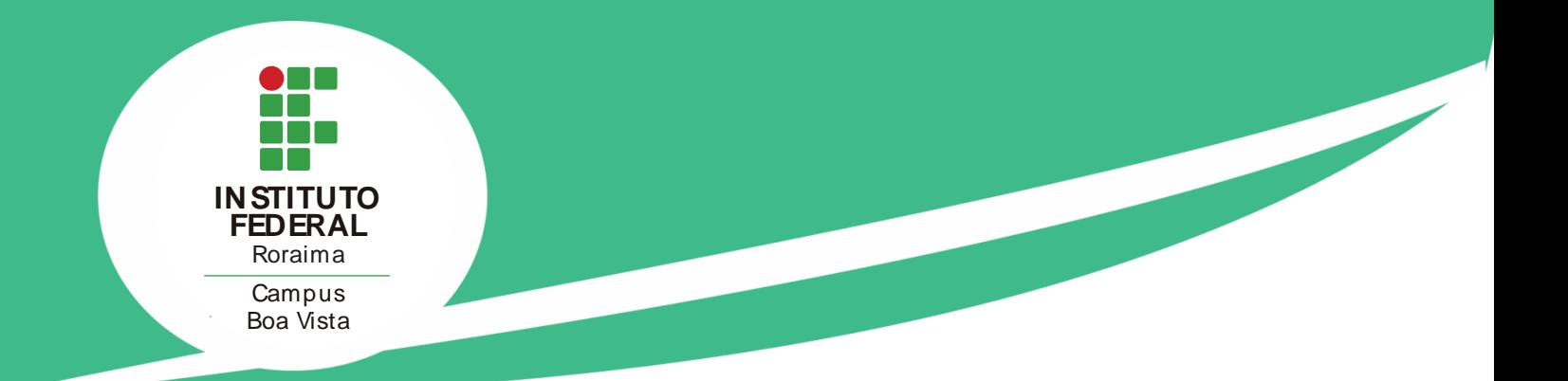

# BOLETIM DE PESSOAL E DE **SERVIÇOS**

## **EDIÇÃO N.º 10/2022**

Unidade: *Campus* Boa Vista Publicado em 14 de junho de 2022 EDITAL 1/2022 - DIPESP/DG-CBV/IFRR; EDITAL 10/2022 - DG-CBV/IFRR; EDITAL 11/2022 - DG-CBV/IFRR; EDITAL 5/2022 - DEAD/DIREN/DG-CBV/IFRR; EDITAL 12/2022 - DG-CBV/IFRR; EDITAL 13/2022 - DG-CBV/IFRR; EDITAL 15/2022 - DG-CBV/IFRR; EDITAL 6/2022 - DEAD/DIREN/DG-CBV/IFRR; EDITAL 7/2022 - DEAD/DIREN/DG-CBV/IFRR; EDITAL 1/2022 - DIREN/DG-CBV/IFRR; EDITAL 8/2022 - DEAD/DIREN/DG-CBV/IFRR; EDITAL 9/2022 - DEAD/DIREN/DG-CBV/IFRR; EDITAL 11/2022 - DEAD/DIREN/DG-CBV/IFRR; EDITAL 16/2022 - DG-CBV/IFRR; EDITAL 12/2022 - DEAD/DIREN/DG-CBV/IFRR; EDITAL 13/2022 - DEAD/DIREN/DG-CBV/IFRR.

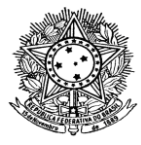

# MINISTÉRIO DA EDUCAÇÃO SECRETARIA DE EDUCAÇÃO PROFISSIONAL E TECNOLÓGICA INSTITUTO FEDERAL DE EDUCAÇÃO, CIÊNCIA E TECNOLOGIA DE RORAIMA *CAMPUS* BOA VISTA DIREÇÃO GERAL

**Presidente da República:** Jair Messias Bolsonaro **Ministro da Educação Interino:** Victor Godoy Veiga **Secretário de Educação Profissional e Tecnológica:** Tomás Dias Sant´Ana **Reitora do IFRR:** Nilra Jane Filgueira Bezerra

**Pró-Reitor de Administração:** Emanuel Alves de Moura **Pró-Reitor de Desenvolvimento Institucional:** Sivaldo Souza Silva **Pró-Reitora de Ensino:** Aline Cavalcante Ferreira **Pró-Reitora de Extensão:** Roseli Bernardo Silva dos Santos **Pró-Reitor de Pesquisa e Pós-Graduação:** Romildo Nicolau Alves

**Diretora-Geral do** *Campus* **Boa Vista:** Joseane de Souza Cortez **Diretora-Geral do** *Campus* **Novo Paraíso:** Vanessa Rufino Vale Vasconcelos **Diretora-Geral do** *Campus* **Amajari:** Pierlangela Nascimento da Cunha **Diretor-Geral do** *Campus* **Boa Vista Zona Oeste:** Isaac Sutil da Silva **Diretor do Departamento Ensino, Pesquisa, Extensão e Inovação do** *Campus* **Avançado Bonfim**: Moacir Augusto de Souza

**Setor responsável pela publicação do Boletim de Pessoal e de Serviços no** *Campus* **Boa Vista:**  Coordenação de Comunicação Social

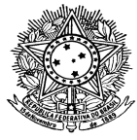

# MINISTÉRIO DA EDUCAÇÃO SECRETARIA DE EDUCAÇÃO PROFISSIONAL E TECNOLÓGICA INSTITUTO FEDERAL DE EDUCAÇÃO, CIÊNCIA E TECNOLOGIA DE RORAIMA *CAMPUS* BOA VISTA DIREÇÃO GERAL

O Boletim de Pessoal e de Serviços do Instituto Federal de Educação, Ciência e Tecnologia de Roraima é destinado a dar publicidade aos atos e aos procedimentos formais desta instituição.

Referências:

## **- Lei 4.965/1966, de 5 de maio de 1966.**

Dispõe sobre a publicação dos atos relativos aos servidores públicos civis do Poder Executivo e dá outras providências.

## **- Decreto n°. 4.520/2002, de 16 de dezembro de 2002.**

Dispõe sobre a publicação do Diário Oficial da União e do Diário da Justiça pela Imprensa Nacional da Casa Civil da Presidência da República, e dá outras providências.

## **- Resolução n°. 274, de 16 de setembro de 2016.**

Dispõe sobre os critérios e procedimentos para organização e publicação do Boletim de Pessoal e de Serviços no âmbito do Instituto Federal de Educação, Ciência e Tecnologia de Roraima.

\* O conteúdo dos textos publicados neste Boletim de Pessoal e de Serviços é de responsabilidade dos setores/unidades emissoras dos documentos.

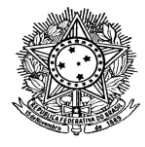

# MINISTÉRIO DA EDUCAÇÃO SECRETARIA DE EDUCAÇÃO PROFISSIONAL E TECNOLÓGICA INSTITUTO FEDERAL DE EDUCAÇÃO, CIÊNCIA E TECNOLOGIA DE RORAIMA *CAMPUS* BOA VISTA DIREÇÃO GERAL

## **ÍNDICE**

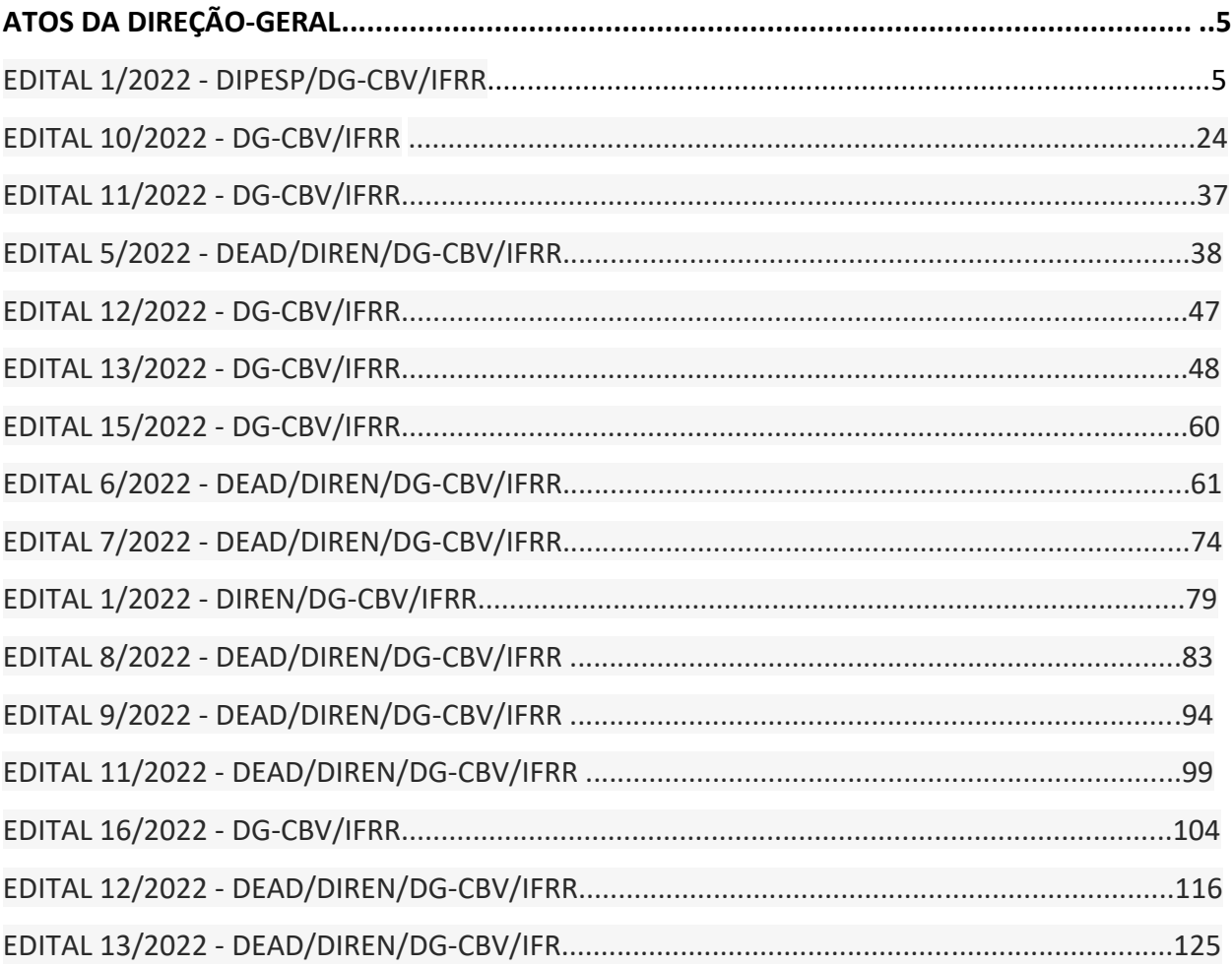

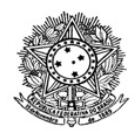

## MINISTÉRIO DA EDUCAÇÃO SECRETARIA DE EDUCAÇÃO PROFISSIONAL E TECNOLÓGICA INSTITUTO FEDERAL DE EDUCAÇÃO, CIÊNCIA E TECNOLOGIA DE RORAIMA CAMPUS BOA VISTA Diretoria de Pesquisa, Pós-Graduação e Inovação www.ifrr.edu.br

## **EDITAL 1/2022 - DIPESP/DG-CBV/IFRR**

Estabelece as normas para o processo seletivo para o clube de pesquisa (CLUP)

## **1. APRESENTAÇÃO**

1.1. O Instituto Federal de Educação, Ciência e Tecnologia de Roraima – IFRR, por meio da Diretoria de Pesquisa, Pós-graduação e Inovação – DIPESP, torna público o Processo Seletivo de projetos de iniciação científica do Clube da Pesquisa (CLUP), para o ano de 2022.

1.2. Neste edital, serão disponibilizadas 12 (doze) bolsas no valor de R\$400,00 (quatrocentos reais).

1.3. O período de vigência do CLUP será de 6 (seis meses), contados a partir de 20 de junho de 2022.

1.4. O Processo Seletivo será regido por este ato convocatório e executado pelo Campus Boa Vista – CBV.

## **2. DOS OBJETIVOS**

2.1 Estimular e apoiar o desenvolvimento do pensamento científico e da iniciação à pesquisa científica e tecnológica enquanto instrumentos de complementação à formação acadêmica e profissional dos discentes do CBV, com real apoio dos servidores do quadro efetivo.

2.2 Contribuir para a formação de recursos humanos para a pesquisa, ampliando o acesso e a integração do discente à cultura científica, com o intuito de fortalecer a capacidade inovadora no país.

2.3 Proporcionar ao discente, sob a orientação do servidor, a aprendizagem de técnicas e métodos de pesquisa, bem como estimular, a partir de uma curiosidade, o desenvolvimento do pensar científico e da criatividade.

## **3. DO QUANTITATIVO E DISTRIBUIÇÃO DE VAGAS**

3.1 O discente com projeto aprovado e selecionado neste Edital receberá bolsa mensal no valor de R\$ 400,00 (quatrocentos reais), com duração de 6 (seis) meses, contados a partir das datas previstas no cronograma (item 11). É vedada a prorrogação da bolsa além do período estipulado neste Edital.

3.2 Eventuais cortes ou limitações impostas pelo MEC/SETEC ao orçamento do CBV poderão impactar no quantitativo e valores dos apoios financeiros aos estudantes e, se necessário, poderá haver reprogramação das atividades do CLUP para se adequar à nova realidade.

3.3 É vedada a divisão da mensalidade de uma bolsa entre dois ou mais estudantes.

3.4 A bolsa concedida não gera relação de trabalho com o IFRR.

3.5 A perda do vínculo do bolsista com o Campus, por qualquer motivo, implicará a imediata suspensão da bolsa de iniciação científica do CLUP e da continuidade do projeto, além da possibilidade de devolver o valor total das bolsas recebidas até o momento.

3.6 A qualquer tempo, a bolsa poderá ser suspensa ou cancelada pelo não cumprimento das atribuições previstas neste Edital, no termo de compromisso e ou na Resolução no 439/Conselho Superior, de 28 de fevereiro de 2019.

3.7 Para os casos omissos neste Edital, aplicam-se as prerrogativas da Resolução nº 439/Conselho Superior, de 28 de fevereiro de 2019, a qual dispõe sobre os Programas Institucionais de Iniciação Científica e Tecnológica.

3.8 Serão disponibilizadas 12 (doze) bolsas para discentes devidamente matriculados nos cursos técnicos e de graduação.

3.9 Havendo disponibilidade de novas cotas de bolsas durante a vigência prevista para os projetos, elas serão disponibilizadas, segundo ordem de classificação.

3.10 Em caso de cancelamento de bolsa CLUP durante a vigência do programa, o recurso restante (bolsas) será remanejado, obedecendo à ordem de classificação.

#### **4. DOS REQUISITOS**

4.1 Requisitos do projeto

4.1.1 O projeto a ser desenvolvido no programa deve evidenciar o caráter de formação e desenvolvimento do discente.

4.1.2 Ser estruturado e formatado conforme a Ficha de Preenchimento do Projeto de Pesquisa (Anexo I).

4.1.3 Ser executável em 6 (seis) meses, contados a partir das datas especificadas neste Edital, conforme o item 11.

4.1.4 Cada projeto terá a participação de apenas um discente bolsista.

4.1.5 Apresentar um coorientador apenas nos casos previstos no Art. 7° da Resolução no 439/Conselho Superior, de 28 de fevereiro de 2019.

4.1.6 Adotar, quando necessário, metodologias que garantam a adoção e cumprimento das medidas preventivas e normas de biossegurança determinadas pelas autoridades sanitárias nacional, estadual e municipais e das orientações estabelecidas pelo Comitê de Crise para Enfrentamento do Coronavírus do IFRR, em virtude da situação de Emergência de Saúde Pública de Importância Internacional (ESPII) causada pela disseminação do vírus SARS-CoV-2 (novo coronavírus) e das restrições impostas pela pandemia.

4.1.6.1 O uso da infraestrutura institucional do IFRR para realização dos projetos de pesquisa aprovados dependerá das determinações da portaria do Comitê de Crise para Enfrentamento do Coronavírus e das diretrizes locais quanto aos procedimentos sanitários adotados em relação à pandemia ocasionada pela Covid-19.

4.2 Requisitos do discente

4.2.1 Estar regularmente matriculado no Ensino Técnico ou na Graduação do IFRR.

4.2.2 Não estar no último ano letivo de cursos que terão sua integralização no primeiro semestre do ano de conclusão, ou seja, no mês de junho de 2022.

4.2.3 Ter disponibilidade para a realização das atividades de pesquisa, a serem cumpridas em conformidade com as medidas preventivas e normas de biossegurança determinadas pelas autoridades sanitárias nacional, estadual e municipais e das orientações estabelecidas pelo Comitê de Crise para Enfrentamento do Coronavírus do IFRR.

4.2.4 Concorrer com um projeto por Edital.

4.2.5 Não apresentar débito em nenhum programa institucional com fomento interno ou externo.

4.2.5.1 Uma vez aprovado, o estudante deverá apresentar um documento de nada consta emitido pelos seguintes setores: Direx, Diren e Dipesp.

4.2.6 Possuir currículo cadastrado e atualizado na Plataforma Lattes do CNPq.

4.2.7 O bolsista CLUP não poderá receber qualquer modalidade de bolsa de outro programa do IFRR (ensino, pesquisa ou extensão), outra agência de fomento ou de estágio remunerado, de forma concomitante.

4.2.8 Estudantes com vínculo empregatício ou participantes do Programa Jovem Aprendiz podem participar do CLUP, desde que disponham de tempo para o desenvolvimento das atividades, evitando-se assim que haja o pagamento da bolsa sem a contrapartida do desenvolvimento do projeto e posterior devolução dos valores recebidos.

4.2.9 Discentes estrangeiros deverão comprovar o visto de entrada e permanência no País por período mínimo de seis meses após o término da vigência da pesquisa.

4.3 Requisitos do orientador

4.3.1 Ser professor doutor, mestre ou especialista efetivo do IFRR, em regime de Dedicação Exclusiva (DE) ou 40 horas semanais, com atividade de ensino no CBV.

4.3.2 Ser técnico doutor, mestre ou especialista efetivo do IFRR, em regime de 40 horas semanais, no CBV.

4.3.3 Não apresentar pendência, nos últimos dois anos, junto aos programas institucionais do IFRR.

4.3.4 Possuir currículo cadastrado e atualizado na Plataforma Lattes do CNPq até 3 (três) meses antes da data de encerramento das inscrições.

4.3.5 Não estar licenciado/afastado do IFRR, por qualquer motivo, por um período igual ou superior a 3 (três) meses, durante o prazo de vigência da orientação. Em casos de licença/afastamento do orientador em período inferior a 3 (três) meses, o orientador deverá indicar um coorientador para acompanhamento da execução da pesquisa em sua ausência.

4.3.6 O orientador poderá submeter mais de um projeto do CLUP.

#### **5. DAS ATRIBUIÇÕES**

5.1 Atribuições do discente

5.1.1 Preencher e assinar o termo de compromisso para participação no CLUP, a ser disponibilizado pela DIPESP/CBV.

5.1.2 Dedicar 12 (doze) horas semanais para o desenvolvimento dos projetos a que está vinculado.

5.1.3 Executar as etapas do projeto sob supervisão do orientador.

5.1.4 Fazer referência ao CLUP e incluir seu orientador e ou coorientador em qualquer comunicação escrita ou oral.

5.1.5 Comunicar, por escrito, à DIPESP/CBV se o orientador não estiver cumprindo seus compromissos.

5.1.6 Apresentar à DIPESP/CBV os relatórios parcial e final, conforme cronograma definido neste Edital (item 11).

5.1.7 É obrigatória a participação do discente no Workshop CLUP, quando será realizada a reunião de apresentação das suas diretrizes com orientadores e discentes.

5.1.8 É obrigatória a apresentação dos resultados parciais ou finais da pesquisa no Fórum de Integração do IFRR (FORINT) do ano corrente.

5.2 Atribuições do orientador

5.2.1 Orientar o discente nos aspectos éticos, técnicos, científicos e pedagógicos, em conformidade com os prazos estabelecidos em Edital.

5.2.2 Participar, em apoio ao discente, do Workshop CLUP e de suas apresentações no Fórum de

Integração do IFRR (FORINT) e em outros eventos da mesma natureza.

5.2.3 Incluir o nome do orientando em todos os trabalhos, publicações e apresentações pertinentes ao CLUP.

5.2.4 Comunicar, por escrito, à DIPESP/CBV, em caso de desistência da orientação da pesquisa com apresentação de justificativa.

5.2.5 Submeter os projetos de pesquisa que envolvam seres humanos à análise de um Comitê de Ética em Pesquisa (CEP) até 15 (quinze) dias após o início do período de vigência do CLUP.

5.2.5.1 A pesquisa poderá ser desenvolvida durante a análise do projeto pelo Comitê de Ética em Pesquisa (CEP), sendo sua publicação vinculada à aprovação do referido Comitê.

5.2.6 Submeter os projetos de pesquisa que envolvam animais vertebrados ou materiais e dados derivados destes ou parte destes à análise da Comissão de Ética no Uso de Animais do IFRR (CEUA) até a data limite especificada neste edital.

5.2.6.1 A pesquisa poderá ser desenvolvida durante a análise do projeto pela Comissão de Ética no Uso de Animais do IFRR (CEUA), sendo sua publicação vinculada à aprovação do referido Comitê.

5.2.7 Nos casos em que os projetos que requeiram submissão a um Comitê de Ética em Pesquisa com Seres Humanos não sejam apreciados pelo referido comitê dentro do prazo estabelecido na Norma Operacional Nº 001/2013 da Comissão Nacional de Ética em Pesquisa (CONEP), o orientador poderá solicitar a retirada do protocolo de pesquisa e, dando continuidade à sua execução, apresentar no relatório final a descrição dos procedimentos adotados para assegurar o cumprimento dos parâmetros de ética na pesquisa estabelecidos nas normativas da CONEP, sendo opcional essa descrição a quem apresentar o protocolo de pesquisa aprovado pelo CEP.

## **6. DOS DOCUMENTOS EXIGIDOS PARA INSCRIÇÃO**

6.1 Cópia do Histórico Escolar atualizado do aluno, emitido pelo Suap, Q-Acadêmico ou Setor de Registros Acadêmicos. Para o cálculo da pontuação do discente (Anexo II), nos casos em que o estudante estiver ingressado no IFRR em 2022, deverá incluir também Histórico Escolar do Ensino Fundamental para os estudantes do nível médio, ou Histórico Escolar do Ensino Médio para os estudantes do nível superior.

6.2 Comprovante de que o estudante candidato está regularmente matriculado no período de vigência da bolsa (comprovação semestral, emitida pelo Suap, Q-Acadêmico ou pelo Setor de Registros Acadêmicos do Campus).

6.3 Comprovantes do Currículo Lattes do orientador a partir de 2020 - comprovantes apenas dos itens a serem avaliados, conforme Anexo II.

6.4 Cópia do Currículo Lattes/CNPq atualizado do discente.

#### **7. DOS PROCEDIMENTOS PARA INSCRIÇÃO**

7.1 A inscrição no CLUP deverá ser realizada pelo servidor orientador, ao enviar, em um único arquivo em formato PDF, o projeto de pesquisa (modelo seguido na Ficha de Preenchimento do Projeto de Pesquisa, no Anexo I) e da documentação (item 6), por meio do Formulário de Inscrição CLUP, na plataforma Google Forms.

7.2 O link do Formulário de Inscrição CLUP para a submissão dos projetos de pesquisa é: https://forms.gle/hYR4NEjhYvwjVG6cA.

7.3 Para ter acesso ao referido formulário, o servidor deverá fazer login por meio do e-mail institucional.

7.4 A Ficha de Preenchimento do Projeto de Pesquisa (Anexo I) poderá ser baixada por meio de um link específico que se encontra tanto no Formulário de Inscrição quanto no Anexo I.

7.5 No ato da inscrição, o servidor deverá fazer o upload de apenas um único arquivo em PDF contendo

agrupadas a Ficha de Preenchimento do Projeto (Anexo I) e a documentação prevista no item 6.

7.6 O título do arquivo em PDF que será enviado por upload deverá ser o nome completo do orientador.

7.7 Não serão aceitas, em nenhuma hipótese, inscrições fora do prazo determinado por este edital, nem a troca de documentos após a finalização do período de inscrição online.

7.8 A falta de qualquer um dos documentos relacionados no item 6 deste edital poderá implicar a eliminação imediata do candidato, independente do conteúdo do projeto de pesquisa.

7.9 Em caso de reenvio da proposta e inscrição duplicada, será considerada a última versão enviada.

7.10 A realização da inscrição e a verificação e conferência de toda a documentação exigida é de total responsabilidade do orientador e do candidato à bolsa.

7.11 Somente serão avaliados os projetos devidamente enviados cujos proponentes tiverem recebido o e-mail automático de confirmação.

#### **8. DO PROCESSO DE SELEÇÃO**

8.1 Da Comissão Avaliadora

8.1.1 As propostas serão avaliadas por uma Comissão de Avaliação constituída para tal fim e, caso seja necessário, poderá haver parecer de consultores ad hoc.

 8.1.2 A Comissão de Avaliação para a seleção das propostas será formada por, no mínimo, 3 (três) docentes de qualquer um dos campi do IFRR, nomeados pela Direção do Campus mediante portaria destinada a este fim.

8.1.3 Os servidores que submeterem propostas não poderão compor a Comissão de Avaliação.

8.1.4 É vedado a qualquer membro da Comissão Avaliadora julgar propostas de projetos em que: a) esteja participando da equipe do projeto seu cônjuge, companheiro ou parente, consanguíneo ou afim, em linha reta ou colateral, até o terceiro grau; ou b) esteja litigando judicial ou administrativamente com qualquer membro da equipe do projeto ou seus respectivos cônjuges ou companheiros.

8.2 Análise da Proposta

8.2.1 A avaliação de cada proposta será feita em duas etapas:

8.2.1.1 Verificação do enquadramento.

8.2.1.2 Avaliação do mérito.

8.2.2 Na etapa de verificação do enquadramento serão sumariamente desclassificadas as propostas que se enquadrarem em pelo menos um dos casos a seguir:

8.2.2.1 Ausência de qualquer documento obrigatório exigido no item 6.

8.2.2.2 Não atendimento a todos os itens dos requisitos de elegibilidade apresentados no item 4.

8.2.2.3 Caso seja constatado indício de fraude intencional ou nas informações prestadas pelo proponente.

8.2.3 A avaliação de mérito de cada proposta será feita com base no perfil do orientador, rendimento acadêmico do discente e qualidade do projeto de pesquisa, conforme disposto no Anexo II

8.3 Da Classificação dos Projetos

8.3.1 Os projetos serão classificados por ordem decrescente resultante da somatória dos pontos atribuídos pela Comissão de Avaliação.

8.3.2 O quantitativo de projetos classificados não poderá exceder ao número de bolsas disponíveis, conforme previsto no item 3.8.

8.3.3 Havendo empate entre os candidatos classificados, serão aplicados os critérios abaixo relacionados para efetuar o desempate:

a) Discente que já tenha participado e concluído com êxito o programa de iniciação científica do IFRR.

b) Maior pontuação na avaliação do Projeto.

c) Maior Idade.

## **9. DA INTERPOSIÇÃO DE RECURSOS**

9.1 Os pedidos de reconsideração/recurso (Anexo III) deverão ser enviados ao correio eletrônico da Dipesp (dipesp@ifrr.edu.br) dentro do prazo estabelecido no cronograma deste edital.

9.2 Os recursos serão julgados pelo Setor de Pesquisa e Inovação do Campus e ou pela Comissão de Avaliação, conforme o teor da solicitação, dentro dos prazos estabelecidos no cronograma deste edital.

## **10. DO FREQUÊNCIA DO ESTUDANTE**

10.1 O controle de frequência e de desempenho do discente é de total responsabilidade do orientador.

10.2 Qualquer problema em relação à frequência ou ao seu desempenho o(a) orientador(a) deverá comunicar imediatamente ao Setor de Pesquisa e Inovação do Campus para que sejam tomadas as providências necessárias, como a suspensão do pagamento referente ao mês, exclusão do discente ou eventual substituição.

10.3 A frequência mensal, assinada pelo discente e pelo orientador, deverá ser enviada pelo e-mail da Coordenação de Pesquisa do CBV (copesq.boavista@ifrr.edu.br), até o décimo dia do mês seguinte à execução das ações.

10.4 O modelo do relatório será disponibilizado no Workshop Interno de Iniciação Científica e Tecnológica/Reunião com orientadores e discentes.

10.5 O orientador deverá, sempre que solicitado, prestar eventuais esclarecimentos sobre os documentos e sobre o andamento das atividades de pesquisa.

#### **11. DO CRONOGRAMA DE EXECUÇÃO**

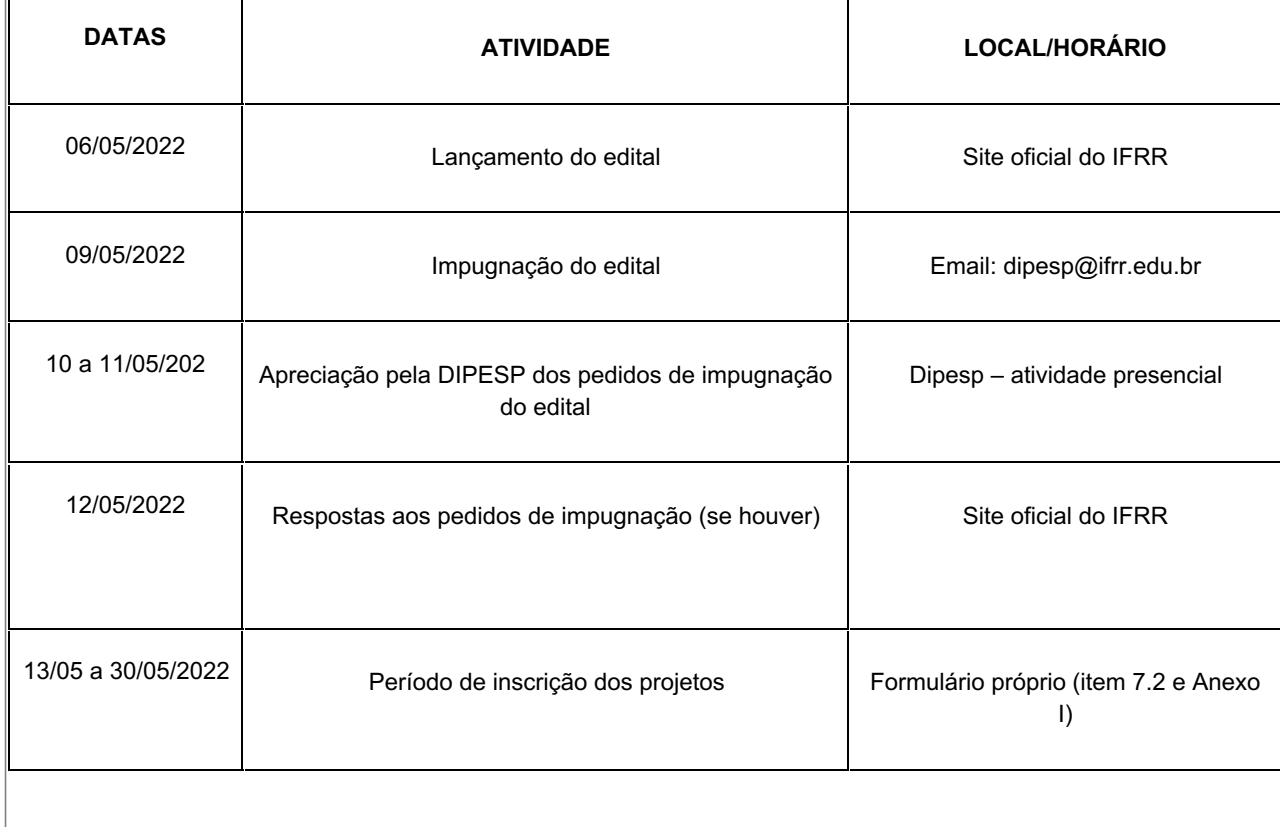

11.1. O processo de seleção de que trata este Edital seguirá os seguintes prazos e datas:

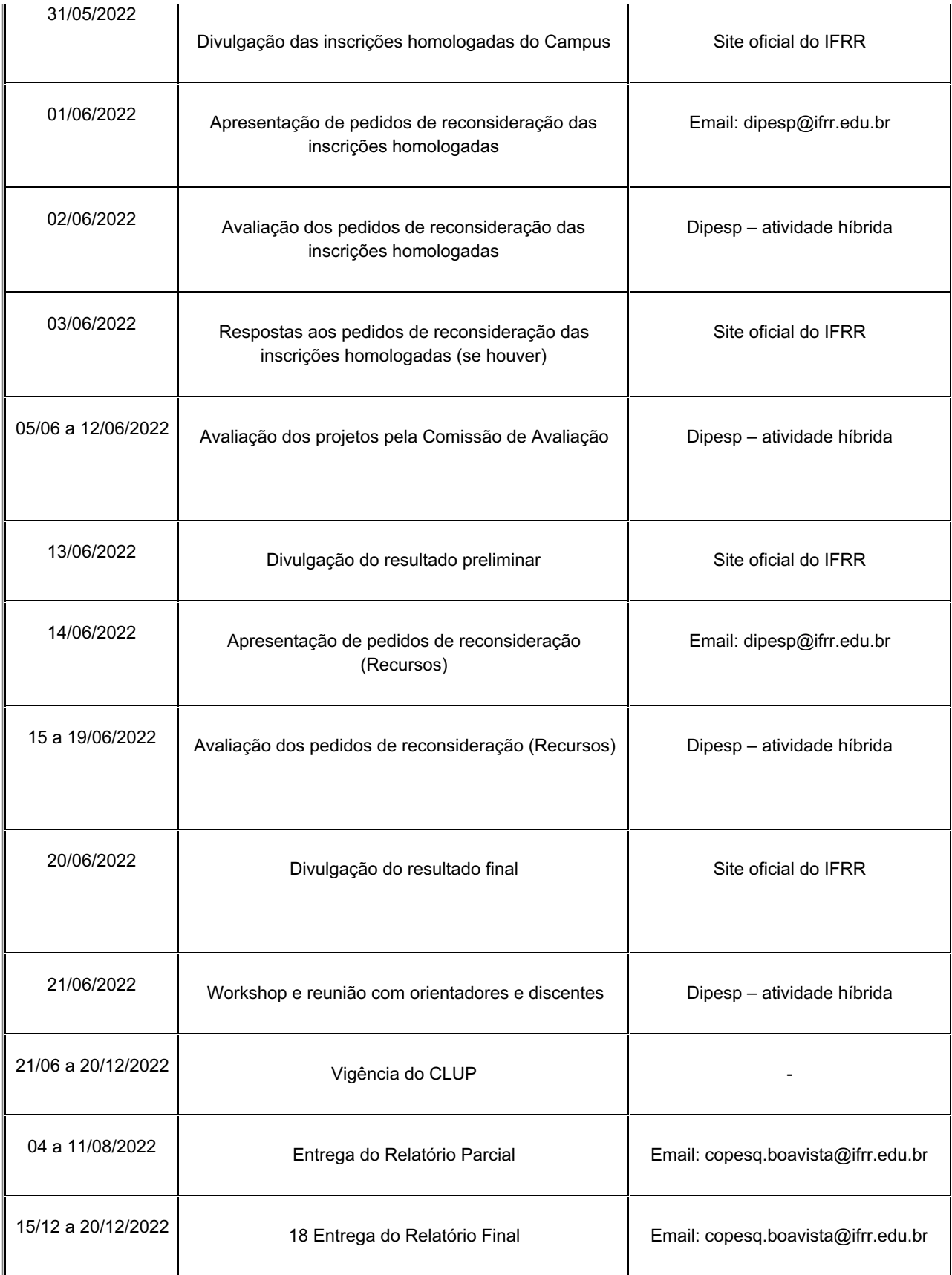

## **12. DISPOSIÇÕES GERAIS**

12.1 Os orientadores devem apresentar, no ato da assinatura do termo de compromisso, justificativas e ou adequações no Projeto de Pesquisa sugeridas pela Comissão de Avaliação.

12.2 Os resultados parcial e final serão divulgados no endereço eletrônico do IFRR (www.ifrr.edu.br).

12.3 A Dipesp CBV poderá, a qualquer momento, solicitar informações ou documentos adicionais que julgar necessários.

12.4 Os modelos para elaboração dos relatórios parcial e final estão disponíveis no Suap.

12.5 Os relatórios deverão obrigatoriamente ser enviados em formato .pdf, devidamente identificados e assinados, seguindo os formulários próprios disponíveis, e servirão de base para a avaliação final do projeto.

12.6 Não há financiamento específico por parte do CBV para realização dos projetos propostos, além dos valores destinados ao pagamento das bolsas ao discente orientado no CLUP.

 12.7 O Campus Boa Vista fornecerá certificação de participação no CLUP do CBV/IFRR, aos participantes que cumprirem com todos os requisitos inerentes à Resolução número 439/Conselho Superior, de 28 de fevereiro de 2019, e a este edital.

12.8 Os casos omissos serão analisados pela DIPESP, em conjunto com o Campus Boa Vista, não cabendo recurso às suas decisões.

12.9 Os projetos que forem julgados de cunho inovador pela Comissão de Avaliação, deverão ser imediatamente encaminhados à Agência de Inovação do IFRR - AGIF.

Boa Vista, 03 de maio de 2021.

#### **Saula Leite Oliveira Diretora de Pesquisa, Pós-Graduação e Inovação**

## **ANEXO I - FICHA DE PREENCHIMENTO DO PROJETO DE PESQUISA**

Para submissão de projetos de pesquisa ao CLUP, preencha a presente ficha conforme o modelo, salve o arquivo em PDF e faça o upload no campo específico do Formulário Google, cujo link está no Edital. Esta ficha poderá ser baixada pelo link: https://docs.google.com/document/d/1-2w9FYVG20O-20q41KU6uUnRxf1mDlat3uyjn7S5YP8/edit?usp=sharing

#### NOME DO ALUNO BOLSISTA

Insira o nome do estudante bolsista

#### NOME DO ORIENTADOR/COORIENTADOR

Insira o nome do orientador e do coorientador (se houver)

TÍTULO DO PROJETO

Deve ser preenchido com o título completo do projeto. Por exemplo: Levantamento das pastagens naturais de Roraima

#### VALOR GLOBAL DO PROJETO

Deve ser preenchido com o título completo do projeto. Por exemplo: Levantamento das pastagens naturais de Roraima

R\$ 2.400,00 (dois mil e quatrocentos reais)

#### PALAVRAS-CHAVE

Não inserir as mesmas palavras do título, indicando os termos importantes e representativos da pesquisa. Evitar palavras compostas, inserir de 3 a 5 palavras, separadas por ponto e vírgula.

Exemplo: biodiversidade; reciclagem; pesticida.

#### RESUMO

Contextualizar a proposta, apresentando, resumidamente, o problema, o objetivo, a metodologia e o resultado esperado. Máximo de 500 palavras.

#### INTRODUÇÃO

Apresentação da área temática como um todo. Deve estabelecer o assunto de forma sucinta sem deixar dúvidas; evidenciar o período de abrangência da pesquisa, incluindo informações sobre sua modalidade (observacional, intervencional, longitudinal, transversal, prospectiva, retrospectiva etc.) e apresentar detalhadamente o problema da pesquisa.

#### JUSTIFICATIVA

Fundamentar a pertinência e relevância do Projeto como resposta a um problema ou necessidade, identificados de maneira objetiva. Deve haver ênfase em aspectos qualitativos e quantitativos, evitando-se dissertações genéricas sobre o tema. Listar indicadores e dados da situação atual.

## FUNDAMENTAÇÃO TEÓRICA

Por meio da análise da literatura publicada, descrever os principais conceitos ou paradigmas que embasam o tema, bem como as lacunas existentes. Mencionar a busca por anterioridade.

## OBJETIVO GERAL

A partir da justificativa apresentada, definir com clareza o que se pretende alcançar com o Projeto, de maneira que o objetivo geral se decomponha em objetivos específicos e possa ser quantificado em metas, produtos e ou resultados esperados.

## METODOLOGIA DA EXECUÇÃO DO PROJETO

Descrever o(s) método(s), técnica(s) e material(is) utilizados para que os objetivos propostos sejam alcançados. Caso seja pesquisa junto a seres humanos, deve, obrigatoriamente, informar os critérios de inclusão e exclusão de participantes, o processo de recrutamento e de obtenção de consentimento livre e esclarecido.

## ACOMPANHAMENTO E AVALIAÇÃO DO PROJETO DURANTE A EXECUÇÃO

Indicar metas e atividades a serem realizadas de modo a permitir a verificação do cumprimento dos objetivos do projeto. As metas devem ser entendidas como a qualificação e quantificação dos objetivos a serem alcançados. As atividades são ações dentro de cada meta que a levam ao seu cumprimento. Além disso, deverá ser inserido o nome do responsável pela meta: Para o preenchimento das metas e atividades, siga o exemplo abaixo:

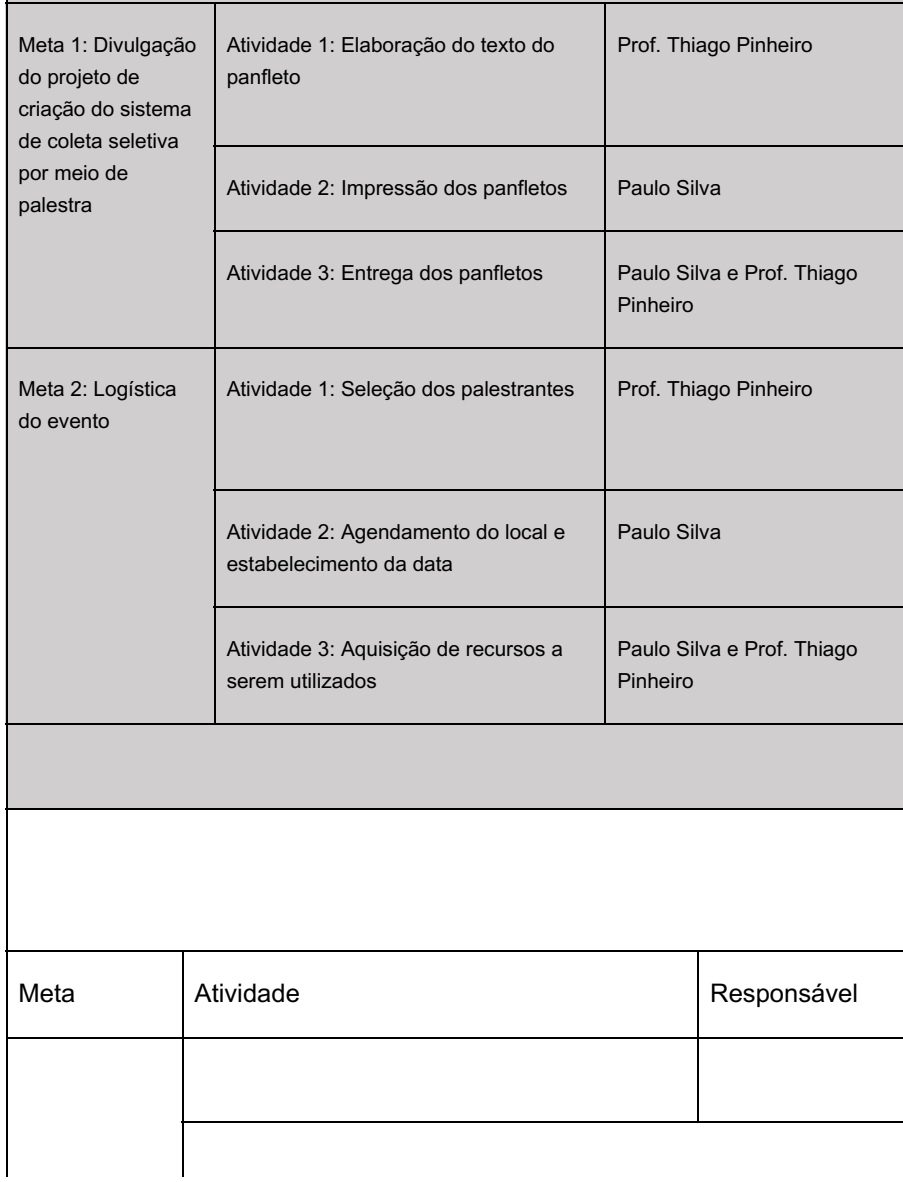

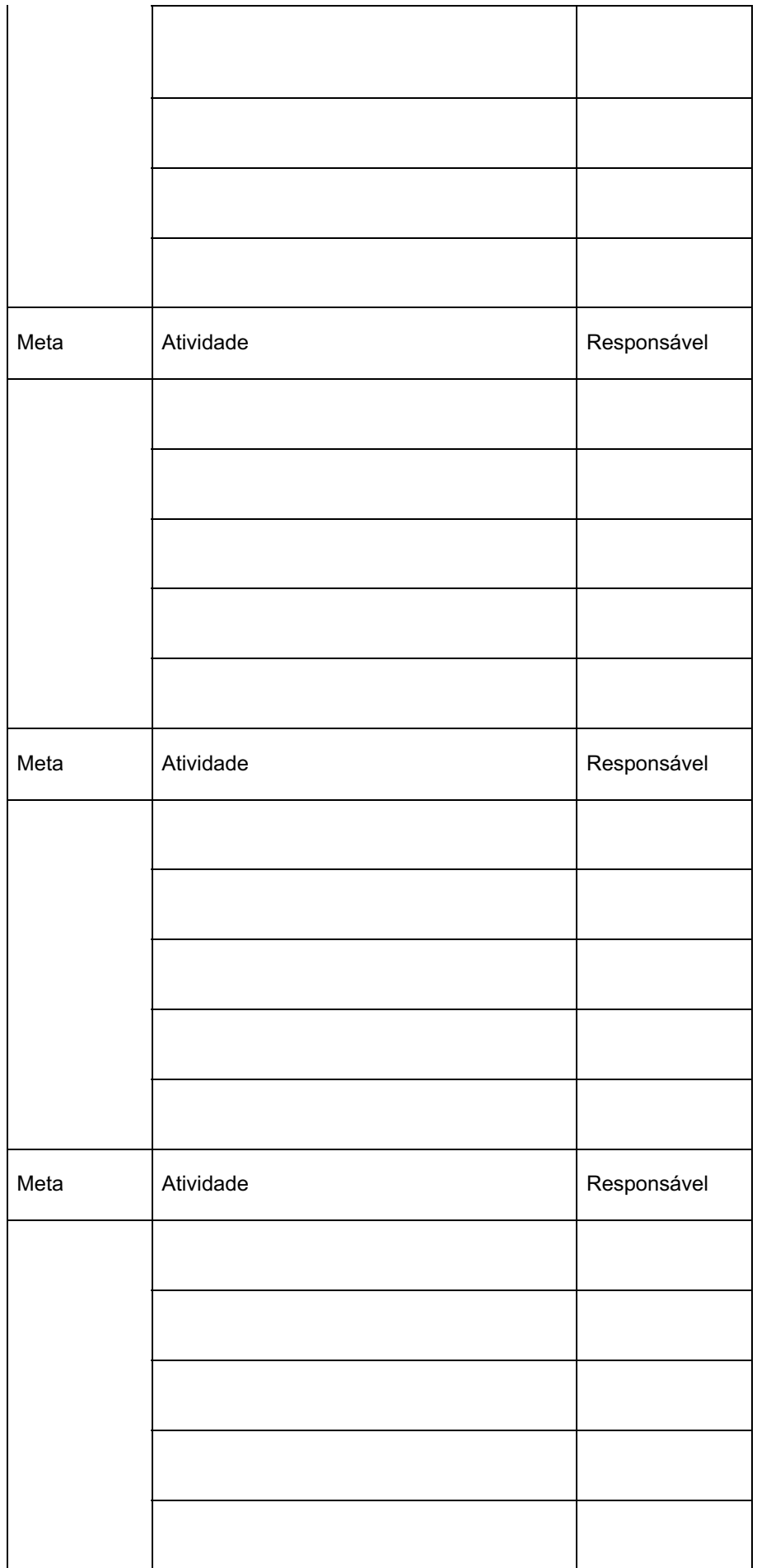

a) para a Disponibilidade de Infraestrutura e de Responsabilidade do Campus:

Comentar brevemente sobre a infraestrutura que será utilizada no desenvolvimento do projeto e sua disponibilidade, explicitando possíveis medidas previstas para contornar ou superar as dificuldades encontradas na disponibilização da contrapartida mencionada.

#### b) para o Orçamento:

Neste item deve-se informar apenas o material a ser adquirido para a realização do projeto. Os materiais a serem utilizados que estão disponíveis no CBV deverão estar descritos e quantificados no item anterior. Deve-se atentar para a viabilidade de execução financeira do projeto, considerando que não haverá disponibilização de valores além do que o previsto no edital e seus anexos. O orçamento deve ser apresentado na tabela abaixo. Se necessário, acrescente mais linhas.

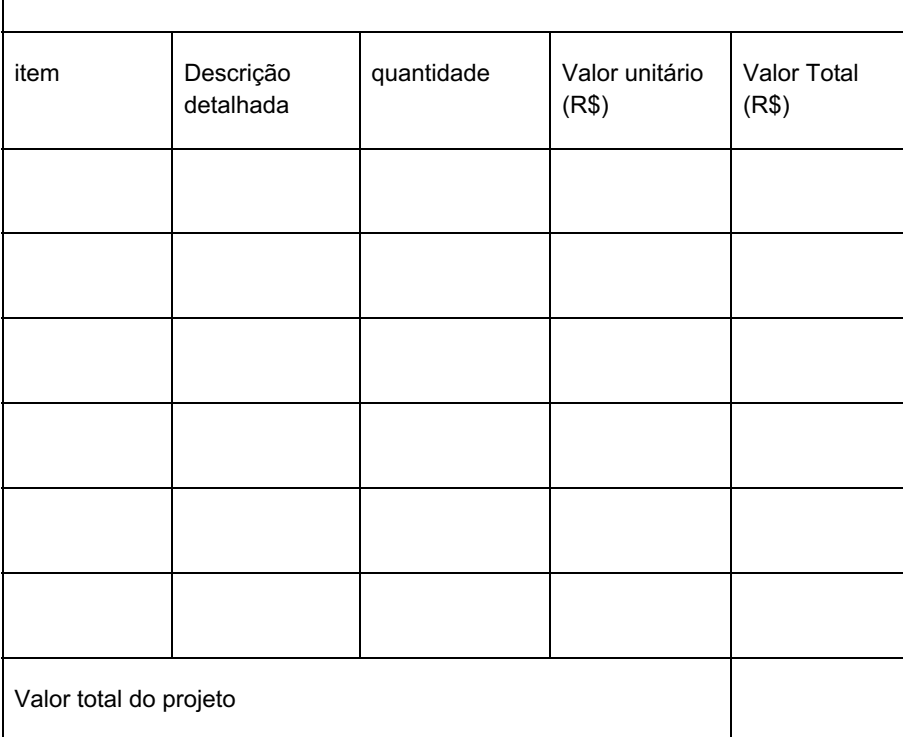

#### c) para o Cronograma de Execução do Projeto

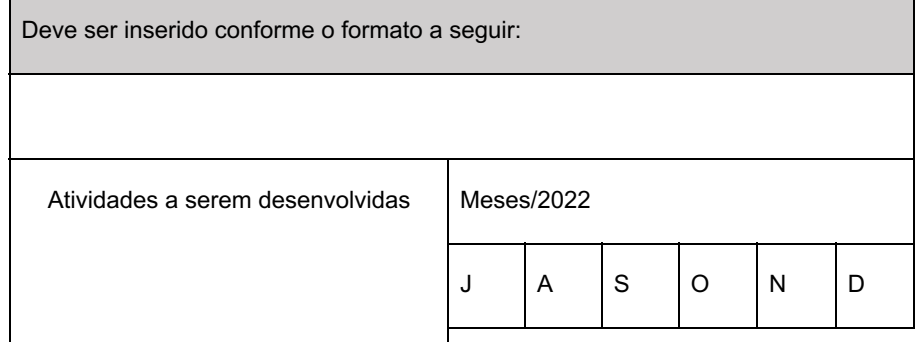

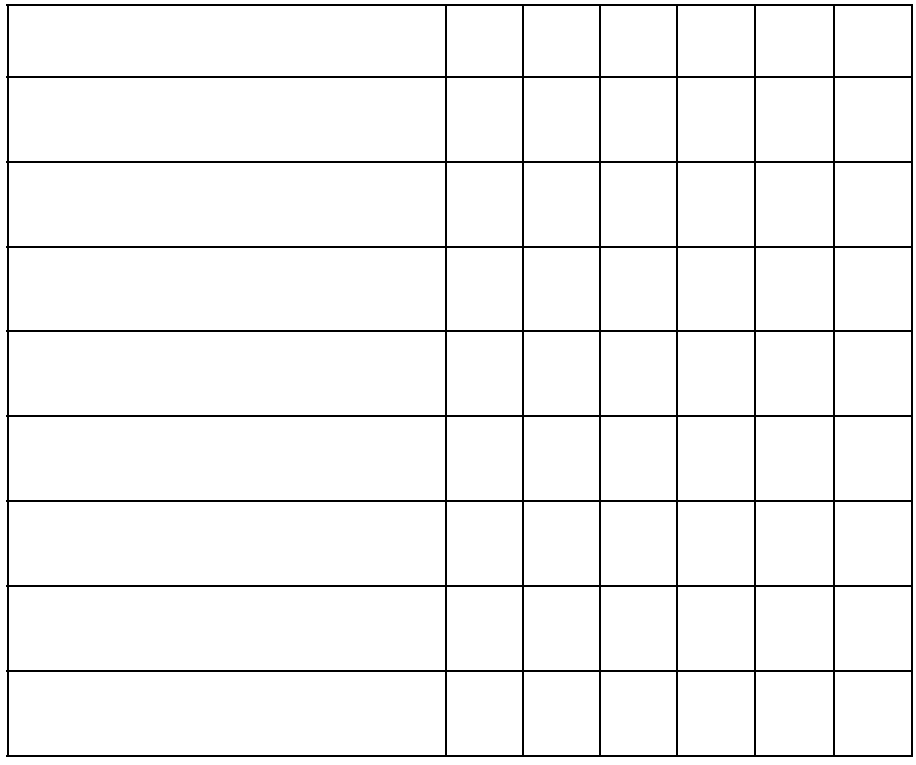

## RESULTADOS ESPERADOS

Descrever e dimensionar o(s) impacto(s) esperado(s) com a execução do Projeto e demais aspectos. Se possível, utilizar indicadores que possam refletir os impactos científicos, sociais e ou ambientais com a execução do Projeto. Caso seja pesquisa junto a seres humanos, deve, obrigatoriamente, apresentar os possíveis riscos e benefícios aos participantes da pesquisa.

## REFERÊNCIAS BIBLIOGRÁFICAS

Deverão ser relacionadas às obras da literatura citadas, segundo normas da ABNT.

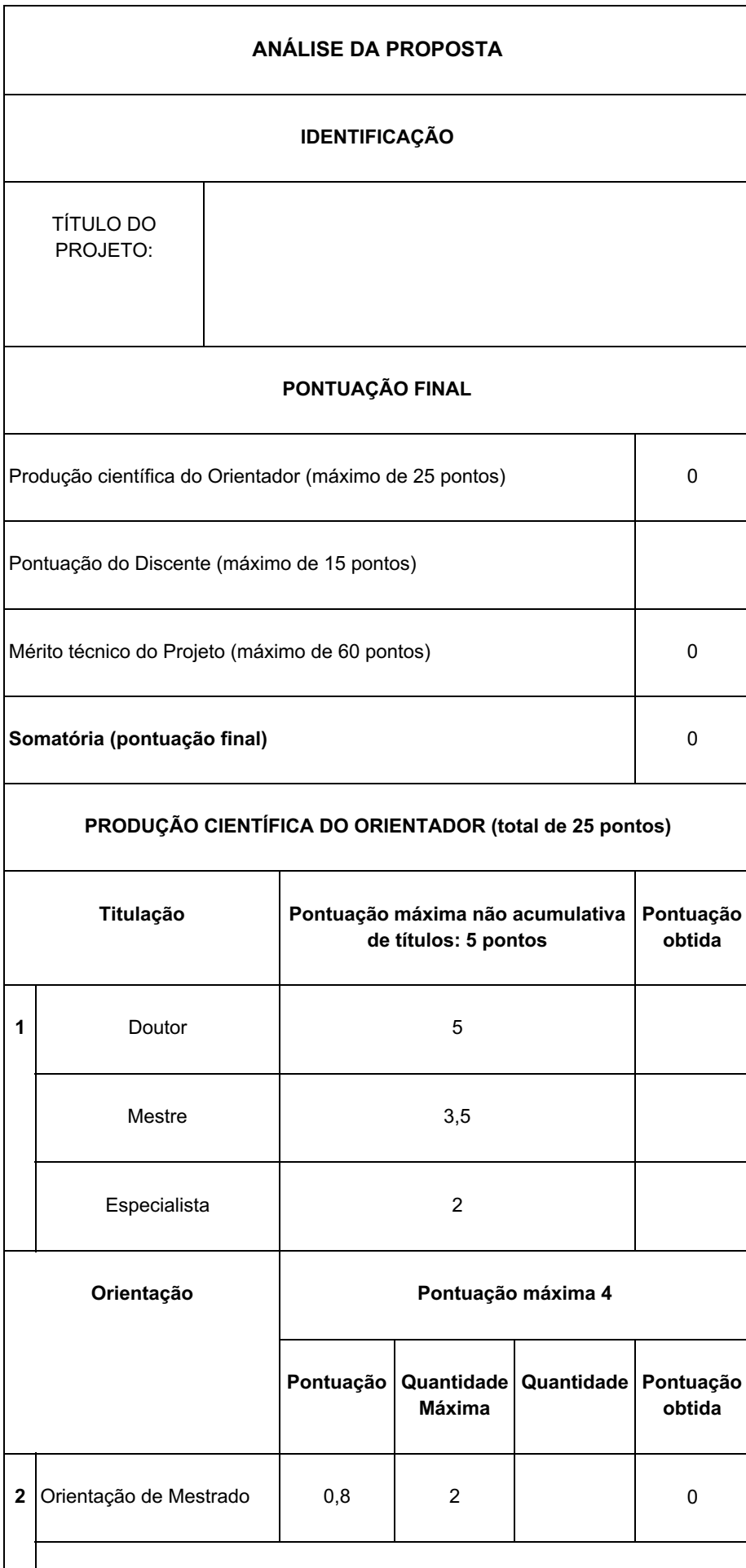

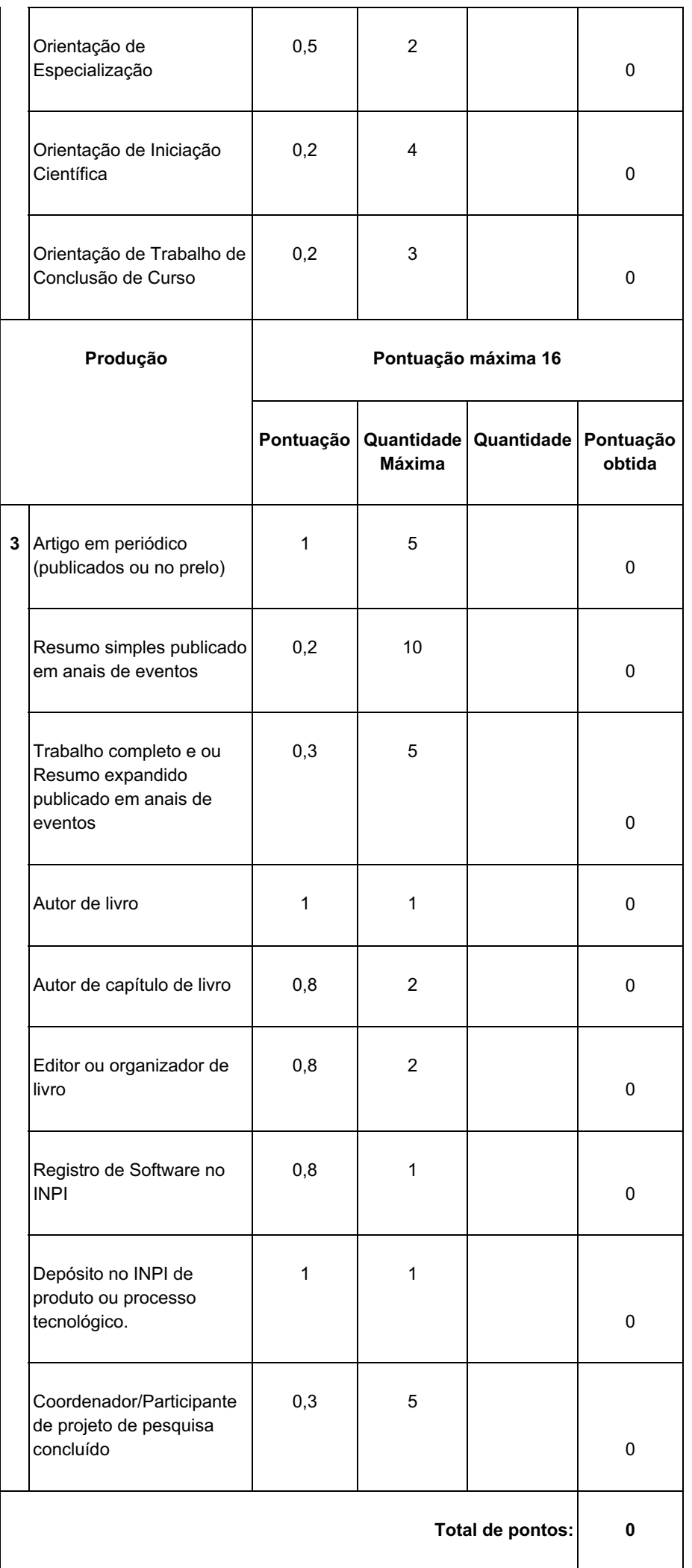

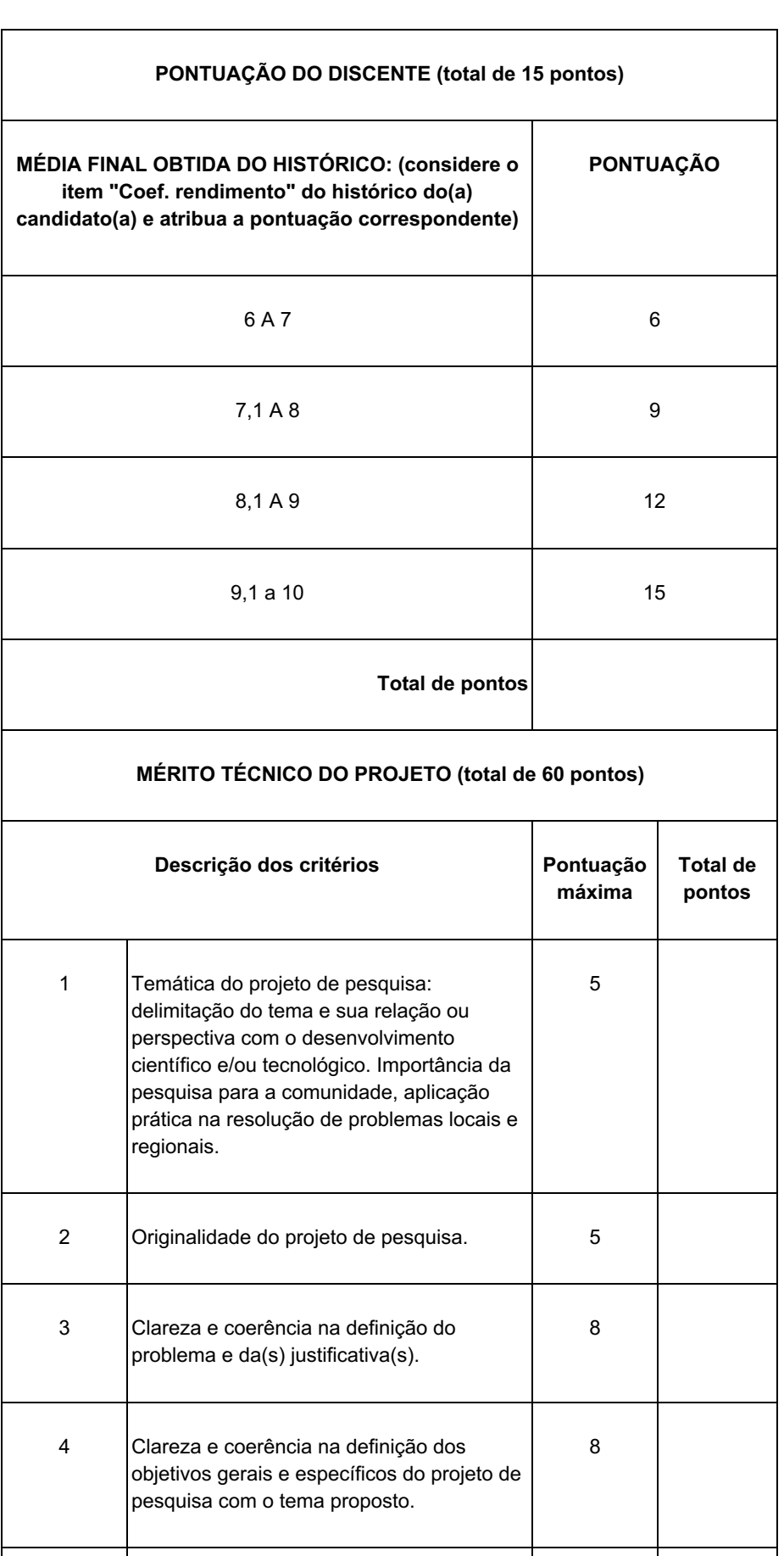

5 Fundamentação teórica: adequação, relevância e coerência do conteúdo bibliográfico com o tema a ser pesquisado. 10

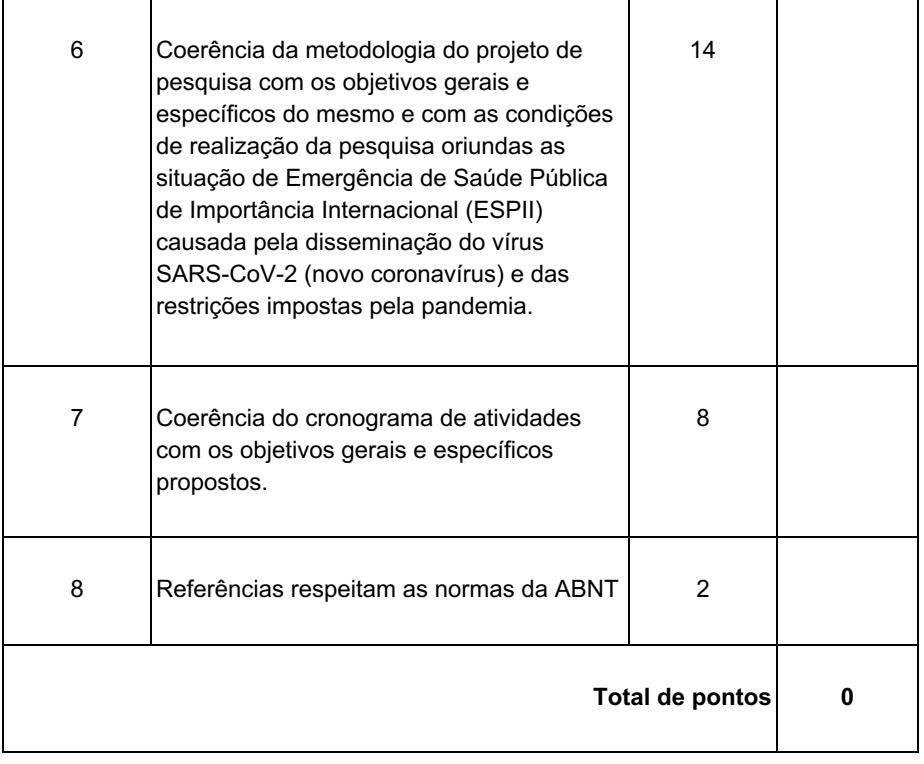

## **ANEXO III - FORMULÁRIO DE RECURSO**

De:

Para: Diretoria de Pesquisa, Pós-Graduação e Inovação do Campus Boa Vista e Comissão Avaliadora do EDITAL 1/2022/DIPESP/CBV.

Encaminho para V. Sa. o recurso ao EDITAL 1/2022DIPESP/CBV e peço DEFERIMENTO.

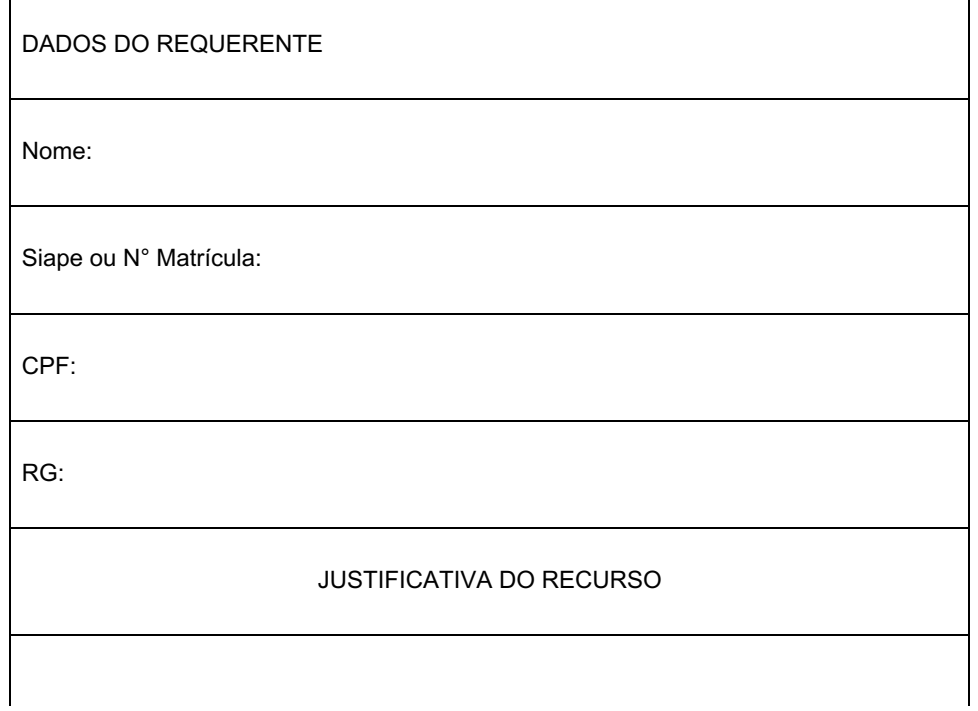

## FUNDAMENTAÇÃO LEGAL DO RECURSO

Declaro que as informações fornecidas neste recurso estão de acordo com a verdade e são de minha inteira responsabilidade, e de que estou ciente das implicações legais.

Boa Vista, \_\_\_\_ de \_\_\_\_\_\_\_\_\_\_\_\_\_\_ de 2022.

Assinatura do requerente

Documento assinado eletronicamente por:

- Saula Leite Oliveira, DIRETOR - CD3 - DIPESP (CBV), em 03/05/2022 19:04:59.

Este documento foi emitido pelo SUAP em 03/05/2022. Para comprovar sua autenticidade, faça a leitura do QRCode ao lado ou acesse https://suap.ifrr.edu.br/autenticar-documento/ e forneça os dados abaixo:

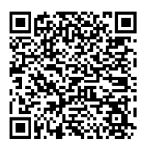

Código Verificador: 144727 Código de Autenticação: b4b2a7d3f3

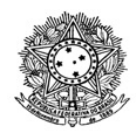

## MINISTÉRIO DA EDUCAÇÃO SECRETARIA DE EDUCAÇÃO PROFISSIONAL E TECNOLÓGICA INSTITUTO FEDERAL DE EDUCAÇÃO, CIÊNCIA E TECNOLOGIA DE RORAIMA CAMPUS BOA VISTA Direção-Geral www.ifrr.edu.br

## **AVISO DE DISPENSA ELETRÔNICA N° 02/2022**

(Processo Administrativo n.° 23229.000079.2022-13)

Torna-se público que o Instituto Federal de Educação, Ciência e Tecnologia de Roraima/ Campus Boa Vista, por meio da Diretoria de Planejamento e Administração, realizará Dispensa Eletrônica, com critério de julgamento *(menor preço),* na hipótese do art. 75*, inciso II,* nos termos da Lei nº 14.133, de 1º de abril de 2021, da Instrução Normativa SEGES/ME nº 67/2021 e demais legislações aplicáveis.

Data da sessão: 09/05/2022

Link: https://www.gov.br/compras/pt-br/

Horário da Fase de Lances: 9:00 às 16:00

## **1. OBJETO DA CONTRATAÇÃO DIRETA**

1.1. O objeto da presente dispensa é a escolha da proposta mais vantajosa para a Contratação de empresa especializada na prestação de serviços, sob demanda, de manutenção corretiva, com fornecimento de peças, materiais e componentes dos automatizadores de portão instalados no IFRR/Campus Boa Vista, para atender o IFRR/Campus Boa Vista, conforme condições, quantidades e exigências estabelecidas neste Aviso de Contratação Direta e seus anexos.

1.2. *A contratação ocorrerá em item/lote único, conforme tabela constante abaixo.*

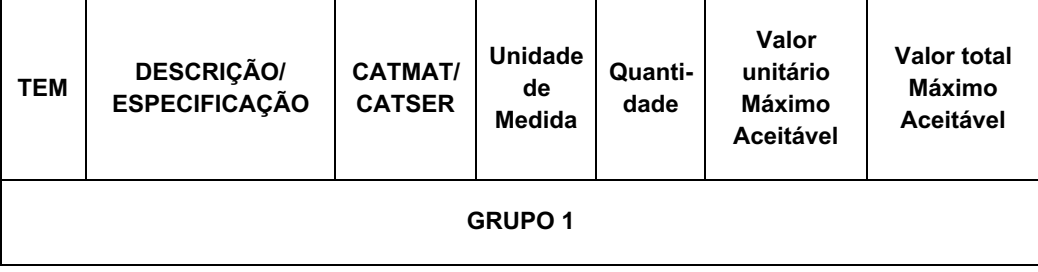

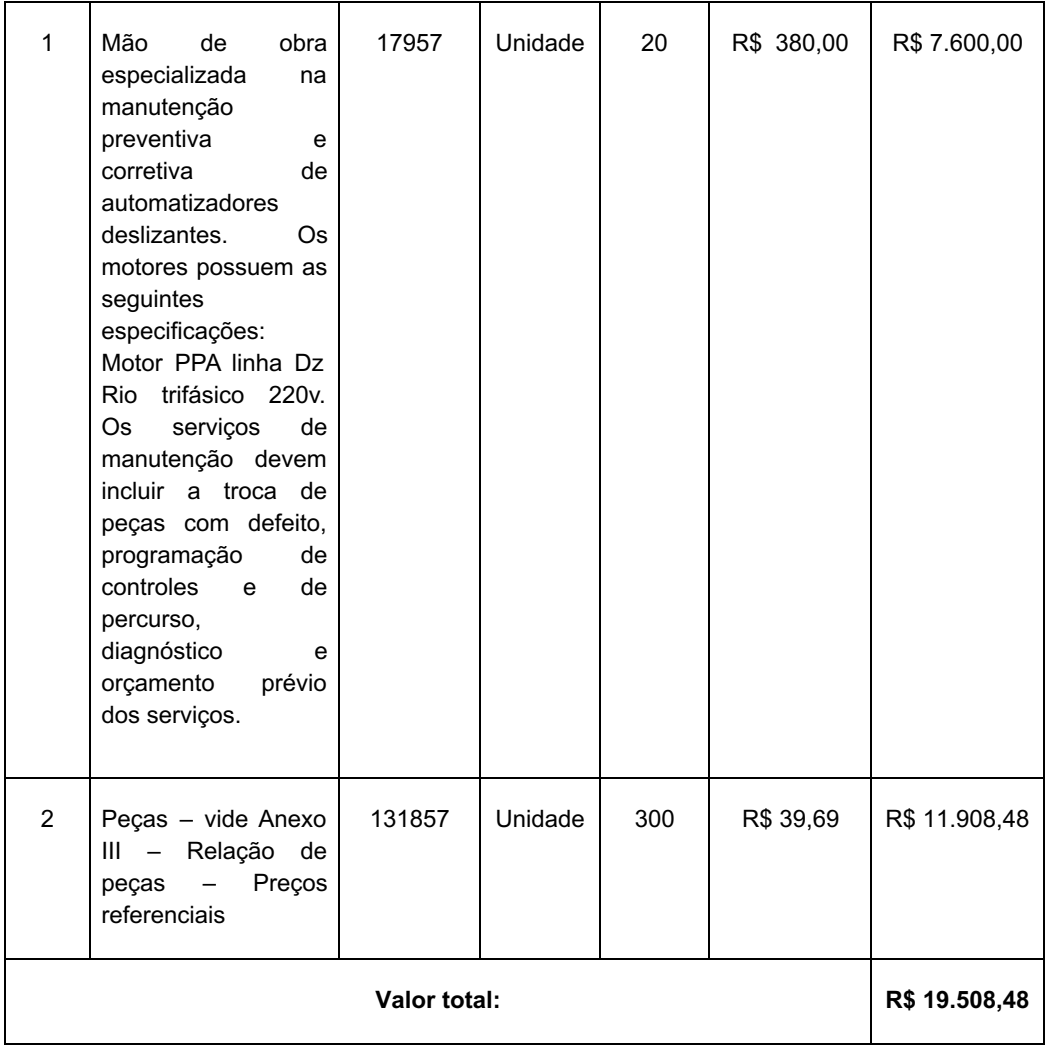

1.2.1. Havendo mais de item ou lote faculta-se ao fornecedor a participação em quantos forem de seu interesse. Entretanto, optando-se por participar de um lote, deve o fornecedor enviar proposta para todos os itens que o compõem.

1.3. O critério de julgamento adotado será o *menor preço,* observadas as exigências contidas neste Aviso de Contratação Direta e seus Anexos quanto às especificações do objeto.

## **2. PARTICIPAÇÃO NA DISPENSA ELETRÔNICA**

2.1. A participação na presente dispensa eletrônica se dará mediante Sistema de Dispensa Eletrônica integrante do Sistema de Compras do Governo Federal – Comprasnet 4.0, disponível no endereço eletrônico https://www.gov.br/compras/pt-br/.

2.1.1. Os fornecedores deverão atender aos procedimentos previstos no Manual do Sistema de Dispensa Eletrônica, disponível no Portal de Compras do Governo Federal, para acesso ao sistema e operacionalização.

2.1.2. O fornecedor é o responsável por qualquer transação efetuada diretamente ou por seu representante no Sistema de Dispensa Eletrônica, não cabendo ao provedor do Sistema ou ao órgão entidade promotor do procedimento a responsabilidade por eventuais danos decorrentes de uso indevido da senha, ainda que por terceiros não autorizados.

2.2. Não poderão participar desta dispensa os fornecedores:

2.2.1. que não atendam às condições deste Aviso de Contratação Direta e seu(s) anexo(s);

2.2.2. estrangeiros que não tenham representação legal no Brasil com poderes expressos para receber citação e responder administrativa ou judicialmente;

2.2.3. que se enquadrem nas seguintes vedações:

a. autor do anteprojeto, do projeto básico ou do projeto executivo, pessoa física ou jurídica, quando

a contratação versar sobre obra, serviços ou fornecimento de bens a ele relacionados;

b. empresa, isoladamente ou em consórcio, responsável pela elaboração do projeto básico ou do projeto executivo, ou empresa da qual o autor do projeto seja dirigente, gerente, controlador, acionista ou detentor de mais de 5% (cinco por cento) do capital com direito a voto, responsável técnico ou subcontratado, quando a contratação versar sobre obra, serviços ou fornecimento de bens a ela necessários;

c. pessoa física ou jurídica que se encontre, ao tempo da contratação, impossibilitada de contratar em decorrência de sanção que lhe foi imposta;

d. aquele que mantenha vínculo de natureza técnica, comercial, econômica, financeira, trabalhista ou civil com dirigente do órgão ou entidade contratante ou com agente público que desempenhe função na licitação ou atue na fiscalização ou na gestão do contrato, ou que deles seja cônjuge, companheiro ou parente em linha reta, colateral ou por afinidade, até o terceiro grau;

e. empresas controladoras, controladas ou coligadas, nos termos da Lei nº 6.404, de 15 de dezembro de 1976, concorrendo entre si;

f. pessoa física ou jurídica que, nos 5 (cinco) anos anteriores à divulgação do aviso, tenha sido condenada judicialmente, com trânsito em julgado, por exploração de trabalho infantil, por submissão de trabalhadores a condições análogas às de escravo ou por contratação de adolescentes nos casos vedados pela legislação trabalhista

2.2.3.1. Equiparam-se aos autores do projeto as empresas integrantes do mesmo grupo econômico;

2.2.3.2. aplica-se o disposto na alínea "c" também ao fornecedor que atue em substituição a outra pessoa, física ou jurídica, com o intuito de burlar a efetividade da sanção a ela aplicada, inclusive a sua controladora, controlada ou coligada, desde que devidamente comprovado o ilícito ou a utilização fraudulenta da personalidade jurídica do fornecedor;

2.2.4. organizações da Sociedade Civil de Interesse Público - OSCIP, atuando nessa condição (Acórdão nº 746/2014-TCU-Plenário); e

2.2.5. sociedades cooperativas.

#### **3. INGRESSO NA DISPENSA ELETRÔNICA E CADASTRAMENTO DA PROPOSTA INICIAL**

3.1. O ingresso do fornecedor na disputa da dispensa eletrônica se dará com o cadastramento de sua proposta inicial, na forma deste item.

3.2. O fornecedor interessado, após a divulgação do aviso de contratação direta, encaminhará, exclusivamente por meio do Sistema de Dispensa Eletrônica, a proposta com a descrição do objeto ofertado, a marca do produto, quando for o caso, e o preço, até a data e o horário estabelecidos para abertura do procedimento.

3.2.1. A proposta também deverá conter declaração de que compreende a integralidade dos custos para atendimento dos direitos trabalhistas assegurados na Constituição Federal, nas leis trabalhistas, nas normas infralegais, nas convenções coletivas de trabalho e nos termos de ajustamento de conduta vigentes na data de entrega das propostas.

3.3. Todas as especificações do objeto contidas na proposta, em especial o preço, vinculam a Contratada.

3.4. Nos valores propostos estarão inclusos todos os custos operacionais, encargos previdenciários, trabalhistas, tributários, comerciais e quaisquer outros que incidam direta ou indiretamente na prestação dos serviços;

3.4.1. Os preços ofertados, tanto na proposta inicial, quanto na etapa de lances, serão de exclusiva responsabilidade do fornecedor, não lhe assistindo o direito de pleitear qualquer alteração, sob alegação de erro, omissão ou qualquer outro pretexto.

3.5. Se o regime tributário da empresa implicar o recolhimento de tributos em percentuais variáveis, a cotação adequada será a que corresponde à média dos efetivos recolhimentos da empresa nos últimos

doze meses.

3.6. Independentemente do percentual de tributo inserido na planilha, no pagamento serão retidos na fonte os percentuais estabelecidos na legislação vigente.

3.7. A apresentação das propostas implica obrigatoriedade do cumprimento das disposições nelas contidas, em conformidade com o que dispõe o *Termo de Referência, Projeto Básico ou Projeto Executivo*, assumindo o proponente o compromisso de executar os serviços nos seus termos, bem como de fornecer os materiais, equipamentos, ferramentas e utensílios necessários, em quantidades e qualidades adequadas à perfeita execução contratual, promovendo, quando requerido, sua substituição.

3.8. Uma vez enviada a proposta no sistema, os fornecedores **NÃO** poderão retirá-la, substituí-la ou modificá-la;

3.9. No cadastramento da proposta inicial, o fornecedor deverá, também, assinalar "sim" ou "não" em campo próprio do sistema eletrônico, às seguintes declarações:

3.9.1. que inexistem fatos impeditivos para sua habilitação no certame, ciente da obrigatoriedade de declarar ocorrências posteriores;

3.9.2. que cumpre os requisitos estabelecidos no artigo 3° da Lei Complementar nº 123, de 2006, estando apto a usufruir do tratamento favorecido estabelecido em seus arts. 42 a 49.

3.9.3. que está ciente e concorda com as condições contidas no Aviso de Contratação Direta e seus anexos;

3.9.4. que assume a responsabilidade pelas transações que forem efetuadas no sistema, assumindo como firmes e verdadeiras;

3.9.5. que cumpre as exigências de reserva de cargos para pessoa com deficiência e para reabilitado da Previdência Social, de que trata o art. 93 da Lei nº 8.213/91.

3.9.6. que não emprega menor de 18 anos em trabalho noturno, perigoso ou insalubre e não emprega menor de 16 anos, salvo menor, a partir de 14 anos, na condição de aprendiz, nos termos do artigo 7°, XXXIII, da Constituição;

*3.10. Fica facultado ao fornecedor, ao cadastrar sua proposta inicial, a parametrização de valor final mínimo, com o registro do seu lance final aceitável (menor preço).*

*3.10.1. Feita essa opção os lances serão enviados automaticamente pelo sistema, respeitados os limites cadastrados pelo fornecedor e o intervalo mínimo entre lances previsto neste aviso.*

*3.10.1.1. Sem prejuízo do disposto acima, os lances poderão ser enviados manualmente, na forma da seção respectiva deste Aviso de Contratação Direta;*

*3.10.2. O valor final mínimo poderá ser alterado pelo fornecedor durante a fase de disputa, desde que não assuma valor superior a lance já registrado por ele no sistema.*

*3.10.3. O valor mínimo parametrizado possui caráter sigiloso aos demais participantes do certame e para o órgão ou entidade contratante. Apenas os lances efetivamente enviados poderão ser conhecidos dos fornecedores na forma da seção seguinte deste Aviso.*

## **4. FASE DE LANCES**

4.1. A partir das 8:00h da data estabelecida neste Aviso de Contratação Direta, a sessão pública será automaticamente aberta pelo sistema para o envio de lances públicos e sucessivos, exclusivamente por meio do sistema eletrônico, sendo encerrado no horário de finalização de lances também já previsto neste aviso.

4.2. Iniciada a etapa competitiva, os fornecedores deverão encaminhar lances exclusivamente por meio de sistema eletrônico, sendo imediatamente informados do seu recebimento e do valor consignado no registro.

*4.2.1. O lance deverá ser ofertado pelo valor anual/total/unitário do item/lote.*

4.3. O fornecedor somente poderá oferecer valor inferior em relação ao último lance por ele ofertado e registrado pelo sistema.

4.3.1. O fornecedor poderá oferecer lances sucessivos iguais ou superiores ao lance que esteja vencendo o certame, desde que inferiores ao menor por ele ofertado e registrado pelo sistema, sendo tais lances definidos como "lances intermediários" para os fins deste Aviso de Contratação Direta.

4.3.2. O intervalo mínimo de diferença de valores ou percentuais entre os lances, que incidirá tanto em relação aos lances intermediários quanto em relação ao que cobrir a melhor oferta é de *R\$1,00 (um real).*

4.4. Havendo lances iguais ao menor já ofertado, prevalecerá aquele que for recebido e registrado primeiro no sistema.

4.5. Caso o fornecedor não apresente lances, concorrerá com o valor de sua proposta.

4.6. Durante o procedimento, os fornecedores serão informados, em tempo real, do valor do menor lance registrado, vedada a identificação do fornecedor.

4.7. mediatamente após o término do prazo estabelecido para a fase de lances, haverá o seu encerramento, com o ordenamento e divulgação dos lances, pelo sistema, em ordem crescente de classificação.

4.7.1. O encerramento da fase de lances ocorrerá de forma automática pontualmente no horário indicado, sem qualquer possibilidade de prorrogação e não havendo tempo aleatório ou mecanismo similar

#### **5. JULGAMENTO DAS PROPOSTAS DE PREÇO**

5.1. Encerrada a fase de lances, será verificada a conformidade da proposta classificada em primeiro lugar quanto à adequação do objeto e à compatibilidade do preço em relação ao estipulado para a contratação.

5.2. No caso de o preço da proposta vencedora estar acima do estimado pela Administração, poderá haver a negociação de condições mais vantajosas.

5.2.1. Neste caso, será encaminhada contraproposta ao fornecedor que tenha apresentado o melhor preço, para que seja obtida melhor proposta com preço compatível ao estimado pela Administração.

5.2.2. A negociação poderá ser feita com os demais fornecedores classificados, respeitada a ordem de classificação, quando o primeiro colocado, mesmo após a negociação, for desclassificado em razão de sua proposta permanecer acima do preço máximo definido para a contratação.

5.2.3. Em qualquer caso, concluída a negociação, o resultado será registrado na ata do procedimento da dispensa eletrônica.

5.3. Estando o preço compatível, será solicitado o envio da proposta e, se necessário, de documentos complementares, adequada ao último lance.

*5.3.1. Além da documentação supracitada, o fornecedor com a melhor proposta deverá encaminhar planilha com indicação de custos unitários e formação de preços, conforme modelo anexo, com os valores adequados à proposta vencedora.*

5.4. O prazo de validade da proposta não será inferior a 90 (noventa) dias**,** a contar da data de sua apresentação.

5.5. Será desclassificada a proposta vencedora que:

5.5.1. contiver vícios insanáveis;

5.5.2. não obedecer às especificações técnicas pormenorizadas neste aviso ou em seus anexos;

5.5.3. apresentar preços inexequíveis ou permanecerem acima do preço máximo definido para a contratação;

5.5.4. não tiverem sua exequibilidade demonstrada, quando exigido pela Administração;

5.5.5. apresentar desconformidade com quaisquer outras exigências deste aviso ou seus anexos, desde que insanável.

5.6. Quando o fornecedor não conseguir comprovar que possui ou possuirá recursos suficientes para executar a contento o objeto, será considerada inexequível a proposta de preços ou menor lance que:

5.6.1. for insuficiente para a cobertura dos custos da contratação, apresente preços global ou unitários simbólicos, irrisórios ou de valor zero, incompatíveis com os preços dos insumos e salários de mercado, acrescidos dos respectivos encargos, ainda que o ato convocatório da dispensa não tenha estabelecido limites mínimos, exceto quando se referirem a materiais e instalações de propriedade do próprio fornecedor, para os quais ele renuncie a parcela ou à totalidade da remuneração.

5.6.2. apresentar um ou mais valores da planilha de custo que sejam inferiores àqueles fixados em instrumentos de caráter normativo obrigatório, tais como leis, medidas provisórias e convenções coletivas de trabalho vigentes.

5.7. Se houver indícios de inexequibilidade da proposta de preço, ou em caso da necessidade de esclarecimentos complementares, poderão ser efetuadas diligências, para que a empresa comprove a exequibilidade da proposta.

5.8. Erros no preenchimento da planilha não constituem motivo para a desclassificação da proposta. A planilha poderá ser ajustada pelo fornecedor, no prazo indicado pelo sistema, desde que não haja majoração do preço.

5.8.1. O ajuste de que trata este dispositivo se limita a sanar erros ou falhas que não alterem a substância das propostas;

5.8.2. Considera-se erro no preenchimento da planilha passível de correção a indicação de recolhimento de impostos e contribuições na forma do Simples Nacional, quando não cabível esse regime.

5.9. Para fins de análise da proposta quanto ao cumprimento das especificações do objeto, poderá ser colhida a manifestação escrita do setor requisitante do serviço ou da área especializada no objeto.

5.10. Se a proposta ou lance vencedor for desclassificado, será examinada a proposta ou lance subsequente, e, assim sucessivamente, na ordem de classificação.

5.11. Havendo necessidade, a sessão será suspensa, informando-se no "chat" a nova data e horário para a sua continuidade.

5.12. Encerrada a análise quanto à aceitação da proposta, se iniciará a fase de habilitação, observado o disposto neste Aviso de Contratação Direta.

#### **6. HABILITAÇÃO**

6.1. Os documentos a serem exigidos para fins de habilitação constam do **ANEXO I –**

**DOCUMENTAÇÃO EXIGIDA PARA HABILITAÇÃO** deste aviso e serão solicitados do fornecedor mais bem classificado da fase de lances.

6.2. Como condição prévia ao exame da documentação de habilitação do fornecedor detentor da proposta classificada em primeiro lugar, será verificado o eventual descumprimento das condições de participação, especialmente quanto à existência de sanção que impeça a participação no certame ou a futura contratação, mediante a consulta aos seguintes cadastros:

a) SICAF;

b) Cadastro Nacional de Empresas Inidôneas e Suspensas - CEIS, mantido pela Controladoria-Geral da União (www.portaldatransparencia.gov.br/ceis);

c) Cadastro Nacional de Condenações Cíveis por Atos de Improbidade Administrativa, mantido pelo Conselho Nacional de Justiça (www.cnj.jus.br/improbidade\_adm/consultar\_requerido.php).

d) Lista de Inidôneos mantida pelo Tribunal de Contas da União - TCU;

6.2.1. Para a consulta de fornecedores pessoa jurídica poderá haver a substituição das consultas das alíneas "b", "c" e "d" acima pela Consulta Consolidada de Pessoa Jurídica do TCU (https://certidoesapf.apps.tcu.gov.br/)

6.2.2. A consulta aos cadastros será realizada em nome da empresa fornecedora e também de seu sócio majoritário, por força do artigo 12 da Lei n° 8.429, de 1992, que prevê, dentre as sanções impostas ao responsável pela prática de ato de improbidade administrativa, a proibição de

contratar com o Poder Público, inclusive por intermédio de pessoa jurídica da qual seja sócio majoritário.

6.2.2.1. Caso conste na Consulta de Situação do Fornecedor a existência de Ocorrências Impeditivas Indiretas, o gestor diligenciará para verificar se houve fraude por parte das empresas apontadas no Relatório de Ocorrências Impeditivas Indiretas.

6.2.2.1.1. A tentativa de burla será verificada por meio dos vínculos societários, linhas de fornecimento similares, dentre outros.

6.2.2.1.2. O fornecedor será convocado para manifestação previamente à sua desclassificação.

6.2.3. Constatada a existência de sanção, o fornecedor será reputado inabilitado, por falta de condição de participação.

6.3. Caso atendidas as condições de participação, a habilitação dos fornecedores será verificada por meio do SICAF, nos documentos por ele abrangidos.

6.3.1. É dever do fornecedor atualizar previamente as comprovações constantes do SICAF para que estejam vigentes na data da abertura da sessão pública, ou encaminhar, quando solicitado, a respectiva documentação atualizada.

6.3.2. O descumprimento do subitem acima implicará a inabilitação do fornecedor, exceto se a consulta aos sítios eletrônicos oficiais emissores de certidões lograr êxito em encontrar a(s) certidão(ões) válida(s).

6.4. Havendo a necessidade de envio de documentos de habilitação complementares, necessários à confirmação daqueles exigidos neste Aviso de Contratação Direta e já apresentados, o fornecedor será convocado a encaminhá-los, em formato digital, após solicitação da Administração, sob pena de inabilitação.

6.5. Somente haverá a necessidade de comprovação do preenchimento de requisitos mediante apresentação dos documentos originais não-digitais quando houver dúvida em relação à integridade do documento digital.

6.6. O fornecedor enquadrado como microempreendedor individual que pretenda auferir os benefícios do tratamento diferenciado previstos na Lei Complementar n. 123, de 2006, estará dispensado (a) da prova de inscrição nos cadastros de contribuintes estadual e municipal e (b) da apresentação do balanço patrimonial e das demonstrações contábeis do último exercício.

6.7. Havendo necessidade de analisar minuciosamente os documentos exigidos, a sessão será suspensa, sendo informada a nova data e horário para a sua continuidade.

6.8. Será inabilitado o fornecedor que não comprovar sua habilitação, seja por não apresentarquaisquer d o s documentos exigidos, ou apresentá-los em desacordo com o estabelecido neste Aviso de Contratação Direta.

6.8.1. Na hipótese de o fornecedor não atender às exigências para a habilitação, o órgão ou entidade examinará a proposta subsequente e assim sucessivamente, na ordem de classificação, até a apuração de uma proposta que atenda às especificações do objeto e as condições de habilitação

6.9. Constatado o atendimento às exigências de habilitação, o fornecedor será habilitado

#### **7. CONTRATAÇÃO**

7.1. Após a homologação e adjudicação, caso se conclua pela contratação, será firmado Termo de Contrato ou emitido instrumento equivalente.

7.2. O adjudicatário terá o prazo de 7(sete) dias úteis, contados a partir da data de sua convocação, para assinar o Termo de Contrato, sob pena de decair do direito à contratação, sem prejuízo das sanções previstas neste Aviso de Contratação Direta.

*7.2.1. Alternativamente à convocação para comparecer perante o órgão ou entidade para a assinatura do Termo de Contrato, a Administração poderá encaminhá-lo para assinatura, mediante correspondência postal com aviso de recebimento (AR) ou meio eletrônico, para que seja assinado e devolvido no prazo de 3 (três) dias, a contar da data de seu recebimento.*

7.2.2. O prazo previsto para assinatura do contrato ou aceitação da nota de empenho ou instrumento equivalente poderá ser prorrogado 1 (uma) vez, por igual período, por solicitação justificada do adjudicatário e aceita pela Administração.

7.3. O prazo de vigência da contratação é de 12 meses prorrogável conforme previsão nos anexos a este Aviso de Contratação Direta.

7.4. Na assinatura do contrato ou do instrumento equivalente será exigida a comprovação das condições de habilitação e contratação consignadas neste aviso, que deverão ser mantidas pelo fornecedor durante a vigência do contrato.

## **8. SANÇÕES**

8.1. Comete infração administrativa o fornecedor que cometer quaisquer das infrações previstas no art. 155 da Lei nº 14.133, de 2021, quais sejam:

8.1.1. dar causa à inexecução parcial do contrato;

8.1.2. dar causa à inexecução parcial do contrato que cause grave dano à Administração, ao funcionamento dos serviços públicos ou ao interesse coletivo;

8.1.3. dar causa à inexecução total do contrato;

8.1.4. deixar de entregar a documentação exigida para o certame;

8.1.5. não manter a proposta, salvo em decorrência de fato superveniente devidamente justificado;

8.1.6. não celebrar o contrato ou não entregar a documentação exigida para a contratação, quando convocado dentro do prazo de validade de sua proposta;

8.1.7. ensejar o retardamento da execução ou da entrega do objeto da licitação sem motivo justificado;

8.1.8. apresentar declaração ou documentação falsa exigida para o certame ou prestar declaração falsa durante a dispensa eletrônica ou a execução do contrato;

8.1.9. fraudar a dispensa eletrônica ou praticar ato fraudulento na execução do contrato;

8.1.10. comportar-se de modo inidôneo ou cometer fraude de qualquer natureza;

8.1.10.1. Considera-se comportamento inidôneo, entre outros, a declaração falsa quanto às condições de participação, quanto ao enquadramento como ME/EPP ou o conluio entre os fornecedores, em qualquer momento da dispensa, mesmo após o encerramento da fase de lances.

8.1.11. praticar atos ilícitos com vistas a frustrar os objetivos deste certame.

8.1.12. praticar ato lesivo previsto no art. 5º da Lei nº 12.846, de 1º de agosto de 2013.

8.2. O fornecedor que cometer qualquer das infrações discriminadas nos subitens anteriores ficará sujeito, sem prejuízo da responsabilidade civil e criminal, às seguintes sanções:

- a. Advertência pela falta do subitem 8.1.1 deste Aviso de Contratação Direta, quando não se justificar a imposição de penalidade mais grave;
- b. Multa de 8% (oito por cento) sobre o valor estimado do(s) item(s) prejudicado(s) pela conduta do fornecedor, por qualquer das infrações dos subitens 8.1.1 a 8.1.12;
- c. Impedimento de licitar e contratar no âmbito da Administração Pública direta e indireta do ente federativo que tiver aplicado a sanção, pelo prazo máximo de 3 (três) anos, nos casos dos subitens 8.1.2 a 8.1.7 deste Aviso de Contratação Direta, quando não se justificar a imposição de penalidade mais grave;
- d. Declaração de inidoneidade para licitar ou contratar, que impedirá o responsável de licitar ou contratar no âmbito da Administração Pública direta e indireta de todos os entes federativos, pelo prazo mínimo de 3 (três) anos e máximo de 6 (seis) anos, nos casos dos subitens 8.1.8 a 8.1.12, bem como nos demais casos que justifiquem a imposição da penalidade mais grave;
- 8.3. Na aplicação das sanções serão considerados:
	- 8.3.1. a natureza e a gravidade da infração cometida;
	- 8.3.2. as peculiaridades do caso concreto
	- 8.3.3. as circunstâncias agravantes ou atenuantes;
	- 8.3.4. os danos que dela provierem para a Administração Pública;
	- 8.3.5. a implantação ou o aperfeiçoamento de programa de integridade, conforme normas e

orientações dos órgãos de controle.

8.4. Se a multa aplicada e as indenizações cabíveis forem superiores ao valor de pagamento eventualmente devido pela Administração ao contratado, além da perda desse valor, a diferença será descontada da garantia prestada ou será cobrada judicialmente.

8.5. A aplicação das sanções previstas neste Aviso de Contratação Direta, em hipótese alguma, a obrigação de reparação integral do dano causado à Administração Pública.

8.6. A penalidade de multa pode ser aplicada cumulativamente com as demais sanções.

8.7. Se, durante o processo de aplicação de penalidade, houver indícios de prática de infração administrativa tipificada pela Lei nº 12.846, de 1º de agosto de 2013, como ato lesivo à administração pública nacional ou estrangeira, cópias do processo administrativo necessárias à apuração da responsabilidade da empresa deverão ser remetidas à autoridade competente, com despacho fundamentado, para ciência e decisão sobre a eventual instauração de investigação preliminar ou Processo Administrativo de Responsabilização – PAR.

8.8. A apuração e o julgamento das demais infrações administrativas não consideradas como ato lesivo à Administração Pública nacional ou estrangeira nos termos da Lei nº 12.846, de 1º de agosto de 2013, seguirão seu rito normal na unidade administrativa.

8.9. O processamento do PAR não interfere no seguimento regular dos processos administrativos específicos para apuração da ocorrência de danos e prejuízos à Administração Pública Federal resultantes de ato lesivo cometido por pessoa jurídica, com ou sem a participação de agente público.

8.10. A aplicação de qualquer das penalidades previstas realizar-se-á em processo administrativo que assegurará o contraditório e a ampla defesa ao fornecedor/adjudicatário, observando-se o procedimento previsto na Lei nº 14.133, de 2021, e subsidiariamente na Lei nº 9.784, de 1999.

8.11.As sanções por atos praticados no decorrer da contratação estão previstas nos anexos a este Aviso.

#### **9. DAS DISPOSIÇÕES GERAIS**

9.1. O procedimento será divulgado no Comprasnet 4.0 e no Portal Nacional de Contratações Públicas - PNCP, e encaminhado automaticamente aos fornecedores registrados no Sistema de Registro Cadastral Unificado - Sicaf, por mensagem eletrônica, na correspondente linha de fornecimento que pretende atender.

9.2. No caso de todos os fornecedores restarem desclassificados ou inabilitados (procedimento fracassado), a Administração poderá:

9.2.1. republicar o presente aviso com uma nova data;

9.2.2. valer-se, para a contratação, de proposta obtida na pesquisa de preços que serviu de base ao procedimento, se houver, privilegiando-se os menores preços, sempre que possível, e desde que atendidas às condições de habilitação exigidas.

9.2.2.1. No caso do subitem anterior, a contratação será operacionalizada fora deste procedimento.

9.2.3. fixar prazo para que possa haver adequação das propostas ou da documentação de habilitação, conforme o caso.

9.3. As providências dos subitens 9.2.1 e 9.2.2 acima poderão ser utilizadas se não houver o comparecimento de quaisquer fornecedores interessados (procedimento deserto).

9.4. Havendo a necessidade de realização de ato de qualquer natureza pelos fornecedores, cujo prazo não conste deste Aviso de Contratação Direta, deverá ser atendido o prazo indicado pelo agente competente da Administração na respectiva notificação.

9.5. Caberá ao fornecedor acompanhar as operações, ficando responsável pelo ônus decorrente da perda do negócio diante da inobservância de quaisquer mensagens emitidas pela Administração ou de sua desconexão.

9.6. Não havendo expediente ou ocorrendo qualquer fato superveniente que impeça a realização do certame na data marcada, a sessão será automaticamente transferida para o primeiro dia útil subsequente, no mesmo horário anteriormente estabelecido, desde que não haja comunicação em contrário.

9.7. Os horários estabelecidos na divulgação deste procedimento e durante o envio de lances observarão o horário de Brasília-DF, inclusive para contagem de tempo e registro no Sistema e na documentação relativa ao procedimento.

9.8. No julgamento das propostas e da habilitação, a Administração poderá sanar erros ou falhas que não alterem a substância das propostas, dos documentos e sua validade jurídica, mediante despacho fundamentado, registrado em ata e acessível a todos, atribuindo-lhes validade e eficácia para fins de habilitação e classificação.

9.9. As normas disciplinadoras deste Aviso de Contratação Direta serão sempre interpretadas em favor da ampliação da disputa entre os interessados, desde que não comprometam o interesse da Administração, o princípio da isonomia, a finalidade e a segurança da contratação.

9.10. Os fornecedores assumem todos os custos de preparação e apresentação de suas propostas e a Administração não será, em nenhum caso, responsável por esses custos, independentemente da condução ou do resultado do processo de contratação.

9.11. Em caso de divergência entre disposições deste Aviso de Contratação Direta e de seus anexos ou demais peças que compõem o processo, prevalecerá as deste Aviso.

9.12. Da sessão pública será divulgada Ata no sistema eletrônico.

9.13. Integram este Aviso de Contratação Direta, para todos os fins e efeitos, os seguintes anexos:

9.13.1. ANEXO I – Documentação exigida para Habilitação

9.13.2. ANEXO II - Termo de Referência;

*9.13.2.1. ANEXO II.1 – Estudo Técnico Preliminar*

*9.13.4. ANEXO III – Minuta de Termo de Contrato;*

#### **ANANIAS NORONHA FILHO**

Substituto fixo da Direção-Geral do *Campus* Boa Vista PORTARIA 233/2021 - GAB/IFRR, de 19/02/2021

#### **ANEXO I - DOCUMENTAÇÃO EXIGIDA PARA HABILITAÇÃO**

#### **1. Habilitação jurídica:**

1.1. no caso de empresário individual, inscrição no Registro Público de Empresas Mercantis, a cargo da Junta Comercial da respectiva sede;

1.2. Em se tratando de Microempreendedor Individual – MEI: Certificado da Condição de Microempreendedor Individual - CCMEI, cuja aceitação ficará condicionada à verificação da autenticidade no sítio www.portaldoempreendedor.gov.br;

1.3. No caso de sociedade empresária ou empresa individual de responsabilidade limitada - EIRELI: ato constitutivo, estatuto ou contrato social em vigor, devidamente registrado na Junta Comercial da respectiva sede, acompanhado de documento comprobatório de seus administradores;

1.4. inscrição no Registro Público de Empresas Mercantis onde opera, com averbação no Registro onde tem sede a matriz, no caso de ser o participante sucursal, filial ou agência;

1.5. No caso de sociedade simples: inscrição do ato constitutivo no Registro Civil das Pessoas Jurídicas do local de sua sede, acompanhada de prova da indicação dos seus administradores;

1.6. decreto de autorização, em se tratando de sociedade empresária estrangeira em funcionamento no País;

1.7. No caso de sociedade cooperativa: ata de fundação e estatuto social em vigor, com a ata da assembleia que o aprovou, devidamente arquivado na Junta Comercial ou inscrito no Registro Civil das Pessoas Jurídicas da respectiva sede, bem como o registro de que trata o art. 107 da Lei nº 5.764, de 1971.

1.8. Os documentos acima deverão estar acompanhados de todas as alterações ou da

consolidação respectiva.

#### **2. Regularidade fiscal, social e trabalhista:**

2.1. prova de inscrição no Cadastro Nacional de Pessoas Jurídicas ou no Cadastro de Pessoas Físicas, conforme o caso;

2.2. prova de regularidade fiscal perante a Fazenda Nacional, mediante apresentação de certidão expedida conjuntamente pela Secretaria da Receita Federal do Brasil (RFB) e pela Procuradoria-Geral da Fazenda Nacional (PGFN), referente a todos os créditos tributários federais e à Dívida Ativa da União (DAU) por elas administrados, inclusive aqueles relativos à Seguridade Social, nos termos da Portaria Conjunta nº 1.751, de 02/10/2014, do Secretário da Receita Federal do Brasil e da Procuradora-Geral da Fazenda Nacional.

2.3. prova de regularidade com o Fundo de Garantia do Tempo de Serviço (FGTS);

2.4. prova de inexistência de débitos inadimplidos perante a Justiça do Trabalho, mediante a apresentação de certidão negativa ou positiva com efeito de negativa, nos termos do Título VII-A da Consolidação das Leis do Trabalho, aprovada pelo Decreto-Lei nº 5.452, de 1º de maio de 1943;

2.5. prova de inscrição no cadastro de contribuintes *municipal*, relativo ao domicílio ou sede do fornecedor, pertinente ao seu ramo de atividade e compatível com o objeto contratual;

2.6. prova de regularidade com a Fazenda *Municipal* do domicílio ou sede do fornecedor, relativa à atividade em cujo exercício contrata ou concorre;

2.7 caso o fornecedor seja considerado isento dos tributos *municipais* relacionados ao objeto contratual, deverá comprovar tal condição mediante a apresentação de declaração da Fazenda respectiva do seu domicílio ou sede, ou outra equivalente, na forma da lei;

#### **3. Qualificação Econômico-Financeira:**

3.1. certidão negativa de falência expedida pelo distribuidor da sede do fornecedor;

3.2. balanço patrimonial, demonstração de resultado de exercício e demais demonstrações contábeis dos 2 (dois) últimos exercícios sociais;

> 3.2.1. As empresas criadas no exercício financeiro da dispensa deverão atender a todas as exigências da habilitação e poderão substituir os demonstrativos contábeis pelo balanço de abertura.

> 3.2.2. Os documentos referidos acima limitar-se-ão ao último exercício no caso de a pessoa jurídica ter sido constituída há menos de 2 (dois) anos.

> *3.2.3. Caso o fornecedor seja cooperativa, tais documentos deverão ser acompanhados da última auditoria contábil-financeira, conforme dispõe o artigo 112 da Lei nº 5.764, de 1971, ou de uma declaração, sob as penas da lei, de que tal auditoria não foi exigida pelo órgão fiscalizador;*

3.3. comprovação da boa situação financeira da empresa mediante obtenção de índices de Liquidez Geral (LG), Solvência Geral (SG) e Liquidez Corrente (LC), superiores a 1 (um), obtidos pela aplicação das seguintes fórmulas:

Ativo Circulante + Realizável a Longo Prazo

 $LG =$ 

Passivo Circulante + Passivo Não Circulante

Ativo Total

 $SG =$ 

Passivo Circulante + Passivo Não Circulante

 $LC =$ 

Passivo Circulante

3.3.1. As empresas, que apresentarem resultado inferior ou igual a 1(um) em qualquer dos índices de Liquidez Geral (LG), Solvência Geral (SG) e Liquidez Corrente (LC), deverão comprovar capital ou patrimônio líquido mínimo de *10(dez)* do valor total estimado da contratação ou do item pertinente.

*3.3.2. O atendimento dos índices econômicos previstos neste item deverá ser atestado mediante declaração assinada por profissional habilitado da área contábil, apresentada pelo fornecedor.*

## **4. Qualificação Técnica:**

4.1. Comprovação de aptidão para a prestação dos serviços em características, quantidades e prazos compatíveis com o objeto desta dispensa, ou com o item pertinente, mediante a apresentação de atestado(s) fornecido(s) por pessoas jurídicas de direito público ou privado.

4.1.1. Para fins da comprovação de que trata este subitem, os atestados deverão dizer respeito a contratos executados com as seguintes características mínimas:

> 4.1.1.1. Deverá haver a comprovação da experiência mínima de 6 (seis) meses na prestação dos serviços, sendo aceito o somatório de atestados de períodos diferentes, não havendo obrigatoriedade de os 6 (seis) meses anos serem ininterruptos.

> 4.1.1.2. Os atestados deverão referir-se a serviços prestados no âmbito de sua atividade econômica principal ou secundária especificadas no contrato social vigente;

> *4.1.1.3. Poderá ser admitida, para fins de comprovação de quantitativo mínimo do serviço, a apresentação de diferentes atestados de serviços executados de forma concomitante, pois essa situação se equivale, para fins de comprovação de capacidade técnico-operacional, a uma única contratação.*

> 4.1.1.4. O fornecedor disponibilizará todas as informações necessárias à comprovação da legitimidade dos atestados, apresentando, dentre outros documentos, cópia do contrato que deu suporte à contratação, endereço atual da contratante e local em que foram prestados os serviços.

4.2. Em relação às fornecedoras cooperativas será, ainda, exigida a seguinte documentação complementar:

4.2.1. A relação dos cooperados que atendem aos requisitos técnicos exigidos para a contratação e que executarão o contrato, com as respectivas atas de inscrição e a comprovação de que estão domiciliados na localidade da sede da cooperativa, respeitado o disposto nos arts. 4º, inciso XI, 21, inciso I e 42, §§2º a 6º da Lei n. 5.764 de 1971;

4.2.2. A declaração de regularidade de situação do contribuinte individual – DRSCI, para cada um dos cooperados indicados;

4.2.3. A comprovação do capital social proporcional ao número de cooperados necessários à prestação do serviço;

4.2.4. O registro previsto na Lei n. 5.764/71, art. 107;

4.2.5. A comprovação de integração das respectivas quotas-partes por parte dos cooperados que executarão o contrato; e

4.2.6. Os seguintes documentos para a comprovação da regularidade jurídica da cooperativa: a) ata de fundação; b) estatuto social com a ata da assembleia que o aprovou; c) regimento dos fundos instituídos pelos cooperados, com a ata da assembleia; d) editais de convocação das três últimas assembleias gerais extraordinárias; e) três registros de presença dos cooperados que executarão o contrato em assembleias gerais ou nas reuniões seccionais; e f) ata da sessão que os cooperados autorizaram a cooperativa a contratar o objeto da dispensa;

4.2.7. A última auditoria contábil-financeira da cooperativa, conforme dispõe o art. 112 da Lei n. 5.764/71 ou uma declaração, sob as penas da lei, de que tal auditoria não foi exigida pelo órgão

Boa Vista, 4 de maio de 2022.

## **ANANIAS NORONHA FILHO**

Substituto fixo da Direção-Geral do *Campus* Boa Vista PORTARIA 233/2021 - GAB/IFRR, de 19/02/2021

Documento assinado eletronicamente por:

- Ananias Noronha Filho, DIRETOR - CD3 - DIREN (CBV), em 04/05/2022 10:34:16.

Este documento foi emitido pelo SUAP em 04/05/2022. Para comprovar sua autenticidade, faça a leitura do QRCode ao lado ou acesse https://suap.ifrr.edu.br/autenticar-documento/ e forneça os dados abaixo:

Código Verificador: 144856 Código de Autenticação: cff73b14b4

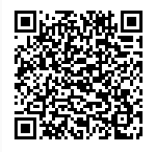
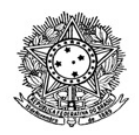

# MINISTÉRIO DA EDUCAÇÃO SECRETARIA DE EDUCAÇÃO PROFISSIONAL E TECNOLÓGICA INSTITUTO FEDERAL DE EDUCAÇÃO, CIÊNCIA E TECNOLOGIA DE RORAIMA CAMPUS BOA VISTA Direção-Geral www.ifrr.edu.br

# **EDITAL 11/2022 - DG-CBV/IFRR**

O Instituto Federal de Roraima, neste ato representando por Joseane de Souza Cortez, Diretora-Geral do IFRR/Campus Boa Vista, NOTIFICA, pelo presente Edital, a empresa CESST COMERCIO DE EQUIPAMENTO DE SEGURANCA E SOLUCOES TECNOLOGICA EIRELI, CNPJ 20.786.106/0001-70 , por se encontrar em local incerto e não sabido, da aplicação da penalidade de suspensão temporária do direito de participar em licitação e impedimento de contratar com a Administração do Instituto Federal de Roraima, pelo prazo de 01 (um) ano, prevista no Item 25 do Termo de Referência anexo ao Edital do Pregão Eletrônico SRP n.º 26/2017 e art. 87, III, da Lei 8.666/93.

Assim, fica a empresa notificada para, querendo, apresentar RECURSO, no prazo de 15 (quinze) dias úteis, a contar da data de publicação deste edital, conforme previsão no art. 109 da Lei 8.666/93. O recurso deverá ser dirigido à mesma autoridade acima mencionada, no endereço deste IFRR/Campus Boa Vista, localizado na Av. Glaycon de Paiva, n.º 2496, Bairro: Pricumã, Boa Vista/RR, CEP: 69303- 340, ou pelo e-mail daplan@ifrr.edu.br.

Fica facultada a vista dos autos que, por se tratar de processo eletrônico, poderá ser solicitada para o mesmo endereço eletrônico acima citado ou quando do comparecimento de um representante da empresa no Protocolo deste IFRR/Campus Boa Vista, em dias úteis, no horário das 08h às 11h e das 14h às 17h.

Boa Vista, 9 de maio de 2022.

# **JOSEANE DE SOUZA CORTEZ**

Documento assinado eletronicamente por:

Joseane de Souza Cortez, DIRETOR GERAL - CD0002 - DG-CBV (CBV), em 09/05/2022 12:07:11.

Este documento foi emitido pelo SUAP em 09/05/2022. Para comprovar sua autenticidade, faça a leitura do QRCode ao lado ou acesse https://suap.ifrr.edu.br/autenticar-documento/ e forneça os dados abaixo:

Código Verificador: 145885 Código de Autenticação: 0b5f61d209

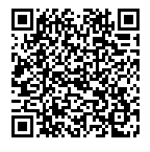

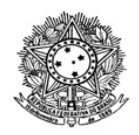

# MINISTÉRIO DA EDUCAÇÃO SECRETARIA DE EDUCAÇÃO PROFISSIONAL E TECNOLÓGICA INSTITUTO FEDERAL DE EDUCAÇÃO, CIÊNCIA E TECNOLOGIA DE RORAIMA CAMPUS BOA VISTA Departamento de Educação a Distância www.ifrr.edu.br

# **EDITAL Nº 05/2022 - CBV/IFRR, DE 09 DE MAIO DE 2022**

**ESTABELECE NORMAS DO PROCESSO SELETIVO DE ESTUDANTES PARA PREENCHIMENTO DE VAGAS DO CURSO DE FORMAÇÃO INICIAL E CONTINUADA - FIC EM RECEPCIONISTA, MODALIDADE EAD, OFERECIDO PELOS** *CAMPI* **BOA VISTA, BOA VISTA ZONA OESTE, AVANÇADO BONFIM DO INSTITUTO FEDERAL DE EDUCAÇÃO, CIÊNCIA E TECNOLOGIA DE RORAIMA - IFRR.**

# **1. APRESENTAÇÃO**

1.1. A Diretora Geral do Instituto Federal de Educação, Ciência e Tecnologia de Roraima-IFRR - *Campus* Boa Vista, o Diretor Geral do Instituto Federal de Educação, Ciência e Tecnologia de Roraima-IFRR - *Campus* Boa Vista Zona Oeste, o Diretor do Instituto Federal de Educação, Ciência e Tecnologia de Roraima-IFRR – *Campus* Avançado Bonfim, no uso de suas atribuições legais e estatutárias, por intermédio da Comissão responsável pelo Processo Seletivo de estudantes, designada pela PORTARIA 534/2022 - GAB/IFRR, de 12/04/2022, no uso de suas atribuições legais torna público, por meio deste Edital, o Processo Seletivo de estudantes para preenchimento de vagas do curso de Formação Inicial e Continuada - FIC/EAD de Recepcionista.

1.2. O curso de Formação Inicial e Continuada - FIC/EAD de Recepcionista faz parte do Programa Qualifica Mais Emprega Mais estruturado pela Secretaria de Educação Profissional e Tecnológica do Ministério da Educação (Setec-MEC) em articulação com a Secretaria de Políticas Públicas de Emprego – SPPE do Ministério do Trabalho e Previdência (SPPE/MTP), indo de encontro a Estratégia Nacional de Qualificação para a Produtividade e o Emprego, instituída no Decreto nº 10.110/2019. O curso foi pactuado para oferta no âmbito do Instituto Federal de Educação, Ciência e Tecnologia de Roraima-IFRR, via articulação com a Pró-Reitoria de Pesquisa, Pós-Graduação e Inovação (Propesp).

# **2. DAS DISPOSIÇÕES PRELIMINARES**

2.1 O curso será ofertado **100% na modalidade de ensino a distância.**

2.2 **O curso será de Formação Inicial e Continuada (FIC) em EAD**, e não haverá realização de encontros (aulas) presenciais.

2.3 O resultado do Processo Seletivo para o curso previsto neste Edital, será válido apenas para o preenchimento das vagas ofertadas no ano letivo de 2022.

2.4 A participação neste processo seletivo implicará: a) na concordância expressa e irretratável com este edital; b) no conhecimento e na aceitação das normas e condições estabelecidas neste edital, em relação às quais os candidatos não poderão alegar desconhecimento.

2.5 Para efeito deste edital, não haverá cobrança de nenhuma taxa a título de inscrição.

2.6 É necessário **ter computador com acesso à internet,** uma vez que as aulas serão executadas exclusivamente online.

2.7 O não atendimento das normas deste edital, implicará perda da vaga.

2.8 As aulas terão início previsto para o dia 04/07/2022.

### **3. DO CURSO DE RECEPCIONISTA**

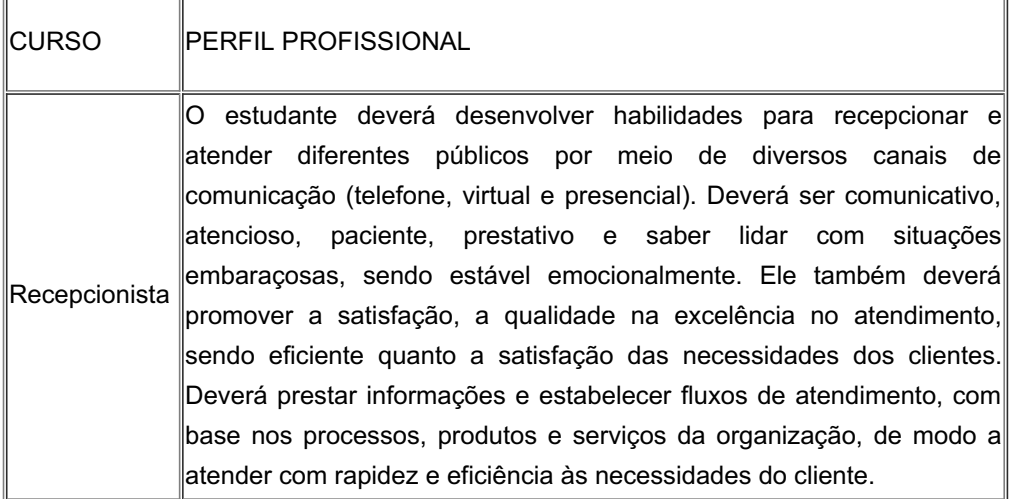

3.1. O curso será executado no Ambiente Virtual de Aprendizagem (AVA/Moodle), disponibilizado no endereço eletrônico: **https://ava.ifrr.edu.br**

3.2. O estudante matriculado que **NÃO ACESSAR** o Ambiente Virtual de Aprendizagem (AVA) em cinco dias corridos, iniciado conforme data de início do curso, terá sua matrícula cancelada, sendo substituído pelo próximo candidato da lista de espera.

3.3. A média para aprovação deverá ser maior ou igual a 70,0 pontos e frequência global mínima de 75%, comprovadas pela execução das atividades e acesso a sala virtual, para certificação.

3.4 O IFRR reserva-se o direito de somente realizar o curso, caso sejam preenchidas 50% das vagas.

### **4. DAS VAGAS**

4.1. As vagas serão preenchidas conforme a **ORDEM DE INSCRIÇÃO**, com **70 vagas** destinadas a RESIDENTES NO MUNICÍPIO DE BOA VISTA para lotação no Campus Boa Vista (bairro pricumã), **50 vagas** para RESIDENTES NO MUNICÍPIO DE BOA VISTA para lotação no Campus Boa Vista Zona Oeste (bairro Laura Moreira, antigo Conjunto Cidadão) e **50 vagas** para RESIDENTES NO MUNICÍPIO DE BONFIM para lotação no Campus Avançado Bonfim.

4.2. Em conformidade com a Resolução nº 4 de 16 de março de 2012 do FNDE, e **respeitada a escolaridade mínima (Ensino Fundamental II (6º a 9º) – Incompleto), não serão admitidos os inscritos que forem:**

I. estudantes do ensino médio da rede privada, exceto os estudantes que tenham cursado o ensino médio completo na rede privada na condição de bolsista integral.

II. pessoa om renda superior a dois salários mínimos.

4.3. O candidato se responsabiliza pelas informações declaradas, podendo ser desclassificado a qualquer momento se identificada qualquer inconsistência.

4.4 Os requisitos básicos para inscrição estão definidos no Quadro I.

4.5 As vagas para o curso serão dispostas conforme Quadro I.

4.6 As vagas remanescentes poderão ser remanejadas para outra unidade.

**QUADRO I** - OFERTA EAD (Curso de Formação Inicial e Continuada - FIC/EAD de Recepcionista - CH 160h ofertado pelo Campus Boa Vista (bairro pricumã), Campus Boa Vista Zona Oeste (bairro Laura Moreira, antigo Conjunto Cidadão) e Campus Avançado Bonfim).

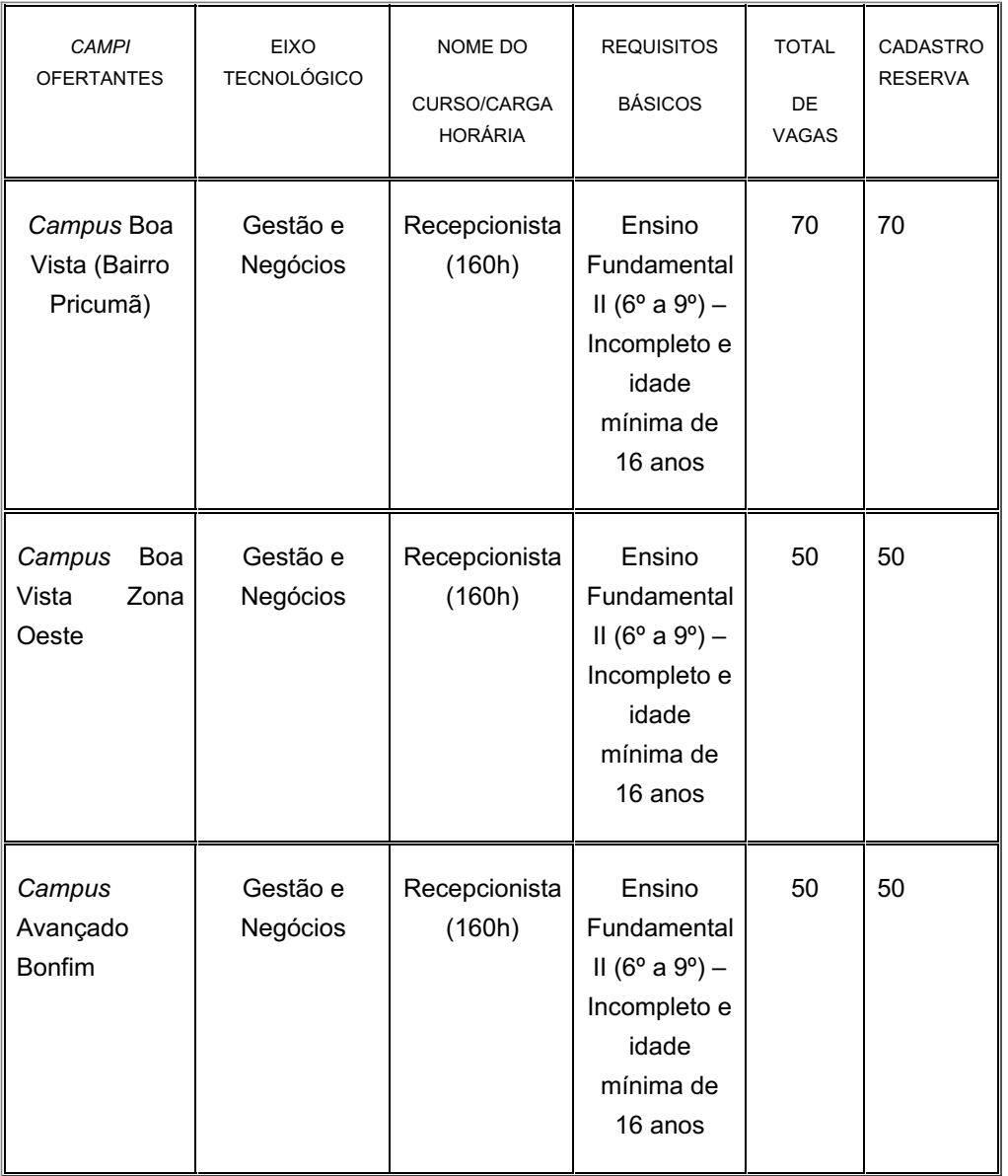

# **5. DAS INSCRIÇÕES**

5.1 O(a) candidato(a) interessado(a) em uma das vagas ofertadas neste Processo Seletivo deverá realizar sua inscrição, no endereço eletrônico **https://sgc.ifrr.edu.br/**, conforme cronograma constante no item 9 deste edital.

# 5.2 **O candidato a vaga deve ter idade MÍNIMA de 16 anos.**

# **5.3 Para realização da inscrição é OBRIGATÓRIO que o candidato possua conta de e-mail ativa.**

5.4 O candidato poderá realizar sua inscrição **em apenas uma das unidades** - Campus Boa Vista (bairro pricumã) **ou** Campus Boa Vista Zona Oeste (bairro Laura Moreira)**ou** Campus Avançado Bonfim (município de Bonfim).

5.5 Para realizar a inscrição, o candidato deverá preencher todos os dados, anexar a documentação exigida, digitalizada, legível, exclusivamente em formato PDF, conforme listados no item 5.6.

5.6 Os documentos a serem anexados são:

# PARA O *CAMPUS* BOA VISTA, *CAMPUS* BOA VISTA ZONA OESTE E O *CAMPUS* AVANÇADO BONFIM

- I. Histórico Escolar ou documento que comprove a escolaridade no Ensino Fundamental II (6º ao 9º ano)- incompleto ou certificado de nível médio;
- II. Cópia do **CPF e da Carteira de Identidade** ou outro documento oficial com foto.

5.7 Não serão aceitas as solicitações de inscrição que não atenderem rigorosamente ao estabelecido neste Edital.

5.8 As informações fornecidas no cadastro e o seu correto preenchimento são de total responsabilidade do candidato, dispondo o IFRR do direito de excluir do processo de ingresso, aquele que não preencher a solicitação de inscrição de forma completa, correta e/ou fornecer dados comprovadamente inverídicos.

5.9 O IFRR não se responsabilizará por requerimentos de inscrições não recebidos por motivos de ordem técnica dos computadores, falhas na comunicação, dificuldade de conexão com a internet, congestionamento das linhas de comunicação, bem como outros fatores de ordem técnica que impossibilitem a transferência dos dados.

# **6. DA CLASSIFICAÇÃO**

6.1. A classificação para as vagas dar-se-á a partir da **ordem de realização das inscrições**, conforme item 4.1.

### **7. DA DIVULGAÇÃO DE RESULTADOS E RECURSOS**

**7.1.** O resultado preliminar será divulgado na data definida no cronograma, item 9 deste edital, no endereço eletrônico **https://boavista.ifrr.edu.br/.**

**7.2 O candidato que desejar interpor recurso poderá fazê-lo no prazo estabelecido em cronograma, através de formulário de recurso, ANEXO I, devidamente preenchido e assinado, que deverá ser enviado para o e-mail empregamais@ifrr.edu.br.**

7.3 Não serão admitidos recursos fora do prazo definido neste edital.

**7.4 O resultado final com todas as classificações será divulgado na data definida no item 9 deste edital, no endereço eletrônico https://boavista.ifrr.edu.br/.**

# **8. DA MATRICULA**

8.1. Os candidatos contemplados nas vagas ofertadas, descritos no resultado final, e após cadastro em sistema próprio, serão convocados a realizar matrícula (presencial) no Campus inscrito.

8.2 Para o ato da matrícula o candidato aprovado dentro do número de vagas deverá apresentar os documentos do Quadro II, no horário de funcionamento do Campus.

8.3 Os candidatos menores de 18 anos deverão efetuar matrícula acompanhados de responsável.

**QUADRO II**- Documentos para efetivação de matrícula no Campus para o qual o candidato efetuou inscrição.

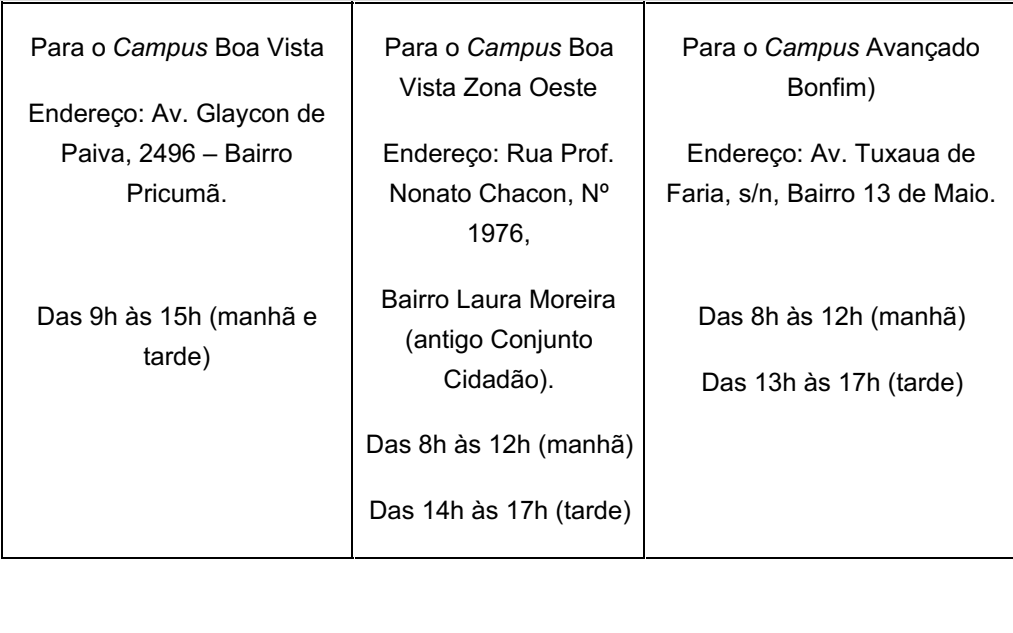

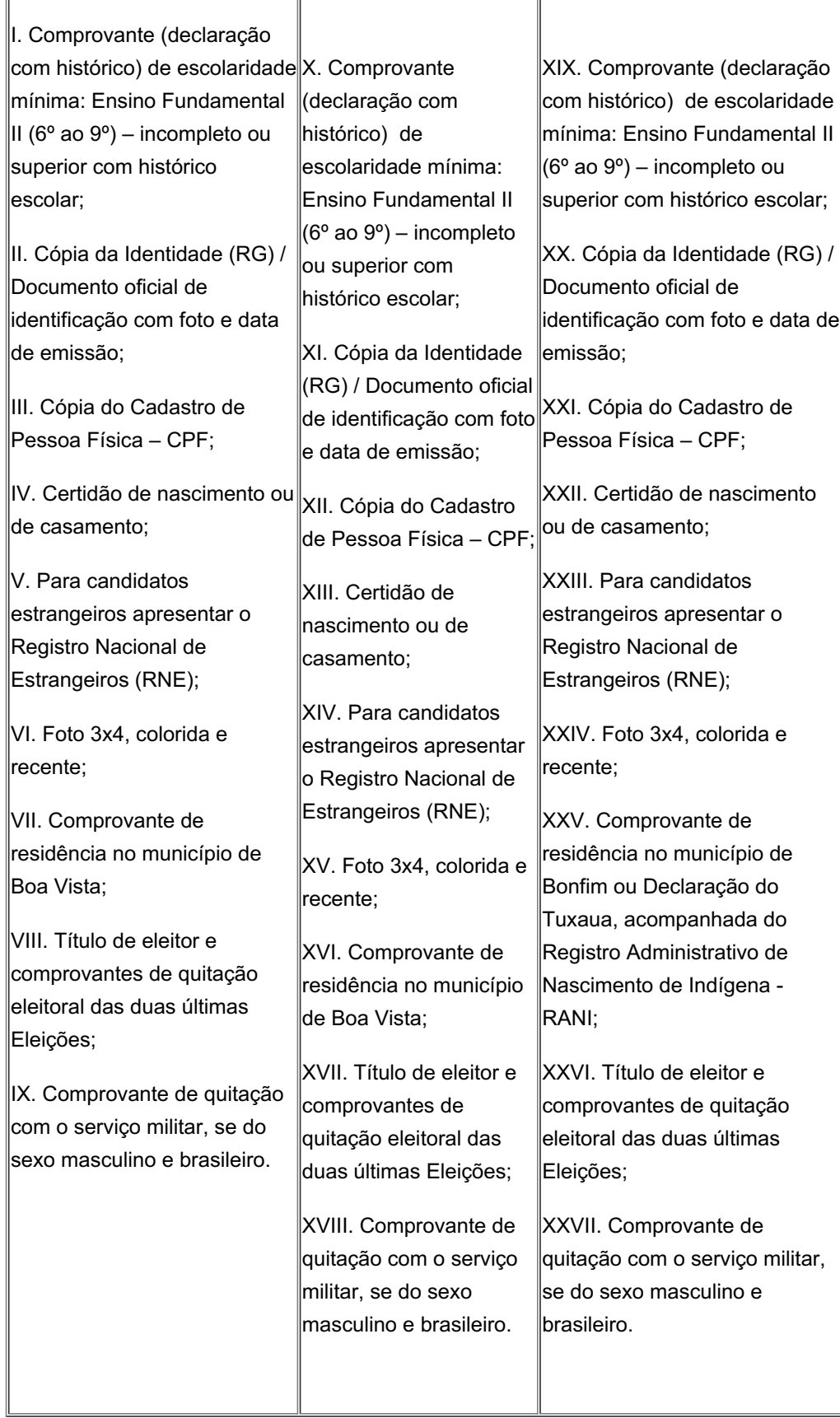

# **9. CRONOGRAMA**

9.1. As atividades para este Processo Seletivo do curso FIC/EAD de Recepcionista obedecerá o seguinte cronograma.

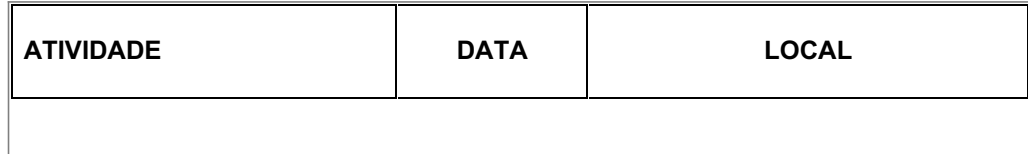

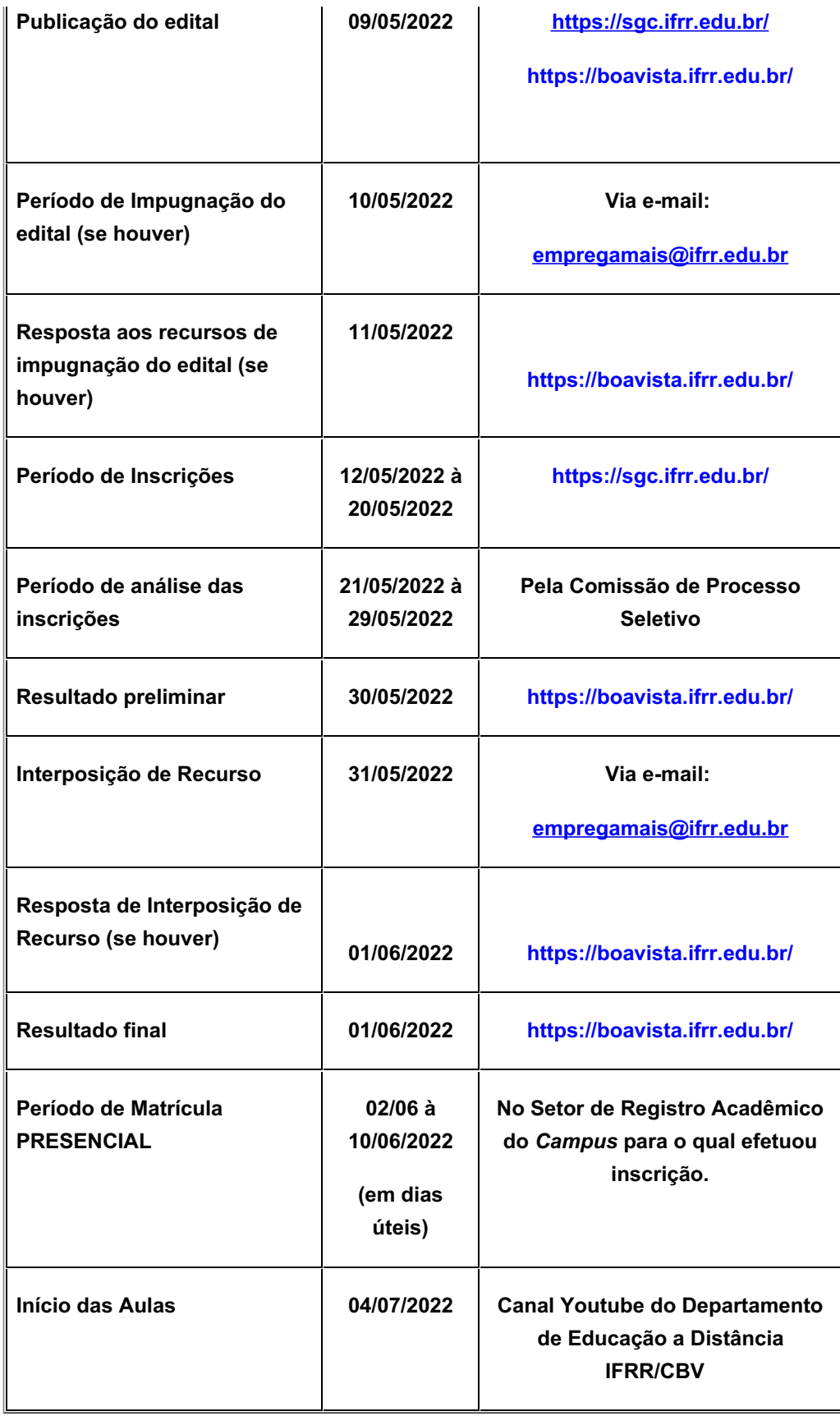

### **10. DISPOSIÇÕES FINAIS**

10.1 Qualquer alteração das disposições estabelecidas neste edital será comunicada através de retificação, e será divulgada no endereço eletrônico https://sgc.ifrr.edu.br/.

10.2 Caso exista qualquer dúvida acerca das instruções contidas neste edital, o candidato deve entrar em contato com a comissão através do e-mail empregamais@ifrr.edu.br.

10.3 A inscrição do candidato implica a tácita aceitação pelo mesmo das condições estabelecidas neste edital, nos comunicados oficiais, ou em outros documentos que vierem a ser publicados, as quais o candidato não poderá alegar desconhecimento.

10.4 O candidato que trocar o seu número de telefone após a inscrição, deverá, obrigatoriamente, informar os novos dados à comissão do processo seletivo, pelo e-mail empregamais@ifrr.edu.br sob pena de perda do direito de reclamação (preclusão de direito).

**10.5 É de inteira responsabilidade do candidato aprovado, dentro das vagas, de acompanhar as informações enviadas para o seu e-mail, antes da data prevista para o início do curso, que conterá todas as informações necessárias para acessar o curso na plataforma Moodle.**

10.6 Os casos omissos serão decididos pela Comissão Organizadora do Processo Seletivo.

Boa Vista/RR, 9 de maio de 2022.

### **Joseane de Souza Cortez**

### DIRETORA GERAL DO IFRR/CAMPUS BOA VISTA

### **ANEXO I FORMULÁRIO PARA RECURSO**

### **Edital n.º 05/2022**

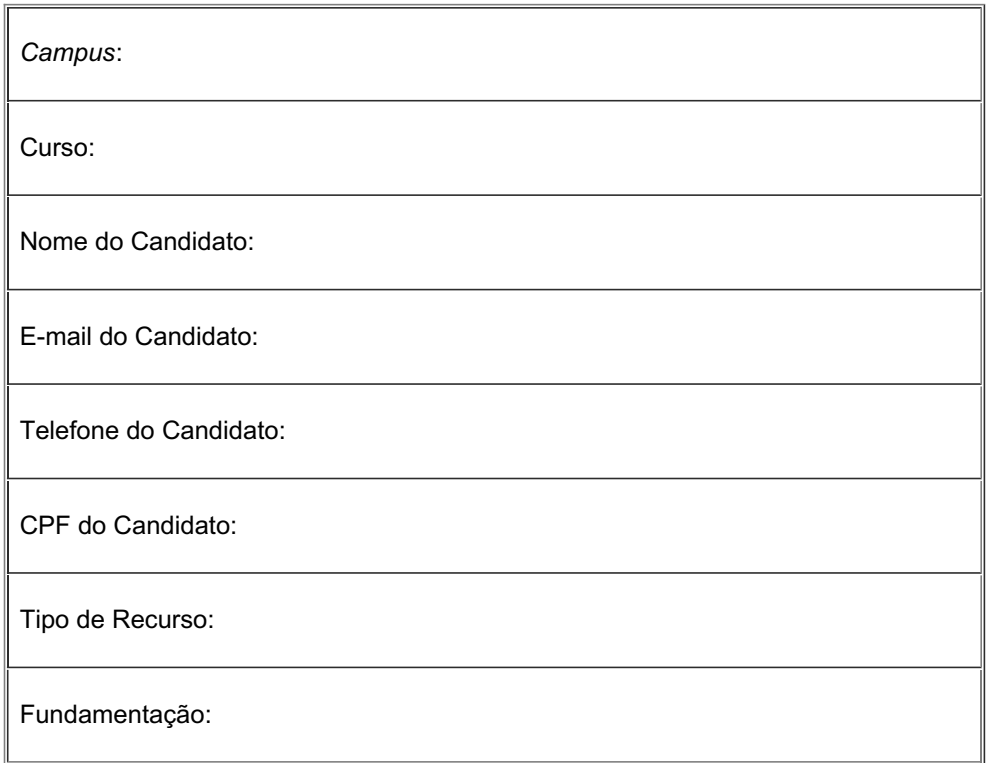

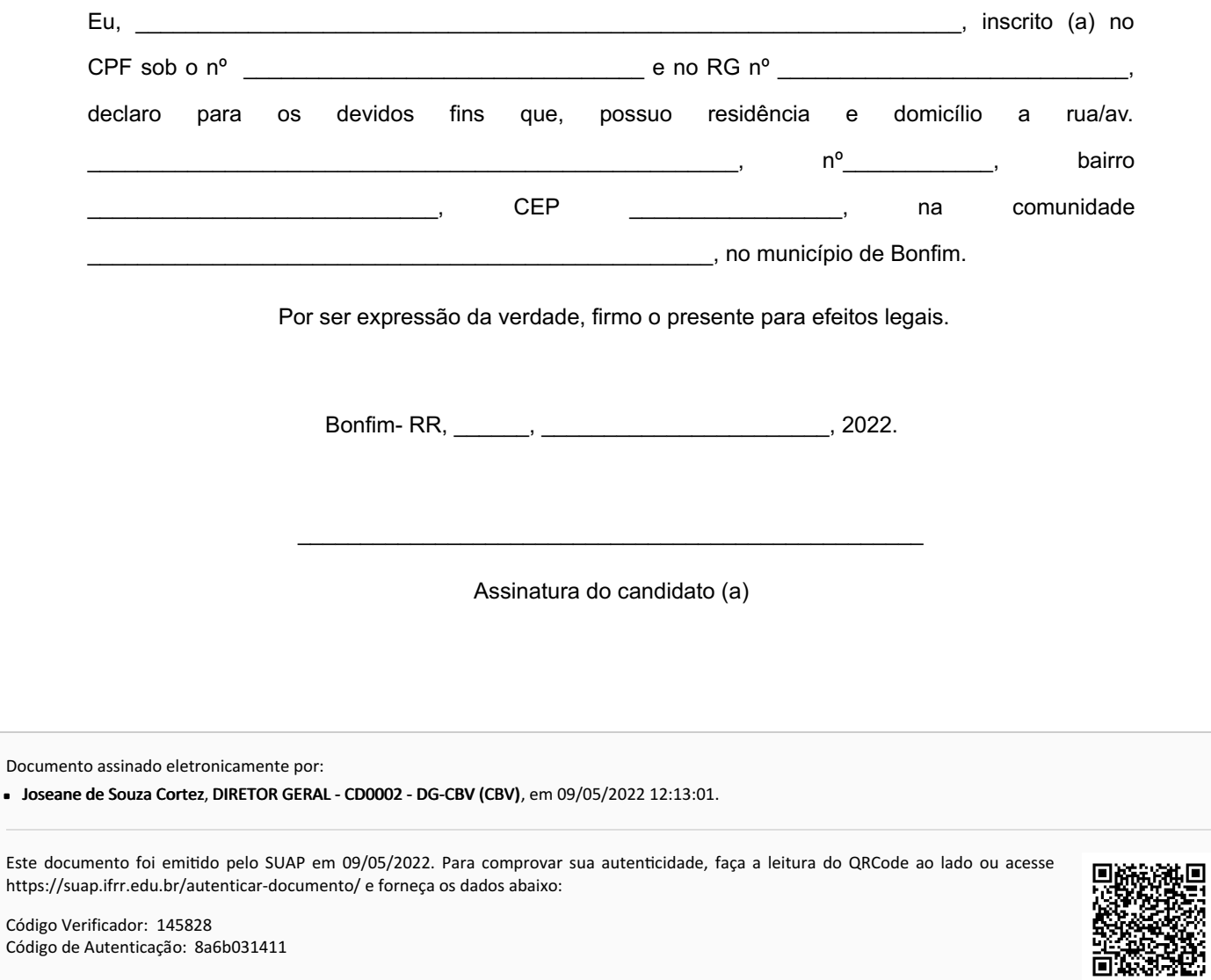

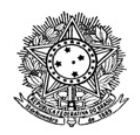

# MINISTÉRIO DA EDUCAÇÃO SECRETARIA DE EDUCAÇÃO PROFISSIONAL E TECNOLÓGICA INSTITUTO FEDERAL DE EDUCAÇÃO, CIÊNCIA E TECNOLOGIA DE RORAIMA CAMPUS BOA VISTA Direção-Geral www.ifrr.edu.br

# **EDITAL 12/2022 - DG-CBV/IFRR**

O Instituto Federal de Roraima, neste ato representando por Joseane de Souza Cortez, Diretora-Geral do IFRR/Campus Boa Vista, NOTIFICA, pelo presente Edital, a empresa DSBRITO COMERCIO DE ARTEFATOS EM ACO INOX EIRELI, CNPJ 34.046.586/0001-47, por se encontrar em local incerto e não sabido, do débito de sua responsabilidade, no valor de 800,00 (oitocentos reais), constituído pela Portaria 106/2022 - DG-CBV/IFRR, de 06/05/2022, publicada no DOU de 10/05/2022, seção 1, pág. 80. Fica a empresa intimada a recolher o valor acima mencionado, em sua totalidade, até o dia 13/06/2022, por meio de Guia de Recolhimento da União - GRU, disponível no link http://consulta.tesouro.fazenda.gov.br/gru\_novosite/gru\_simples.asp, ou de forma parcelada, até o limite de 12 (doze) vezes, mediante envio de requerimento formal a esta Instituição, para o endereço: Av. Glaycon de Paiva, n.º 2496, Bairro Pricumã, ou por e-mail, para o endereço: daplan@ifrr.edu.br, no prazo de 15 (quinze) dias, a contar da publicação deste Edital.

Outrossim, comunicamos que o não pagamento do débito ensejará a inscrição deste em DÍVIDA ATIVA DA UNIÃO e inclusão dos dados da pessoa jurídica no Cadastro Informativo de Créditos não Quitados do Setor Público Federal – CADIN, nos termos da Lei n.º 10.522/2002 e Decreto n.º 9.194/2017. Caso o pagamento seja efetuado, o comprovante deverá ser apresentado, no mesmo prazo acima delimitado, no endereço deste Campus Boa Vista, ou por e-mail, para o endereço: daplan@ifrr.edu.br.

Boa Vista, 12 de maio de 2022.

# **JOSEANE DE SOUZA CORTEZ**

Documento assinado eletronicamente por:

Joseane de Souza Cortez, DIRETOR GERAL - CD0002 - DG-CBV (CBV), em 12/05/2022 14:46:20.

Este documento foi emitido pelo SUAP em 12/05/2022. Para comprovar sua autenticidade, faça a leitura do QRCode ao lado ou acesse https://suap.ifrr.edu.br/autenticar-documento/ e forneça os dados abaixo:

Código Verificador: 146599 Código de Autenticação: e3759928f5

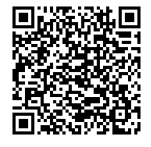

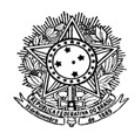

# MINISTÉRIO DA EDUCAÇÃO SECRETARIA DE EDUCAÇÃO PROFISSIONAL E TECNOLÓGICA INSTITUTO FEDERAL DE EDUCAÇÃO, CIÊNCIA E TECNOLOGIA DE RORAIMA CAMPUS BOA VISTA Direção-Geral www.ifrr.edu.br

**EDITAL 13/2022 - DG-CBV/IFRR**

# AVISO DE DISPENSA ELETRÔNICA N° 02/2022

(Processo Administrativo n.° 23229.000271.2022-18)

Torna-se público que o Instituto Federal de Educação, Ciência e Tecnologia de Roraima/ Campus Boa Vista, por meio da Diretoria de Planejamento e Administração, realizará Dispensa Eletrônica, com critério de julgamento(menor preço), na hipótese do art. 75, inciso II, nos termos da Lei nº 14.133, de 1º de abril de 2021, da Instrução Normativa SEGES/ME nº 67/2021 e demais legislações aplicáveis.

Data da sessão: 18/05/2022

Link: https://www.gov.br/compras/pt-br/

Horário da Fase de Lances: 9:00 às 16:00 (horário de Brasília)

# 1. OBJETO DA CONTRATAÇÃO DIRETA

1.1. O objeto da presente dispensa é a escolha da proposta mais vantajosa para a Contratação de empresa para execução de diagramação, editoração e impressão de livros físicos e e-books, para atender o IFRR/Campus Boa Vista, conforme condições, quantidades e exigências estabelecidas neste Aviso de Contratação Direta e seus anexos.

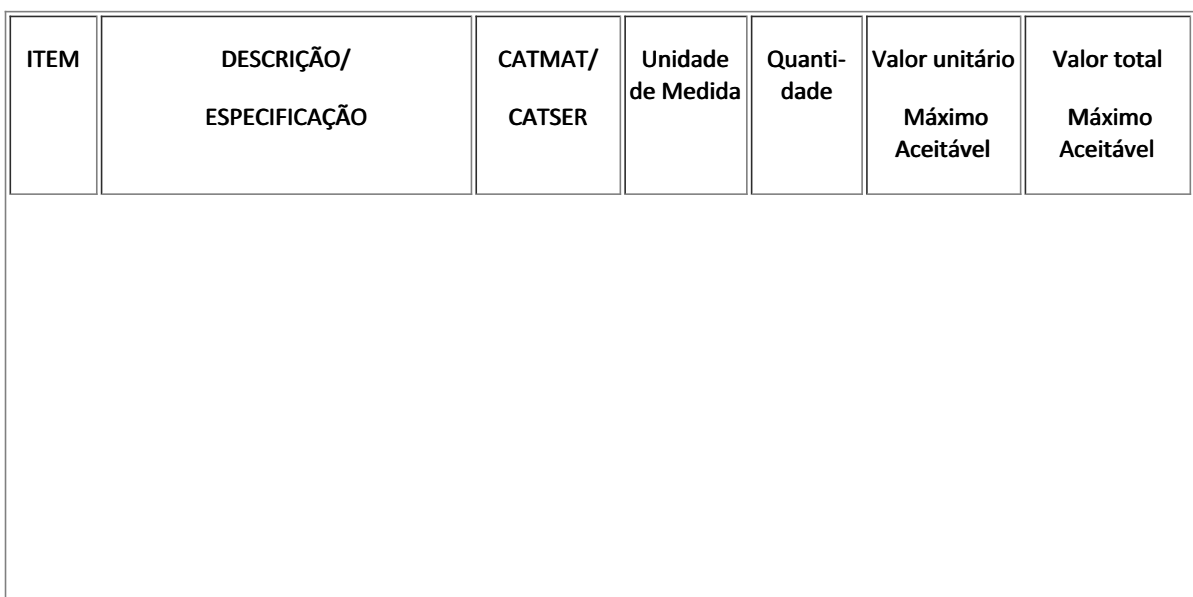

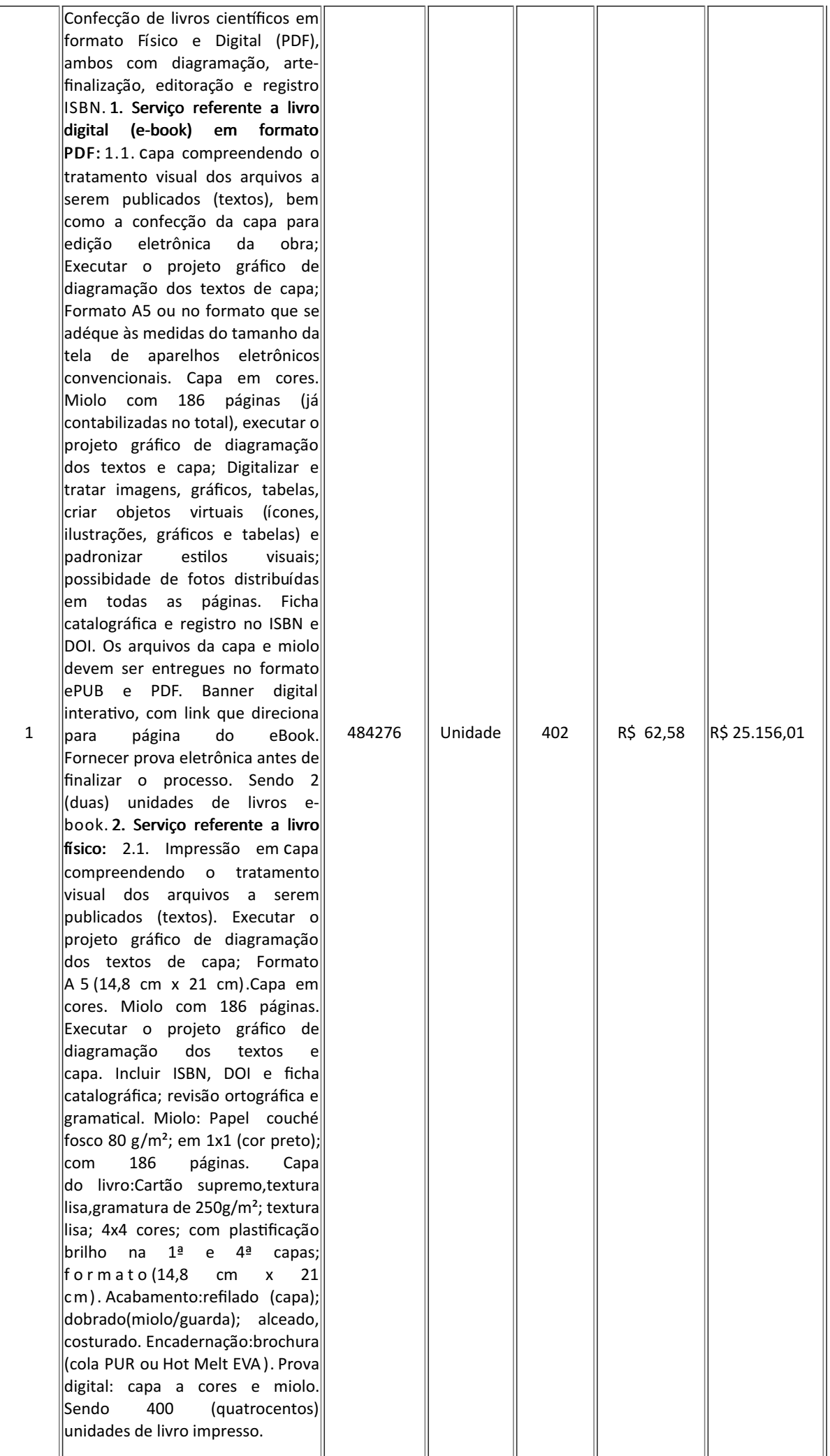

1.2.1. Havendo mais de um item ou lote faculta-se ao fornecedor a participação em quantos forem de seu interesse. Entretanto, optando-se por participar de um lote, deve o fornecedor enviar proposta para todos os itens que o compõem.

1.3. O critério de julgamento adotado será o de menor preço, observadas as exigências contidas neste Aviso de Contratação Direta e seus Anexos quanto às especificações do objeto.

1.4. O valor total previsto para esta Dispensa Eletrônica é de R\$ 25.156,01 (vinte e cinco mil, cento e cinquenta e seis reais e um centavo), devendo ser entendido como o valor máximo total admissível para a contratação, respeitados os valores máximos individuais de cada item

### 2. PARTICIPAÇÃO NA DISPENSA ELETRÔNICA PARTICIPAÇÃO NA DISPENSA ELETRÔNICA

2.1. A participação na presente dispensa eletrônica se dará mediante Sistema de Dispensa Eletrônica integrante do Sistema de Compras do Governo Federal – Comprasnet 4.0, disponível no endereço eletrônico https://www.gov.br/compras/pt-br/.

2.1.1. Os fornecedores deverão atender aos procedimentos previstos no Manual do Sistema de Dispensa Eletrônica, disponível no Portal de Compras do Governo Federal, para acesso ao sistema e operacionalização.

2.1.2. O fornecedor é o responsável por qualquer transação efetuada diretamente ou por seu representante no Sistema de Dispensa Eletrônica, não cabendo ao provedor do Sistema ou ao órgão entidade promotor do procedimento a responsabilidade por eventuais danos decorrentes de uso indevido da senha, ainda que por terceiros não autorizados.

2.2. Não poderão participar desta dispensa os fornecedores:

2.2.1. que não atendam às condições deste Aviso de Contratação Direta e seu(s) anexo(s);

2.2.2. estrangeiros que não tenham representação legal no Brasil com poderes expressos para receber citação e responder administrativa ou judicialmente;

2.2.3. que se enquadrem nas seguintes vedações:

a. autor do anteprojeto, do projeto básico ou do projeto executivo, pessoa física ou jurídica, quando a contratação versar sobre obra, serviços ou fornecimento de bens a ele relacionados;

b. empresa, isoladamente ou em consórcio, responsável pela elaboração do projeto básico ou do projeto executivo, ou empresa da qual o autor do projeto seja dirigente, gerente, controlador, acionista ou detentor de mais de 5% (cinco por cento) do capital com direito a voto, responsável técnico ou subcontratado, quando a contratação versar sobre obra, serviços ou fornecimento de bens a ela necessários;

c. pessoa física ou jurídica que se encontre, ao tempo da contratação, impossibilitada de contratar em decorrência de sanção que lhe foi imposta;

d. aquele que mantenha vínculo de natureza técnica, comercial, econômica, financeira, trabalhista ou civil com dirigente do órgão ou entidade contratante ou com agente público que desempenhe função na licitação ou atue na fiscalização ou na gestão do contrato, ou que deles seja cônjuge, companheiro ou parente em linha reta, colateral ou por afinidade, até o terceiro grau;

e. empresas controladoras, controladas ou coligadas, nos termos da Lei nº 6.404, de 15 de dezembro de 1976, concorrendo entre si;

f. pessoa física ou jurídica que, nos 5 (cinco) anos anteriores à divulgação do aviso, tenha sido condenada judicialmente, com trânsito em julgado, por exploração de trabalho infantil, por submissão de trabalhadores a condições análogas às de escravo ou por contratação de adolescentes nos casos vedados pela legislação trabalhista

2.2.3.1. Equiparam-se aos autores do projeto as empresas integrantes do mesmo grupo econômico;

2.2.3.2. aplica-se o disposto na alínea "c" também ao fornecedor que atue em substituição a outra pessoa, física ou jurídica, com o intuito de burlar a efetividade da sanção a ela aplicada, inclusive a sua controladora, controlada ou coligada, desde que devidamente comprovado o ilícito ou a utilização fraudulenta da personalidade jurídica do fornecedor;

2.2.4. organizações da Sociedade Civil de Interesse Público - OSCIP, atuando nessa condição (Acórdão nº 746/2014-TCU-Plenário); e

2.2.5. sociedades cooperativas.

### 3. INGRESSO NA DISPENSA ELETRÔNICA E CADASTRAMENTO DA PROPOSTA INICIAL

3.1. O ingresso do fornecedor na disputa da dispensa eletrônica se dará com o cadastramento de sua proposta inicial, na forma deste item.

3.2. O fornecedor interessado, após a divulgação do aviso de contratação direta, encaminhará, exclusivamente por meio do Sistema de Dispensa Eletrônica, a proposta com a descrição do objeto ofertado, a marca do produto, quando for o caso, e o preço, até a data e o horário estabelecidos para abertura do procedimento.

3.2.1. A proposta também deverá conter declaração de que compreende a integralidade dos custos para atendimento dos direitos trabalhistas assegurados na Constituição Federal, nas leis trabalhistas, nas normas infralegais, nas convenções coletivas de trabalho e nos termos de ajustamento de conduta vigentes na data de entrega das propostas.

3.3. Todas as especificações do objeto contidas na proposta, em especial o preço, vinculam a Contratada.

3.4. Nos valores propostos estarão inclusos todos os custos operacionais, encargos previdenciários, trabalhistas, tributários, comerciais e quaisquer outros que incidam direta ou indiretamente na prestação dos serviços;

3.4.1. Os preços ofertados, tanto na proposta inicial, quanto na etapa de lances, serão de exclusiva responsabilidade do fornecedor, não lhe assistindo o direito de pleitear qualquer alteração, sob alegação de erro, omissão ou qualquer outro pretexto.

3.5. Se o regime tributário da empresa implicar o recolhimento de tributos em percentuais variáveis, a cotação adequada será a que corresponde à média dos efetivos recolhimentos da empresa nos últimos doze meses.

3.6. Independentemente do percentual de tributo inserido na planilha, no pagamento serão retidos na fonte os percentuais estabelecidos na legislação vigente.

3.7. A apresentação das propostas implica obrigatoriedade do cumprimento das disposições nelas contidas, em conformidade com o que dispõe o Termo de Referência, Projeto Básico ou Projeto Executivo, assumindo o proponente o compromisso de executar os serviços nos seus termos, bem como de fornecer os materiais, equipamentos, ferramentas e utensílios necessários, em quantidades e qualidades adequadas à perfeita execução contratual, promovendo, quando requerido, sua substituição.

3.8. Uma vez enviada a proposta no sistema, os fornecedores NÃO poderão retirá-la, substituí-la ou modificá-la;

3.9. No cadastramento da proposta inicial, o fornecedor deverá, também, assinalar "sim" ou "não" em campo próprio do sistema eletrônico, às seguintes declarações:

3.9.1. que inexistem fatos impeditivos para sua habilitação no certame, ciente da obrigatoriedade de declarar ocorrências posteriores;

3.9.2. que cumpre os requisitos estabelecidos no artigo  $3^\circ$  da Lei Complementar nº 123, de 2006, estando apto a usufruir do tratamento favorecido estabelecido em seus arts. 42 a 49.

3.9.3. que está ciente e concorda com as condições contidas no Aviso de Contratação Direta e seus anexos;

3.9.4. que assume a responsabilidade pelas transações que forem efetuadas no sistema, assumindo como firmes e verdadeiras;

3.9.5. que cumpre as exigências de reserva de cargos para pessoa com deficiência e para reabilitado da Previdência Social, de que trata o art. 93 da Lei nº 8.213/91.

3.9.6. que não emprega menor de 18 anos em trabalho noturno, perigoso ou insalubre e não emprega menor de 16 anos, salvo menor, a partir de 14 anos, na condição de aprendiz, nos termos do artigo  $7^\circ$ , XXXIII, da Constituição;

3.10. Fica facultado ao fornecedor, ao cadastrar sua proposta inicial, a parametrização de valor final mínimo, com o registro do seu lance final aceitável (menor preço).

3.10.1. Feita essa opção os lances serão enviados automaticamente pelo sistema, respeitados os limites cadastrados pelo fornecedor e o intervalo mínimo entre lances previsto neste aviso.

3.10.1.1. Sem prejuízo do disposto acima, os lances poderão ser enviados manualmente, na forma da seção respectiva deste Aviso de Contratação Direta;

3.10.2. O valor final mínimo poderá ser alterado pelo fornecedor durante a fase de disputa, desde que não assuma valor superior a lance já registrado por ele no sistema.

3.10.3. O valor mínimo parametrizado possui caráter sigiloso aos demais participantes do certame e para o órgão ou entidade contratante. Apenas os lances efetivamente enviados poderão ser conhecidos dos fornecedores na forma da seção seguinte deste Aviso.

### 4. FASE DE LANCES

4.1. A partir das 8:00h da data estabelecida neste Aviso de Contratação Direta, a sessão pública será automaticamente aberta pelo sistema para o envio de lances públicos e sucessivos, exclusivamente por meio do sistema eletrônico, sendo encerrado no horário de finalização de lances também já previsto neste aviso.

4.2. Iniciada a etapa competitiva, os fornecedores deverão encaminhar lances exclusivamente por meio de sistema eletrônico, sendo imediatamente informados do seu recebimento e do valor consignado no registro.

4.2.1. O lance deverá ser ofertado pelo valor unitário do item.

4.3. O fornecedor somente poderá oferecer valor inferior em relação ao último lance por ele ofertado e registrado pelo sistema.

4.3.1. O fornecedor poderá oferecer lances sucessivos iguais ou superiores ao lance que esteja vencendo o certame, desde que inferiores ao menor por ele ofertado e registrado pelo sistema, sendo tais lances definidos como "lances intermediários" para os fins deste Aviso de Contratação Direta.

4.3.2. O intervalo mínimo de diferença de valores ou percentuais entre os lances, que incidirá tanto em relação aos lances intermediários quanto em relação ao que cobrir a melhor oferta é de R\$1,00 (um real).

4.4. Havendo lances iguais ao menor já ofertado, prevalecerá aquele que for recebido e registrado primeiro no sistema.

4.5. Caso o fornecedor não apresente lances, concorrerá com o valor de sua proposta.

4.6. Durante o procedimento, os fornecedores serão informados, em tempo real, do valor do menor lance registrado, vedada a identificação do fornecedor.

4.7. Imediatamente após o término do prazo estabelecido para a fase de lances, haverá o seu encerramento, com o ordenamento e divulgação dos lances, pelo sistema, em ordem crescente de classificação.

4.7.1. O encerramento da fase de lances ocorrerá de forma automática pontualmente no horário indicado, sem qualquer possibilidade de prorrogação e não havendo tempo aleatório ou mecanismo similar

### 5. JULGAMENTO DAS PROPOSTAS DE PREÇO

5.1. Encerrada a fase de lances, será verificada a conformidade da proposta classificada em primeiro lugar quanto à adequação do objeto e à compatibilidade do preço em relação ao estipulado para a contratação.

5.2. No caso de o preço da proposta vencedora estar acima do estimado pela Administração, poderá haver a negociação de condições mais vantajosas.

5.2.1. Neste caso, será encaminhada contraproposta ao fornecedor que tenha apresentado o melhor preço, para que seja obtida melhor proposta com preço compatível ao estimado pela Administração.

5.2.2. A negociação poderá ser feita com os demais fornecedores classificados, respeitada a ordem de classificação, quando o primeiro colocado, mesmo após a negociação, for desclassificado em razão de sua proposta permanecer acima do preço máximo definido para a contratação.

5.2.3. Em qualquer caso, concluída a negociação, o resultado será registrado na ata do procedimento da dispensa eletrônica.

5.3. Estando o preço compatível, será solicitado o envio da proposta e, se necessário, de documentos complementares, adequada ao último lance.

5.3.1. Além da documentação supracitada, o fornecedor com a melhor proposta deverá encaminhar planilha com indicação de custos unitários e formação de preços, com os valores adequados à proposta vencedora.

5.4. O prazo de validade da proposta não será inferior a 90 (noventa) dias**,** a contar da data de sua apresentação.

5.5. Será desclassificada a proposta vencedora que:

5.5.1. contiver vícios insanáveis;

5.5.2. não obedecer às especificações técnicas pormenorizadas neste aviso ou em seus anexos ;

5.5.3. apresentar preços inexequíveis ou permanecerem acima do preço máximo definido para a contratação;

5.5.4. não tiverem sua exequibilidade demonstrada, quando exigido pela Administração ;

5.5.5. apresentar desconformidade com quaisquer outras exigências deste aviso ou seus anexos, desde que insanável.

5.6. Quando o fornecedor não conseguir comprovar que possui ou possuirá recursos suficientes para executar a contento o objeto, será considerada inexequível a proposta de preços ou menor lance que:

5.6.1. for insuficiente para a cobertura dos custos da contratação, apresente preços global ou unitários simbólicos, irrisórios ou de valor zero, incompatíveis com os preços dos insumos e salários de mercado, acrescidos dos respectivos encargos, ainda que o ato convocatório da dispensa não tenha estabelecido limites mínimos, exceto quando se referirem a materiais e instalações de propriedade do próprio fornecedor, para os quais ele renuncie a parcela ou à totalidade da remuneração.

5.6.2. apresentar um ou mais valores da planilha de custo que sejam inferiores àqueles fixados em instrumentos de caráter normativo obrigatório, tais como leis, medidas provisórias e convenções coletivas de trabalho vigentes.

5.7. Se houver indícios de inexequibilidade da proposta de preço, ou em caso da necessidade de esclarecimentos complementares, poderão ser efetuadas diligências, para que a empresa comprove a exequibilidade da proposta.

5.8. Erros no preenchimento da planilha não constituem motivo para a desclassificação da proposta. A planilha poderá ser ajustada pelo fornecedor, no prazo indicado pelo sistema, desde que não haja majoração do preço.

5.8.1. O ajuste de que trata este dispositivo se limita a sanar erros ou falhas que não alterem a substância das propostas;

5.8.2. Considera-se erro no preenchimento da planilha passível de correção a indicação de recolhimento de impostos e contribuições na forma do Simples Nacional, quando não cabível esse regime.

5.9. Para fins de análise da proposta quanto ao cumprimento das especificações do objeto, poderá ser colhida a manifestação escrita do setor requisitante do serviço ou da área especializada no objeto.

5.10. Se a proposta ou lance vencedor for desclassificado, será examinada a proposta ou lance subsequente, e, assim sucessivamente, na ordem de classificação.

5.11. Havendo necessidade, a sessão será suspensa, informando-se no "chat" a nova data e horário para a sua continuidade.

5.12. Encerrada a análise quanto à aceitação da proposta, se iniciará a fase de habilitação, observado o disposto neste Aviso de Contratação Direta.

### 6. HABILITAÇÃO

6.1. Os documentos a serem exigidos para fins de habilitação constam do **ANEXO I – DOCUMENTAÇÃO EXIGIDA PARA HABILITAÇÃO** deste aviso e serão solicitados do fornecedor mais bem classificado da fase de lances.

6.2. Como condição prévia ao exame da documentação de habilitação do fornecedor detentor da proposta classificada em primeiro lugar, será verificado o eventual descumprimento das condições de participação, especialmente quanto à existência de sanção que impeça a participação no certame ou a futura contratação, mediante a consulta aos seguintes cadastros:

a) SICAF;

b) Cadastro Nacional de Empresas Inidôneas e Suspensas - CEIS, mantido pela Controladoria-Geral da União (www.portaldatransparencia.gov.br/ceis);

c) Cadastro Nacional de Condenações Cíveis por Atos de Improbidade Administrativa, mantido pelo Conselho Nacional de Justiça (www.cnj.jus.br/improbidade\_adm/consultar\_requerido.php).

d) Lista de Inidôneos mantida pelo Tribunal de Contas da União - TCU;

6.2.1. Para a consulta de fornecedores pessoa jurídica poderá haver a substituição das consultas das alíneas "b", "c" e "d" acima pela Consulta Consolidada de Pessoa Jurídica do TCU (https://certidoesapf.apps.tcu.gov.br/)

6.2.2. A consulta aos cadastros será realizada em nome da empresa fornecedora e também de seu sócio majoritário, por força do artigo 12 da Lei n° 8.429, de 1992, que prevê, dentre as sanções impostas ao responsável pela prática de ato de improbidade administrativa, a proibição de contratar com o Poder Público, inclusive por intermédio de pessoa jurídica da qual seja sócio majoritário.

6.2.2.1. Caso conste na Consulta de Situação do Fornecedor a existência de Ocorrências Impeditivas Indiretas, o gestor diligenciará para verificar se houve fraude por parte das empresas apontadas no Relatório de Ocorrências Impeditivas Indiretas.

6.2.2.1.1. A tentativa de burla será verificada por meio dos vínculos societários, linhas de fornecimento

similares, dentre outros.

6.2.2.1.2. O fornecedor será convocado para manifestação previamente à sua desclassificação.

6.2.3. Constatada a existência de sanção, o fornecedor será reputado inabilitado, por falta de condição de participação.

6.3. Caso atendidas as condições de participação, a habilitação dos fornecedores será verificada por meio do SICAF, nos documentos por ele abrangidos.

6.3.1. É dever do fornecedor atualizar previamente as comprovações constantes do SICAF para que estejam vigentes na data da abertura da sessão pública, ou encaminhar, quando solicitado, a respectiva documentação atualizada.

6.3.2. O descumprimento do subitem acima implicará a inabilitação do fornecedor, exceto se a consulta aos sítios eletrônicos oficiais emissores de certidões lograr êxito em encontrar a(s) certidão(ões) válida(s).

6.4. Havendo a necessidade de envio de documentos de habilitação complementares, necessários à confirmação daqueles exigidos neste Aviso de Contratação Direta e já apresentados, o fornecedor será convocado a encaminhá-los, em formato digital, após solicitação da Administração, sob pena de inabilitação.

6.5. Somente haverá a necessidade de comprovação do preenchimento de requisitos mediante apresentação dos documentos originais não-digitais quando houver dúvida em relação à integridade do documento digital.

6.6. O fornecedor enquadrado como microempreendedor individual que pretenda auferir os benefícios do tratamento diferenciado previstos na Lei Complementar n. 123, de 2006, estará dispensado (a) da prova de inscrição nos cadastros de contribuintes estadual e municipal e (b) da apresentação do balanço patrimonial e das demonstrações contábeis do último exercício.

6.7. Havendo necessidade de analisar minuciosamente os documentos exigidos, a sessão será suspensa, sendo informada a nova data e horário para a sua continuidade.

6.8. Será inabilitado o fornecedor que não comprovar sua habilitação, seja por não apresentar quaisquer dos documentos exigidos, ou apresentá-los em desacordo com o estabelecido neste Aviso de Contratação Direta.

6.8.1. Na hipótese de o fornecedor não atender às exigências para a habilitação, o órgão ou entidade examinará a proposta subsequente e assim sucessivamente, na ordem de classificação, até a apuração de uma proposta que atenda às especificações do objeto e as condições de habilitação

6.9. Constatado o atendimento às exigências de habilitação, o fornecedor será habilitado

### **7. CONTRATAÇÃO**

7.1. Após a homologação e adjudicação, caso se conclua pela contratação, será firmado Termo de Contrato ou emitido instrumento equivalente.

7.2. O adjudicatário terá o prazo de 02 (dois) dias úteis, contados a partir da data do envio pela Coordenação de Contabilidade e Finanças, sob pena de decair do direito à contratação, sem prejuízo das sanções previstas neste Aviso de Contratação Direta.

*7.2.1. Alternativamente à convocação para comparecer perante o órgão ou entidade para a assinatura do Termo de Contrato, a Administração poderá encaminhá-lo para assinatura, mediante correspondência postal com aviso de recebimento (AR) ou meio eletrônico, para que seja assinado e devolvido no prazo de 2 (dois) dias, a contar da data de seu recebimento.*

7.2.2. O prazo previsto para assinatura do contrato ou aceitação da nota de empenho ou instrumento equivalente poderá ser prorrogado 1 (uma) vez, por igual período, por solicitação justificada do adjudicatário e aceita pela Administração.

7.3. O Aceite da Nota de Empenho ou do instrumento equivalente, emitida à empresa adjudicada, implica no reconhecimento de que:

7.3.1. a referida Nota está substituindo o contrato, aplicando-se à relação de negócios ali estabelecida as disposições da Lei nº 14.133, de 2021;

7.3.2. a contratada se vincula à sua proposta e às previsões contidas no Aviso de Contratação Direta e seus anexos;

7.3.3. a contratada reconhece que as hipóteses de rescisão são aquelas previstas nos artigos 137 e 138 da Lei nº 14.133/21 e reconhece os direitos da Administração previstos nos artigos 137 a 139 da mesma Lei.

7.4. O prazo de vigência da contratação é de 180 (cento e oitenta) dias, podendo ser prorrogável. conforme previsão nos anexos a este Aviso de Contratação Direta.

 7.5. Na assinatura do contrato ou do instrumento equivalente será exigida a comprovação das condições de habilitação e contratação consignadas neste aviso, que deverão ser mantidas pelo fornecedor durante a vigência do contrato.

### **8. SANÇÕES**

8.1. Comete infração administrativa o fornecedor que cometer quaisquer das infrações previstas no art. 155 da Lei nº 14.133, de 2021, quais sejam:

8.1.1. dar causa à inexecução parcial do contrato ;

8.1.2. dar causa à inexecução parcial do contrato que cause grave dano à Administração, ao funcionamento dos serviços públicos ou ao interesse coletivo;

8.1.3. dar causa à inexecução total do contrato;

8.1.4. deixar de entregar a documentação exigida para o certame;

8.1.5. não manter a proposta, salvo em decorrência de fato superveniente devidamente justificado;

8.1.6. não celebrar o contrato ou não entregar a documentação exigida para a contratação, quando convocado dentro do prazo de validade de sua proposta;

8.1.7. ensejar o retardamento da execução ou da entrega do objeto da licitação sem motivo justificado;

8.1.8. apresentar declaração ou documentação falsa exigida para o certame ou prestar declaração falsa durante a dispensa eletrônica ou a execução do contrato;

8.1.9. fraudar a dispensa eletrônica ou praticar ato fraudulento na execução do contrato;

8.1.10. comportar-se de modo inidôneo ou cometer fraude de qualquer natureza;

8.1.10.1. Considera-se comportamento inidôneo, entre outros, a declaração falsa quanto às condições de participação, quanto ao enquadramento como ME/EPP ou o conluio entre os fornecedores, em qualquer momento da dispensa, mesmo após o encerramento da fase de lances.

8.1.11. praticar atos ilícitos com vistas a frustrar os objetivos deste certame.

8.1.12. praticar ato lesivo previsto no art. 5º da Lei nº 12.846, de 1º de agosto de 2013.

8.2. O fornecedor que cometer qualquer das infrações discriminadas nos subitens anteriores ficará sujeito, sem prejuízo da responsabilidade civil e criminal, às seguintes sanções:

- a. Advertência pela falta do subitem 8.1.1 deste Aviso de Contratação Direta, quando não se justificar a imposição de penalidade mais grave;
- b. Multa de 8% (oito por cento) sobre o valor estimado do(s) item(s) prejudicado(s) pela conduta do fornecedor, por qualquer das infrações dos subitens 8.1.1 a 8.1.12;
- c. Impedimento de licitar e contratar no âmbito da Administração Pública direta e indireta do ente federativo que tiver aplicado a sanção, pelo prazo máximo de 3 (três) anos, nos casos dos subitens 8.1.2 a 8.1.7 deste Aviso de Contratação Direta, quando não se justificar a imposição de penalidade mais grave;
- d. Declaração de inidoneidade para licitar ou contratar, que impedirá o responsável de licitar ou contratar no âmbito da Administração Pública direta e indireta de todos os entes federativos, pelo prazo mínimo de 3 (três) anos e máximo de 6 (seis) anos, nos casos dos subitens 8.1.8 a 8.1.12, bem como nos demais casos que justifiquem a imposição da penalidade mais grave;
- 8.3. Na aplicação das sanções serão considerados:
	- 8.3.1. a natureza e a gravidade da infração cometida;
	- 8.3.2. as peculiaridades do caso concreto
	- 8.3.3. as circunstâncias agravantes ou atenuantes;
	- 8.3.4. os danos que dela provierem para a Administração Pública;

8.3.5. a implantação ou o aperfeiçoamento de programa de integridade, conforme normas e orientações dos órgãos de controle.

8.4. Se a multa aplicada e as indenizações cabíveis forem superiores ao valor de pagamento eventualmente devido pela Administração ao contratado, além da perda desse valor, a diferença será descontada da garantia prestada ou será cobrada judicialmente.

8.5. A aplicação das sanções previstas neste Aviso de Contratação Direta, em hipótese alguma, a obrigação de reparação integral do dano causado à Administração Pública.

8.6. A penalidade de multa pode ser aplicada cumulativamente com as demais sanções.

8.7. Se, durante o processo de aplicação de penalidade, houver indícios de prática de infração administrativa tipificada pela Lei nº 12.846, de 1º de agosto de 2013, como ato lesivo à administração pública nacional ou estrangeira, cópias do processo administrativo necessárias à apuração da responsabilidade da empresa deverão ser remetidas à autoridade competente, com despacho fundamentado, para ciência e decisão sobre a eventual instauração de investigação preliminar ou Processo Administrativo de Responsabilização – PAR.

8.8. A apuração e o julgamento das demais infrações administrativas não consideradas como ato lesivo à Administração Pública

nacional ou estrangeira nos termos da Lei nº 12.846, de 1º de agosto de 2013, seguirão seu rito normal na unidade administrativa.

8.9. O processamento do PAR não interfere no seguimento regular dos processos administrativos específicos para apuração da ocorrência de danos e prejuízos à Administração Pública Federal resultantes de ato lesivo cometido por pessoa jurídica, com ou sem a participação de agente público.

8.10. A aplicação de qualquer das penalidades previstas realizar-se-á em processo administrativo que assegurará o contraditório e a ampla defesa ao fornecedor/adjudicatário, observando-se o procedimento previsto na Lei nº 14.133, de 2021, e subsidiariamente na Lei nº 9.784, de 1999.

8.11.As sanções por atos praticados no decorrer da contratação estão previstas nos anexos a este Aviso.

### **9. DAS DISPOSIÇÕES GERAIS**

9.1. O procedimento será divulgado no Comprasnet 4.0 e no Portal Nacional de Contratações Públicas - PNCP, e encaminhado automaticamente aos fornecedores registrados no Sistema de Registro Cadastral Unificado - Sicaf, por mensagem eletrônica, na correspondente linha de fornecimento que pretende atender.

9.2. No caso de todos os fornecedores restarem desclassificados ou inabilitados (procedimento fracassado), a Administração poderá:

9.2.1. republicar o presente aviso com uma nova data;

9.2.2. valer-se, para a contratação, de proposta obtida na pesquisa de preços que serviu de base ao procedimento, se houver, privilegiando-se os menores preços, sempre que possível, e desde que atendidas às condições de habilitação exigidas.

9.2.2.1. No caso do subitem anterior, a contratação será operacionalizada fora deste procedimento.

9.2.3. fixar prazo para que possa haver adequação das propostas ou da documentação de habilitação, conforme o caso.

9.3. As providências dos subitens 9.2.1 e 9.2.2 acima poderão ser utilizadas se não houver o comparecimento de quaisquer fornecedores interessados (procedimento deserto).

9.4. Havendo a necessidade de realização de ato de qualquer natureza pelos fornecedores, cujo prazo não conste deste Aviso de Contratação Direta, deverá ser atendido o prazo indicado pelo agente competente da Administração na respectiva notificação.

9.5. Caberá ao fornecedor acompanhar as operações, ficando responsável pelo ônus decorrente da perda do negócio diante da inobservância de quaisquer mensagens emitidas pela Administração ou de sua desconexão.

9.6. Não havendo expediente ou ocorrendo qualquer fato superveniente que impeça a realização do certame na data marcada, a sessão será automaticamente transferida para o primeiro dia útil subsequente, no mesmo horário anteriormente estabelecido, desde que não haja comunicação em contrário.

9.7. Os horários estabelecidos na divulgação deste procedimento e durante o envio de lances observarão o horário de Brasília-DF, inclusive para contagem de tempo e registro no Sistema e na documentação relativa ao procedimento.

9.8. No julgamento das propostas e da habilitação, a Administração poderá sanar erros ou falhas que não alterem a substância das propostas, dos documentos e sua validade jurídica, mediante despacho fundamentado, registrado em ata e acessível a todos, atribuindo-lhes validade e eficácia para fins de habilitação e classificação.

9.9. As normas disciplinadoras deste Aviso de Contratação Direta serão sempre interpretadas em favor da ampliação da disputa entre os interessados, desde que não comprometam o interesse da Administração, o princípio da isonomia, a finalidade e a segurança da contratação.

9.10. Os fornecedores assumem todos os custos de preparação e apresentação de suas propostas e a Administração não será, em nenhum caso, responsável por esses custos, independentemente da condução ou do resultado do processo de contratação.

9.11. Em caso de divergência entre disposições deste Aviso de Contratação Direta e de seus anexos ou demais peças que compõem o processo, prevalecerá as deste Aviso.

9.12. Da sessão pública será divulgada Ata no sistema eletrônico.

9.13. Integram este Aviso de Contratação Direta, para todos os fins e efeitos, os seguintes anexos:

9.13.1. ANEXO I – Documentação exigida para Habilitação

9.13.2. ANEXO II - Termo de Referência;

*9.13.2.1. ANEXO II.1 – Estudo Técnico Preliminar*

### **ANEXO I - DOCUMENTAÇÃO EXIGIDA PARA HABILITAÇÃO**

#### **1. Habilitação jurídica:**

1.1. no caso de empresário individual, inscrição no Registro Público de Empresas Mercantis, a cargo da Junta Comercial da respectiva sede;

1.2. Em se tratando de Microempreendedor Individual – MEI: Certificado da Condição de Microempreendedor Individual - CCMEI, cuja aceitação ficará condicionada à verificação da autenticidade no sítio www.portaldoempreendedor.gov.br;

1.3. No caso de sociedade empresária ou empresa individual de responsabilidade limitada - EIRELI: ato constitutivo, estatuto ou contrato social em vigor, devidamente registrado na Junta Comercial da respectiva sede, acompanhado de documento comprobatório de seus administradores;

1.4. inscrição no Registro Público de Empresas Mercantis onde opera, com averbação no Registro onde tem sede a matriz, no caso de ser o participante sucursal, filial ou agência;

1.5. No caso de sociedade simples: inscrição do ato constitutivo no Registro Civil das Pessoas Jurídicas do local de sua sede, acompanhada de prova da indicação dos seus administradores;

1.6. decreto de autorização, em se tratando de sociedade empresária estrangeira em funcionamento no País;

1.7. No caso de sociedade cooperativa: ata de fundação e estatuto social em vigor, com a ata da assembleia que o aprovou, devidamente arquivado na Junta Comercial ou inscrito no Registro Civil das Pessoas Jurídicas da respectiva sede, bem como o registro de que trata o art. 107 da Lei nº 5.764, de 1971.

1.8. Os documentos acima deverão estar acompanhados de todas as alterações ou da consolidação respectiva.

#### **2. Regularidade fiscal, social e trabalhista:**

2.1. prova de inscrição no Cadastro Nacional de Pessoas Jurídicas ou no Cadastro de Pessoas Físicas, conforme o caso;

2.2. prova de regularidade fiscal perante a Fazenda Nacional, mediante apresentação de certidão expedida conjuntamente pela Secretaria da Receita Federal do Brasil (RFB) e pela Procuradoria-Geral da Fazenda Nacional (PGFN), referente a todos os créditos tributários federais e à Dívida Ativa da União (DAU) por elas administrados, inclusive aqueles relativos à Seguridade Social, nos termos da Portaria Conjunta nº 1.751, de 02/10/2014, do Secretário da Receita Federal do Brasil e da Procuradora-Geral da Fazenda Nacional.

2.3. prova de regularidade com o Fundo de Garantia do Tempo de Serviço (FGTS);

2.4. prova de inexistência de débitos inadimplidos perante a Justiça do Trabalho, mediante a apresentação de certidão negativa ou positiva com efeito de negativa, nos termos do Título VII-A da Consolidação das Leis do Trabalho, aprovada pelo Decreto-Lei nº 5.452, de 1º de maio de 1943;

2.5. prova de inscrição no cadastro de contribuintes *municipal*, relativo ao domicílio ou sede do fornecedor, pertinente ao seu ramo de atividade e compatível com o objeto contratual;

2.6. prova de regularidade com a Fazenda *Municipal* do domicílio ou sede do fornecedor, relativa à atividade em cujo exercício contrata ou concorre;

2.7 caso o fornecedor seja considerado isento dos tributos *municipais* relacionados ao objeto contratual, deverá comprovar tal condição mediante a apresentação de declaração da Fazenda respectiva do seu domicílio ou sede, ou outra equivalente, na forma da lei;

#### **3. Qualificação Econômico-Financeira:**

3.1. certidão negativa de falência expedida pelo distribuidor da sede do fornecedor;

3.2. balanço patrimonial, demonstração de resultado de exercício e demais demonstrações contábeis dos 2 (dois) últimos exercícios sociais;

> 3.2.1. As empresas criadas no exercício financeiro da dispensa deverão atender a todas as exigências da habilitação e poderão substituir os demonstrativos contábeis pelo balanço de abertura.

> 3.2.2. Os documentos referidos acima limitar-se-ão ao último exercício no caso de a pessoa jurídica ter sido constituída há menos de 2 (dois) anos.

*3.2.3. Caso o fornecedor seja cooperativa, tais documentos deverão ser acompanhados da última auditoria contábil-financeira, conforme dispõe o artigo 112 da Lei nº 5.764, de 1971, ou de uma declaração, sob as penas da lei, de que tal auditoria não foi exigida pelo órgão fiscalizador;*

3.3. comprovação da boa situação financeira da empresa mediante obtenção de índices de Liquidez Geral (LG), Solvência Geral (SG) e Liquidez Corrente (LC), superiores a 1 (um), obtidos pela aplicação das seguintes fórmulas:

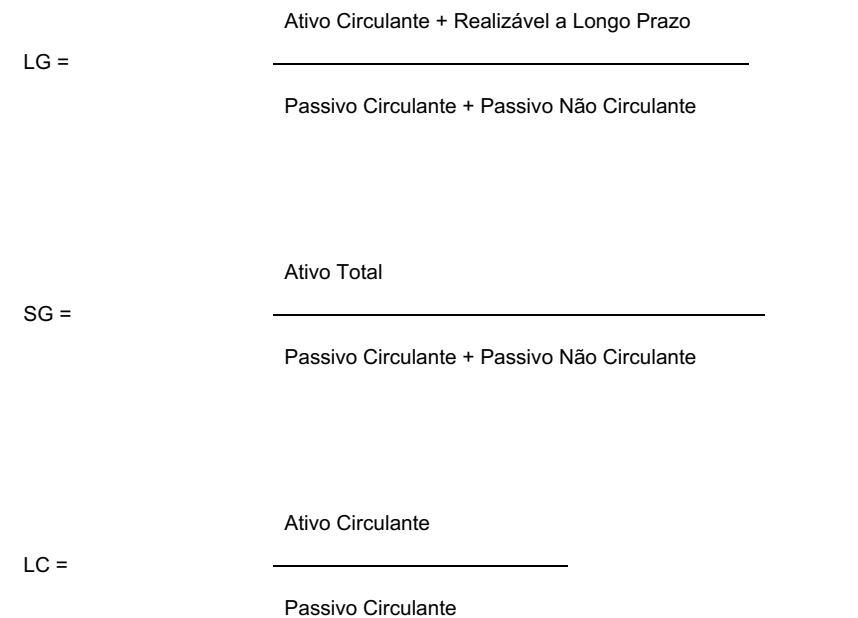

3.3.1. As empresas, que apresentarem resultado inferior ou igual a 1(um) em qualquer dos índices de Liquidez Geral (LG), Solvência Geral (SG) e Liquidez Corrente (LC), deverão comprovar capital ou patrimônio líquido mínimo de *10(dez)* do valor total estimado da contratação ou do item pertinente.

*3.3.2. O atendimento dos índices econômicos previstos neste item deverá ser atestado mediante declaração assinada por profissional habilitado da área contábil, apresentada pelo fornecedor.*

### **4. Qualificação Técnica:**

4.1. Comprovação de aptidão para a prestação dos serviços em características, quantidades e prazos compatíveis com o objeto desta dispensa, ou com o item pertinente, mediante a apresentação de atestado(s) fornecido(s) por pessoas jurídicas de direito público ou privado.

4.1.1. Para fins da comprovação de que trata este subitem, os atestados deverão dizer respeito a contratos executados com as seguintes características mínimas:

> 4.1.1.1. Deverá haver a comprovação da experiência mínima de 6 (seis) meses na prestação dos serviços, sendo aceito o somatório de atestados de períodos diferentes, não havendo obrigatoriedade de os 6 (seis) meses anos serem ininterruptos.

> 4.1.1.2. Os atestados deverão referir-se a serviços prestados no âmbito de sua atividade econômica principal ou secundária especificadas no contrato social vigente;

> *4.1.1.3. Poderá ser admitida, para fins de comprovação de quantitativo mínimo do serviço, a apresentação de diferentes atestados de serviços executados de forma concomitante, pois essa situação se equivale, para fins de comprovação de capacidade técnico-operacional, a uma única contratação.*

> 4.1.1.4. O fornecedor disponibilizará todas as informações necessárias à comprovação da legitimidade dos atestados, apresentando, dentre outros documentos, cópia do contrato que deu suporte à contratação, endereço atual da contratante e local em que foram prestados os serviços.

4.2. Em relação às fornecedoras cooperativas será, ainda, exigida a seguinte documentação complementar:

4.2.1. A relação dos cooperados que atendem aos requisitos técnicos exigidos para a contratação e que executarão o contrato, com as respectivas atas de inscrição e a comprovação de que estão domiciliados na localidade da sede da cooperativa, respeitado o disposto nos arts. 4º, inciso XI, 21, inciso I e 42, §§2º a 6º da Lei n. 5.764 de 1971;

4.2.2. A declaração de regularidade de situação do contribuinte individual – DRSCI, para cada um dos cooperados indicados;

4.2.3. A comprovação do capital social proporcional ao número de cooperados necessários à prestação do serviço;

4.2.4. O registro previsto na Lei n. 5.764/71, art. 107;

4.2.5. A comprovação de integração das respectivas quotas-partes por parte dos cooperados que executarão o contrato; e

4.2.6. Os seguintes documentos para a comprovação da regularidade jurídica da cooperativa: a) ata de fundação; b) estatuto social com a ata da assembleia que o aprovou; c) regimento dos fundos instituídos pelos cooperados, com a ata da assembleia; d) editais de convocação das três últimas assembleias gerais extraordinárias; e) três registros de presença dos cooperados que executarão o contrato em assembleias gerais ou nas reuniões seccionais; e f) ata da sessão que os cooperados autorizaram a cooperativa a contratar o objeto da dispensa;

4.2.7. A última auditoria contábil-financeira da cooperativa, conforme dispõe o art. 112 da Lei n. 5.764/71 ou uma declaração, sob as penas da lei, de que tal auditoria não foi exigida pelo órgão fiscalizador.

Boa Vista, 13 de maio de 2022.

### JOSEANE DE SOUZA CORTEZ Diretora-Geral do Campus Boa Vista Ordenadora de Despesa

Documento assinado eletronicamente por:

- Joseane de Souza Cortez, DIRETOR GERAL - CD2 - DG-CBV (CBV), em 13/05/2022 09:55:20.

Este documento foi emitido pelo SUAP em 25/04/2022. Para comprovar sua autenticidade, faça a leitura do QRCode ao lado ou acesse https://suap.ifrr.edu.br/autenticar-documento/ e forneça os dados abaixo:

Código Verificador: 142964 Código de Autenticação: f3ab0a0b8a

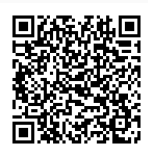

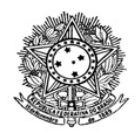

# MINISTÉRIO DA EDUCAÇÃO SECRETARIA DE EDUCAÇÃO PROFISSIONAL E TECNOLÓGICA INSTITUTO FEDERAL DE EDUCAÇÃO, CIÊNCIA E TECNOLOGIA DE RORAIMA CAMPUS BOA VISTA Direção-Geral www.ifrr.edu.br

# **EDITAL 15/2022 - DG-CBV/IFRR**

O Instituto Federal de Roraima, neste ato representando por Joseane de Souza Cortez, Diretora-Geral do IFRR/Campus Boa Vista, NOTIFICA, pelo presente Edital, a empresa C M FERREIRA RAMOS EIRELI, CNPJ 06.050.372/0001-09, por se encontrar em local incerto e não sabido, do débito de sua responsabilidade, no valor de R\$ 917,50 (novecentos e dezessete reais e cinquenta centavos) constituído pela **PORTARIA 54/2022 - DG-CBV/IFRR, de 28/03/2022**, publicada no DOU de 31/03/2022, seção 1, pág. 138.

Fica a empresa intimada a recolher o valor acima mencionado, em sua totalidade, até o dia 20/06/2022, por meio de Guia de Recolhimento da União - GRU, disponível no link http://consulta.tesouro.fazenda.gov.br/gru\_novosite/gru\_simples.asp, ou de forma parcelada, até o limite de 12 (doze) vezes, mediante envio de requerimento formal a esta Instituição, para o endereço: Av. Glaycon de Paiva, n.º 2496, Bairro Pricumã, ou por e-mail, para o endereço: daplan@ifrr.edu.br, no prazo de 15 (quinze) dias, a contar da publicação deste Edital.

Outrossim, comunicamos que o não pagamento do débito ensejará a inscrição deste em DÍVIDA ATIVA DA UNIÃO e inclusão dos dados da pessoa jurídica no Cadastro Informativo de Créditos não Quitados do Setor Público Federal – CADIN, nos termos da Lei n.º 10.522/2002 e Decreto n.º 9.194/2017.

Caso o pagamento seja efetuado, o comprovante deverá ser apresentado, no mesmo prazo acima delimitado, no endereço deste Campus Boa Vista, ou por e-mail, para o endereço: daplan@ifrr.edu.br.

Boa Vista, 17 de maio de 2022.

### **JOSEANE DE SOUZA CORTEZ**

Documento assinado eletronicamente por:

Joseane de Souza Cortez, DIRETOR GERAL - CD0002 - DG-CBV (CBV), em 17/05/2022 10:56:55.

Este documento foi emitido pelo SUAP em 17/05/2022. Para comprovar sua autenticidade, faça a leitura do QRCode ao lado ou acesse https://suap.ifrr.edu.br/autenticar-documento/ e forneça os dados abaixo:

Código Verificador: 147597 Código de Autenticação: db43ab6544

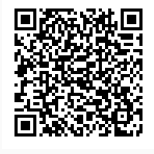

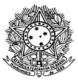

#### MINISTÉRIO DA EDUCAÇÃO SECRETARIA DE EDUCAÇÃO PROFISSIONAL E TECNOLÓGICA INSTITUTO FEDERAL DE EDUCAÇÃO, CIÊNCIA E TECNOLOGIA DE RORAIMA CAMPUS BOA VISTA Departamento de Educação a Distância www.ifrr.edu.br

**EDITAL 6/2022 - DEAD/DIREN/DG-CBV/IFRR**

#### **EDITAL Nº 6/2022–CBV/ IFRR, DE 18 DE MAIO DE 2022.**

#### **ESTABELECE NORMAS DO PROCESSO SELETIVO SIMPLIFICADO DESTINADO AO PROVIMENTO DE CADRASTRO RESERVA PARA A FUNÇÃO DE PROFESSOR FORMADOR DO CURSO DE LICENCIATURA EM MATEMÁTICA NA MODALIDADE A DISTÂNCIA, OFERTADO PELO INSTITUTO FEDERAL DE EDUCAÇÃO CIÊNCIA E TECNOLOGIA DE RORAIMA, EM PARCERÍA COM A PREFEITURA DE MUCAJAÍ.**

 O Instituto Federal de Educação, Ciência e Tecnologia de Roraima – IFRR/Campus Boa Vista, por meio da comissão de processo seletivo designada pela Portaria nº 10/2022 - DG-CBV/IFRR de 27 de janeiro de 2022, no uso de suas atribuições legais torna público, por meio deste Edital, a abertura do Processo Seletivo Simplificado destinado ao provimento de Quadro de Reserva para a função de **PROFESSOR FORMADOR,** na condição de bolsista, que serão chamados a partir da necessidade e/ou interesse do Departamento de Educação a Distância-DEAD/*Campus* Boa Vista, para atuarem no **CURSO DE LICENCIATURA EM MATEMÁTICA,** na modalidade a distância**,** ofertado pelo IFRR, em parceria com a Prefeitura de Mucajaí**,** observando as disposições contidas neste Edital, bem como as normas estabelecidas no Decreto Nº 9.057, de 25 de maio de 2017, que determinam as diretrizes para a Educação a Distância como modalidade educacional, e demais legislações vigentes.

#### **1. DAS DISPOSIÇÕES PRELIMINARES**

1.1 O presente Processo Seletivo Simplificado será regido por este Edital e executado pela Comissão designada pela Portaria nº 10/2022 - DG-CBV/IFRR de 27 de janeiro de 2022, especificamente para este fim.

1.2 A seleção destina-se ao provimento de quadro de reserva para a função de Professor Formador, que dependendo da necessidade, será convocado para atuar como docente no Curso de Licenciatura em Matemática, modalidade EaD.

1.3 O candidato precisa ter disponibilidade para ministrar aulas presenciais no Polo de Ensino localizado no Município de Mucajaí e aulas a distância através do Ambiente Virtual de Aprendizagem (AVA)*,* respeitando as orientações e programação da Coordenação de Curso e Departamento de Educação a Distância.

1.4. O professor formador selecionado assinará um Termo de Compromisso para o cumprimento das atribuições e prazos estabelecidos pela Coordenação do Curso.

1.5 A seleção em questão não gera qualquer vínculo com o Departamento de Educação a Distância – DEAD/IFRR/Campus Boa Vista, sendo de caráter temporário na qualidade de bolsista e podendo ser rompido o vínculo a qualquer tempo.

1.6 A participação do candidato servidor do IFRR no programa do presente Edital não implicará na redução da carga horária e das atividades normalmente desempenhadas em sua unidade de Lotação.

1.7 O candidato docente, servidor do IFRR, que participe do programa deverá cumprir sua carga horária como bolsista fora do período de seu regime de trabalho.

1.8 O prazo para impugnação deste Edital será de 2 (dois) dias úteis conforme CRONOGRAMA – Item 13, por meio do formulário de recurso constante no Anexo I que deverá ser enviado via e-mail ao Departamento de Educação a Distância no endereço: seletivo.dead@ifrr.edu.br.

1.9 O período de vigência do presente Edital é de 2 (dois) anos, podendo ser prorrogado por mais 2 (dois) anos, conforme necessidade do Departamento de Educação a Distância-DEAD/IFRR/Campus Boa Vista.

#### **2. DO CURSO**

2.1 O Curso de Licenciatura em Matemática, modalidade a distância, tem como objetivo geral a formação de professores de matemática, a partir do conhecimento matemático-científico, capazes de orientar pedagogicamente sua prática pedagógica, atuar na educação básica, com ênfase em valores estéticos, políticos e éticos, continuar os estudos em cursos de PósGraduação, contribuindo com sua identidade docente, com vistas a uma educação emancipatória.

2.2 O curso apresenta uma carga horária de 3255 horas divididas em oito módulos. A duração mínima do curso é de 04 (quatro) anos e traz uma proposta que tem como característica uma estrutura curricular flexível e multidisciplinar, com vistas em assimilar a realidade de um acadêmico egresso de um Ensino Fundamental e Médio com problemas de formação, mais aprimorada, em matemática básica. O futuro professor será capaz de construir espaços de interlocução em que ele possa analisar a própria prática docente de forma individual e/ou em grupo, bem como, dar continuidade aos estudos em cursos de Pós-Graduação.

#### **3. DOS COMPONENTES CURRICULARES E FORMAÇÃO EXIGIDA**

3.1Este Processo Seletivo Simplificado destina-se à **formação de quadro de reserva**, conforme formação e distribuição descrita no QUADRO I.

#### **QUADRO I – Componentes Curriculares e Formação Exigida**

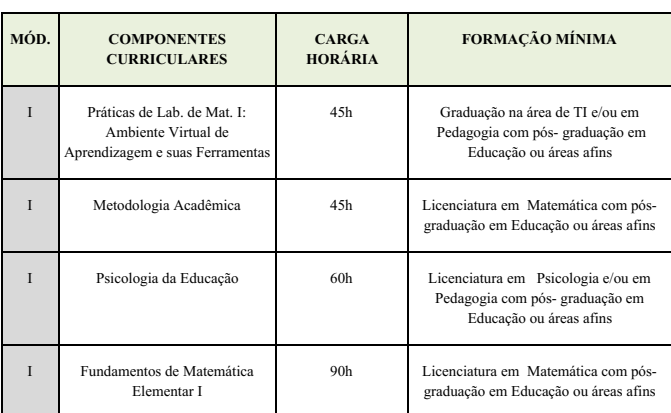

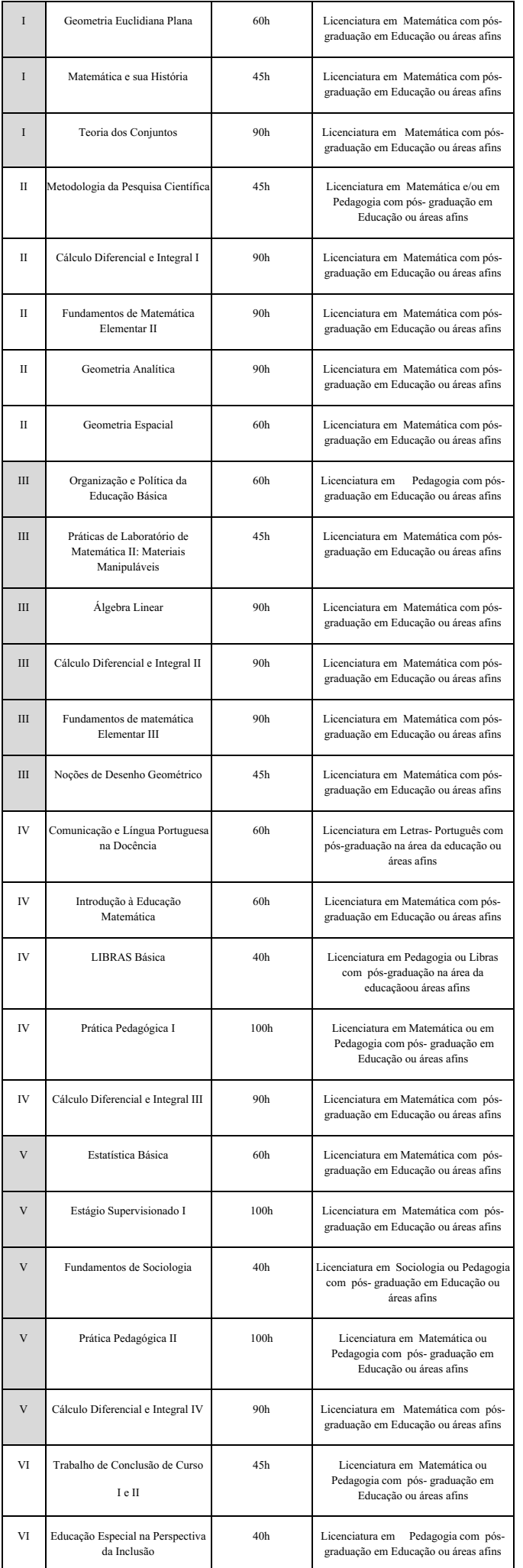

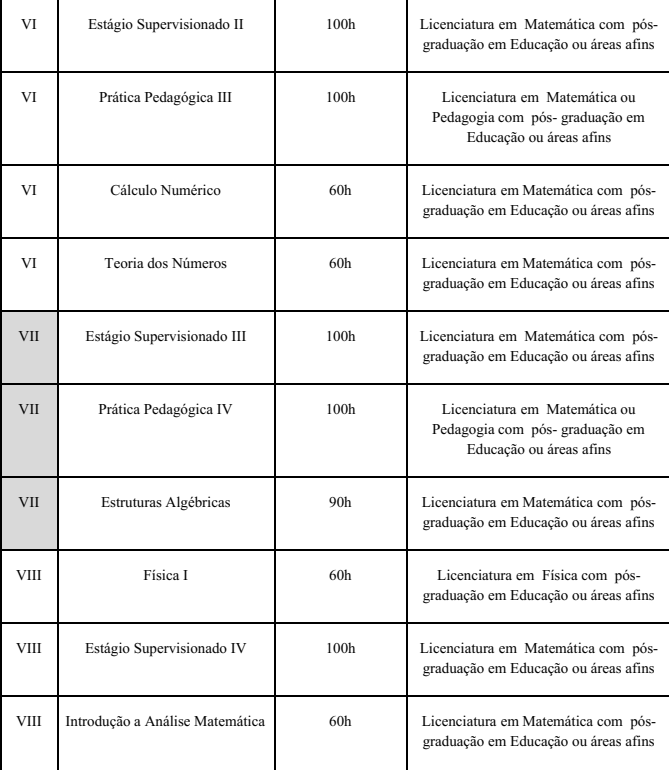

3.2 O candidato, no ato da inscrição, poderá optar por, no mínimo, 01 (um) e no máximo 03 (tres) Componentes Curriculares, para tal o candidato deverá estudar as Ementas dos Componentes disponíveis no ANEXO II.

3.3 O candidato deverá manifestar sua opção de componente(s) através do Formulário de Seleção de Componentes, disponível no ANEXO III.

3.4 O Formulário de Seleção de Componente(s) deverá ser encaminhado a traves do Sistema Gestor de Concursos (SGC) no endereço http://sgc.ifrr.edu.br, no ato da sua inscrição como solicitado no Item 6 do Edital.

3.5 O candidato, em caso de se classificar para ministrar mais de um componente, só poderá ser vinculado, ao segundo componente, quando concluir o período de recebimento de bolsas do primeiro componente.

3.6 Caso ocorra, no final do processo seletivo, componentes curriculares que não tenham candidatos inscritos, caberá à Coordenação do Curso convidar um docente, com competência comprovada para ministrar o componente, dentro dos profissionais classificados.

3.7 Os profissionais classificados no Processo Seletivo poderão ser convidados pela Coordenação do Curso para colaborar como orientadores e/ou avaliadores do Trabalho de Conclusão de Curso, independente dos componentes selecionados pelos mesmos.

#### **4. DA REMUNERAÇÃO**

4.1 O pagamento para o Professor Formador será definido conforme o QUADRO II.

#### **QUADRO II: Remuneração para professor formador**

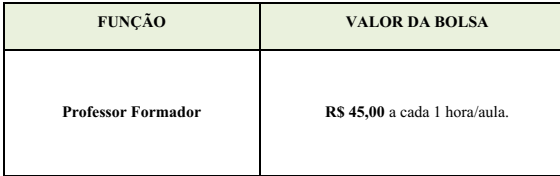

4.2 O valor total da hora/aula será pago ao final da execução do Componente Curricular.

4.3 O pagamento da hora/aula será depositado na conta bancária informada pelo professor Formador no apto da vinculação.

#### **5. DOS REQUISITOS PARA INSCRIÇÃO**

5.1 Ser brasileiro nato ou naturalizado.

- 5.2 Possuir a formação exigida, conforme QUADRO I deste Edital.
- 5.3 Possuir experiencia comprovada de no mínimo 01 (um) ano na docência da Matemática.
- 5.4 Ter disponibilidade para viajar aos encontros presenciais no Polo de Ensino, localizado no município de Mucajaí, durante o desenvolvimento do componente a ser ministrado.
- 5.5 Ter disponibilidade para gravação de videoaula sobre conteúdos de seu componente.

### **6. DAS INSCRIÇÕES**

6.1 O período de inscrição será conforme CRONOGRAMA, Item 13.

6.2 A inscrição será gratuita e deverá ser realizada exclusivamente online, no Portal do Candidato, por meio da página do Sistema Gestor de Concursos (SGC) do IFRR/Campus Boa Vista (http://sgc.ifrr.edu.br), no período indicado na CRONOGRAMA, Item 13.

6.3 Para efetivar a inscrição no Processo Seletivo o candidato deverá:

a. Acessar a página https://sgc.ifrr.edu.br; b. Preencher obrigatoriamente as informações solicitadas;

- c. Anexar o Formulário de Seleção de Componente(s), disponivel no ANEXO III do Edital;
- d. Anexar a documentação exigida no QUADRO III (digitalizada, legível e em formato PDF);

#### **QUADRO III - Documentos a serem enviada no ato da inscrição**

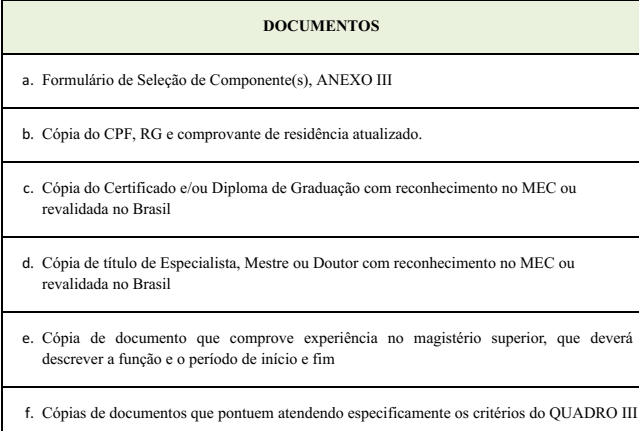

6.4 A documentação poderá ser comprovada por meio de Carteira Profissional, Contrato de Trabalho ou Certidão e/ou Declaração de Tempo de Serviço expedida por instituição com registro no MEC.

6.5 O candidato que não encaminhar a documentação solicitada conforme o descrito neste Edital terá sua inscrição indeferida.

6.6 Ao efetuar a inscrição, o candidato está ciente e declara total concordância com os termos deste Edital.

6.7 Não serão aceitas inscrições condicionais ou de candidatos que não atendam rigorosamente aos requisitos exigidos neste Edital.

6.8 O IFRR/Campus Boa Vista não se responsabiliza pela não efetivação da inscrição devido a quaisquer motivos de ordem técnica dos computadores, falhas de comunicação, congestionamento das linhas de comunicação, procedimento indevido do candidato, bem como por outros fatores que impossibilitem a transferência de dados, sendo de responsabilidade exclusiva do candidato acompanhar a situação de sua inscrição.

6.9 O período de inscrição poderá ser alterado por decisão do DEAD, cabendo ao candidato à responsabilidade de manter-se atualizado com as informações por meio do endereço eletrônico boavista.ifrr.edu.br

#### **7. DAS ATRIBUIÇÕES DO PROFESSOR**

7.1 O professor formador selecionado atuará nas atividades típicas de ensino, de desenvolvimento de pesquisas e extensão relacionadas ao curso, tais como:

- a. Apresentar, uma vez convocado, toda a documentação solicitada para a efetivação da vinculação junto ao Departamento de Educação a Distância e à Coordenação da UAB;
- b. Participar obrigatóriamente dos momentos de capacitação promovidos pela Coordenação e Departamento de Educação a Distância;
- c. Participar ativamente das atividades do Núcleo Docente Estruturante-NDE, se eleito pelo colegiado do curso;
- d. Cumprir o estabelecido no Calendário Acadêmico do Departamento de Educação a Distância e pela Coordenação do Curso;
- e. Elaborar e entregar ao Setor Pedagógico e Coordenação do Curso, com no mínimo vinte dias de antecedência, o Plano de Ensino EaD, em conformidade com a Proposta Pedagógica do Curso;
- f. Organizar, com antecedência, a sala de aula virtual na plataforma MOODLE, de acordo com as orientações do setor pedagógico do curso, respeitando o ementário e as especificidades do Plano Pedagógico do Curso na modalidade a distância;
- g. Apresentar aos tutores e coordenação todo o planejamento realizado no Ambiente Virtual de Aprendizagem, com uma semana de antecedência do início do componente, para possíveis ajustes;
- h. Participar de encontros presenciais obrigatórios na sede do Polo de Ensino, quando planejado com antecedência;
- a. Produzir materiais didáticos em mídia (videoaulas) com apoio do setor pedagógico e audiovisual do Departamento de Educação a Distância;
- j. Zelar pela aprendizagem dos discentes, explorando as ferramentas e recursos tecnológicos do AVA;
- k. Registrar e informar à Coordenação do Curso sobre discentes faltosos e com potencial de evasão, com apoio do Tutor/Professor Mediador do Curso;

l. Cumprir a carga horária estabelecida pela Proposta Pedagógica do Curso, bem como as viagens definidas em dias e horários previamente agendados;

m. Apresentar aos discentes o Plano de Ensino de seu componente curricular, logo no início;

- n. Desenvolver atividades e avaliações, do componente curricular em oferta, mediante o uso dos recursos e metodologia previstos no Plano Pedagógico do Curso;
- o. Respeitar todas as orientações da Organização Didática do IFRR;
- p. Registrar Sistema Unificado de Administração Pública-SUAP, as notas, frequências e conteúdos ministrados com um prazo de uma semana após encerramento do componente curricular, bem como a entrega dos diários assinados;
- q. Entregar na Coordenação do Curso o Relatório de Viagem até cinco dias após a viagem seguindo modelo entregue pela Coordenação do Curso;
- r. Colaborar, pela palavra e pela ação, para a boa e integral formação do discente.

### **8. DO PROCESSO SELETIVO**

8.1 O Processo Seletivo constará de uma única etapa: **Análise Curricular**.

8.2 A Avaliação Curricular terá caráter classificatório, sendo considerada a titulação acadêmica, a produção, apresentação e publicação de trabalhos científicos, a efetiva atividade no Magistério Superior e a experiência em Educação a Distância,

8.3 Serão atribuídos pontos conforme os documentos apresentados, que valerão no máximo 100 (cem) pontos, conforme QUADRO IV.

8.4 Para os detentores de títulos de Pós-Graduação em diversos níveis somente será considerado um título, o de maior nível.

8.5 Somente serão aceitos e pontuados os títulos de Graduação e Pós-Graduação reconhecidos pelo MEC.

8.6 Os diplomas e certificados conferidos por instituições estrangeiras, somente serão válidos quando traduzidos por tradutor público juramentado, convalidado para o território nacional, estando devidamente revalidado e atenderem ao disposto na Resolução CNE/CES n° 01, de 28/01/2002 e Resolução nº 08, de 04 de outubro de 2007 do Conselho Nacional de Educação.

8.7 A Análise do Currículo Lattes seguirá os critérios apresentados no QUADRO IV, a seguir:

#### **QUADRO IV – Análise Curricular**

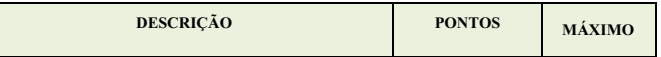

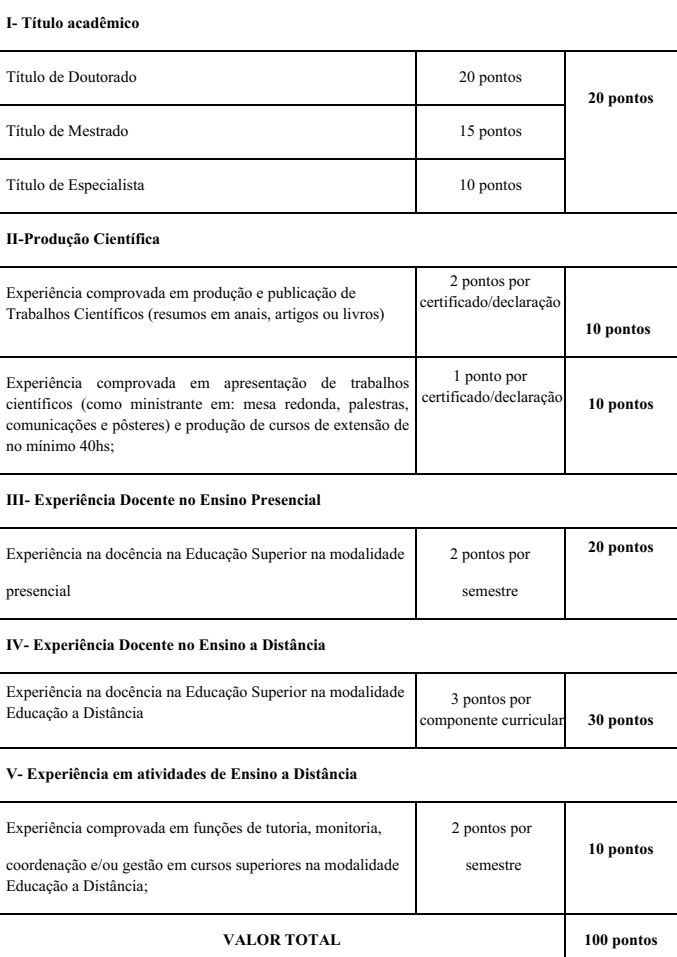

8.8 A nota final de classificação será o valor total obtido na Análise do Curricular, conforme QUADRO IV.

8.9 Ocorrendo igualdade na nota final de classificação, o desempate será definido considerando- se os critérios na seguinte ordem:

- a. Candidato com maior pontuação em: Título acadêmico;
- b. Candidato com maior pontuação em: Experiência Docente no Ensino a Distância;
- c. Candidato com maior pontuação em: Experiência em atividades de Ensino a Distância;
- d. Candidato com maior idade.

#### **9. DA DIVULGAÇÃO DO RESULTADO**

9.1 O Resultado Preliminar, Recursos e Resultado Final do Processo Seletivo será divulgado no endereço eletrônico http://boavista.ifrr.edu.br/, conforme CRONOGRAMA, Item 13.

9.2 O Processo Seletivo Simplificado será divulgado no endereço http://boavista.ifrr.edu.br/, conforme CRONOGRAMA, Item 12.

#### **10. DOS RECURSOS**

10.1 Admitir-se-á recursos contra: Impugnação ao Edital; Recurso contra Lista Preliminar de Inscrição e Recurso contra Resultado Preliminar de Análise Curricular, devidamente fundamentado, através do Formulário de Recurso, ANEXO I deste Edital.

10.2 Para a interposição de recursos o candidatos deverá preencher o Formulário de Recurso, disponível no ANEXO I deste Edital, e encaminhar , via e-mail, à Comissão do Processo Seletivo no endereço: seletivo.dead@ifrr.edu.br nas datas previstas no CRONOGRAMA, Item 13.

10.3 Somente serão apreciados os recursos dentro do prazo estabelecido em CRONOGRAMA, Item 13, e expressos em termos fundamentados, que apontarem as circunstâncias que os justifique.

10.4 O resultado do recurso estará à disposição do interessado no endereço eletrônico http://boavista.ifrr.edu.br/ conforme CRONOGRAMA, Item 13

#### **11. DA CONVOCAÇÃO E VINCULAÇÃO**

11.1 A Convocação e a Vinculação dar-se-ão à partir da necessidade de oferta dos componentes curriculares, sendo seguida criteriosamente a ordem de classificação dos professores selecionados por componente curricular.

11.2 A Convocação e a Vinculação será via endereço de e-mail do candidato, além de publicado no endereço eletrônico http://boavista.ifrr.edu.br/.

11.3 A vinculação do Professor Formador no sistema de pagamento é condicionada à apresentação da documentação exigida no QUADRO VI, as seguir:

#### **QUADRO VI: DOCUMENTOS PARA VINCULAÇÃO**

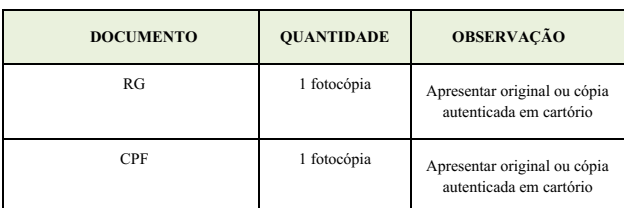

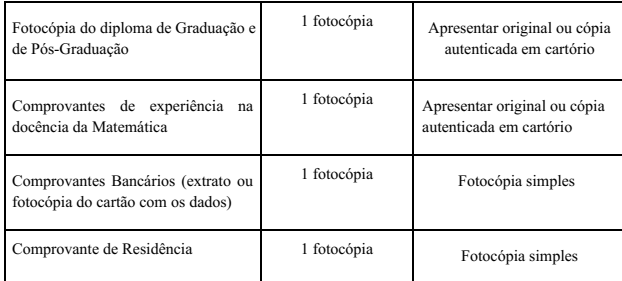

11.4 O Professor Formador selecionado assinará um Termo de Compromisso para o cumprimento das atribuições e prazos estabelecidos pela Coordenação do Curso.

#### **12. DA RENOVAÇÃO DE VÍNCULO E AVALIAÇÂO DE DESEMPENHO**

12.1 A renovação de vinculação para ministrar novos componentes, estará condicionada a avaliação do desempenho do Professor Formador, que será realizada pela Coordenação de Curso, sob a orientação da Direção do DEAD/ *Campus* Boa Vista do IFRR.

12.2 O Professor Formador passará, ao final de cada componente ministrado, por processo de Avaliação de Desempenho onde será observada a atuação no cumprimento das atribuições do Item 6.1.

12.3 Caso a Avaliação de Desempenho não seja satisfatória, o Professor Formador ficará impedido de renovar o vínculo, caso esteja pré-classificado para ministrar outro componente.

### **13. DO CRONOGRAMA**

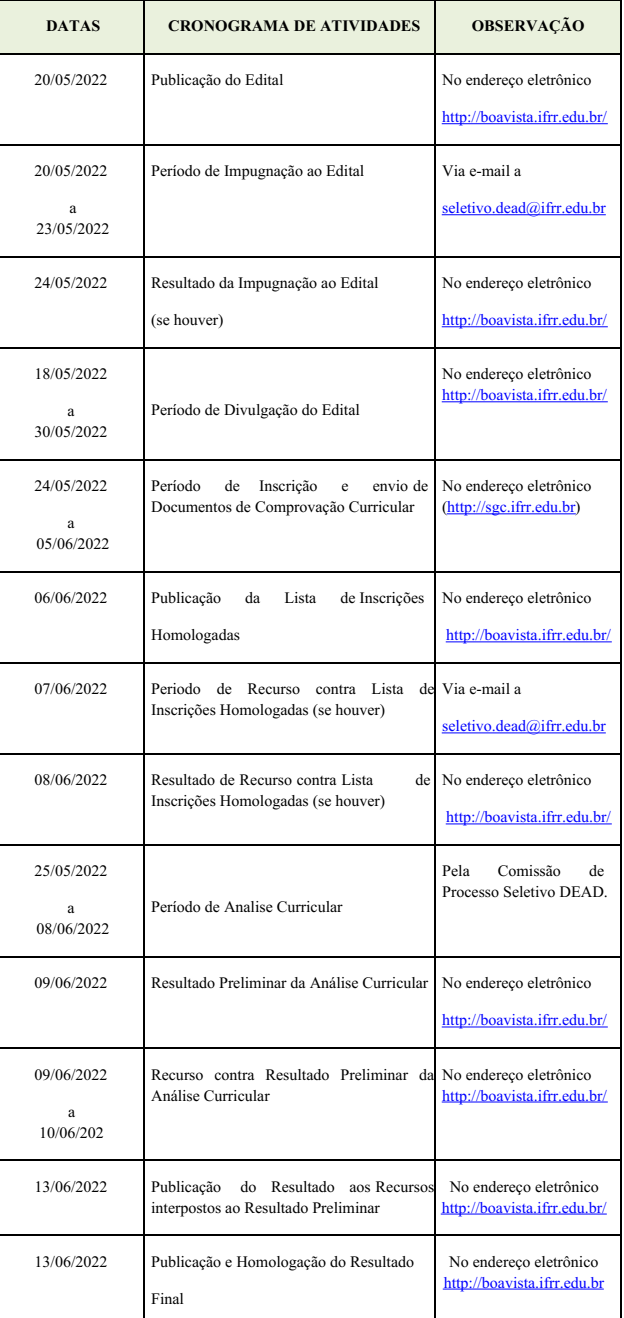

#### **14. DAS DISPOSIÇÕES GERAIS**

14.1 A inexatidão das declarações e irregularidades de documentos constatadas no decorrer do processo, ou posteriormente, eliminarão o candidato, anulando-se todos os atos decorrentes da sua inscrição.

14.2 É de inteira responsabilidade do candidato o fornecimento de informações e a atualização de seus endereços residencial e eletrônico, durante o processo de seleção, não se responsabilizando, o IFRR, por eventuais prejuízos que o candidato possa sofrer em decorrência de informações incorretas ou insuficientes.

14.3 Os candidatos aprovados deverão estar cientes de que poderão ser convocados para participar de capacitação junto à equipe de trabalho do DEAD, antes de assumirem os componentes curriculares.

14.4 A não localização e/ou pronunciamento do candidato convocado no prazo estabelecido, autorizará o DEAD/IFRR */Campus* Boa Vista a excluí-lo deste Processo Seletivo e convocar o candidato seguinte, conforme a ordem de classificação.

14.5 Os casos omissos serão julgados pela Comissão responsável pelo Processo Seletivo.

14.6 Para qualquer dúvida ou comentário encaminhar mensagem para o endereço de e-mail: seletivo.dead@ifrr.edu.br

Boa Vista- RR, 20 de maio de 2022.

JOSEANE DE SOUZA CORTEZ

Diretora Geral do *Campus* Boa Vista/IFRR

#### ANEXO I- FORMULÁRIO DE RECURSO

candidato(a) inscrito(a) no Processo Seletivo  $Eu$  $CPF$ **Contract Contract Contract Contract** Simplificado para a função de Professor Formador do Curso de Licenciatura em Matemática, modalidade a distância, ofertado pelo Instituto Federal de Educação, Ciência e Tecnologia de Roraima-IFRR/Campus Boa Vista, regulamentado pelo Edital nº \_\_\_\_\_\_ /2022, venho interpor:

 $(\phantom{a})$ Impugnação ao Edital

() Recurso contra Lista Preliminar de Inscrição

( ) Recurso contra Resultado Preliminar de Análise Curricular

 $( )$  Outro:

 $\ensuremath{\text{Fundamental}}\xspace$ ão:

#### **ANEXO II – EMENTÁRIO DE COMPONENTES CURRICULARES**

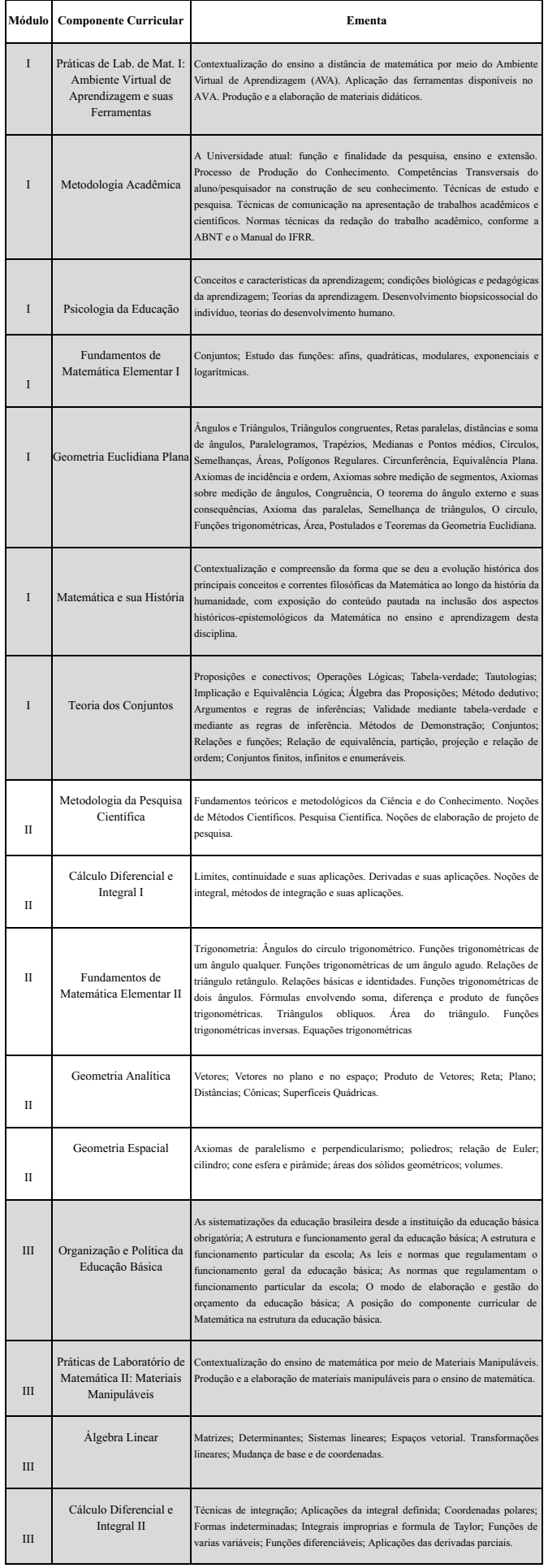

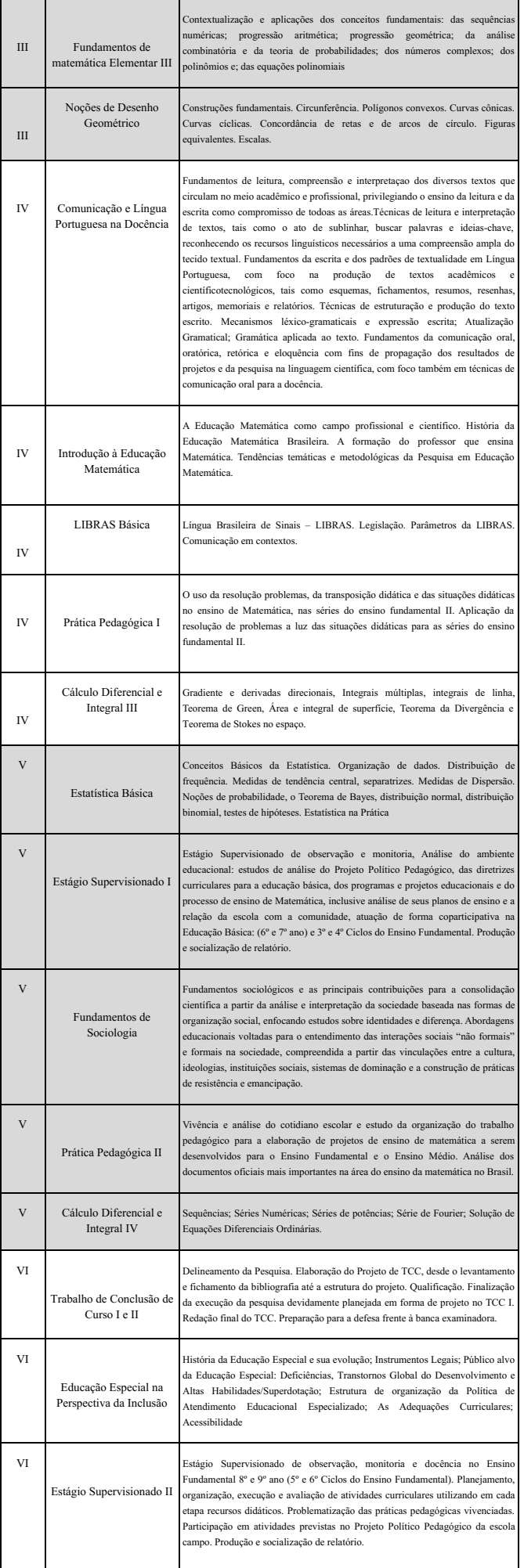

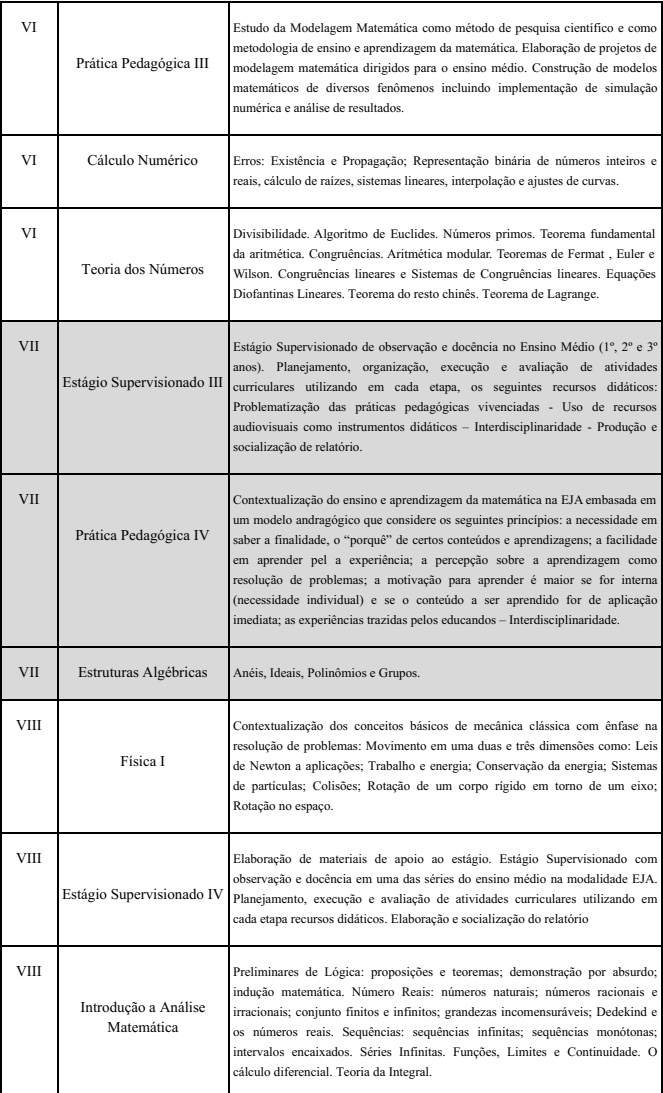

### **ANEXO III- FORMULÁRIO DE SELEÇÃO DE COMPONENTE(S)**

Eu \_\_\_\_\_\_\_\_\_\_\_\_\_\_\_\_\_\_\_\_\_\_\_\_\_\_\_\_\_\_\_\_\_\_\_\_\_\_\_\_\_\_\_\_\_\_\_\_\_\_\_\_\_\_\_ nº CPF\_\_\_\_\_\_\_\_\_\_\_\_\_\_\_\_\_\_\_ candidato à PROFESSOR FORMADOR, na condição de bolsista no Curso de Licenciatura em Matemática, modalidade EaD, ofertado pelo Instituto Federal de Educação, Ciência e Tecnologia de Roraima-IFRR/Campus Boa Vista, manifesto minha competência e disponibilidade para ministrar os seguintes componente(s) curricular(es):

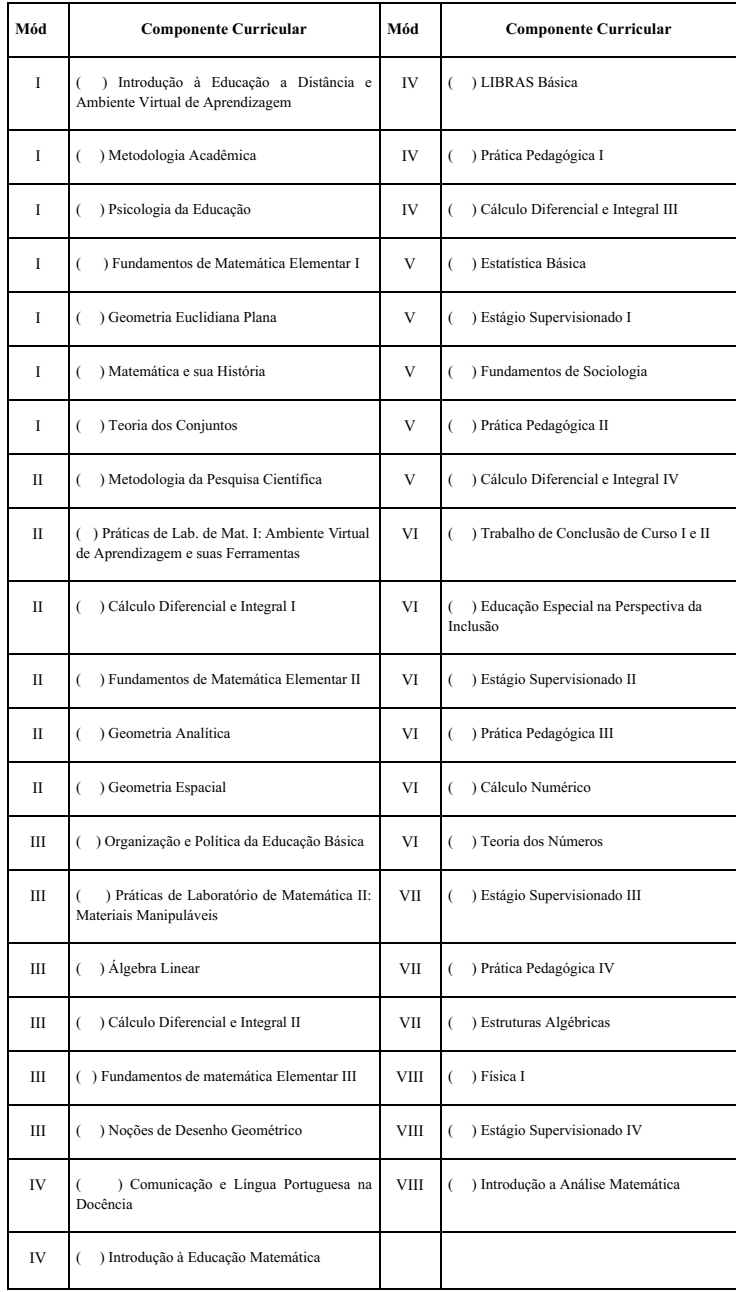

\*O candidato poderá optar por, no mínimo, 01 (um) e no máximo 03 (três) Componentes Curriculares.

Boa Vista\_\_\_\_/\_\_\_\_\_/2022

Assinatura do(a) Candidato(a) :  $\_\_$ 

Local, 20 de maio de 2022.
Documento assinado eletronicamente por:<br>**• Joseane de Souza Cortez, DIRETOR GERAL - CD0002 - DG-CBV (CBV)**, em 20/05/2022 09:21:55.

Este documento foi emitido pelo SUAP em 19/05/2022. Para comprovar sua autenticidade, faça a leitura do QRCode ao lado ou acesse https://suap.ifrr.edu.br/autenticar-documento/ e forneça os dados abaixo:

Código Verificador: Código de Autenticação: 148234 890004d88e

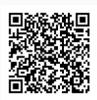

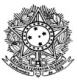

#### MINISTÉRIO DA EDUCAÇÃO SECRETARIA DE EDUCAÇÃO PROFISSIONAL E TECNOLÓGICA INSTITUTO FEDERAL DE EDUCAÇÃO, CIÊNCIA E TECNOLOGIA DE RORAIMA CAMPUS BOA VISTA Departamento de Educação a Distância www.ifrr.edu.br

**EDITAL 7/2022 - DEAD/DIREN/DG-CBV/IFRR, 23 DE MAIO DE 2022.**

### **EDITAL Nº 07/2022- DEAD//IFRR, DE 18 DE MAIO DE 2022**

**ESTABELECE NORMAS DO PROCESSO SELETIVO SIMPLIFICADO DESTINADO AO PROVIMENTO DE VAGAS E FORMAÇÃO DE QUADRO RESERVA PARA A FUNÇÃO DE TUTOR DO CURSO DE LICENCIATURA EM MATEMÁTICA NA MODALIDADE A DISTÂNCIA, OFERTADO PELO INSTITUTO FEDERAL DE EDUCAÇÃO CIÊNCIA E TECNOLOGIA DE RORAIMA/CAMPUS BOA VISTA, EM PARCERÍA COM A PREFEITURA DE MUCAJAÍ.**

O Instituto Federal de Educação, Ciência e Tecnologia de Roraima - IFRR, por intermédio da Direção Geral do *Campus* Boa Vista, nomeada pela Portaria nº 10/2022 - DG-CBV/IFRR de 27 de janeiro de 2022, no uso de suas atribuições legais, fazem saber aos interessados que estão abertas as inscrições do Processo Seletivo Simplificado destinado ao provimento de Vagas e formação de Quadro de Reserva para a função de **TUTOR**, na condição de bolsista, para atuarem no **Curso de Licenciatura em Matemática**, na Modalidade a Distância, ofertado pelo IFRR-Campus Boa Vista, em parceria com a Prefeitura de Mucajaí, observando as disposições contidas neste Edital, bem como as normas estabelecidas no Decreto Nº 9.057, de 25 de maio de 2017, que determinam as diretrizes para a Educação a Distância como modalidade educacional, e demais legislações vigentes que estabelecem orientações e diretrizes para atuação em Cursos de Educação Distância - EAD.

#### **DAS DISPOSIÇÕES PRELIMINARE**

1.1 O presente Processo Seletivo Simplificado será regido por este Edital e executado pela Comissão designada pela Portaria nº 10/2022 - DG-CBV/IFRR de 27 de janeiro de 2022, especificamente para este fim.

1.2 A seleção destina-se ao provimento de **1 (uma) vaga para Tutor Presencial**, residente no Município de Mucajaí e **1 (uma) vaga para Tutor a Distância,** residente em qualquer município do Estado de Roraima, além de formação de Quadro de Reserva.

1.3 Os Tutores selecionados atuarão no Curso de Licenciatura em Matemática, modalidade EaD, executado pelo IFRR em parceria com a prefeitura de Mucajaí e a Fundação de Apoio ao Ensino, Pesquisa, Extensão e Interiorização do Instituto Federal do Amazonas- FAEPI.

1.4 O candidato deve ter disponibilidade de 20 horas semanais, inclusive aos sábados, e possuir conhecimentos em informática que permitam a utilização do Ambiente Virtual de Aprendizagem (AVA) e outras ferramentas *online*, conforme necessidades e condições do Departamento de Educação a Distância do IFRR, respeitando as orientações do referido Departamento e Coordenação de Curso.

1.5 Os tutores selecionados assinarão um **Termo de Compromisso** no qual serão destacadas todas as atividades que deverão ser desenvolvidas no decorrer da oferta do curso, bem como para o cumprimento das atribuições e prazos estabelecidos pela Coordenação do Curso.

1.6 A seleção em questão não gera qualquer vínculo empregatício com o IFRR, seja ele de natureza estatutária ou celetista, sendo de caráter temporário na qualidade de bolsista, podendo ser rompido o vínculo a qualquer tempo, caso comprovado o descumprimento das atividades de atribuição da tutoria.

1.7 A participação do candidato servidor do IFRR no projeto de cursonão implicará na redução da carga horáriae nem das atividades normalmente desempenhadas em seu *Campus* de origem.

1.8 Os Tutores vinculados passarão, a cada semestre do curso, por processo de Avaliação de Desempenho onde será observada sua atuação no cumprimento das atribuições do Item 6.1.

1.9 Caso a Avaliação de Desempenho não seja satisfatória, o Tutor seráadvertido, e caso permaneça com avaliação negativa, será desvinculado.

1.10 Ao efetuar a inscrição, o candidato está ciente e declara concordância com os termos deste edital.

### **2. DAS VAGAS E BOLSAS/REMUNERAÇÃO**

2.1 O Processo Seletivo Simplificado destina-se ao provimento de vagas e Quadro de Reserva, conforme o QUADRO I:

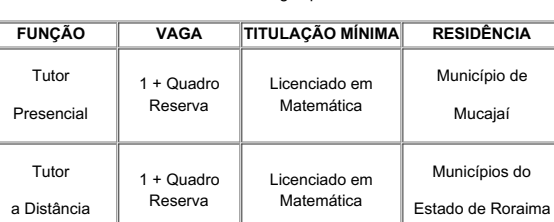

QUADRO I - Vagas para Tutor

2.2 O Candidato ao cargo de Tutor Presencial deverá comprovar residência no Município de Mucajaí, e ter disponibilidade para atender presencialmente os acadêmicos, assim como participar dos encontros presenciais na sede do Polo.

2.3 O Candidato ao cargo de Tutor a Distância deverá comprovar residência em qualquer município do estado de Roraima, e ter disponibilidade para atender virtualmente os acadêmicos, assim como participar dos encontros síncronos programados pela Coordenação do Curso.

2.4 A bolsa a ser recebida pelos tutores selecionados será de R\$1100,00 (mil e cem reais), com carga horária de 20 horas semanais.

2.5 A origem do recurso é da Prefeitura de Mucajaí, pois atua como ente financiador do projeto de curso. Os recursos terão a FAEPI como responsável pela administração e será através da fundação que os pagamentos serão realizados diretamente na conta dos bolsista.

### **3. DOS REQUISITOS PARA INSCRIÇÃO**

a) Ser brasileiro nato ou naturalizado.

b) Possuir formação mínima de Licenciado em Matemática, conforme QUADRO I, Item 2.1 deste Edital.

c) Possuir experiência de no mínimo 01 (três) anos como professor de matemática na educação básica ou superior.

d) Possuir experiência comprovada de no mínimo 01 (um) ano como tutor, professor ou gestor na educação a distância.

e) O candidato a tutor presencial deverá ter domicílio no município sede do Polo Mucajaí.

f) Ter disponibilidade de 20 horas semanais para a função de Tutor.

### **4. DA INSCRIÇÃO**

4.1 O período de inscrição será conforme CRONOGRAMA, Item 10.

4.2 A inscrição será gratuita e deverá ser realizada exclusivamente online, no Portal do Candidato, por meio da página do Sistema Gestor de Concursos (SGC) do IFRR/Campus Boa Vista (http://sgc.ifrr.edu.br), no período indicado na CRONOGRAMA, Item 10.

4.3 Para efetivar a inscrição no Processo Seletivo o candidato deverá:

a) Acessar a página https://sgc.ifrr.edu.br;

b) Preencher obrigatoriamente as informações solicitadas;

c) Anexar a documentação exigida no QUADRO II (digitalizada, legível e em formato PDF);

#### QUADRO II **- Os documentos a serem entregues no ato da inscrição**

**DOCUMENTOS**

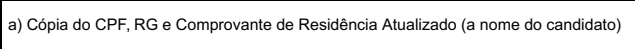

b) Cópia do Diploma de Licenciado em Matemática com reconhecimento no MEC ou revalidado no Brasil

c) Cópia de documento que comprove a experiência de no mínimo 03 (três) anos como professor de matemática na educação básica ou superior. (O documento deverá descrever a função e o período de início e fim, poderá ser comprovada por meio de Carteira Profissional, Contrato de Trabalho ou Certidão e/ou Declaração de Tempo de Serviço)

d) Cópia de documento que comprove a experiência de no mínimo 01 (um) ano como tutor, professor ou gestor na educação a distância. (O documento deverá descrever a função e o período de início e fim, poderá ser comprovada por meio de Carteira Profissional, Contrato de Trabalho ou Certidão e/ou Declaração de Tempo de Serviço)

4.4 O candidato que não encaminhar a documentação solicitada conforme o descrito neste Edital terá sua inscrição indeferida.

4.5 Ao efetuar a inscrição, o candidato está ciente e declara total concordância com os termos deste Edital.

4.6 Não serão aceitas inscrições condicionais ou de candidatos que não atendam rigorosamente aos requisitos exigidos neste Edital.

4.7 O IFRR/Campus Boa Vista não se responsabiliza pela não efetivação da inscrição devido a quaisquer motivos de ordem técnica dos computadores, falhas de comunicação, congestionamento das linhas de comunicação, procedimento indevido do candidato, bem como por outros fatores que impossibilitem a transferência de dados, sendo de responsabilidade exclusiva do candidato acompanhar a situação de sua inscrição.

4.8 O período de inscrição poderá ser alterado por decisão do DEAD, cabendo ao candidato à responsabilidade de manter-se atualizado com as informações por meio do endereço eletrônico http://boavista.ifrr.edu.br

#### **5. DAS ATRIBUIÇÕES E ATIVIDADES DO TUTOR:**

a) Ter ciência das atividades típicas de tutor nos cursos na modalidade Educação a Distância;

b) Disponibilizar 20h (vinte horas) semanais para desenvolvimento de suas atividades de tutoria;

c) Conhecer e usar satisfatoriamente as ferramentas e recursos tecnológicas básicos para as atividades síncronas nas Plataformas disponíveis e assíncronas no Ambiente Virtual de Aprendizagem (AVA);

d) Estar presente na instituição de ensino para atividades *online e/ou presenciais*, conforme solicitado pela Coordenação do Curso;

e) Acessar regularmente o Ambiente Virtual de Aprendizagem (AVA) para acompanhamento dos cursistas e/ou estar presente no polo de apoio presencial para apoio ao professor e auxílio aos discentes nos encontros presenciais, conforme cronograma de atividades do curso;

f) Assistir regularmente aos discentes nas atividades do curso por meio das tecnologias e/ou presencialmente;

g) Mediar a comunicação entre o professor e os cursistas, coordenador de curso e cursistas;

h) Corrigir atividades avaliativas com auxilio da chave de correção disponibilizada pelo professor formador;

i) Manter o coordenador de curso e coordenador de tutoria informado sobre o andamento das atividades e frequência dos alunos;

j) Acompanhar a frequência de acessos dos discentes nas atividades do Ambiente Virtual de Aprendizagem;

k) Elaborar periodicamente relatórios de acompanhamento dos alunos sob orientação do coordenador de curso e de tutoria;

l) Participar de apresentação de sala virtual, reuniões de avaliação e/ou capacitações promovida pela coordenação de curso ou de tutoria;

m) Participar de eventos e/ou das atividades científicas e culturais promovidas pelo DEAD/CampusBoa Vista/ IFRR.

#### **6. DO PROCESSO SELETIVO:**

6.1 O Processo Seletivo Simplificado constará de uma única etapa: Análise Curricular.

6.2 A avaliação curricular terá caráter classificatório, sendo considerada a titulação acadêmica, a experiência no ensino a distância, experiência na docência e cursos de aperfeiçoamento na área de Educação a Distância.

6.3 Serão atribuídos pontos conforme os documentos apresentados, que valerão no máximo 100 (cem) pontos, conforme QUADRO III**:**

QUADRO III - **Análise Curricular**

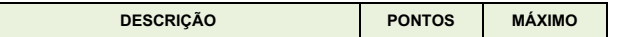

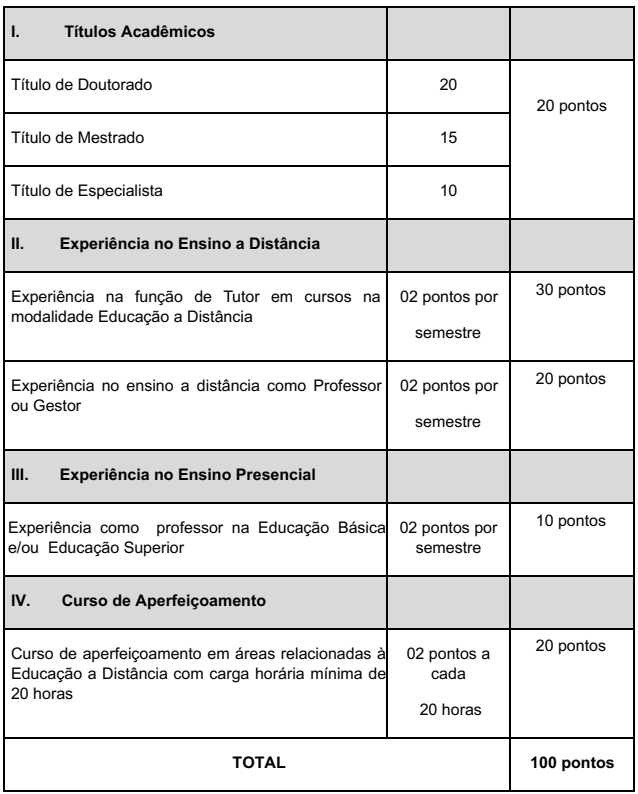

6.4 Para os detentores de títulos de Pós-Graduação em diversos **níveis só será considerado um título**, o de maior nível**;**

6.5 Somente serão aceitos e pontuados os títulos de Pós-Graduação reconhecidos pelo MEC;

6.6 Os títulos de Pós-Graduação conferidos por instituições estrangeiras, somente serão válidos quando traduzidos por tradutor público juramentado, convalidado para o território nacional, estando devidamente revalidado e atenderem ao disposto na Resolução CNE/CES n° 01, de 28/01/2002 e Resolução nº 08, de 4 de outubro de 2007 do Conselho Nacional de Educação.

6.7 Os cursos de aperfeiçoamento em formação em EaD serão aceitos os relacionados aos conhecimentos**:**

a) Sobre o papel do professor EaD e papel do tutor;

b) Sobre material didático na EaD;

c) Sobre recursos do Moodle;

d) Para a comprovação dos cursos de aperfeiçoamento em EaD, serão aceitos cursos ministrados ou cursados, mediante apresentação de declaração ou certificado contendo a resumo/ementa do curso/disciplina e carga horária;

6.8 A nota final de classificação será o valor total obtido na Análise Curricular conforme oQUADRO III;

6.9 Ocorrendo igualdade na nota final de classificação, o desempate será definido considerando- se os critérios na seguinte ordem:

a) Candidato com maior pontuação em: **Experiência no Ensino a Distância**

b) Candidato com maior pontuação em: **Títulos Acadêmicos**

c) Candidato com maior pontuação em: **Cursos de Aperfeiçoamentos**

d) Candidato com maior pontuação em: **Experiência no Ensino Presencial**

e) Candidato com maior idade

6.10 A classificação dos candidatos será feita por ordem decrescente a partir do valor total de pontos alcançados.

#### **7. DA DIVULGAÇÃO DO RESULTADO**

7.1 O resultado preliminar do Processo Seletivo será divulgado no endereço eletrônico http://boavista.ifrr.edu.br/ em data prevista conforme o CRONOGRAMA, Item 10.

7.2 A necessidade de orientação a que se refere este Edital ditará as chamadas de quantitativos dos candidatos, rigorosamente, de acordo com a lista de classificação.

7.3 O resultado final do Processo Seletivo será divulgado no endereço eletrônico http://boavista.ifrr.edu.br/ em data prevista conforme o CRONOGRAMA, Item 10.

### **8. DOS RECURSOS**

8.1 Admitir-se-á recurso contra: Impugnação ao Edital; Recurso contra Lista Preliminar de Inscrição e Recurso contra Resultado Preliminar de Análise Curricular, devidamente fundamentado, através do Formulário de Recurso, ANEXO I deste Edital.

8.2 Para a interposição de recursos o candidatos deverá preencher o Formulário de Recurso, disponível no ANEXO I deste Edital, e encaminhar , via e-mail, à Comissão do Processo Seletivo no endereço: seletivo.dead@ifrr.edu.br nas datas previstas no CRONOGRAMA, Item 10.

8.3 Somente serão apreciados os recursos dentro do prazo estabelecido em CRONOGRAMA, Item 10, e expressos em termos fundamentados, que apontarem as circunstâncias que os justifique.

8.4 O resultado do recurso estará à disposição no endereço eletrônicohttp://boavista.ifrr.edu.br/ conforme CRONOGRAMA, Item 10.

### **9. DA CONVOCAÇÃO E VINCULAÇÃO**

9.1 A vinculação dos Tutores no sistema de pagamento dar-se-á após o resultado do certame e convocação conforme necessidade do DEaD, sendo condicionada à apresentação da documentação exigida no QUADRO IV.

9.2 Os Tutores selecionados assinarão um Termo de Compromisso para o cumprimento das atribuições e prazos estabelecidos pela Coordenação do Curso.

## QUADRO IV: **Documentos para Vinculação de Bolsista**

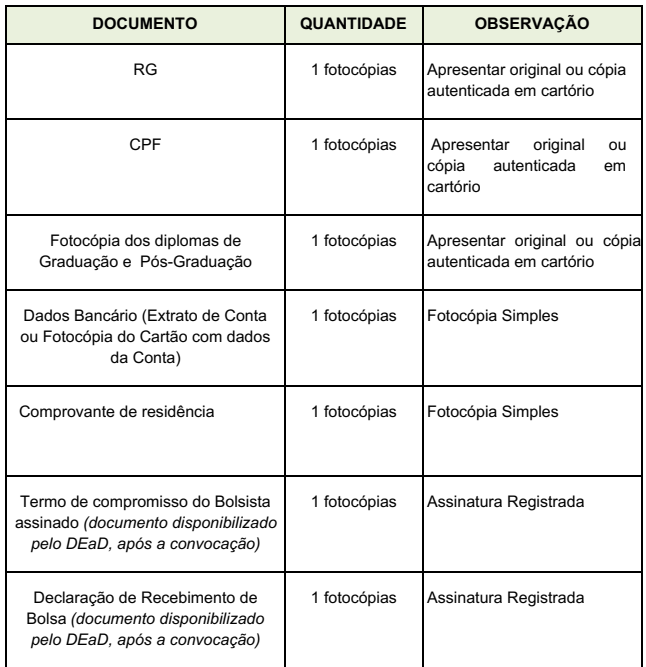

## **10 DO CRONOGRAMA**

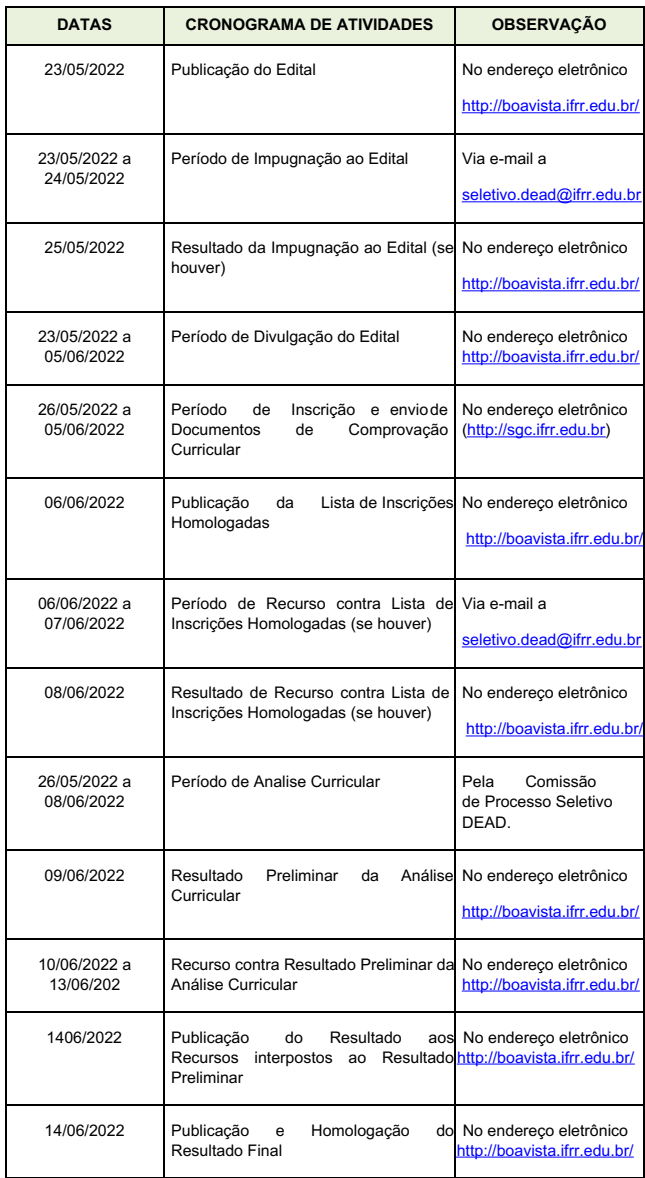

## **11 DAS DISPOSIÇÕES GERAIS**

11.1 A inexatidão das declarações e irregularidades de documentos constatadas no decorrer do processo, ou posteriormente, eliminarão o candidato, anulando-se todos os atos decorrentes da sua inscrição.

11.2 É de inteira responsabilidade do candidato o fornecimento de informações e a atualização de seus endereços residencial e eletrônico, durante o processo de seleção, não se responsabilizando, o IFRR, por eventuais prejuízos que o candidato possa sofrer em decorrência de informações incorretas ou insuficientes.

11.3 Os candidatos aprovados deverão estar cientes de que poderão ser convocados para participar de capacitação junto à equipe de trabalho do DEAD, antes de assumirem os componentes curriculares.

11.4 A não localização e/ou pronunciamento do candidato convocado no prazo estabelecido, autorizará o DEAD/IFRR*/Campus* Boa Vista a excluí-lo deste Processo Seletivo e convocar o candidato seguinte, conforme a ordem de classificação.

11.5 Os casos omissos serão julgados pela Comissão responsável pelo Processo Seletivo.

11.6 Para qualquer dúvida ou comentário encaminhar mensagem para o endereço de e-mail: seletivo.dead@ifrr.edu.br

Boa Vista/RR, 23 de maio de 2022.

**JOSEANE DE SOUZA CORTEZ**

**Diretora Geral do** *Campus* **Boa Vista/IFRR**

**ANEXO I**

Eu\_\_\_\_\_\_\_\_\_\_\_\_\_\_\_\_\_\_\_\_\_\_\_\_\_\_\_\_\_\_\_\_\_\_\_\_\_\_\_\_\_\_\_\_\_\_\_\_\_\_\_\_\_\_\_\_\_\_\_\_\_\_\_\_\_\_\_\_ CPF \_\_\_\_\_\_\_\_\_\_\_\_\_\_\_\_\_\_\_\_\_\_\_\_\_\_\_\_\_\_\_, candidato(a) inscrito(a) no Processo Seletivo Simplificado para a função de Tutor do Curso de Licenciatura em Matemática, modalidade a distância, ofertado pelo Instituto Federal de Educação, Ciência e Tecnologia de Roraima–IFRR/Campus Boa Vista, regulamentado pelo Edital nº 7/2022, venho interpor:

( ) Impugnação ao Edital

( ) Recurso contra Lista de Inscrições Homologadas

( ) Recurso contra Resultado Preliminar de Análise Curricular

- $($  ) Outro:
- Fundamentação:

Assinatura do(a) Candidato(a) : \_\_\_\_\_\_\_\_\_\_\_\_\_\_\_\_\_\_\_\_\_\_\_\_\_\_\_\_\_\_\_\_\_\_\_\_\_\_\_\_

Boa Vista, \_\_\_\_\_, de \_\_\_\_\_\_\_\_\_\_\_\_\_\_ de \_\_\_

Documento assinado eletronicamente por: Joseane de Souza Cortez, DIRETOR GERAL - CD0002 - DG-CBV (CBV), em 23/05/2022 10:04:29.

Este documento foi emitido pelo SUAP em 18/05/2022. Para comprovar sua autenticidade, faça a leitura do QRCode ao lado ou acesse https://suap.ifrr.edu.br/autenticar-documento/ e forneça os dados abaixo:

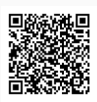

Código Verificador: 148141<br>Código de Autenticação: bb745c8e61

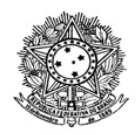

# MINISTÉRIO DA EDUCAÇÃO SECRETARIA DE EDUCAÇÃO PROFISSIONAL E TECNOLÓGICA INSTITUTO FEDERAL DE EDUCAÇÃO, CIÊNCIA E TECNOLOGIA DE RORAIMA CAMPUS BOA VISTA Diretoria de Ensino www.ifrr.edu.br

# **EDITAL 1/2022 - DIREN/DG-CBV/IFRR**

EDITAL 01/2022/CBV/DIREN

ESTABELECE NORMAS E CONDIÇÕES PARA O REQUERIMENTO DE MATRÍCULA DOS ESTUDANTES DOS CURSOS TÉCNICOS INTEGRADO AO MÉDIO-INTEGRAL, NOS COMPONENTES CURRICULARES A SEREM CURSADOS EM REGIME DE PROGRESSÃO PARCIAL (DEPENDÊNCIA) DE FORMA NÃO PRESENCIAL NO PERÍODO LETIVO 2022, OFERTADO PELO INSTITUTO FEDERAL DE EDUCAÇÃO, CIÊNCIA E TECNOLOGIA (IFRR) – *CAMPUS* BOA VISTA.

A Diretor de Ensino do Instituto Federal de Educação, Ciência e Tecnologia de Roraima – IFRR/*Campus* **Boa Vista**, no uso de suas atribuições legais, torna público o presente Edital contendo as normas e condições para as matrículas nos componentes curriculares a serem cursados em Regime de Progressão Parcial (Dependência) de forma não presencial, no período letivo 2022 para os estudantes dos Curso Técnicos Integrado ao Ensino Médio - Integral.

# **1 DAS DISPOSIÇÕES PRELIMINARES**

**1.1** De acordo com as disposições da legislação em vigor, faz saber pelo presente Edital que estará aberto o requerimento de matrícula nos componentes curriculares a serem cursados em Regime de Progressão Parcial (Dependência), de forma não presencial, no período letivo 2022, **de 06/06/2022 até 30/09/2022.**

**1.2** O requerimento de matrícula e execução dos componentes curriculares a serem cursados em Regime de Progressão Parcial (Dependência) será regido por este ato convocatório, executado pelo IFRR/*Campus* Boa Vista.

**1.3** A realização da matrícula e elaboração dos diários estará a cargo do Departamento de Registro Acadêmico – DERA.

**1.4** A execução dos componentes curriculares a serem cursados em Regime de Progressão Parcial (Dependência) de forma Não Presencial estará a cargo das Coordenações de Curso, Coordenação Pedagógica e docentes lotados no respectivo componente curricular.

**1.4.1** Às Coordenações de Curso caberá o planejamento e acompanhamento da execução dos componentes curriculares.

**1.4.2** Aos docentes cabe a responsabilidade de elaborar e entregar o Plano de Ensino, ministrar as aulas aos estudantes e entregar os diários preenchidos à Coordenação de Curso.

**1.4.3** Ao Departamento de Apoio Pedagógico e Desenvolvimento Curricular (DAPE) caberá o acompanhamento do processo de ensino-aprendizagem.

**1.5** As aulas serão oferecidas exclusivamente de forma Não Presencial, CONSIDERANDO a Portaria do Ministério da Saúde nº 356, de 11 de março de 2020, que dispõe sobre a regulamentação e operacionalização do disposto na Lei nº 13.979, de 6 de fevereiro de 2020, que estabelece as medidas para enfrentamento da emergência de saúde pública de importância internacional decorrente do coronavírus (COVID-19);

**1.6** Não serão aceitas solicitações de matrícula após o prazo estabelecido neste Edital.

# **2 DA MATRÍCULA EM** PROGRESSÃO PARCIAL **(DEPENDÊNCIA)**

**2.1** Para efetuar a matrícula, o estudante deverá acessar o formulário através link https://forms.gle/Z75p1XJWbHQBsi6T6 e preencher o formulário de requerimento de matrícula.

**2.2** Os componentes curriculares a serem cursados levarão em consideração as solicitações dos requerimentos preenchidos no item 2.1.

**2.3** Sendo o estudante menor de idade, o termo deverá ser assinado pelo estudante e pelo seu pai ou responsável.

**2.4** O cancelamento da matrícula só ocorrerá em casos justificados de acordo com a Organização Didática vigente.

**2.5** São de exclusiva responsabilidade do estudante o cumprimento e desenvolvimento dos componentes curriculares que serão ofertados e seus respectivos prazos.

## **3 DO CALENDÁRIO**

**3.1** As atividades para as matrículas nos componentes curriculares a serem cursados em Regime de Progressão Parcial (Dependência) no período letivo 2022 obedecerão ao seguinte calendário:

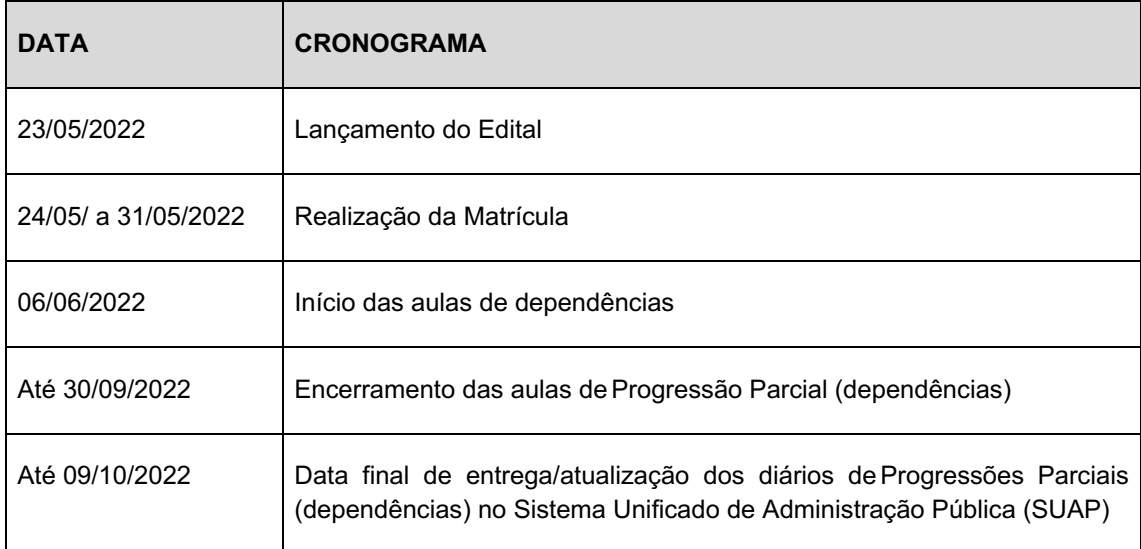

## **4 DAS DISPOSIÇÕES GERAIS**

**4.1** As normas e condições para a realização da Progressão Parcial (dependência) estão descritas no REGULAMENTO PARA CUMPRIMENTO DOS COMPONENTES CURRICULARES EM PROGRESSÃO PARCIAL (DEPENDÊNCIA), no anexo 01 deste Edital.

**4.2** O IFRR/*Campus* Boa Vista poderá modificar o presente ato convocatório, visando o melhor êxito para execução do componente curricular a ser cursado em Regime de Progressão Parcial (Dependência). As modificações, se necessárias, serão divulgadas e estarão de acordo com a legislação vigente.

Boa Vista/RR, 23 de maio de 2022.

Ananias Noronha Filho

## **ANEXO I**

REGULAMENTO PARA CUMPRIMENTO DOS COMPONENTES CURRICULARES EM PROGRESSÃO PARCIAL (DEPENDÊNCIA)

**Art. 1°** O presente regulamento tem por finalidade estabelecer os procedimentos para o cumprimento dos componentes curriculares em progressão parcial (dependência), cujo objetivo é possibilitar aos estudantes que não obtiveram êxito em determinado componente curricular uma forma alternativa de assegurar-lhes o prosseguimento de seus estudos, visando minimizar os problemas decorrentes da reprovação.

**Art. 2º** Poderá inscrever-se na progressão parcial (dependência) o estudante que não alcançar o rendimento para aprovação nos componentes curriculares já cursados e em situação de reprovados, conforme estabelecido na Organização Didática do IFRR em vigor.

**Art. 3º** A progressão parcial (dependência) será ofertada somente para estudantes matriculados nos cursos Técnicos de Nível Médio, na forma Integrada oferecidos pelo Instituto Federal de Roraima – *Campus* Boa Vista.

**Art. 4º** O componente curricular ofertado em regime de progressão parcial (dependência) deverá ter a carga horária total do componente curricular regular ofertado na forma não presencial, utilizando o Ambiente Virtual de Aprendizagem (AVA) por meio da plataforma Moodle do IFRR.

**Art. 5º** O estudante em regime de progressão parcial (dependência) estará vinculado:

I - Ao cumprimento do Plano de Ensino do referido componente curricular;

II - Às normas de frequência e avaliação estabelecidas pela Portaria Normativa 08/2020;

III - Ao cumprimento de, no mínimo, 75% de frequência da carga horária do componente curricular ofertado, atribuída mediante a realização das atividades propostas.

**Art. 6º** Para as aulas de progressão parcial (dependência) deverá ser elaborado um Plano de Ensino específico cuja metodologia deverá atender às necessidades e peculiaridades específicas desse grupo.

**Art. 7°** O estudante em regime de progressão parcial (dependência) deverá cumprir o(s) componente(s) curricular(es) mediante a orientação de um Plano de Ensino específico, elaborado pelo docente responsável pela dependência e aprovado pela Coordenação Pedagógica.

**Parágrafo único:** O estudante poderá ser vinculado a uma turma regular.

**Art. 8°** Competirá à Direção de Ensino / Diretor de Departamento de Ensino Técnico:

I. Indicar o docente responsável pelas progressões parciais (dependências);

II. Elaborar o Cronograma de progressão parcial (dependência);

III. Informar ao docente que ministrará a progressão parcial (dependência), em tempo hábil, o componente curricular, data, horário, dentre outras orientações pertinentes.

**Art. 9°** Competirá à Coordenação de Curso:

I. Solicitar ao Departamento de Registro Acadêmico (DERA) a matrícula dos estudantes no componente curricular em progressão parcial (dependência);

II. Acompanhar todo o processo da progressão parcial (dependência) durante o ano ou semestre;

III. Encaminhar para o ao Departamento de Registro Acadêmico (DERA) o rendimento do estudante na progressão parcial (dependência) do componente curricular;

IV. Acompanhar o processo de aprendizagem dos estudantes com relação às notas, frequência, cumprimento dos horários das aulas, cumprimento de prazos, desenvolvimento e execução de atividades.

**Art. 10** Competirá ao Departamento de Apoio Pedagógico e Desenvolvimento Curricular (DAPE):

I. Orientar, receber, analisar e dar parecer sobre Plano de Ensino específico de progressão parcial (Dependência);

II. Acompanhar o processo de aprendizagem dos estudantes, interferindo e sugerindo, sempre que necessário, a adoção de processos metodológicos e avaliativos alternativos junto aos docentes.

**Art. 11** Competirá ao Departamento de Registro Acadêmico (DERA):

I. Realizar a matrícula do estudante em progressão parcial (dependência);

II. Fornecer à Coordenação de Curso a relação dos estudantes emprogressão parcial (dependência) com o nome do respectivo componente curricular;

III. Atualizar o histórico escolar do estudante que concluiu a progressão parcial (dependência), mediante solicitação da Coordenação de Curso.

**Art. 12** Competirá ao docente que ministrará a progressão parcial (dependência):

I. Elaborar o Plano de Ensino específico, sob a orientação e revisão do Departamento de Apoio Pedagógico e Desenvolvimento Curricular (DAPE), em época prevista no Cronograma das Progressões Parciais (Dependências);

**Parágrafo Único** - No Plano de Ensino específico deverá constar: Identificação, Bases Tecnológicas, Competências e Habilidades, Procedimentos Metodológicos, Ferramenta/Recurso/Material Didático para Execução da Atividade, Avaliação, Acompanhamento Pedagógico e Referências Bibliográficas.

II. Manter atualizado no Sistema Unificado de Administração Pública (SUAP) o diário devidamente preenchido com as notas, frequência e conteúdos ministrados, dentro dos prazos estipulados no cronograma de progressão parcial (dependência).

**Art. 13** Competirá ao estudante:

I - Efetivar sua matrícula junto ao Departamento de Registro Acadêmico (DERA) conforme o Artigo 2.1 do Edital de Progressões Parciais (Dependências) Nº 001/2022/IFRR/CBV/DIREN;

II - Acompanhar a publicação do Cronograma de Progressão Parcial (dependência);

III - Cumprir as exigências de frequência e de aproveitamento determinados pelo docente responsável por ministrar o componente curricular em progressão parcial (dependência).

**Art. 14** As aulas serão exclusivamente de forma não presencial e, portanto, poderá coincidir com os componentes curriculares do módulo em que o estudante estiver matriculado.

Documento assinado eletronicamente por:

- Ananias Noronha Filho, DIRETOR - CD3 - DIREN (CBV), em 23/05/2022 15:41:51.

Este documento foi emitido pelo SUAP em 23/05/2022. Para comprovar sua autenticidade, faça a leitura do QRCode ao lado ou acesse https://suap.ifrr.edu.br/autenticar-documento/ e forneça os dados abaixo:

Código Verificador: 149040 Código de Autenticação: a57ace4bbb

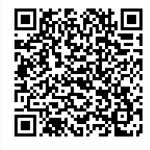

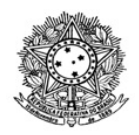

# MINISTÉRIO DA EDUCAÇÃO SECRETARIA DE EDUCAÇÃO PROFISSIONAL E TECNOLÓGICA INSTITUTO FEDERAL DE EDUCAÇÃO, CIÊNCIA E TECNOLOGIA DE RORAIMA CAMPUS BOA VISTA Departamento de Educação a Distância www.ifrr.edu.br

# **EDITAL 8/2022 - DEAD/DIREN/DG-CBV/IFRR, EDITAL Nº 8 DEAD/DIREN/DG-CBV/IFRR, 25 DE MAIO DE 2022.**

ESTABELECE NORMAS PARA PROCESSO SELETIVO SIMPLIFICADO DESTINADO AO PROVIMENTO DE VAGAS E FORMAÇÃO DE CADASTRO DE RESERVA DE **PROFESSOR FORMADOR** QUE ATUARÁ NO CURSO DE PÓS-GRADUAÇÃO *LATO SENSU* EM DOCÊNCIA PARA A EDUCAÇÃO PROFISSIONAL E TECNOLÓGICA NA MODALIDADE A DISTÂNCIA, DO PROGRAMA UNIVERSIDADE ABERTA DO BRASIL-UAB OFERTADO PELO IFRR/CBV.

O Instituto Federal de Educação, Ciência e Tecnologia de Roraima/Campus Boa Vista-IFRR, por meio do Departamento de Educação a Distância - DEaD, no uso de suas atribuições legais torna pública, por meio deste Edital, a abertura do Processo Seletivo destinado ao provimento de vagas e formação de cadastro de reserva de **PROFESSOR FORMADOR** para atuar, na condição de bolsista, no Curso de PÓS-GRADUAÇÃO LATO SENSU EM DOCÊNCIA PARA A EDUCAÇÃO PROFISSIONAL E TECNOLÓGICA, NA MODALIDADE EDUCAÇÃO A DISTÂNCIA, do Programa Universidade Aberta do Brasil - UAB da Coordenação de Aperfeiçoamento de Pessoal de Nível Superior - CAPES do Ministério da Educação - MEC, observando as disposições contidas neste Edital, bem como as normas estabelecidas no Decreto nº 9.057 de 25 de maio de 2017, que determina as diretrizes da Educação a Distância como modalidade educacional; Resolução nº 01 de 11 de março de 2016, que determina as diretrizes e normas nacionais para a oferta de programas e cursos de educação superior na modalidade a distância; Resolução nº 275-CONSUP, de 11 de outubro de 2016 que regulamenta os cursos de pósgraduação Lato Sensu do IFRR; Portaria CAPES nº 102 de 10 de maio de 2019, que prevê a realização de processo seletivo com vistas à concessão das bolsas UAB e demais legislações vigentes que estabelecem orientações e diretrizes para a atuação em Cursos da modalidade Educação a Distância - EAD.

# **1. DAS DISPOSIÇÕES PRELIMINARES**

1.1 A presente seleção será regida por este Edital e executado pela equipe do Departamento de Educação a distância, especificamente para este fim.

1.2 O processo seletivo destina-se a servidores docentes ativos do IFRR e ainda a servidores docentes ativos de qualquer instituição da Administração Pública Federal, Estadual ou Municipal, desde que atendam aos requisitos previstos neste Edital, sendo prioritário o preenchimento das vagas pelos servidores docentes do IFRR conforme prevê a o § 4º do Art. 6º da Portaria CAPES nº 102 de 10 de maio de 2019.

1.3 A seleção destina-se ao provimento de vaga e formação de quadro reserva de PROFESSOR FORMADOR, para atuar na educação a distância e participação nos encontros presenciais avaliativos nos polos municipais de ensino, conforme o planejamento, nos polos descrito no **QUADRO I**:

# **QUADRO I - POLOS DE ENSINO**

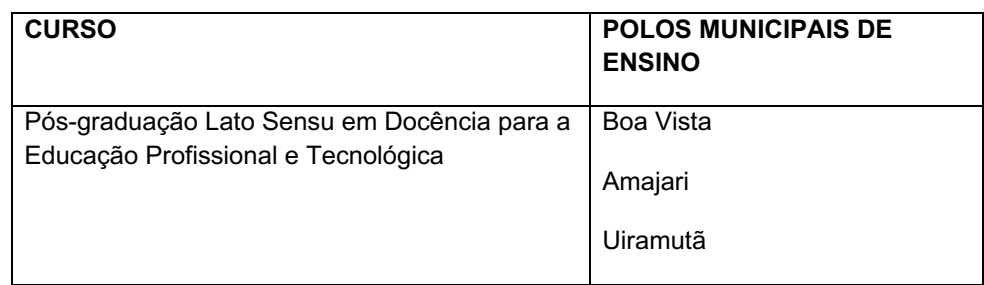

1.4 O candidato precisa ter disponibilidade para ministrar aulas a distância através do Ambiente Virtual de Aprendizagem (AVA) e outras ferramentas *online* e realizar encontros presenciais nos polos municipais de ensino, descrito no QUADRO I, respeitando as orientações do DEaD.

1.5 A seleção em questão não gera qualquer vínculo com o DEaD/Campus Boa Vista/IFRR, seja ele de natureza estatutária ou celetista, sendo de caráter temporário na qualidade de bolsista da CAPES e podendo ser interrompido o vínculo a qualquer tempo.

1.6 Os professores formadores selecionados assinarão um Termo de Compromisso para o cumprimento das atribuições e prazos estabelecidos pelo DEaD/Campus Boa Vista/IFRR, no ato da vinculação.

1.7 O período de vigência do presente Edital é de 1 (um) ano, podendo ser prorrogado por mais 1 (um) ano, conforme necessidade do DEaD/Campus Boa Vista/IFRR.

# **2. DO CURSO**

2.1 O Processo Seletivo destina-se a provimento de vagas e formação de cadastro de reserva (CR), conforme formação e distribuição descrita no **QUADRO II**:

| Curso de pós-graduação lato sensu em Docência da Educação Técnica e Tecnológica                                                                                                 |                                                                  |                  |                                                                                                    |          |
|----------------------------------------------------------------------------------------------------|------------------------------------------------------------------|------------------|----------------------------------------------------------------------------------------------------|----------|
| <b>Módulo</b>                                                                                                    | <b>Componente Curricular</b>                                     | Carga<br>Horária | Formação Mínima                                                                                                    | Vaga     |
| 2021.2                                                                                                    | Práticas inclusivas na<br>Educação Profissional e<br>Tecnológica | 45               | Licenciatura em qualquer<br>área com:<br>Pós-graduação Lato Sensu<br>em Educação Inclusiva<br>OU Stricto Sensu (mestrado<br>ou doutorado) em Educação | $1 + CR$ |
| Ementa do Componente: Saber debater e problematizar o papel do currículo na educação<br>profissional e Tecnológica inclusiva. Discutir, criticamente, o planejamento da prática |                                                                  |                  |                                                                                                    |          |
|                                                                                                    |                                                                  |                  |                                                                                                    |          |

**QUADRO II – COMPONENTES CURRICULARES E FORMAÇÃO EXIGIDA**

educativa para que o currículo contemple adequações das especificidades da educação profissional. Compreender a prática da avaliação do aproveitamento escolar do aluno com deficiência. Conhecer as demandas do Atendimento Educacional Especializado (AEE) na educação profissional.

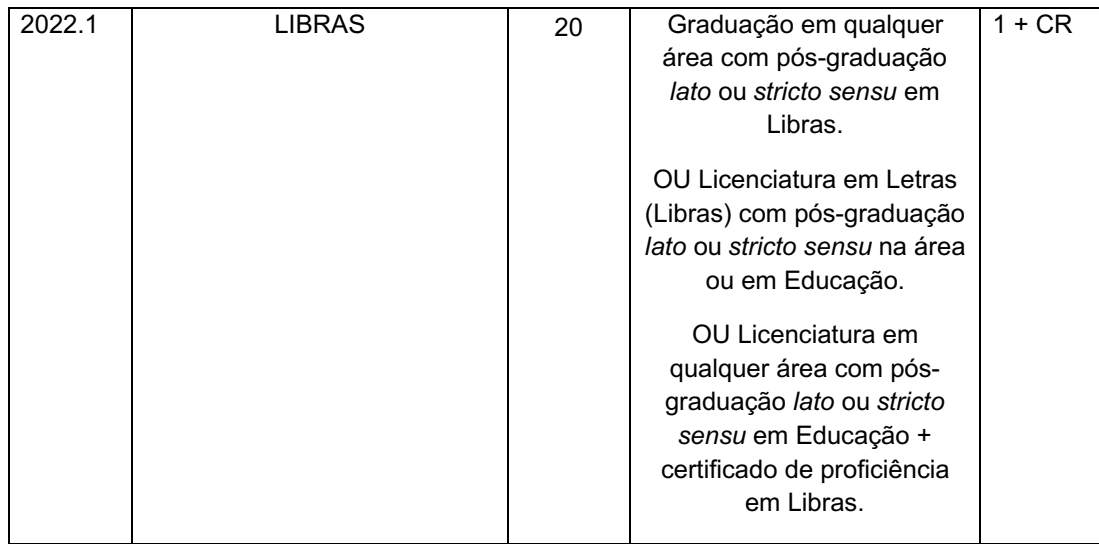

**Ementa do Componente:** Entender aspectos linguísticos, históricos e culturais que permeiam a Língua Brasileira de contextos educacionais e contextos não formais. Conhecer as concepções clínica e antropológica sobre a surdez. Conhecer aspectos históricos da educação de surdos. Identificar as bases legais que determinam o uso Libras em contextos educacionais. Conhecer aspectos gramaticais da Libras.

# **3. DAS ATRIBUIÇÕES E ATIVIDADES DO PROFESSOR**

3.1 Professores Formador: O professor formador selecionado atuará nas atividades típicas de ensino, de desenvolvimento de pesquisas e extensão relacionadas ao curso. Tais como:

- a. Cumprir os prazos estabelecidos no Calendário Acadêmico e pela Coordenação do Curso;
- b. Participar obrigatoriamente da capacitação inicial para a utilização do Ambiente Virtual de Aprendizagem – AVA/Moodle, conforme o planejamento do DEaD;
- c. Elaborar e entregar na coordenação do curso o mapa de atividades e plano de ensino antes da elaboração da Sala Virtual, cumprindo-o em conformidade com a Projeto Pedagógico do Curso;
- d. Planejar a sala virtual na plataforma MOODLE IFRR, de acordo com o ementário do Plano Pedagógico do Curso e com base nas orientações da equipe pedagógica e coordenação do curso;
- e. Criar e implementar, em conjunto com a Gerente do Ambiente Virtual de Aprendizagem, a sala virtual na plataforma MOODLE – IFRR, de acordo com o ementário do Plano Pedagógico do Curso;
- f. Zelar pela aprendizagem dos discentes;
- g. Informar à Coordenação do Curso sobre faltas de discentes;
- h. Cumprir a carga horária estabelecida pelo Projeto Pedagógico do Curso, bem como as viagens definidas em dias e horários previamente agendados;
- i. Colaborar, pela palavra e pela ação, para a boa e integral formação do discentes;
- j. Apresentar, com uma semana de antecedência do início do componente curricular no Ambiente Virtual de Aprendizagem, à Equipe do Departamento de Educação a Distância e ao grupo de tutores presenciais e a distância, a Sala Virtual elaborada para ministrar o componente curricular;
- j. Apresentar aos discentes o Plano de Ensino de seu componente curricular, logo no início;
- k. Desenvolver atividades e avaliações, do componente curricular em oferta, mediante o uso dos recursos e metodologia previstos no Plano Pedagógico do Curso;
- l. Realizar as avaliações nas aulas presenciais;
- m. Elaborar e aplicar exame final, quando o aluno não atingir média 7,0, conforme Organização Didática do IFRR;
- n. Registrar no SUAP Sistema Unificado de Administração Pública do IFRR, as notas, frequências e conteúdos ministrados com um prazo de uma semana após encerramento do componente curricular, bem como a entrega dos diários impressos e assinados à coordenação do curso;
- o. Atender às convocações da Diretoria e Coordenação do Curso, ainda que fora do horário regular;
- p. Entregar na Coordenação do Curso o Relatório de Viagem até cinco dias após a viagem seguindo modelo entregue pela Coordenação do Curso;
- q. Realizar orientações de planejamentos, projetos de ensino, pesquisa e extensão, assim como Trabalhos de Conclusão de Curso;
- r. Colaborar com as atividades de articulação da Instituição com a comunidade externa.

# **4. DAS BOLSAS/REMUNERAÇÃO**

4.1 O recebimento das Bolsas Professor Formador/CAPES é definido pelas Portarias UAB/CAPES Nº183, de 21 de outubro de 2016 e Nº15 de 23 de janeiro de 2017, conforme **QUADRO III.**

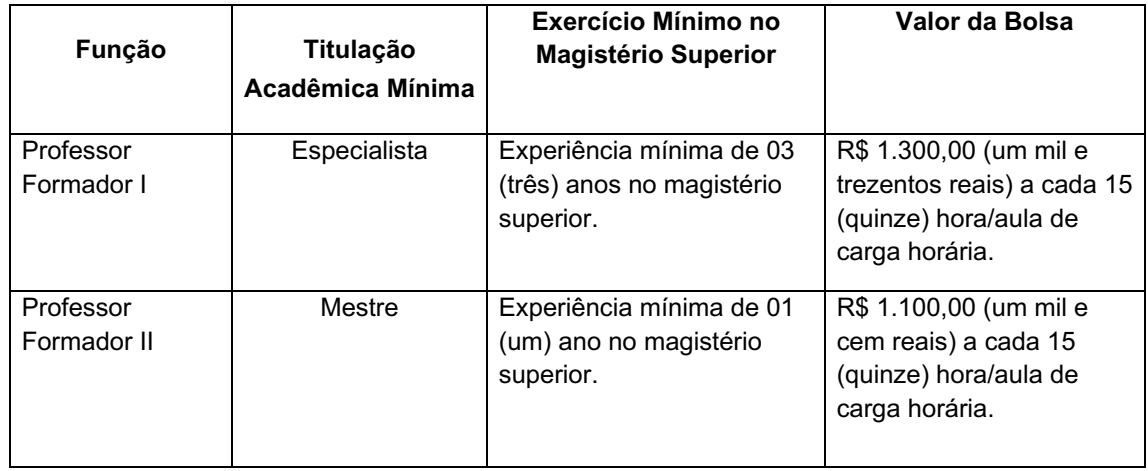

# **QUADRO III: Remuneração para professor formador**

4.2 Os documentos que comprovem experiência no magistério superior deverá descrever a função e o período de início e fim, podendo ser comprovado por meio de Carteira Profissional, Contratos de Trabalho ou Certidão e/ou Declaração de Tempo de Serviço.

4.3 Os diplomas e certificados apresentados deverão ser conferidos por instituições reconhecidos pelo MEC.

4.4 Os diplomas e certificados conferidos por instituições estrangeiras, somente serão válidos quando traduzidos por tradutor público juramentado, convalidado para o território nacional, estando devidamente revalidado e atenderem ao disposto na Resolução CNE/CES Nº 01, de 28/01/2002 e Resolução nº 08, de 4 de outubro de 2007 do Conselho Nacional de Educação.

4.5 Não serão aceitas para o pagamento da bolsa as seguintes categorias de contas bancarias: conta que possua limite diário para depósitos ou transferências; conta exclusiva para recebimento de salário e conta poupança.

4.6 Em caso de conta conjunta, o bolsista deve ser o titular da conta.

4.7 Os professores somente farão jus ao recebimento de 01 (uma) mensalidade de bolsa para cada 15 horas/aula da disciplina ministrada, mesmo que venha a exercer docência em mais de um polo.

# **5. DOS REQUISITOS PARA INSCRIÇÃO**

5.1 Ser brasileiro nato ou naturalizado.

5.2 Ser Residente no Estado de Roraima.

5.3 Ter disponibilidade para viajar aos Polos de ensino quando necessário nos encontros presenciais, durante o desenvolvimento do componente curricular a ser ministrado, conforme QUADRO I.

5.4 Possuir a formação exigida, conforme QUADRO II deste Edital.

5.5 Possuir titulação e experiência mínima no magistério superior exigida, conforme QUADRO III.

5.6 Não possuir pendências administrativas e/ou pedagógicas junto ao Departamento de Educação a Distância. Na existência de pendências registradas no DEaD o candidato terá sua inscrição indeferida.

5.7 Refere-se a pendência administrativas e/ou pedagógicas a avaliação recebida do professor formador em componentes ministrados anteriormente tendo em conta: a pontualidade, apropriação/adequação do material didático utilizado a modalidade à distância, entrega dos relatórios de viagem, relacionamento professor/acadêmico, metodologia utilizada, entrega do planejamento, preenchimento completo no registro acadêmico do componente curricular ministrado, entrega dos diários ao final do componente curricular ministrado.

5.8 A participação do candidato servidor do IFRR no presente edital não implicará na redução da carga horária. E deverão se enquadrar nas seguintes situações:

 a) não poderá sobrepor a carga horária entre as atividades normalmente desempenhadas e as decorrentes da bolsa;

b) não estar em gozo de qualquer licença ou afastamento de suas atividades profissionais;

 c) não ocupar Cargo de Direção(CD) no Serviço Público Federal, conforme Art 3º, Inciso I, da RESOLUÇÃO Nº 138-CONSELHO SUPERIOR/IFRR, de 20 de agosto de 2013;

 d) não possuir redução de carga horária para fins de capacitação ou tratamento de saúde, para funcionários do Serviço Público Federal.

# **6. DAS INSCRIÇÕES**

6.1 A inscrição será exclusivamente via Internet , por meio do Sistema Gestor de Concurso do IFRR https://sgc.ifrr.edu.br/.

6.2 Para se cadastrar no sistema é OBRIGATÓRIO que o candidato possua conta de e-mail válida, sendo imprescindível para ativação do cadastro do candidato e para o resgate de senha de acesso.

6.3 As inscrições serão gratuitas e seguirá conforme CRONOGRAMA (Item 12).

6.4 Para efetivar a inscrição no processo seletivo o candidato deverá preencher obrigatoriamente as informações solicitadas no formulário eletrônico no Sistema Gestor de Concurso do IFRR https://sgc.ifrr.edu.br/.

6.5 O candidato deverá marcar no Sistema Gestor de Concurso do IFRRhttps://sgc.ifrr.edu.br o Componente Curricular ao qual se candidata.

6.6 Após o preenchimento do formulário, anexar no Sistema Gestor de Concurso do IFRR https://sgc.ifrr.edu.br/, em **ARQUIVO DIGITALIZADO, LEGÍVEL** e em **FORMATO PDF**, os documentos relacionados no QUADRO IV e QUADRO V.

# **QUADRO IV - Os documentos digitalizados a serem enviados no ato da inscrição**

## **Documentos**

a) Documento(s) que comprove(m) a Titulação Acadêmica com reconhecimento no MEC, de acordo com o QUADRO III e que pontuem seguindo os critérios do QUADRO V

b) Documento(s) que comprove(m) Experiência no Magistério Superior, de acordo com o QUADRO III e que pontuem seguindo os critérios do QUADRO V

c) Documento(s) que comprove(m) a Produção Acadêmica que pontuem seguindo os critérios do QUADRO V

d) Comprovante de residência atualizado

e) CPF e RG

f) Em caso de servidor do IFRR, Termo de Disponibilidade assinado pelo chefe imediato via SUAP

6.4 O candidato que não apresentar a documentação solicitada ou documentos ILEGÍVEIS conforme o descrito neste Edital será desclassificado na etapa de Análise Curricular.

6.5 Não serão aceitas inscrições condicionais ou de candidatos que não atendam rigorosamente aos requisitos exigidos neste Edital.

6.6 O IFRR não se responsabiliza pela não efetivação da inscrição digital devido a quaisquer motivos de ordem técnica dos computadores, falhas de comunicação, congestionamento das linhas de comunicação, procedimento indevido do candidato, sendo de responsabilidade exclusiva do candidato acompanhar a situação de sua inscrição.

6.7 O período de inscrição poderá ser alterado por decisão do DEaD, cabendo ao candidato à responsabilidade de manter-se atualizado com as informações por meio do site do Instituto Federal de Educação, Ciência e Tecnologia de Roraima – IFRR/Campus Boa Vista http://boavista.ifrr.edu.br/.

6.8 As informações preenchidas e documentos enviados na inscrição no Sistema Gestor de Concurso do IFRR serão de inteira responsabilidade do candidato, dispondo ao DEaD do direito de desclassificar do pleito aquele que forneça dados comprovadamente inverídicos.

6.9 Ao efetuar a inscrição, o candidato está ciente e declara total concordância com os termos deste Edital.

# **7. DO PROCESSO DE SELEÇÃO**

7.1 O Processo Seletivo Simplificado constará de uma única etapa: Análise Curricular.

7.2 A avaliação curricular terá caráter classificatório e eliminatório, sendo considerada a titulação acadêmica; a efetiva atividade docente na Educação Profissional e Tecnológica e na Educação Básica; e a produção, apresentação e publicação de trabalhos científicos conforme especificados no QUADRO V.

7.3 Serão atribuídos pontos conforme os documentos apresentados, que valerão no máximo 100 (cem) pontos, conforme QUADRO V.

7.4 Para os detentores de títulos de Pós-Graduação em diversos níveis somente será considerado um título, o de maior nível.

7.5 Somente será aceito e pontuado o título de Pós-Graduação reconhecido pelo MEC.

7.6 Os diplomas e certificados conferidos por instituições estrangeiras, somente serão válidos quando traduzidos por tradutor público juramentado, convalidado para o território nacional, estando devidamente revalidado e atenderem ao disposto na Resolução CNE/CES Nº 01, de 28/01/2002 e Resolução nº 08, de 4 de outubro de 2007 do Conselho Nacional de Educação.

7.7 A análise da documentação comprobatória seguirá os critérios apresentados no QUADRO V deste Edital:

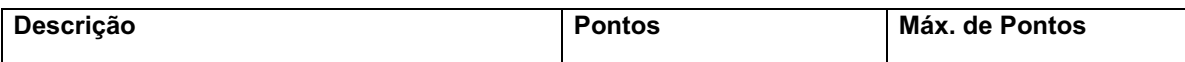

# **QUADRO V - Análise Curricular**

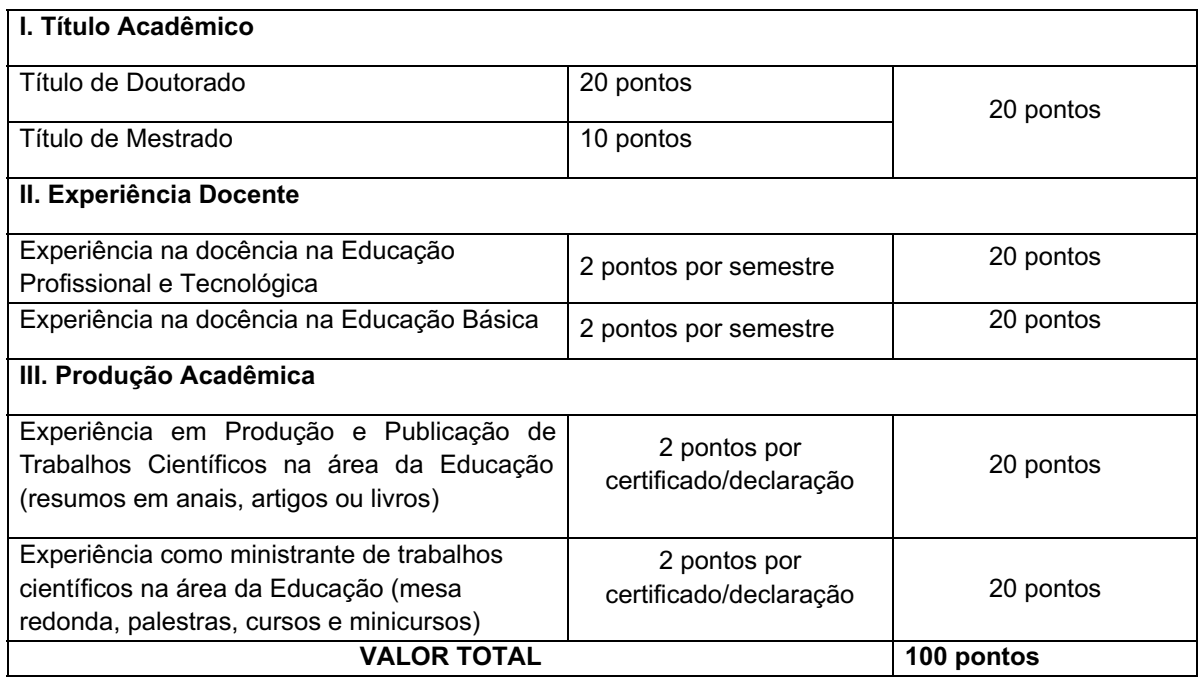

7.8 A nota final de classificação será o valor total obtido na Análise do Currículo, conforme QUADRO V.

# **8. DA DIVULGAÇÃO DO RESULTADO**

8.1 O resultado da Lista Preliminar de Inscrições, Classificação Preliminar e Resultado Final serão divulgados no site do Instituto Federal de Educação, Ciência e Tecnologia de Roraima – IFRR/Campus Boa Vista http://boavista.ifrr.edu.br/, na data conforme CRONOGRAMA (Item 12).

8.2 Ocorrendo igualdade na nota final de classificação, o desempate será definido considerando-se os critérios do QUADRO V na seguinte ordem:

a) Candidato com maior pontuação no item II. Experiência Docente;

b) Candidato com maior pontuação no item I. Título Acadêmico;

c) Candidato com maior pontuação no item III. Produção Acadêmica;

d) Candidato com maior idade.

# **9. DOS RECURSOS**

9.1 Admitir-se-á recursos contra a Impugnação do Edital, Lista Preliminar de Inscrições e Classificação Preliminar, devidamente fundamentado através do Formulário de Recurso disponível no ANEXO I deste edital, que deverá ser enviado ao e-mail dead.cbv@ifr.edu.br.

9.2 A interposição de recursos ocorrerá nas datas previstas no CRONOGRAMA, Item 12.

9.4 Somente serão apreciados os recursos dentro do prazo estabelecido em CRONOGRAMA, Item 12 e expressos em termos fundamentados, que apontarem as circunstâncias que os justifiquem.

9.5 O resultado do recurso estará à disposição do interessadono site do Instituto Federal de Educação, Ciência e Tecnologia de Roraima – IFRR/Campus Boa Vista http://boavista.ifrr.edu.br/, conforme CRONOGRAMA, Item 12.

# **10. DA CONVOCAÇÃO E VINCULAÇÃO**

10.1 A convocação e vinculação dar-se-á a partir da necessidade de oferta dos componentes curriculares para a turma atendida pelo curso, sendo, seguida criteriosamente a ordem de classificação dos professores selecionados por componente curricular.

10.2 No ato da vinculação o docente não poderá estar participando de outro programa de fomento em que haja acúmulo de bolsas.

10.3 A vinculação do Professor Formador no sistema de pagamento é condicionada à apresentação da documentação exigida ao bolsista UAB/CAPES.

10.4 O candidato classificado será convocado via e-mail e deverá comparecer PRESENCIALMENTE **p** DEaD apresentando os seguintes documentos:

a. RG (fotocópia e original);

b. CPF (fotocópia e original);

c. Título de eleitor (fotocópia e original);

d. Diplomas de Graduação e de Pós-Graduação (fotocópia e original);

e. Comprovantes de Experiência Docente, conforme regulamenta a Portaria nº 15 de 23 de janeiro de 2017, de acordo com a função a exercer (fotocópia e original);

f. Comprovante de residência (fotocópia e original);

g. Termo de Compromisso do Bolsista junto à UAB/CAPES assinado presencialmente (Fornecido no DEaD);

h. Declaração de não acumulo de Pagamento de Bolsa assinado presencialmente (Fornecido no DEaD);

i. Termo de Compromisso de cumprimentos das atribuições junto ao DEaD/IFRR/CBV, assinado presencialmente (Fornecido no DEaD).

10.5 Os documentos originais serão utilizados apenas para simples conferência das fotocópias e as fotocópias serão retidas pelo DEaD para o envio à UAB/CAPES.

10.6 O candidato que não possa comparecer presencialmente ao DEaD, deverá enviar os documentos listados no item 10.4, sendo as fotocópias autenticadas e os documentos com a assinatura reconhecida em cartório.

# **11. DA RENOVAÇÃO DE VÍNCULO**

11.1 A renovação do vínculo estará condicionada a avaliação do desempenho do Professor Formador na execução de componentes anteriores, que será realizada pelo Coordenação de Curso, sob a orientação da Direção do DEaD/ Campus Boa Vista do IFRR.

11.2 Serão critérios para avaliação de desempenho: a pontualidade, apropriação/adequação do material didático utilizado a modalidade à distância, entrega dos relatórios de viagem, relacionamento professor/acadêmico, metodologia utilizada, entrega do planejamento, preenchimento completo no registro acadêmico do componente curricular ministrado, entrega dos diários ao final do componente curricular ministrado.

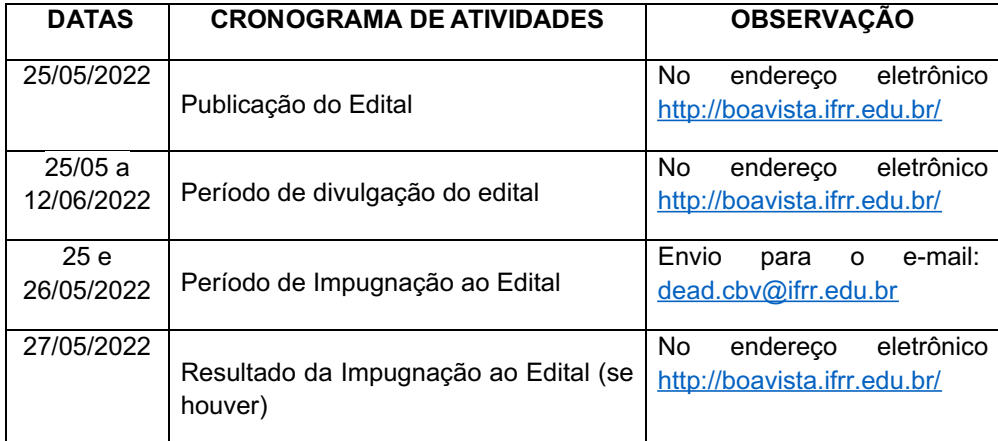

# **12. DO CRONOGRAMA**

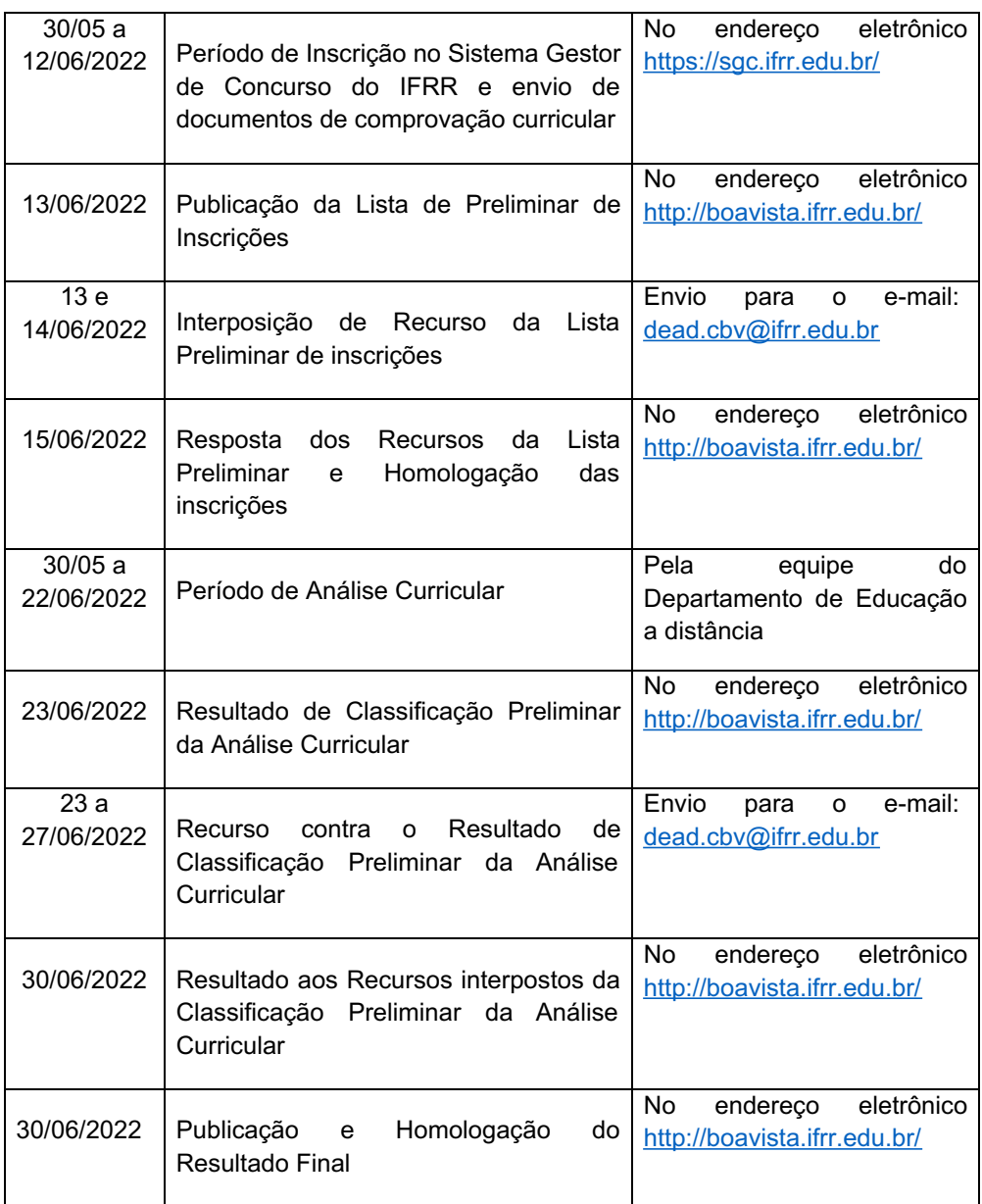

# **13. DAS DISPOSIÇÕES FINAIS**

13.1 A qualquer tempo, a presente seleção poderá ser revogada ou anulada, no todo ou em partes, seja por decisão unilateral do IFRR, seja por motivo de interesse público ou exigência legal, sem que isso implique direito à indenização ou reclamação de qualquer natureza.

13.2 Será de inteira responsabilidade do candidato o fornecimento de informações e a atualização de seus endereços residencial e eletrônico, durante o processo de seleção, não se responsabilizando o Departamento de Educação a Distância por eventuais prejuízos que o candidato possa sofrer em decorrência de informações incorretas ou insuficientes.

13.3 A inexatidão das declarações e irregularidades de documentos constatadas no decorrer do processo, ou posteriormente, eliminarão o candidato, anulando-se todos os atos decorrentes da sua inscrição.

13.4 Os candidatos aprovados deverão participar obrigatoriamente de capacitação junto à equipe de trabalho do Departamento de Educação a Distância, antes de assumirem os componentes curriculares.

13.5 A aprovação do candidato na seleção não implicará obrigatoriedade da sua admissão ou convocação imediata, cabendo ao Departamento de Educação a Distância o direito de convocar os candidatos de acordo com as suas necessidades, na estrita observância da ordem classificatória.

13.6 O candidato que no ato da convocação para vinculação não possuir disponibilidade para viagens aos polos municipais de ensino nas datas programadas, não poderá assumir o componente curricular

sendo convocado o candidato do cadastro de reserva, respeitando a ordem de classificação.

13.7 A não localização e/ou pronunciamento do candidato convocado no prazo estabelecido, autorizará ao Departamento de Educação a Distância a excluí-lo do processo de seleção e convocar o candidato do cadastro de reserva conforme a ordem de classificação.

13.8 A equipe do Departamento de Educação a Distância se reserva ao direito de alterar datas e prazos estipulados neste Edital, que serão divulgados por meio do site da instituição.

13.9 Será vedado o pagamento de bolsa do docente que possuir vinculação em outro programa de fomento em que haja acúmulo de bolsas.

13.10 Os bolsistas do Sistema UAB somente farão jus ao recebimento de uma bolsa por período mensal, mesmo que venham a exercer mais de uma função no âmbito do Sistema UAB, conforme determina o art. 5º, caput, da Portaria nº 183/2016 CAPES/MEC.

13.11 Os casos omissos serão julgados pela equipe do Departamento de Educação a Distância responsável pelo Processo Seletivo Simplificado.

Boa Vista/RR, 25 de maio de 2022.

# **JOSEANE DE SOUZA CORTEZ Diretora Geral do IFRR/Campus Boa Vista**

# **ANEXO I**

# **RECURSO À COMISSÃO DO PROCESSO SELETIVO**

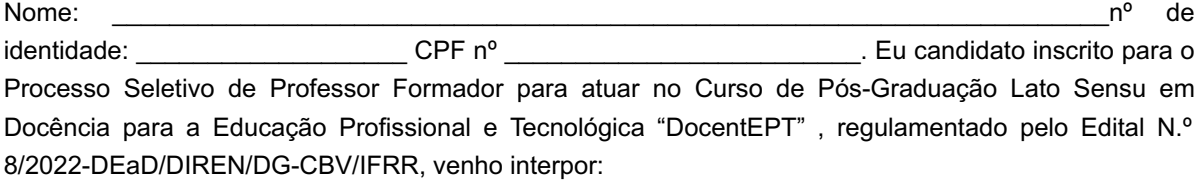

- ( ) Impugnação ao edital
- ( ) Recurso contra a Lista Preliminar de Inscrições
- ( ) Recurso contra Classificação Preliminar da Análise Curricular

\_\_\_\_\_\_\_\_\_\_\_\_\_\_\_\_\_\_\_\_\_\_\_\_\_\_\_\_\_\_\_\_\_\_\_\_\_\_\_\_\_\_\_\_\_\_\_\_\_\_\_\_\_\_\_\_\_\_\_\_\_\_\_\_\_\_\_\_\_\_

 $\_$  , and the set of the set of the set of the set of the set of the set of the set of the set of the set of the set of the set of the set of the set of the set of the set of the set of the set of the set of the set of th

 $\_$  , and the set of the set of the set of the set of the set of the set of the set of the set of the set of the set of the set of the set of the set of the set of the set of the set of the set of the set of the set of th

 $\_$  , and the set of the set of the set of the set of the set of the set of the set of the set of the set of the set of the set of the set of the set of the set of the set of the set of the set of the set of the set of th

( ) Outro\_\_\_\_\_\_\_\_\_\_\_\_\_\_\_\_\_\_\_\_\_\_\_\_\_\_\_\_\_\_\_\_\_\_\_\_\_\_\_\_\_\_\_\_\_\_\_\_\_\_\_

Argumentação (apresentação lógica dos fatos ou motivos):

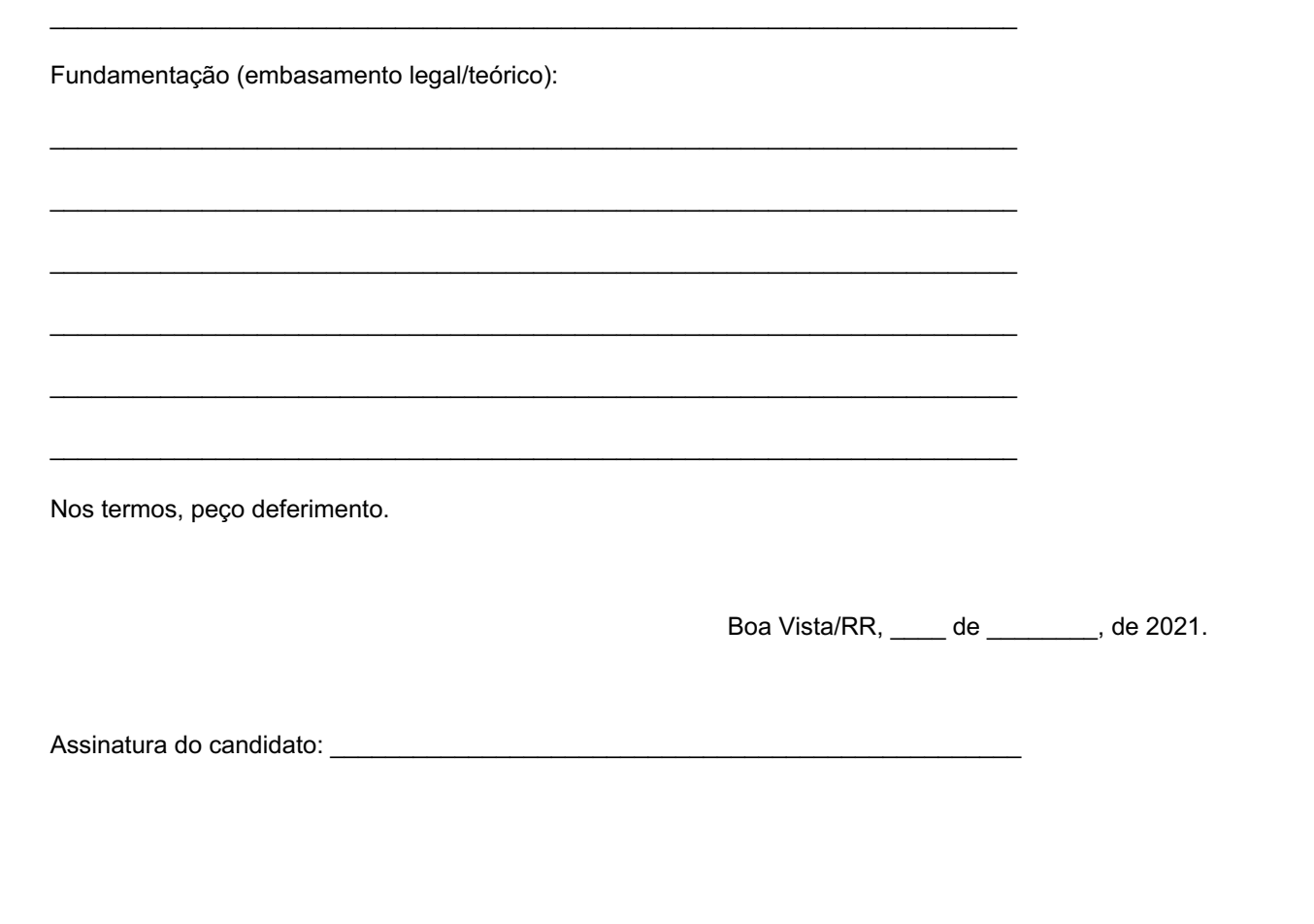

\_\_\_\_\_\_\_\_\_\_\_\_\_\_\_\_\_\_\_\_\_\_\_\_\_\_\_\_\_\_\_\_\_\_\_\_\_\_\_\_\_\_\_\_\_\_\_\_\_\_\_\_\_\_\_\_\_\_\_\_\_\_\_\_\_\_\_\_\_\_

Documento assinado eletronicamente por:

Joseane de Souza Cortez, DIRETOR GERAL - CD0002 - DG-CBV (CBV), em 24/05/2022 18:18:40.

Este documento foi emitido pelo SUAP em 03/05/2022. Para comprovar sua autenticidade, faça a leitura do QRCode ao lado ou acesse https://suap.ifrr.edu.br/autenticar-documento/ e forneça os dados abaixo:

Código Verificador: 144699 Código de Autenticação: 0bc39dc7ad

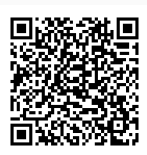

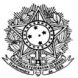

#### MINISTÉRIO DA EDUCAÇÃO SECRETARIA DE EDUCAÇÃO PROFISSIONAL E TECNOLÓGICA INSTITUTO FEDERAL DE EDUCAÇÃO, CIÊNCIA E TECNOLOGIA DE RORAIMA CAMPUS BOA VISTA Departamento de Educação a Distância www.ifrr.edu.br

**EDITAL 9/2022 - DEAD/DIREN/DG-CBV/IFRR EDITAL Nº 07/2022- DEAD/IFRR, 23 DE MAIO DE 2022.**

**ESTABELECE NORMAS DO PROCESSO SELETIVO SIMPLIFICADO DESTINADO AO PROVIMENTO DE VAGAS E FORMAÇÃO DE QUADRO RESERVA PARA A FUNÇÃO DE TUTOR DO CURSO DE LICENCIATURA EM MATEMÁTICA NA MODALIDADE A DISTÂNCIA, OFERTADO PELO INSTITUTO FEDERAL DE EDUCAÇÃO CIÊNCIA E TECNOLOGIA DE RORAIMA/CAMPUS BOA VISTA, EM PARCERÍA COM A PREFEITURA DE MUCAJAÍ.**

O Instituto Federal de Educação, Ciência e Tecnologia de Roraima - IFRR, por intermédio da Direção Geral do *Campus* Boa Vista, nomeada pela Portaria nº 10/2022 - DG-CBV/IFRR de 27 de janeiro de 2022, no uso de suas atribuições legais, fazem saber aos interessados que estão abertas as inscrições do Processo Seletivo Simplificado destinado ao provimento de Vagas e formação de Quadro de Reserva para a função de **TUTOR**, na condição de bolsista, para atuarem no **Curso de Licenciatura em Matemática**, na Modalidade a Distância, ofertado pelo IFRR-Campus Boa Vista, em parceria com a Prefeitura de Mucaiaí observando as disposições contidas neste Edital, bem como as normas estabelecidas no Decreto Nº 9.057, de 25 de maio de 2017, que determinam as diretrizes para a Educação a Distância como modalidade educacional, e demais legislações vigentes que estabelecem orientações e diretrizes para atuação em Cursos de Educação Distância - EAD.

#### **DAS DISPOSIÇÕES PRELIMINARE**

1.1 O presente Processo Seletivo Simplificado será regido por este Edital e executado pela Comissão designada pela Portaria nº 10/2022 - DG-CBV/IFRR de 27 de janeiro de 2022, especificamente para este fim.

1.2 A seleção destina-se ao provimento de **1 (uma) vaga para Tutor Presencial**, residente no Município de Mucajaí e **1 (uma) vaga para Tutor a Distância,** residente em qualquer município do Estado de Roraima, além de formação de Quadro de Reserva.

1.3 Os Tutores selecionados atuarão no Curso de Licenciatura em Matemática, modalidade EaD, executado pelo IFRR em parceria com a prefeitura de Mucajaí e a Fundação de Apoio ao Ensino, Pesquisa, Extensão e Interiorização do Instituto Federal do Amazonas- FAEPI.

1.4 O candidato deve ter disponibilidade de 20 horas semanais, inclusive aos sábados, e possuir conhecimentos em informática que permitam a utilização do Ambiente Virtual de Aprendizagem (AVA) e outras ferramentas *online*, conforme necessidades e condições do Departamento de Educação a Distância do IFRR, respeitando as orientações do referido Departamento e Coordenação de Curso.

1.5 Os tutores selecionados assinarão um **Termo de Compromisso** no qual serão destacadas todas as atividades que deverão ser desenvolvidas no decorrer da oferta do curso, bem como para o cumprimento das atribuições e prazos estabelecidos pela Coordenação do Curso.

1.6 A seleção em questão não gera qualquer vínculo empregatício com o IFRR, seja ele de natureza estatutária ou celetista, sendo de caráter temporário na qualidade de bolsista, podendo ser rompido o vínculo a qualquer tempo, caso comprovado o descumprimento das atividades de atribuição da tutoria.

1.7 A participação do candidato servidor do IFRR no projeto de cursonão implicará na redução da carga horáriae nem das atividades normalmente desempenhadas em seu *Campus* de origem.

1.8 Os Tutores vinculados passarão, a cada semestre do curso, por processo de Avaliação de Desempenho onde será observada sua atuação no cumprimento das atribuições do Item 6.1.

1.9 Caso a Avaliação de Desempenho não seja satisfatória, o Tutor seráadvertido, e caso permaneca com avaliação negativa, será desvinculado

1.10 Ao efetuar a inscrição, o candidato está ciente e declara concordância com os termos deste edital.

### **2. DAS VAGAS E BOLSAS/REMUNERAÇÃO**

2.1 O Processo Seletivo Simplificado destina-se ao provimento de vagas e Quadro de Reserva, conforme o QUADRO I:

### QUADRO I – **Vagas para Tutor**

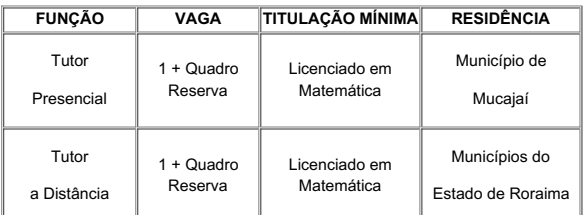

2.2 O Candidato ao cargo de Tutor Presencial deverá comprovar residência no Município de Mucajaí, e ter disponibilidade para atender presencialmente os acadêmicos, assim como participar dos encontros presenciais na sede do Polo.

2.3 O Candidato ao cargo de Tutor a Distância deverá comprovar residência em qualquer município do estado de Roraima, e ter disponibilidade para atender virtualmente os acadêmicos, assim como participar dos encontros síncronos programados pela Coordenação do Curso.

2.4 A bolsa a ser recebida pelos tutores selecionados será de R\$1100,00 (mil e cem reais), com carga horária de 20 horas semanais.

2.5 A origem do recurso é da Prefeitura de Mucajaí, pois atua como ente financiador do projeto de curso. Os recursos terão a FAEPI como responsável pela administração e será através da fundação que os pagamentos serão realizados diretamente na conta dos bolsista.

### **3. DOS REQUISITOS PARA INSCRIÇÃO**

a) Ser brasileiro nato ou naturalizado.

b) Possuir formação mínima de Licenciado em Matemática, conforme QUADRO I, Item 2.1 deste Edital.

c) Possuir experiência de no mínimo 01 (três) anos como professor de matemática na educação básica ou superior.

d) Possuir experiência comprovada de no mínimo 01 (um) ano como tutor, professor ou gestor na educação a distância.

e) O candidato a tutor presencial deverá ter domicílio no município sede do Polo Mucajaí.

f) Ter disponibilidade de 20 horas semanais para a função de Tutor.

### **4. DA INSCRIÇÃO**

4.1 O período de inscrição será conforme CRONOGRAMA, Item 10.

4.2 A inscrição será gratuita e deverá ser realizada exclusivamente online, no Portal do Candidato, por meio da página do Sistema Gestor de Concursos (SGC) do IFRR/Campus Boa Vista (http://sgc.ifrr.edu.br), no período indicado na CRONOGRAMA, Item 10.

4.3 Para efetivar a inscrição no Processo Seletivo o candidato deverá:

a) Acessar a página https://sgc.ifrr.edu.br;

b) Preencher obrigatoriamente as informações solicitadas;

c) Anexar a documentação exigida no QUADRO II (digitalizada, legível e em formato PDF);

#### QUADRO II **- Os documentos a serem entregues no ato da inscrição**

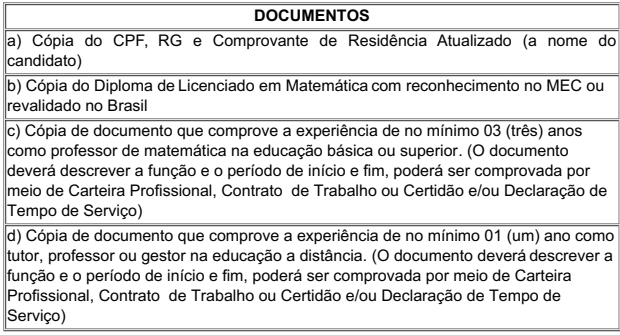

4.4 O candidato que não encaminhar a documentação solicitada conforme o descrito neste Edital terá sua inscrição indeferida.

4.5 Ao efetuar a inscrição, o candidato está ciente e declara total concordância com os termos deste Edital.

4.6 Não serão aceitas inscrições condicionais ou de candidatos que não atendam rigorosamente aos requisitos exigidos neste Edital.

4.7 O IFRR/Campus Boa Vista não se responsabiliza pela não efetivação da inscrição devido a quaisquer motivos de ordem técnica dos computadores, falhas de comunicação, congestionamento das linhas de comunicação, procedimento indevido do candidato, bem como por outros fatores que impossibilitem a transferência de dados, sendo de responsabilidade exclusiva do candidato acompanhar a situação de sua inscrição.

4.8 O período de inscrição poderá ser alterado por decisão do DEAD, cabendo ao candidato à responsabilidade de manter-se atualizado com as informações por meio do endereço eletrônico http://boavista.ifrr.edu.br

### **5. DAS ATRIBUIÇÕES E ATIVIDADES DO TUTOR:**

a) Ter ciência das atividades típicas de tutor nos cursos na modalidade Educação a Distância;

b) Disponibilizar 20h (vinte horas) semanais para desenvolvimento de suas atividades de tutoria;

c) Conhecer e usar satisfatoriamente as ferramentas e recursos tecnológicas básicos para as atividades síncronas nas Plataformas disponíveis e assíncronas no Ambiente Virtual de Aprendizagem (AVA);

d) Estar presente na instituição de ensino para atividades *online e/ou presenciais*, conforme solicitado pela Coordenação do Curso;

e) Acessar regularmente o Ambiente Virtual de Aprendizagem (AVA) para acompanhamento dos cursistas e/ou estar presente no polo de apoio presencial para apoio ao professor e auxílio aos discentes nos encontros presenciais, conforme cronograma de atividades do curso;

f) Assistir regularmente aos discentes nas atividades do curso por meio das tecnologias e/ou presencialmente;

g) Mediar a comunicação entre o professor e os cursistas, coordenador de curso e cursistas;

h) Corrigir atividades avaliativas com auxilio da chave de correção disponibilizada pelo professor formador;

i) Manter o coordenador de curso e coordenador de tutoria informado sobre o andamento das atividades e frequência dos alunos;

j) Acompanhar a frequência de acessos dos discentes nas atividades do Ambiente Virtual de Aprendizagem;

k) Elaborar periodicamente relatórios de acompanhamento dos alunos sob orientação do coordenador de curso e de tutoria;

l) Participar de apresentação de sala virtual, reuniões de avaliação e/ou capacitações promovida pela coordenação de curso ou de tutoria;

m) Participar de eventos e/ou das atividades científicas e culturais promovidas pelo DEAD/CampusBoa Vista/ IFRR.

#### **6. DO PROCESSO SELETIVO:**

6.1 O Processo Seletivo Simplificado constará de uma única etapa: Análise Curricular.

6.2 A avaliação curricular terá caráter classificatório, sendo considerada a titulação acadêmica, a experiência no ensino a distância, experiência na docência e cursos de aperfeiçoamento na área de Educação a Distância.

6.3 Serão atribuídos pontos conforme os documentos apresentados, que valerão no máximo 100 (cem) pontos, conforme QUADRO III**:**

### QUADRO III - **Análise Curricular**

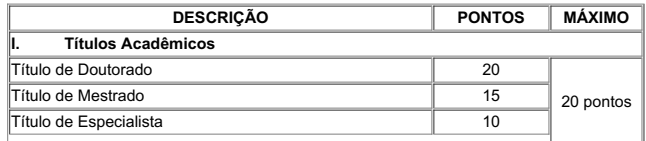

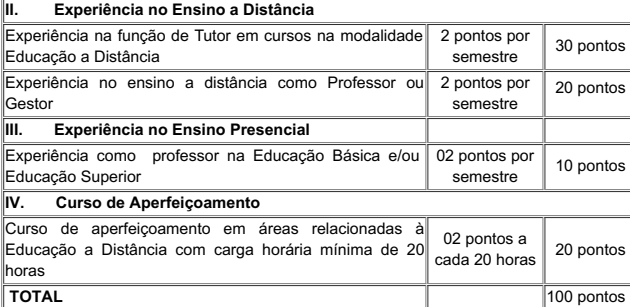

6.4 Para os detentores de títulos de Pós-Graduação em diversos **níveis só será considerado um título**, o de maior nível**;**

6.5 Somente serão aceitos e pontuados os títulos de Pós-Graduação reconhecidos pelo MEC;

6.6 Os títulos de Pós-Graduação conferidos por instituições estrangeiras, somente serão válidos quando traduzidos por tradutor público juramentado, convalidado para o território nacional, estando devidamente revalidado e atenderem ao disposto na Resolução CNE/CES nº 01, de 28/01/2002 e Resolução nº 08, de 4 de outubro de 2007 do Conselho Nacional de Educação.

6.7 Os cursos de aperfeiçoamento em formação em EaD serão aceitos os relacionados aos conhecimentos**:**

a) Sobre o papel do professor EaD e papel do tutor;

b) Sobre material didático na EaD;

c) Sobre recursos do Moodle;

d) Para a comprovação dos cursos de aperfeiçoamento em EaD, serão aceitos cursos ministrados ou cursados, mediante apresentação de declaração ou certificado contendo a resumo/ementa do curso/disciplina e carga horária;

6.8 A nota final de classificação será o valor total obtido na Análise Curricular conforme o QUADRO III;

6.9 Ocorrendo igualdade na nota final de classificação, o desempate será definido considerando- se os critérios na seguinte ordem:

a) Candidato com maior pontuação em: **Experiência no Ensino a Distância**

b) Candidato com maior pontuação em: **Títulos Acadêmicos**

c) Candidato com maior pontuação em: **Cursos de Aperfeiçoamentos**

d) Candidato com maior pontuação em: **Experiência no Ensino Presencial**

e) Candidato com maior idade.

6.10 A classificação dos candidatos será feita por ordem decrescente a partir do valor total de pontos alcançados.

### **7. DA DIVULGAÇÃO DO RESULTADO**

7.1 O resultado preliminar do Processo Seletivo será divulgado no endereço eletrônico http://boavista.ifrr.edu.br/ em data prevista conforme o CRONOGRAMA, Item 10.

7.2 A necessidade de orientação a que se refere este Edital ditará as chamadas de quantitativos dos candidatos, rigorosamente, de acordo com a lista de classificação.

7.3 O resultado final do Processo Seletivo será divulgado no endereço eletrônico http://boavista.ifrr.edu.br/ em data prevista conforme o CRONOGRAMA, Item 10.

#### **8. DOS RECURSOS**

8.1 Admitir-se-á recurso contra: Impugnação ao Edital; Recurso contra Lista Preliminar de Inscrição e Recurso contra Resultado Preliminar de Análise Curricular, devidamente fundamentado, através do Formulário de Recurso, ANEXO I deste Edital.

8.2 Para a interposição de recursos o candidatos deverá preencher o Formulário de Recurso, disponível no ANEXO I deste Edital, e encaminhar , via e-mail, à Comissão do Processo Seletivo no endereço: seletivo.dead@ifrr.edu.br nas datas previstas no CRONOGRAMA, Item 10.

8.3 Somente serão apreciados os recursos dentro do prazo estabelecido em CRONOGRAMA, Item 10, e expressos em termos fundamentados, que apontarem as circunstâncias que os justifique.

8.4 O resultado do recurso estará à disposição no endereço eletrônicohttp://boavista.ifrr.edu.br/ conforme CRONOGRAMA, Item 10.

### **9. DA CONVOCAÇÃO E VINCULAÇÃO**

9.1 A vinculação dos Tutores no sistema de pagamento dar-se-á após o resultado do certame e convocação conforme necessidade do DEaD, sendo condicionada à apresentação da documentação exigida no QUADRO IV.

9.2 Os Tutores selecionados assinarão um Termo de Compromisso para o cumprimento das atribuições e prazos estabelecidos pela Coordenação do Curso.

9.3 Os documentos a serem entregues para a vinculação estão descritos no QUADROIV:

### QUADRO IV: **Documentos para Vinculação de Bolsista**

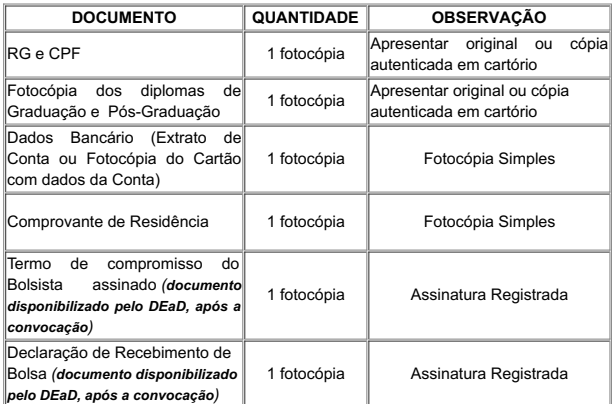

## **10 DO CRONOGRAMA**

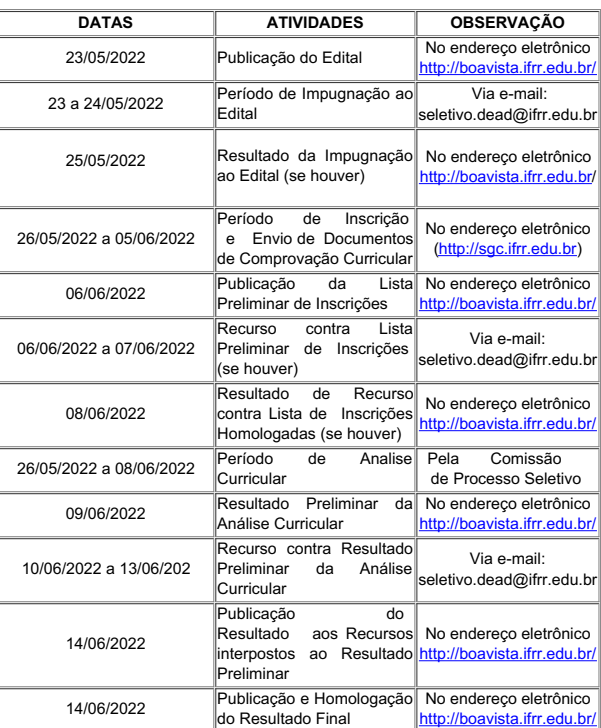

#### **11 DAS DISPOSIÇÕES GERAIS**

11.1 A inexatidão das declarações e irregularidades de documentos constatadas no decorrer do processo, ou posteriormente, eliminarão o candidato, anulando-se todos os atos decorrentes da sua inscrição.

11.2 É de inteira responsabilidade do candidato o fornecimento de informações e a atualização de seus endereços residencial e eletrônico, durante o processo de seleção, não se responsabilizando, o IFRR, por eventuais prejuízos que o candidato possa sofrer em decorrência de informações incorretas ou insuficientes.

11.3 Os candidatos aprovados deverão estar cientes de que poderão ser convocados para participar de capacitação junto à equipe de trabalho do DEAD, antes de assumirem os componentes curriculares.

11.4 A não localização e/ou pronunciamento do candidato convocado no prazo estabelecido, autorizará o DEAD/IFRR*/Campus* Boa Vista a excluí-lo deste Processo Seletivo e convocar o candidato seguinte, conforme a ordem de classificação.

11.5 Os casos omissos serão julgados pela Comissão responsável pelo Processo Seletivo.

11.6 Para qualquer dúvida ou comentário encaminhar mensagem para o endereço de e-mail: seletivo.dead@ifrr.edu.br

## **ANEXO I**

Eu\_\_\_\_\_\_\_\_\_\_\_\_\_\_\_\_\_\_\_\_\_\_\_\_\_\_\_\_\_\_\_\_\_\_\_\_\_\_\_\_\_\_\_\_\_\_\_\_\_\_\_\_\_\_\_\_\_\_\_\_\_\_\_\_\_\_\_\_ CPF \_\_\_\_\_\_\_\_\_\_\_\_\_\_\_\_\_\_\_\_\_\_\_\_\_\_\_\_\_\_\_, candidato(a) inscrito(a) no Processo Seletivo Simplificado para a função de Tutor do Curso de Licenciatura em Matemática, modalidade a distância, ofertado pelo Instituto Federal de Educação, Ciência e Tecnologia de Roraima–IFRR/Campus Boa Vista, regulamentado pelo Edital nº 7/2022, venho interpor:

( ) Impugnação ao Edital

( ) Recurso contra Lista de Inscrições Homologadas

( ) Recurso contra Resultado Preliminar de Análise Curricular

 $($   $)$  Outro:

Fundamentação:

Assinatura do(a) Candidato(a) :

Boa Vista, \_\_\_\_\_\_, de \_\_\_\_\_\_\_\_\_\_\_\_\_\_\_ de \_\_\_\_

\_\_

Documento assinado eletronicamente por:<br>• To<mark>mas Armando Del Pozo Hernandez, DIRETOR DE DEPARTAMENTO - CD0004 - DEAD (CBV)</mark>, em 26/05/2022 17:27:01.

Este documento foi emitido pelo SUAP em 26/05/2022. Para comprovar sua autenticidade, faça a leitura do QRCode ao lado ou acesse https://suap.ifrr.edu.br/autenticar-documento/ e forneça os dados abaixo:

Código Verificador: Código de Autenticação: 150179 3ca6b1edb5

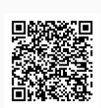

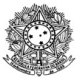

#### MINISTÉRIO DA EDUCAÇÃO SECRETARIA DE EDUCAÇÃO PROFISSIONAL E TECNOLÓGICA INSTITUTO FEDERAL DE EDUCAÇÃO, CIÊNCIA E TECNOLOGIA DE RORAIMA CAMPUS BOA VISTA Departamento de Educação a Distância www.ifrr.edu.br

**EDITAL 11/2022 - DEAD/DIREN/DG-CBV/IFRR**

### **ESTABELECE NORMAS DO PROCESSO SELETIVO DESTINADO AO PROVIMENTO DE VAGA E FORMAÇÃO DE CADASTRO RESERVA DE TUTOR PARA ATENDER OS CURSOS DE FORMAÇÃO INICIAL E CONTINUADA (FIC) DE "RECEPCIONISTA" NA MODALIDADE À DISTÂNCIA, DO IFRR - CAMPUS BOA VISTA.**

O Instituto Federal de Educação, Ciência e Tecnologia de Roraima-IFRR/*Campus* Boa Vista, por intermédio do Departamento de Educação à distância do *Campus* Boa Vista, no uso das suas atribuições legais torna pública, por meio deste Edital, a abertura do Processo de Seleção e Formação de Cadastro de Reserva de TUTOR, na condição de bolsista, que serão chamados a partir da necessidade do Departamento de Educação a Distância-DEAD/IFRR–*Campus* Boa Vista para atuarem no Curso de Formação Inicial e Continuada (FIC) de "Recepcionista" (160h), na modalidade de educação à distância, observando as disposições contidas neste Edital, bem como as normas estabelecidas no Decreto Nº 9.057, de 25 de maio de 2017, que determinam as diretrizes da Educação a Distância como modalidade educacional e demais legislações vigentes que estabelecem orientações e diretrizes para atuação em Cursos de Educação Distância-EaD.

### 1. **DAS DISPOSIÇÕES PRELIMINARES**

1.1 A presente seleção será regida por este Edital e executada pelo Departamento de Educação a Distância (DEAD/IFRR/*Campus* Boa Vista).

1.2 **A seleção destina-se ao provimento de vaga e formação de quadro reserva de tutores, para atuarem em apoio às aulas a distância do Curso de Formação Inicial e Continuada de "Recepcionista" (160h) do Programa Qualifica Mais Emprega Mais do IFRR, correspondente as vagas não pactuadas para o Campus Boa Vista- IFRR.**

1.3 O candidato precisa ter disponibilidade de 20 horas semanais, inclusive aos sábados e domingos, e possuir conhecimentos em informática que permitam a utilização do Ambiente Virtual de Aprendizagem (AVA) e outras ferramentas online, conforme necessidades e condições do Departamento de Educação a Distância/DEAD/IFRR *Campus* Boa Vista.

1.4 A seleção em questão não gera qualquer vínculo com o DEAD/*Campus* Boa Vista/IFRR, seja ele de natureza estatutária ou celetista, sendo de caráter temporário na qualidade de bolsista e podendo ser rompido o vínculo a qualquer tempo.

1.5 Os tutores selecionados assinarão um Termo de Compromisso para o cumprimento das atribuições e prazos estabelecidos pelo Departamento de Educação a Distância-DEAD/ *Campus* Boa Vista/IFRR, no ato da vinculação.

1.6 Os tutores selecionados serão avaliados constantemente pela Coordenação de Curso, podendo, em caso de comprovação de descumprimento das funções pactuadas no Termo de Compromisso, ser rompido seu vinculo com o DEAD/IFRR/*Campus* Boa Vista.

1.7 O período de vigência do presente Edital segue até 31 de dezembro de 2022, sem possibilidade de prorrogação.

## **2. DAS VAGAS E REMUNERAÇÃO/BOLSAS**

2.1 O Processo Seletivo destina-se a convocação dentro do número de vagas oferecidas e formação de cadastro de reserva, conforme descrita nos QUADRO I:

**QUADRO I – VAGAS / QUADRO RESERVA PARA TUTOR**

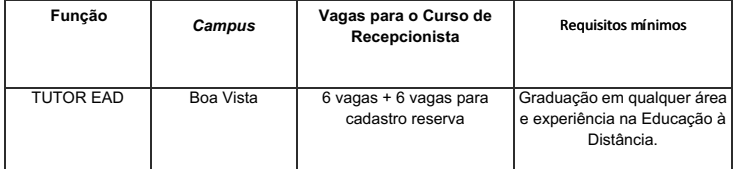

2.2 Será considerada como documentação comprobatória para a experiência na educação à distância: atuação como Tutor EaD, Professor EaD, Gestor EaD e/ou membro de equipe multidisciplinar EaD.

2.3 A participação do candidato servidor do IFRR no programa do presente Edital não implicará na redução da carga horária e das atividades normalmente desempenhadas em seu *Campus* de origem.

2.4 O candidato servidor do IFRR, selecionado por este edital, deverá cumprir sua carga horária como tutor bolsista fora do período de seu regime de trabalho.

2.5 A remuneração dos tutores, instituídos por este edital, obedecerá aos **parâmetros da Diretoria Planejamento e Administração do IFRR** *Campus* **Boa Vista.**

2.6 O valor obedecerá ao seguinte parâmetro de distribuição da carga horária de dedicação semanal ao Curso:

### QUADRO II- CARGA HORÁRIA DE TRABALHO E VALOR DA BOLSA

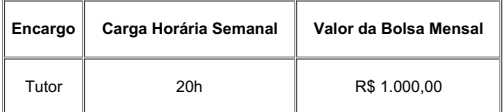

2.7 Os profissionais que não pertencem ao quadro de servidores das Rede Federal serão remunerados por meio da modalidade "prestação de serviços de pessoas físicas".

2.8 Os pagamentos a que fazem jus os profissionais selecionados serão efetivados somente nos períodos em que houver efetivo trabalho desenvolvido no âmbito deste Edital, não havendo pagamentos de férias, décimo terceiro, ou em períodos de recesso das atividades da respectiva unidade.

RR/Campus Boa Vista não acatará solicitações de adaptações de jornada de trabalho do candidato servidor

2.10 O candidato servidor do IFRR/CBV deverá apresentar o Termo de Disponibilidade com autorização do chefe imediato e do setor de gestão de pessoas IFRR/Campus Boa Vista.

2.11 O Termo de Disponibilidade estará disponível no SUAP, para assinatura eletrônica, apenas para servidores do IFRR.

2.123 Os candidatos não classificados dentro do número de vagas disponíveis formarão um Quadro Reserva, podendo ser convocados a qualquer momento de acordo a necessidade do IFRR/*Campus* Boa Vista.

### **3. DOS REQUISITOS PARA INSCRIÇÃO**

3.1 Ser brasileiro nato ou naturalizado.

3.2 Ter na data de encerramento das inscrições a idade mínima de 18 anos.

3.3 Possuir a formação exigida, conforme QUADRO I deste Edital.

3.4 Possuir graduação em qualquer área e experiência na Educação a Distância, conforme QUADRO I.

3.5 NÃO possuir pendências e/ou avaliação de desempenho negativo junto ao Departamento de Educação a Distância do IFRR/CBV.

#### **3.6 Possuir conhecimentos em informática e de utilização do Ambiente Virtual de Aprendizagem MOODLE***.*

3.7 A participação do candidato servidor público no programa do presente edital nãoimplicará na redução da carga horária. E deverá se enquadrar nas seguintes situações:

a) NÃO poderá sobrepor a carga horária entre as atividades normalmente desempenhadas na instituição de origem e as decorrentes da bolsa no IFRR.

b) NÃO estar em gozo de qualquer licença ou afastamento de suas atividades profissionais.

c) NÃO ocupar Cargo de Direção(CD) no Serviço Público Federal, conforme Art 3º, Inciso I, da RESOLUÇÃO Nº 138-CONSELHO SUPERIOR/IFRR, de 20 de agosto de 2013.

d) NÃO possuir redução de carga horária para fins de capacitação ou tratamento de saúde, para funcionários do Serviço Público Federal.

#### **4. DAS INSCRIÇÕES**

4.1 As inscrições serão gratuitas e o período de inscrição seguirá conforme CRONOGRAMA (Item 10).

4.2 A inscrição será exclusivamente via Internet, por meio do Sistema Gestor de Concurso do IFRRhttps://sgc.ifrr.edu.br/ e para se cadastrar no sistema é OBRIGATÓRIO que o candidato possua conta de e-mail válida, sendo imprescindível para ativação do cadastro do candidato e para o resgate de senha de acesso.

4.3 Para efetivar a inscrição no processo seletivo o candidato deverá preencher obrigatoriamente as informações solicitadas e anexar no Sistema Gestor de Concurso do IFRR https://sgc.ifrr.edu.br/, EM ARQUIVO DIGITALIZADO, LEGÍVEL E EM FORMATO PDF, os documentos relacionados no QUADRO III.

### **QUADRO III - Documentos digitalizados a serem enviados no ato da inscrição**

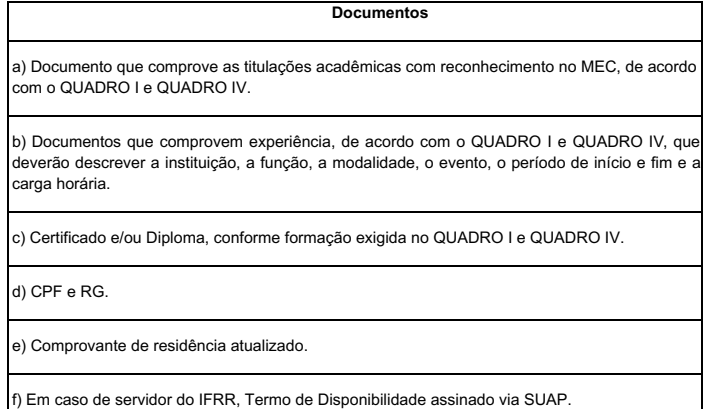

**4.4 O candidato deverá encaminhar apenas os documentos solicitados no QUADRO I, assim como documentos que pontuem conforme QUADRO IV.**

4.5 O candidato que não apresentar a documentação solicitada ou apresentar documentação ilegível conforme o descrito neste Edital será desclassificado na etapa de Análise **Curricular** 

4.6 Não serão aceitas inscrições condicionais ou de candidatos que não atendam rigorosamente aos requisitos exigidos neste Edital.

4.7 O IFRR não se responsabiliza pela não efetivação da inscrição digital devido a quaisquer motivos de ordem técnica dos computadores, falhas de comunicação, congestionamento das linhas de comunicação, procedimento indevido do candidato, sendo de responsabilidade exclusiva do candidato acompanhar a situação de sua inscrição.

4.8 O período de inscrição poderá ser alterado por decisão do Departamento de Educação à Distância-DEAD/ *Campus* Boa Vista/IFRR, cabendo ao candidato à responsabilidade de manter-se atualizado com as informações por meio do site http://boavista.ifrr.edu.br/

4.9 As informações preenchidas e documentos enviados na inscrição no Sistema Gestor de Concurso do IFRR serão de inteira responsabilidade do candidato, dispondo Departamento de Educação à Distância-DEAD/ *Campus* Boa Vista/IFRR o direito de desclassificar do pleito aquele que forneça dados comprovadamente inverídicos.

4.10 Ao efetuar a inscrição, o candidato está ciente e declara total concordância com os termos deste Edital.

### **5. DAS ATRIBUIÇÕES E ATIVIDADES DO PROFESSOR TUTOR**

5.1 O tutor selecionado atuará em atividades de apoio ao ensino, tais como:

a) Exercer as atividades típicas de tutoria.

b) Disponibilizar 20h (vinte horas) semanais para desenvolvimento de suas atividades de tutoria.

c) Conhecer e usar satisfatoriamente as ferramentas tecnológicas (computador e seus programas básicos – Sistemas Operacionais, Internet, Windows, Office e etc.).

d) Garantir apoio/atendimento a distância aos alunos quando planejado pela coordenação do curso.

e) Manter auxílio ao professor nos encontros à distância, conforme cronograma de atividades do curso.

f) Auxiliar os cursistas, em períodos programados, no acesso regular ao Ambiente Virtual de Aprendizagem (AVA).

g) Mediar à comunicação entre o professor e os cursistas, coordenador de curso e cursistas, coordenador de tutoria e cursistas.

h) Manter o coordenador de tutoria informado sobre o andamento do curso e sua frequência.

i) Elaborar os relatórios de regularidade dos alunos no acesso ao Ambiente Virtual de Aprendizagem (AVA).

j) Estabelecer e promover contato permanente com os alunos através do incentivo a formação dos grupos de estudo.

k) Elaborar os relatórios de acompanhamento dos alunos sob orientação do coordenador de curso e de tutoria.

l) Participar de reuniões de avaliação ou capacitação quando convocado pela coordenação de curso ou tutoria, inclusive aos sábados quando necessário.

m) Responsabilizar-se pela distribuição do material didático.

n) Fazer levantamento dos acadêmicos que não estão participando das atividades e entrar em contato com eles por telefone, e-mail ou outro meio de comunicação.

o) Manter contato permanente com a Coordenação do Curso.

p) Manter regularidade de acesso ao AVA e dar retorno às solicitações do acadêmico no prazo de 24 horas.

q) Participar das atividades de capacitação e atualização promovidas pelo DEAD/*Campus* Boa Vista/ IFRR.

r) Participar de reuniões a distância com as coordenações, professores e com DEAD/*Campus* Boa Vista/ IFRR, sempre que necessário, quando convocados. A ausência em duas reuniões sem a devida comprovação implicará no desligamento do tutor.

### **6. DO PROCESSO DE SELEÇÃO**

6.1 O Processo Seletivo Simplificado constará de uma única etapa: Análise Curricular.

6.2 O Candidato terá direito à Analise Curricular se atender os requisitos mínimos solicitados no QUADRO I.

6.3 A Avaliação Curricular terá caráter classificatório, sendo considerados três pontos específicos: a Experiência no Ensino a Distância, Experiência no Ensino Presenciale os Cursos de Aperfeiçoamento, conforme especificados no QUADRO IV.

#### **QUADRO IV – ANÁLISE CURRICULAR**

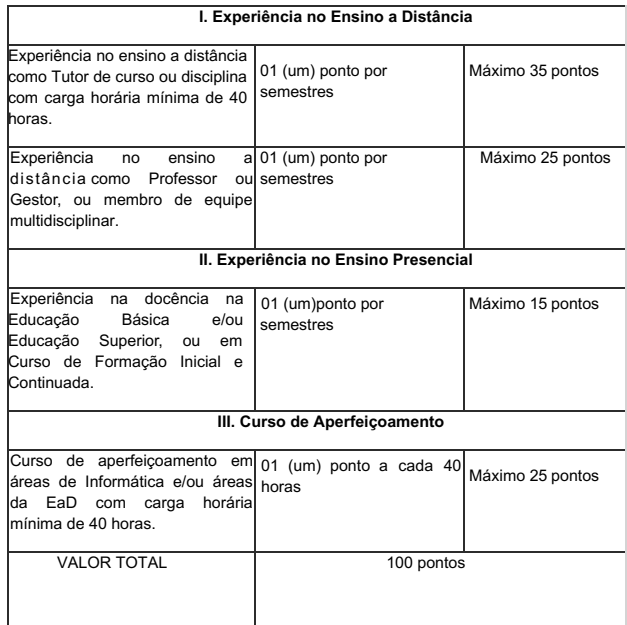

#### **6.3 Serão atribuídos pontos conforme os documentos apresentados, que valerão no máximo 100 (cem) pontos, conforme QUADRO IV.**

6.4 Os diplomas e certificados conferidos por instituições estrangeiras, somente serão válidos quando traduzidos por tradutor público juramentado, convalidado para o território nacional, estando devidamente revalidado e atenderem ao disposto na Resolução CNE/CES nº 01, de 28/01/2002 e Resolução nº 08, de 4 de outubro de 2007 do Conselho Nacional de Educação.

6.5 Os Cursos de Aperfeiçoamento em formação em EaD serão aceitos os relacionados aos conhecimentos:

a) Sobre o papel do professor EaD, ou sobre o papel do Tutor EaD, ou sobre o papel do sobre o papel do membro de equipe multidisciplinar EaD.

b) Sobre Material Didático na EaD;

c) Sobre Recursos do Moodle;

d) Sobre Ambiente Virtual de Aprendizagem.

6.6 Para a comprovação dos cursos de aperfeiçoamento em EaD, serão aceitos cursos ministrados ou disciplinas cursadas, mediante apresentação de declaração ou certificado contendo a resumo/ementa do curso/disciplina e carga horária.

6.7 Ocorrendo igualdade na nota final de classificação, o desempate será definido considerando-se os critérios na seguinte ordem:

a) Candidato com maior pontuação na experiência como Tutor no ensino a distância.

b) Candidato com maior pontuação na experiência como Professor ou Gestor, ou membro de equipe multidisciplinar no ensino a distância.

c) Candidato com maior pontuação na experiência, do ensino presencial, na docência na Educação Básica, ou Educação Superior, ou em Curso de Formação Inicial e Continuada.

d) Candidato com maior idade.

6.8 A classificação dos candidatos será feita por ordem decrescente a partir do valor total de pontos alcançados.

### **7. DA DIVULGAÇÃO DO RESULTADO**

7.1 O resultado preliminar do Processo Seletivo será divulgado no endereço eletrônicohttp://boavista.ifrr.edu.br/ em data prevista em CRONOGRAMA, (Item 10).

7.2 O resultado final do Processo Seletivo será divulgado no endereço eletrônicohttp://boavista.ifrr.edu.br/ em data prevista em CRONOGRAMA, (Item 10).

#### **8. DOS RECURSOS**

8.1 Admitir-se-á recursos contra a Impugnação do Edital, Lista Preliminar de Inscrições e Classificação Preliminar, devidamente fundamentado, através do Formulário de Recurso, disponível no ANEXO I deste edital, que deverá ser enviado ao e-mail dead.cbv@ifr.edu.br

erposição de recursos ocorrerá nas datas previstas no CRONOGRAMA, (Item 10).

8.3 Somente serão apreciados os recursos dentro do prazo estabelecido em CRONOGRAMA (Item 10) e expressos em termos fundamentados, que apontarem as circunstâncias que os justifique

8.4 O resultado do recurso estará à disposição do interessado por e-mail e no endereço eletrônicohttp://boavista.ifrr.edu.br/, conforme CRONOGRAMA, (Item 10).

### **9. DA CONVOCAÇÃO E VINCULAÇÃO**

9.1 A convocação e vinculação dar-se-á a partir da necessidade e disponibilidade de recurso orçamentário do DEAD/*Campus* Boa Vista/ IFRR, sendo seguida criteriosamente a ordem de classificação dos Tutores selecionados.

9.2 A vinculação dos Tutores no sistema de pagamento de valores dar-se-á após convocação conforme necessidade do DEAD/*Campus* Boa Vista/ IFRR realizada em datas previstas no CRONOGRAMA, Item 10, sendo condicionada à apresentação de nova documentação exigida pelo DEAD.

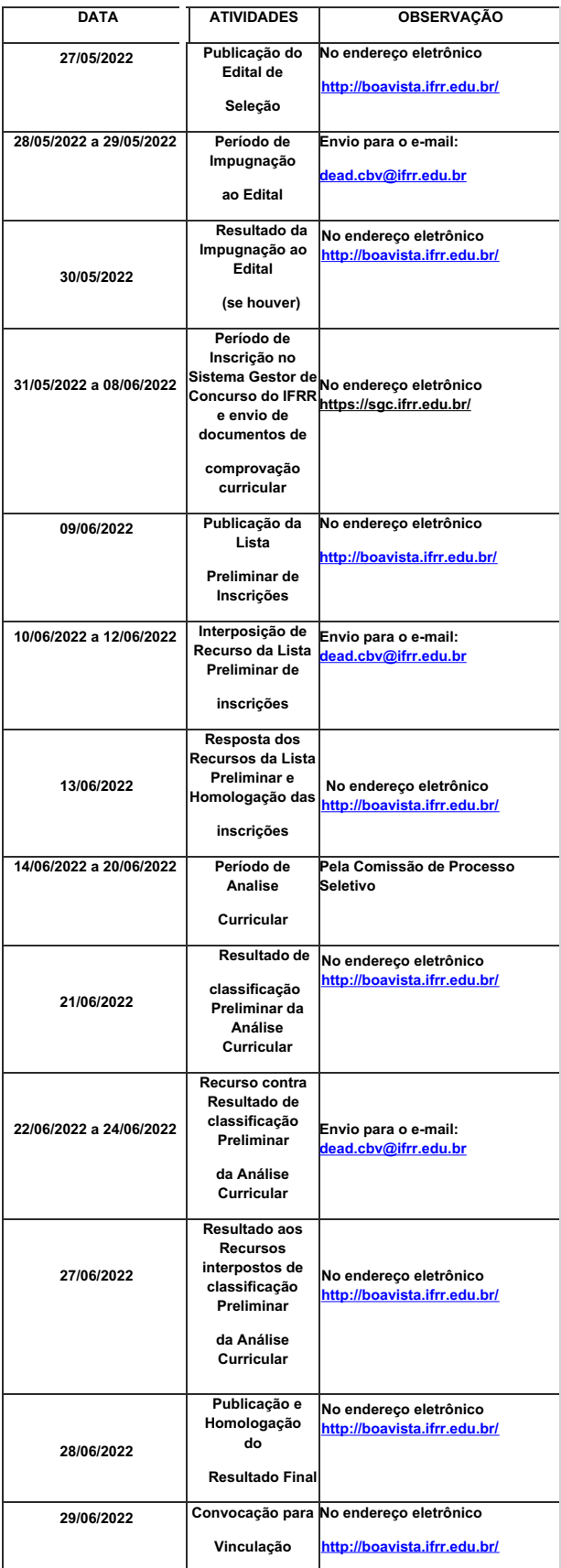

## **11. DAS DISPOSIÇÕES GERAIS**

11.1 A inexatidão das declarações e irregularidades de documentos constatadas no decorrer do processo, ou posteriormente, eliminarão o candidato, anulando-se todos os atos decorrentes da sua inscrição.

11.2 É de inteira responsabilidade do candidato o fornecimento de informações e a atualização de número de telefone e endereço eletrônico, durante o processo de seleção, não se responsabilizando o DEAD/*Campus* Boa Vista/ IFRR por eventuais prejuízos que o candidato possa sofrer em decorrência de informações incorretas ou insuficientes.

**11.3 Os candidatos aprovados deveram participar de capacitação junto à equipe de trabalho do DEAD, antes de assumirem suas funções.**

11.4 A aprovação do candidato na seleção não implicará obrigatoriedade da sua admissão, cabendo à administração do DEAD/*Campus* Boa Vista/ IFRR o direito de convocar os candidatos de acordo com as suas necessidades, na estrita observância da ordem classificatória.

**11.5 A não localização e/ou pronunciamento do candidato convocado no prazo estabelecido, autorizará o DEAD/***Campus* **Boa Vista/ IFRR a excluí-lo do processo de**

#### **seleção e convocar o candidato seguinte, conforme a ordem de classificação.**

11.6 O DEAD/*Campus* Boa Vista/ IFRR se reserva ao direito de alterar datas e prazos estipulados neste Edital, que serão divulgados através do site da instituição.

11.7 O DEAD/*Campus* Boa Vista/ IFRR reserva-se o direito de substituir o tutor no momento em que houver necessidade, em especial quando sua atuação estiver em<br>descompasso com as orientações encaminhadas pelo departamento **situações em que se demandar tal ação.**

11.8 Ainda que classificado, o candidato que não possuir disponibilidade de atuar nos termos estabelecidos neste Edital, não poderá assumir a vaga de tutor à distância.

11.12 Os casos omissos serão julgados pela Comissão do Processo Seletivo DEAD/*Campus* Boa Vista/ IFRR.

Local, 27 de maio de 2022.

#### **JOSEANE DE SOUZA CORTEZ**

## **Diretora Geral do IFRR/Campus Boa Vista**

## **ANEXO I**

### **RECURSO AO DEaD**

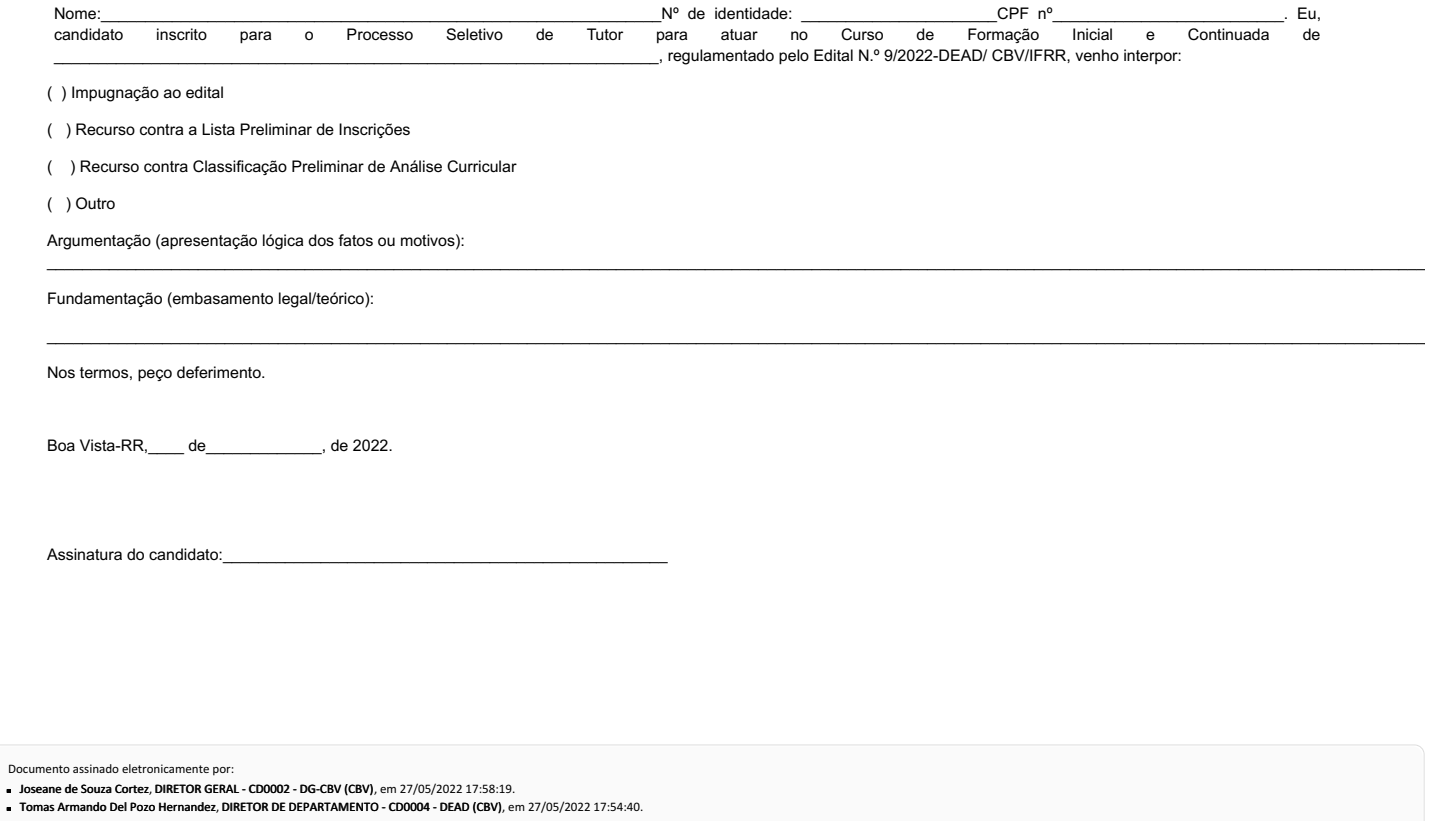

Este documento foi emitido pelo SUAP em 27/05/2022. Para comprovar sua autenticidade, faça a leitura do QRCode ao lado ou acesse https://suap.ifrr.edu.br/autenticar-documento/ e forneça os dados abaixo:

Código Verificador: Código de Autenticação: 150522 ada149e105

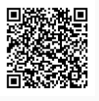

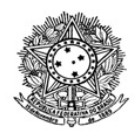

# MINISTÉRIO DA EDUCAÇÃO SECRETARIA DE EDUCAÇÃO PROFISSIONAL E TECNOLÓGICA INSTITUTO FEDERAL DE EDUCAÇÃO, CIÊNCIA E TECNOLOGIA DE RORAIMA CAMPUS BOA VISTA Direção-Geral www.ifrr.edu.br

# **AVISO DE DISPENSA ELETRÔNICA N° 04/2022**

(Processo Administrativo n.° 23229.000445.2022-34)

Torna-se público que o Instituto Federal de Educação, Ciência e Tecnologia de Roraima/ Campus Boa Vista, por meio da Diretoria de Planejamento e Administração, realizará Dispensa Eletrônica, com critério de julgamento de *menor preço,* na hipótese do art. 75*, inciso II,* nos termos da Lei nº 14.133, de 1º de abril de 2021, da Instrução Normativa SEGES/ME nº 67/2021 e demais legislações aplicáveis.

Data da sessão: 03/06/2022

Link: https://www.gov.br/compras/pt-br/

Horário da Fase de Lances: 9:00 às 17:00

# **1. OBJETO DA CONTRATAÇÃO DIRETA**

1.1. O objeto da presente dispensa é a escolha da proposta mais vantajosa para a aquisição de material de consumo, pasta para documentos e correspondências, para atender ao Departamento de Registro Acadêmico do IFRR/Campus Boa Vista, conforme condições, quantidades e exigências estabelecidas neste Aviso de Contratação Direta e seus anexos.

1.2. *A contratação ocorrerá em item/lote único, conforme tabela constante abaixo.*

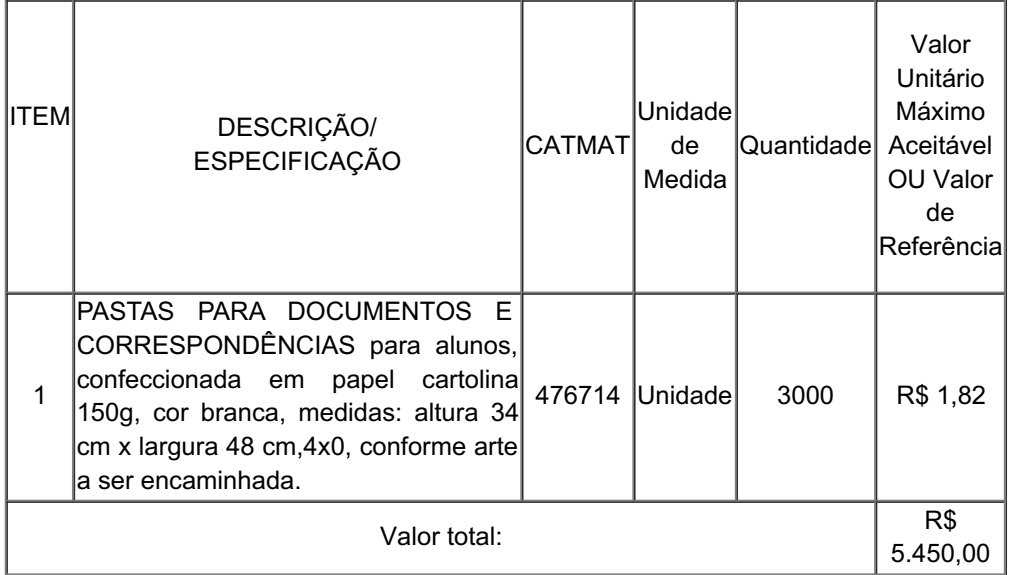

seu interesse. Entretanto, optando-se por participar de um lote, deve o fornecedor enviar proposta para todos os itens que o compõem.

1.3. O critério de julgamento adotado será o *menor preço,* observadas as exigências contidas neste Aviso de Contratação Direta e seus Anexos quanto às especificações do objeto.

# **2. PARTICIPAÇÃO NA DISPENSA ELETRÔNICA**

2.1. A participação na presente dispensa eletrônica se dará mediante Sistema de Dispensa Eletrônica integrante do Sistema de Compras do Governo Federal – Comprasnet 4.0, disponível no endereço eletrônico https://www.gov.br/compras/pt-br/.

2.1.1. Os fornecedores deverão atender aos procedimentos previstos no Manual do Sistema de Dispensa Eletrônica, disponível no Portal de Compras do Governo Federal, para acesso ao sistema e operacionalização.

2.1.2. O fornecedor é o responsável por qualquer transação efetuada diretamente ou por seu representante no Sistema de Dispensa Eletrônica, não cabendo ao provedor do Sistema ou ao órgão entidade promotor do procedimento a responsabilidade por eventuais danos decorrentes de uso indevido da senha, ainda que por terceiros não autorizados.

2.2. Não poderão participar desta dispensa os fornecedores:

2.2.1. que não atendam às condições deste Aviso de Contratação Direta e seu(s) anexo(s);

2.2.2. estrangeiros que não tenham representação legal no Brasil com poderes expressos para receber citação e responder administrativa ou judicialmente;

2.2.3. que se enquadrem nas seguintes vedações:

a. autor do anteprojeto, do projeto básico ou do projeto executivo, pessoa física ou jurídica, quando a contratação versar sobre obra, serviços ou fornecimento de bens a ele relacionados;

b. empresa, isoladamente ou em consórcio, responsável pela elaboração do projeto básico ou do projeto executivo, ou empresa da qual o autor do projeto seja dirigente, gerente, controlador, acionista ou detentor de mais de 5% (cinco por cento) do capital com direito a voto, responsável técnico ou subcontratado, quando a contratação versar sobre obra, serviços ou fornecimento de bens a ela necessários;

c. pessoa física ou jurídica que se encontre, ao tempo da contratação, impossibilitada de contratar em decorrência de sanção que lhe foi imposta;

d. aquele que mantenha vínculo de natureza técnica, comercial, econômica, financeira, trabalhista ou civil com dirigente do órgão ou entidade contratante ou com agente público que desempenhe função na licitação ou atue na fiscalização ou na gestão do contrato, ou que deles seja cônjuge, companheiro ou parente em linha reta, colateral ou por afinidade, até o terceiro grau;

e. empresas controladoras, controladas ou coligadas, nos termos da Lei nº 6.404, de 15 de dezembro de 1976, concorrendo entre si;

f. pessoa física ou jurídica que, nos 5 (cinco) anos anteriores à divulgação do aviso, tenha sido condenada judicialmente, com trânsito em julgado, por exploração de trabalho infantil, por submissão de trabalhadores a condições análogas às de escravo ou por contratação de adolescentes nos casos vedados pela legislação trabalhista

2.2.3.1. Equiparam-se aos autores do projeto as empresas integrantes do mesmo grupo econômico;

2.2.3.2. aplica-se o disposto na alínea "c" também ao fornecedor que atue em substituição a outra pessoa, física ou jurídica, com o intuito de burlar a efetividade da sanção a ela aplicada, inclusive a sua controladora, controlada ou coligada, desde que devidamente comprovado o ilícito ou a utilização fraudulenta da personalidade jurídica do fornecedor;

2.2.4. organizações da Sociedade Civil de Interesse Público - OSCIP, atuando nessa condição (Acórdão nº 746/2014-TCU-Plenário); e

# **3. INGRESSO NA DISPENSA ELETRÔNICA E CADASTRAMENTO DA PROPOSTA INICIAL**

3.1. O ingresso do fornecedor na disputa da dispensa eletrônica se dará com o cadastramento de sua proposta inicial, na forma deste item.

3.2. O fornecedor interessado, após a divulgação do aviso de contratação direta, encaminhará, exclusivamente por meio do Sistema de Dispensa Eletrônica, a proposta com a descrição do objeto ofertado, a marca do produto, quando for o caso, e o preço, até a data e o horário estabelecidos para abertura do procedimento.

3.2.1. A proposta também deverá conter declaração de que compreende a integralidade dos custos para atendimento dos direitos trabalhistas assegurados na Constituição Federal, nas leis trabalhistas, nas normas infralegais, nas convenções coletivas de trabalho e nos termos de ajustamento de conduta vigentes na data de entrega das propostas.

3.3. Todas as especificações do objeto contidas na proposta, em especial o preço, vinculam a Contratada.

3.4. Nos valores propostos estarão inclusos todos os custos operacionais, encargos previdenciários, trabalhistas, tributários, comerciais e quaisquer outros que incidam direta ou indiretamente na prestação dos serviços;

3.4.1. Os preços ofertados, tanto na proposta inicial, quanto na etapa de lances, serão de exclusiva responsabilidade do fornecedor, não lhe assistindo o direito de pleitear qualquer alteração, sob alegação de erro, omissão ou qualquer outro pretexto.

3.5. Se o regime tributário da empresa implicar o recolhimento de tributos em percentuais variáveis, a cotação adequada será a que corresponde à média dos efetivos recolhimentos da empresa nos últimos doze meses.

3.6. Independentemente do percentual de tributo inserido na planilha, no pagamento serão retidos na fonte os percentuais estabelecidos na legislação vigente.

3.7. A apresentação das propostas implica obrigatoriedade do cumprimento das disposições nelas contidas, em conformidade com o que dispõe o *Termo de Referência, Projeto Básico ou Projeto Executivo*, assumindo o proponente o compromisso de executar os serviços nos seus termos, bem como de fornecer os materiais, equipamentos, ferramentas e utensílios necessários, em quantidades e qualidades adequadas à perfeita execução contratual, promovendo, quando requerido, sua substituição.

3.8. Uma vez enviada a proposta no sistema, os fornecedores **NÃO** poderão retirá-la, substituí-la ou modificá-la;

3.9. No cadastramento da proposta inicial, o fornecedor deverá, também, assinalar "sim" ou "não" em campo próprio do sistema eletrônico, às seguintes declarações:

3.9.1. que inexistem fatos impeditivos para sua habilitação no certame, ciente da obrigatoriedade de declarar ocorrências posteriores;

3.9.2. que cumpre os requisitos estabelecidos no artigo 3° da Lei Complementar nº 123, de 2006, estando apto a usufruir do tratamento favorecido estabelecido em seus arts. 42 a 49.

3.9.3. que está ciente e concorda com as condições contidas no Aviso de Contratação Direta e seus anexos;

3.9.4. que assume a responsabilidade pelas transações que forem efetuadas no sistema, assumindo como firmes e verdadeiras;

3.9.5. que cumpre as exigências de reserva de cargos para pessoa com deficiência e para reabilitado da Previdência Social, de que trata o art. 93 da Lei nº 8.213/91.

3.9.6. que não emprega menor de 18 anos em trabalho noturno, perigoso ou insalubre e não emprega menor de 16 anos, salvo menor, a partir de 14 anos, na condição de aprendiz, nos termos do artigo 7°, XXXIII, da Constituição;

*3.10. Fica facultado ao fornecedor, ao cadastrar sua proposta inicial, a parametrização de valor final mínimo, com o registro do seu lance final aceitável (menor preço).*

*3.10.1. Feita essa opção os lances serão enviados automaticamente pelo sistema, respeitados os limites cadastrados pelo fornecedor e o intervalo mínimo entre lances previsto neste aviso.*

*3.10.1.1. Sem prejuízo do disposto acima, os lances poderão ser enviados manualmente, na forma da seção respectiva deste Aviso de Contratação Direta;*

*3.10.2. O valor final mínimo poderá ser alterado pelo fornecedor durante a fase de disputa, desde que não assuma valor superior a lance já registrado por ele no sistema.*

*3.10.3. O valor mínimo parametrizado possui caráter sigiloso aos demais participantes do certame e para o órgão ou entidade contratante. Apenas os lances efetivamente enviados poderão ser conhecidos dos fornecedores na forma da seção seguinte deste Aviso.*

# **4. FASE DE LANCES**

4.1. A partir das 9:00h (horário de Brasília) da data estabelecida neste Aviso de Contratação Direta, a sessão pública será automaticamente aberta pelo sistema para o envio de lances públicos e sucessivos, exclusivamente por meio do sistema eletrônico, sendo encerrado no horário de finalização de lances também já previsto neste aviso.

4.2. Iniciada a etapa competitiva, os fornecedores deverão encaminhar lances exclusivamente por meio de sistema eletrônico, sendo imediatamente informados do seu recebimento e do valor consignado no registro.

*4.2.1. O lance deverá ser ofertado pelo valor anual/total/unitário do item/lote.*

4.3. O fornecedor somente poderá oferecer valor inferior em relação ao último lance por ele ofertado e registrado pelo sistema.

4.3.1. O fornecedor poderá oferecer lances sucessivos iguais ou superiores ao lance que esteja vencendo o certame, desde que inferiores ao menor por ele ofertado e registrado pelo sistema, sendo tais lances definidos como "lances intermediários" para os fins deste Aviso de Contratação Direta.

4.3.2. O intervalo mínimo de diferença de valores ou percentuais entre os lances, que incidirá tanto em relação aos lances intermediários quanto em relação ao que cobrir a melhor oferta é de *R\$0,10 (dez centavos).*

4.4. Havendo lances iguais ao menor já ofertado, prevalecerá aquele que for recebido e registrado primeiro no sistema.

4.5. Caso o fornecedor não apresente lances, concorrerá com o valor de sua proposta.

4.6. Durante o procedimento, os fornecedores serão informados, em tempo real, do valor do menor lance registrado, vedada a identificação do fornecedor.

4.7. Imediatamente após o término do prazo estabelecido para a fase de lances, haverá o seu encerramento, com o ordenamento e divulgação dos lances, pelo sistema, em ordem crescente de classificação.

4.7.1. O encerramento da fase de lances ocorrerá de forma automática pontualmente no horário indicado, sem qualquer possibilidade de prorrogação e não havendo tempo aleatório ou mecanismo similar

# **5. JULGAMENTO DAS PROPOSTAS DE PREÇO**

5.1. Encerrada a fase de lances, será verificada a conformidade da proposta classificada em primeiro lugar quanto à adequação do objeto e à compatibilidade do preço em relação ao estipulado para a contratação.

5.2. No caso de o preço da proposta vencedora estar acima do estimado pela Administração, poderá haver a negociação de condições mais vantajosas.

5.2.1. Neste caso, será encaminhada contraproposta ao fornecedor que tenha apresentado o

melhor preço, para que seja obtida melhor proposta com preço compatível ao estimado pela Administração.

5.2.2. A negociação poderá ser feita com os demais fornecedores classificados, respeitada a ordem de classificação, quando o primeiro colocado, mesmo após a negociação, for desclassificado em razão de sua proposta permanecer acima do preço máximo definido para a contratação.

5.2.3. Em qualquer caso, concluída a negociação, o resultado será registrado na ata do procedimento da dispensa eletrônica.

5.3. Estando o preço compatível, será solicitado o envio da proposta e, se necessário, de documentos complementares, adequada ao último lance.

*5.3.1. Além da documentação supracitada, o fornecedor com a melhor proposta deverá encaminhar planilha com indicação de custos unitários e formação de preços, conforme modelo anexo, com os valores adequados à proposta vencedora.*

5.4. O prazo de validade da proposta não será inferior a 90 (noventa) dias**,** a contar da data de sua apresentação.

5.5. Será desclassificada a proposta vencedora que:

5.5.1. contiver vícios insanáveis;

5.5.2. não obedecer às especificações técnicas pormenorizadas neste aviso ou em seus anexos;

5.5.3. apresentar preços inexequíveis ou permanecerem acima do preço máximo definido para a contratação;

5.5.4. não tiverem sua exequibilidade demonstrada, quando exigido pela Administração;

5.5.5. apresentar desconformidade com quaisquer outras exigências deste aviso ou seus anexos, desde que insanável.

5.6. Quando o fornecedor não conseguir comprovar que possui ou possuirá recursos suficientes para executar a contento o objeto, será considerada inexequível a proposta de preços ou menor lance que:

5.6.1. for insuficiente para a cobertura dos custos da contratação, apresente preços global ou unitários simbólicos, irrisórios ou de valor zero, incompatíveis com os preços dos insumos e salários de mercado, acrescidos dos respectivos encargos, ainda que o ato convocatório da dispensa não tenha estabelecido limites mínimos, exceto quando se referirem a materiais e instalações de propriedade do próprio fornecedor, para os quais ele renuncie a parcela ou à totalidade da remuneração.

5.6.2. apresentar um ou mais valores da planilha de custo que sejam inferiores àqueles fixados em instrumentos de caráter normativo obrigatório, tais como leis, medidas provisórias e convenções coletivas de trabalho vigentes.

5.7. Se houver indícios de inexequibilidade da proposta de preço, ou em caso da necessidade de esclarecimentos complementares, poderão ser efetuadas diligências, para que a empresa comprove a exequibilidade da proposta.

5.8. Erros no preenchimento da planilha não constituem motivo para a desclassificação da proposta. A planilha poderá ser ajustada pelo fornecedor, no prazo indicado pelo sistema, desde que não haja majoração do preço.

5.8.1. O ajuste de que trata este dispositivo se limita a sanar erros ou falhas que não alterem a substância das propostas;

5.8.2. Considera-se erro no preenchimento da planilha passível de correção a indicação de recolhimento de impostos e contribuições na forma do Simples Nacional, quando não cabível esse regime.

5.9. Para fins de análise da proposta quanto ao cumprimento das especificações do objeto, poderá ser colhida a manifestação escrita do setor requisitante do serviço ou da área especializada no objeto.

5.10. Se a proposta ou lance vencedor for desclassificado, será examinada a proposta ou lance subsequente, e, assim sucessivamente, na ordem de classificação.

5.11. Havendo necessidade, a sessão será suspensa, informando-se no "chat" a nova data e horário para a sua continuidade.
5.12. Encerrada a análise quanto à aceitação da proposta, se iniciará a fase de habilitação, observado o disposto neste Aviso de Contratação Direta.

## **6. HABILITAÇÃO**

6.1. Os documentos a serem exigidos para fins de habilitação constam do **ANEXO I –**

**DOCUMENTAÇÃO EXIGIDA PARA HABILITAÇÃO** deste aviso e serão solicitados do fornecedor mais bem classificado da fase de lances.

6.2. Como condição prévia ao exame da documentação de habilitação do fornecedor detentor da proposta classificada em primeiro lugar, será verificado o eventual descumprimento das condições de participação, especialmente quanto à existência de sanção que impeça a participação no certame ou a futura contratação, mediante a consulta aos seguintes cadastros:

a) SICAF;

b) Cadastro Nacional de Empresas Inidôneas e Suspensas - CEIS, mantido pela Controladoria-Geral da União (www.portaldatransparencia.gov.br/ceis);

c) Cadastro Nacional de Condenações Cíveis por Atos de Improbidade Administrativa, mantido pelo Conselho Nacional de Justiça (www.cnj.jus.br/improbidade\_adm/consultar\_requerido.php).

d) Lista de Inidôneos mantida pelo Tribunal de Contas da União - TCU;

6.2.1. Para a consulta de fornecedores pessoa jurídica poderá haver a substituição das consultas das alíneas "b", "c" e "d" acima pela Consulta Consolidada de Pessoa Jurídica do TCU (https://certidoesapf.apps.tcu.gov.br/)

6.2.2. A consulta aos cadastros será realizada em nome da empresa fornecedora e também de seu sócio majoritário, por força do artigo 12 da Lei n° 8.429, de 1992, que prevê, dentre as sanções impostas ao responsável pela prática de ato de improbidade administrativa, a proibição de contratar com o Poder Público, inclusive por intermédio de pessoa jurídica da qual seja sócio majoritário.

6.2.2.1. Caso conste na Consulta de Situação do Fornecedor a existência de Ocorrências Impeditivas Indiretas, o gestor diligenciará para verificar se houve fraude por parte das empresas apontadas no Relatório de Ocorrências Impeditivas Indiretas.

6.2.2.1.1. A tentativa de burla será verificada por meio dos vínculos societários, linhas de fornecimento similares, dentre outros.

6.2.2.1.2. O fornecedor será convocado para manifestação previamente à sua desclassificação.

6.2.3. Constatada a existência de sanção, o fornecedor será reputado inabilitado, por falta de condição de participação.

6.3. Caso atendidas as condições de participação, a habilitação dos fornecedores será verificada por meio do SICAF, nos documentos por ele abrangidos.

6.3.1. É dever do fornecedor atualizar previamente as comprovações constantes do SICAF para que estejam vigentes na data da abertura da sessão pública, ou encaminhar, quando solicitado, a respectiva documentação atualizada.

6.3.2. O descumprimento do subitem acima implicará a inabilitação do fornecedor, exceto se a consulta aos sítios eletrônicos oficiais emissores de certidões lograr êxito em encontrar a(s) certidão(ões) válida(s).

6.4. Havendo a necessidade de envio de documentos de habilitação complementares, necessários à confirmação daqueles exigidos neste Aviso de Contratação Direta e já apresentados, o fornecedor será convocado a encaminhá-los, em formato digital, após solicitação da Administração, sob pena de inabilitação.

6.5. Somente haverá a necessidade de comprovação do preenchimento de requisitos mediante apresentação dos documentos originais não-digitais quando houver dúvida em relação à integridade do documento digital.

6.6. O fornecedor enquadrado como microempreendedor individual que pretenda auferir os benefícios do tratamento diferenciado previstos na Lei Complementar n. 123, de 2006, estará dispensado (a) da prova de inscrição nos cadastros de contribuintes estadual e municipal e (b) da apresentação do balanço patrimonial e das demonstrações contábeis do último exercício.

6.7. Havendo necessidade de analisar minuciosamente os documentos exigidos, a sessão será suspensa, sendo informada a nova data e horário para a sua continuidade.

6.8. Será inabilitado o fornecedor que não comprovar sua habilitação, seja por não apresentarquaisquer d o s documentos exigidos, ou apresentá-los em desacordo com o estabelecido neste Aviso de Contratação Direta.

6.8.1. Na hipótese de o fornecedor não atender às exigências para a habilitação, o órgão ou entidade examinará a proposta subsequente e assim sucessivamente, na ordem de classificação, até a apuração de uma proposta que atenda às especificações do objeto e as condições de habilitação

6.9. Constatado o atendimento às exigências de habilitação, o fornecedor será habilitado

# **7. CONTRATAÇÃO**

7.1. Após a homologação e adjudicação, caso se conclua pela contratação, será firmado Termo de Contrato ou emitido instrumento equivalente.

7.2. O adjudicatário terá o prazo de 5 (cinco) dias úteis, contados a partir da data de sua convocação, para assinar o Termo de Contrato, sob pena de decair do direito à contratação, sem prejuízo das sanções previstas neste Aviso de Contratação Direta.

*7.2.1. Alternativamente à convocação para comparecer perante o órgão ou entidade para a assinatura do Termo de Contrato, a Administração poderá encaminhá-lo para assinatura, mediante correspondência postal com aviso de recebimento (AR) ou meio eletrônico, para que seja assinado e devolvido no prazo de 3 (três) dias, a contar da data de seu recebimento.*

7.2.2. O prazo previsto para assinatura do contrato ou aceitação da nota de empenho ou instrumento equivalente poderá ser prorrogado 1 (uma) vez, por igual período, por solicitação justificada do adjudicatário e aceita pela Administração.

7.3. O prazo de vigência da contratação é de 12 meses prorrogável conforme previsão nos anexos a este Aviso de Contratação Direta.

7.4. Na assinatura do contrato ou do instrumento equivalente será exigida a comprovação das condições de habilitação e contratação consignadas neste aviso, que deverão ser mantidas pelo fornecedor durante a vigência do contrato.

### **8. SANÇÕES**

8.1. Comete infração administrativa o fornecedor que cometer quaisquer das infrações previstas no art. 155 da Lei nº 14.133, de 2021, quais sejam:

8.1.1. dar causa à inexecução parcial do contrato;

8.1.2. dar causa à inexecução parcial do contrato que cause grave dano à Administração, ao funcionamento dos serviços públicos ou ao interesse coletivo;

8.1.3. dar causa à inexecução total do contrato;

8.1.4. deixar de entregar a documentação exigida para o certame;

8.1.5. não manter a proposta, salvo em decorrência de fato superveniente devidamente justificado;

8.1.6. não celebrar o contrato ou não entregar a documentação exigida para a contratação, quando convocado dentro do prazo de validade de sua proposta;

8.1.7. ensejar o retardamento da execução ou da entrega do objeto da licitação sem motivo justificado;

8.1.8. apresentar declaração ou documentação falsa exigida para o certame ou prestar declaração falsa durante a dispensa eletrônica ou a execução do contrato;

8.1.9. fraudar a dispensa eletrônica ou praticar ato fraudulento na execução do contrato;

8.1.10. comportar-se de modo inidôneo ou cometer fraude de qualquer natureza;

8.1.10.1. Considera-se comportamento inidôneo, entre outros, a declaração falsa quanto às condições de participação, quanto ao enquadramento como ME/EPP ou o conluio entre os fornecedores, em qualquer momento da dispensa, mesmo após o encerramento da fase de lances.

8.1.11. praticar atos ilícitos com vistas a frustrar os objetivos deste certame.

8.2. O fornecedor que cometer qualquer das infrações discriminadas nos subitens anteriores ficará sujeito, sem prejuízo da responsabilidade civil e criminal, às seguintes sanções:

- a. Advertência pela falta do subitem 8.1.1 deste Aviso de Contratação Direta, quando não se justificar a imposição de penalidade mais grave;
- b. Multa de 8% (oito por cento) sobre o valor estimado do(s) item(s) prejudicado(s) pela conduta do fornecedor, por qualquer das infrações dos subitens 8.1.1 a 8.1.12;
- c. Impedimento de licitar e contratar no âmbito da Administração Pública direta e indireta do ente federativo que tiver aplicado a sanção, pelo prazo máximo de 3 (três) anos, nos casos dos subitens 8.1.2 a 8.1.7 deste Aviso de Contratação Direta, quando não se justificar a imposição de penalidade mais grave;
- d. Declaração de inidoneidade para licitar ou contratar, que impedirá o responsável de licitar ou contratar no âmbito da Administração Pública direta e indireta de todos os entes federativos, pelo prazo mínimo de 3 (três) anos e máximo de 6 (seis) anos, nos casos dos subitens 8.1.8 a 8.1.12, bem como nos demais casos que justifiquem a imposição da penalidade mais grave;
- 8.3. Na aplicação das sanções serão considerados:
	- 8.3.1. a natureza e a gravidade da infração cometida;
	- 8.3.2. as peculiaridades do caso concreto
	- 8.3.3. as circunstâncias agravantes ou atenuantes;
	- 8.3.4. os danos que dela provierem para a Administração Pública;

8.3.5. a implantação ou o aperfeiçoamento de programa de integridade, conforme normas e orientações dos órgãos de controle.

8.4. Se a multa aplicada e as indenizações cabíveis forem superiores ao valor de pagamento eventualmente devido pela Administração ao contratado, além da perda desse valor, a diferença será descontada da garantia prestada ou será cobrada judicialmente.

8.5. A aplicação das sanções previstas neste Aviso de Contratação Direta, em hipótese alguma, a obrigação de reparação integral do dano causado à Administração Pública.

8.6. A penalidade de multa pode ser aplicada cumulativamente com as demais sanções.

8.7. Se, durante o processo de aplicação de penalidade, houver indícios de prática de infração administrativa tipificada pela Lei nº 12.846, de 1º de agosto de 2013, como ato lesivo à administração pública nacional ou estrangeira, cópias do processo administrativo necessárias à apuração da responsabilidade da empresa deverão ser remetidas à autoridade competente, com despacho fundamentado, para ciência e decisão sobre a eventual instauração de investigação preliminar ou Processo Administrativo de Responsabilização – PAR.

8.8. A apuração e o julgamento das demais infrações administrativas não consideradas como ato lesivo à Administração Pública nacional ou estrangeira nos termos da Lei nº 12.846, de 1º de agosto de 2013, seguirão seu rito normal na unidade administrativa.

8.9. O processamento do PAR não interfere no seguimento regular dos processos administrativos específicos para apuração da ocorrência de danos e prejuízos à Administração Pública Federal resultantes de ato lesivo cometido por pessoa jurídica, com ou sem a participação de agente público.

8.10. A aplicação de qualquer das penalidades previstas realizar-se-á em processo administrativo que assegurará o contraditório e a ampla defesa ao fornecedor/adjudicatário, observando-se o procedimento previsto na Lei nº 14.133, de 2021, e subsidiariamente na Lei nº 9.784, de 1999.

8.11.As sanções por atos praticados no decorrer da contratação estão previstas nos anexos a este Aviso.

## **9. DAS DISPOSIÇÕES GERAIS**

9.1. O procedimento será divulgado no Comprasnet 4.0 e no Portal Nacional de Contratações Públicas - PNCP, e encaminhado automaticamente aos fornecedores registrados no Sistema de Registro Cadastral Unificado - Sicaf, por mensagem eletrônica, na correspondente linha de fornecimento que pretende

atender.

9.2. No caso de todos os fornecedores restarem desclassificados ou inabilitados (procedimento fracassado), a Administração poderá:

9.2.1. republicar o presente aviso com uma nova data;

9.2.2. valer-se, para a contratação, de proposta obtida na pesquisa de preços que serviu de base ao procedimento, se houver, privilegiando-se os menores preços, sempre que possível, e desde que atendidas às condições de habilitação exigidas.

9.2.2.1. No caso do subitem anterior, a contratação será operacionalizada fora deste procedimento.

9.2.3. fixar prazo para que possa haver adequação das propostas ou da documentação de habilitação, conforme o caso.

9.3. As providências dos subitens 9.2.1 e 9.2.2 acima poderão ser utilizadas se não houver o comparecimento de quaisquer fornecedores interessados (procedimento deserto).

9.4. Havendo a necessidade de realização de ato de qualquer natureza pelos fornecedores, cujo prazo não conste deste Aviso de Contratação Direta, deverá ser atendido o prazo indicado pelo agente competente da Administração na respectiva notificação.

9.5. Caberá ao fornecedor acompanhar as operações, ficando responsável pelo ônus decorrente da perda do negócio diante da inobservância de quaisquer mensagens emitidas pela Administração ou de sua desconexão.

9.6. Não havendo expediente ou ocorrendo qualquer fato superveniente que impeça a realização do certame na data marcada, a sessão será automaticamente transferida para o primeiro dia útil subsequente, no mesmo horário anteriormente estabelecido, desde que não haja comunicação em contrário.

9.7. Os horários estabelecidos na divulgação deste procedimento e durante o envio de lances observarão o horário de Brasília-DF, inclusive para contagem de tempo e registro no Sistema e na documentação relativa ao procedimento.

9.8. No julgamento das propostas e da habilitação, a Administração poderá sanar erros ou falhas que não alterem a substância das propostas, dos documentos e sua validade jurídica, mediante despacho fundamentado, registrado em ata e acessível a todos, atribuindo-lhes validade e eficácia para fins de habilitação e classificação.

9.9. As normas disciplinadoras deste Aviso de Contratação Direta serão sempre interpretadas em favor da ampliação da disputa entre os interessados, desde que não comprometam o interesse da Administração, o princípio da isonomia, a finalidade e a segurança da contratação.

9.10. Os fornecedores assumem todos os custos de preparação e apresentação de suas propostas e a Administração não será, em nenhum caso, responsável por esses custos, independentemente da condução ou do resultado do processo de contratação.

9.11. Em caso de divergência entre disposições deste Aviso de Contratação Direta e de seus anexos ou demais peças que compõem o processo, prevalecerá as deste Aviso.

9.12. Da sessão pública será divulgada Ata no sistema eletrônico.

9.13. Integram este Aviso de Contratação Direta, para todos os fins e efeitos, os seguintes anexos:

9.13.1. ANEXO I – Documentação exigida para Habilitação

9.13.2. ANEXO II - Termo de Referência;

**JOSEANE DE SOUZA CORTEZ** Diretora-Geral IFRR/Campus Boa Vista

### **1. Habilitação jurídica:**

1.1. no caso de empresário individual, inscrição no Registro Público de Empresas Mercantis, a cargo da Junta Comercial da respectiva sede;

1.2. Em se tratando de Microempreendedor Individual – MEI: Certificado da Condição de Microempreendedor Individual - CCMEI, cuja aceitação ficará condicionada à verificação da autenticidade no sítio www.portaldoempreendedor.gov.br;

1.3. No caso de sociedade empresária ou empresa individual de responsabilidade limitada - EIRELI: ato constitutivo, estatuto ou contrato social em vigor, devidamente registrado na Junta Comercial da respectiva sede, acompanhado de documento comprobatório de seus administradores;

1.4. inscrição no Registro Público de Empresas Mercantis onde opera, com averbação no Registro onde tem sede a matriz, no caso de ser o participante sucursal, filial ou agência;

1.5. No caso de sociedade simples: inscrição do ato constitutivo no Registro Civil das Pessoas Jurídicas do local de sua sede, acompanhada de prova da indicação dos seus administradores;

1.6. decreto de autorização, em se tratando de sociedade empresária estrangeira em funcionamento no País;

1.7. No caso de sociedade cooperativa: ata de fundação e estatuto social em vigor, com a ata da assembleia que o aprovou, devidamente arquivado na Junta Comercial ou inscrito no Registro Civil das Pessoas Jurídicas da respectiva sede, bem como o registro de que trata o art. 107 da Lei nº 5.764, de 1971.

1.8. Os documentos acima deverão estar acompanhados de todas as alterações ou da consolidação respectiva.

#### **2. Regularidade fiscal, social e trabalhista:**

2.1. prova de inscrição no Cadastro Nacional de Pessoas Jurídicas ou no Cadastro de Pessoas Físicas, conforme o caso;

2.2. prova de regularidade fiscal perante a Fazenda Nacional, mediante apresentação de certidão expedida conjuntamente pela Secretaria da Receita Federal do Brasil (RFB) e pela Procuradoria-Geral da Fazenda Nacional (PGFN), referente a todos os créditos tributários federais e à Dívida Ativa da União (DAU) por elas administrados, inclusive aqueles relativos à Seguridade Social, nos termos da Portaria Conjunta nº 1.751, de 02/10/2014, do Secretário da Receita Federal do Brasil e da Procuradora-Geral da Fazenda Nacional.

2.3. prova de regularidade com o Fundo de Garantia do Tempo de Serviço (FGTS);

2.4. prova de inexistência de débitos inadimplidos perante a Justiça do Trabalho, mediante a apresentação de certidão negativa ou positiva com efeito de negativa, nos termos do Título VII-A da Consolidação das Leis do Trabalho, aprovada pelo Decreto-Lei nº 5.452, de 1º de maio de 1943;

2.5. prova de inscrição no cadastro de contribuintes *municipal*, relativo ao domicílio ou sede do fornecedor, pertinente ao seu ramo de atividade e compatível com o objeto contratual;

2.6. prova de regularidade com a Fazenda *Municipal* do domicílio ou sede do fornecedor, relativa à atividade em cujo exercício contrata ou concorre;

2.7 caso o fornecedor seja considerado isento dos tributos *municipais* relacionados ao objeto contratual, deverá comprovar tal condição mediante a apresentação de declaração da Fazenda respectiva do seu domicílio ou sede, ou outra equivalente, na forma da lei;

#### **3. Qualificação Econômico-Financeira:**

3.1. certidão negativa de falência expedida pelo distribuidor da sede do fornecedor;

3.2. balanço patrimonial, demonstração de resultado de exercício e demais demonstrações contábeis do último exercício social;

> 3.2.1. As empresas criadas no exercício financeiro da dispensa deverão atender a todas as exigências da habilitação e poderão substituir os demonstrativos contábeis pelo balanço de

abertura.

3.2.2. Os documentos referidos acima limitar-se-ão ao último exercício no caso de a pessoa jurídica ter sido constituída há menos de 2 (dois) anos.

*3.2.3. Caso o fornecedor seja cooperativa, tais documentos deverão ser acompanhados da última auditoria contábil-financeira, conforme dispõe o artigo 112 da Lei nº 5.764, de 1971, ou de uma declaração, sob as penas da lei, de que tal auditoria não foi exigida pelo órgão fiscalizador;*

3.3. comprovação da boa situação financeira da empresa mediante obtenção de índices de Liquidez Geral (LG), Solvência Geral (SG) e Liquidez Corrente (LC), superiores a 1 (um), obtidos pela aplicação das seguintes fórmulas:

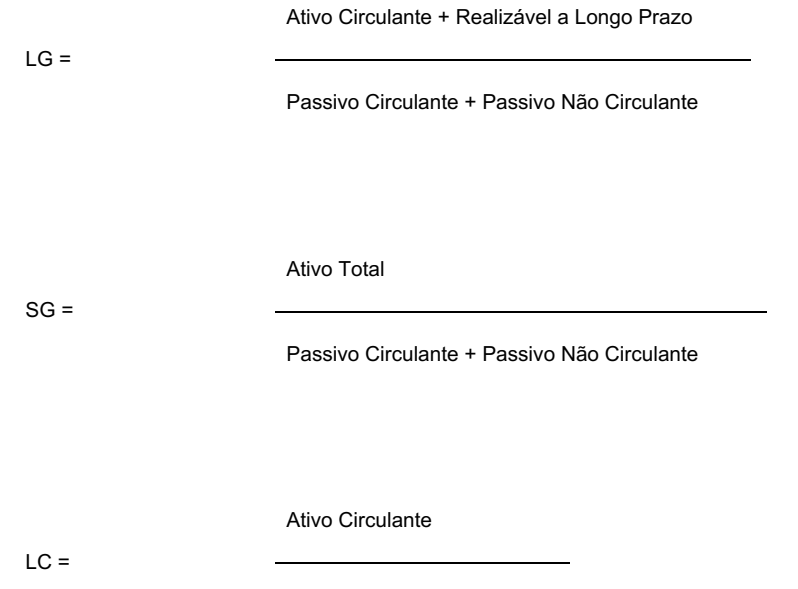

Passivo Circulante

3.3.1. As empresas, que apresentarem resultado inferior ou igual a 1(um) em qualquer dos índices de Liquidez Geral (LG), Solvência Geral (SG) e Liquidez Corrente (LC), deverão comprovar capital ou patrimônio líquido mínimo de *10(dez)* do valor total estimado da contratação ou do item pertinente.

*3.3.2. O atendimento dos índices econômicos previstos neste item deverá ser atestado mediante declaração assinada por profissional habilitado da área contábil, apresentada pelo fornecedor.*

### **4. Qualificação Técnica:**

4.1. Comprovação de aptidão para a prestação dos serviços em características, quantidades e prazos compatíveis com o objeto desta dispensa, ou com o item pertinente, mediante a apresentação de atestado(s) fornecido(s) por pessoas jurídicas de direito público ou privado.

4.1.1. Para fins da comprovação de que trata este subitem, os atestados deverão dizer respeito a contratos executados com as seguintes características mínimas:

> 4.1.1.1. Os atestados deverão referir-se a serviços prestados no âmbito de sua atividade econômica principal ou secundária especificadas no contrato social vigente;

> *4.1.1.2. Poderá ser admitida, para fins de comprovação de quantitativo mínimo do serviço, a apresentação de diferentes atestados de serviços executados de forma concomitante, pois essa situação se equivale, para fins de comprovação de capacidade técnico-operacional, a uma única contratação.*

> 4.1.1.3. O fornecedor disponibilizará todas as informações necessárias à comprovação da legitimidade dos atestados, apresentando, dentre outros documentos, cópia do contrato que deu suporte à contratação, endereço atual da contratante e local em que foram prestados os serviços.

4.2. Em relação às fornecedoras cooperativas será, ainda, exigida a seguinte documentação complementar:

4.2.1. A relação dos cooperados que atendem aos requisitos técnicos exigidos para a contratação e que executarão o contrato, com as respectivas atas de inscrição e a comprovação de que estão domiciliados na localidade da sede da cooperativa, respeitado o disposto nos arts. 4º, inciso XI, 21, inciso I e 42, §§2º a 6º da Lei n. 5.764 de 1971;

4.2.2. A declaração de regularidade de situação do contribuinte individual – DRSCI, para cada um dos cooperados indicados;

4.2.3. A comprovação do capital social proporcional ao número de cooperados necessários à prestação do serviço;

4.2.4. O registro previsto na Lei n. 5.764/71, art. 107;

4.2.5. A comprovação de integração das respectivas quotas-partes por parte dos cooperados que executarão o contrato; e

4.2.6. Os seguintes documentos para a comprovação da regularidade jurídica da cooperativa: a) ata de fundação; b) estatuto social com a ata da assembleia que o aprovou; c) regimento dos fundos instituídos pelos cooperados, com a ata da assembleia; d) editais de convocação das três últimas assembleias gerais extraordinárias; e) três registros de presença dos cooperados que executarão o contrato em assembleias gerais ou nas reuniões seccionais; e f) ata da sessão que os cooperados autorizaram a cooperativa a contratar o objeto da dispensa;

4.2.7. A última auditoria contábil-financeira da cooperativa, conforme dispõe o art. 112 da Lei n. 5.764/71 ou uma declaração, sob as penas da lei, de que tal auditoria não foi exigida pelo órgão fiscalizador.

Boa Vista, 30 de maio de 2022.

## **JOSEANE DE SOUZA CORTEZ** Diretora-Geral IFRR/Campus Boa Vista

Documento assinado eletronicamente por:

Joseane de Souza Cortez, DIRETOR GERAL - CD2 - DG-CBV (CBV), em 30/05/2022 20:42:20.

Este documento foi emitido pelo SUAP em 30/05/2022. Para comprovar sua autenticidade, faça a leitura do QRCode ao lado ou acesse https://suap.ifrr.edu.br/autenticar-documento/ e forneça os dados abaixo:

Código Verificador: 150675 Código de Autenticação: 9d4776ff5e

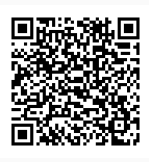

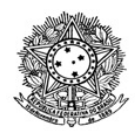

# MINISTÉRIO DA EDUCAÇÃO SECRETARIA DE EDUCAÇÃO PROFISSIONAL E TECNOLÓGICA INSTITUTO FEDERAL DE EDUCAÇÃO, CIÊNCIA E TECNOLOGIA DE RORAIMA CAMPUS BOA VISTA Departamento de Educação a Distância www.ifrr.edu.br

**DEAD/DIREN/DG-CBV/IFRR, 30 DE MAIO DE 2022.**

**ESTABELECE NORMAS DO PROCESSO SELETIVO SIMPLIFICADO DESTINADO AO PROVIMENTO DE VAGAS E FORMAÇÃO DE QUADRO RESERVA PARA A FUNÇÃO DE TUTOR DO CURSO DE PÓS-GRADUAÇÃO EM GESTÃO E ENSINO EM SAÚDE NO CONTEXTO REGIONAL NA MODALIDADE A DISTÂNCIA, OFERTADO PELO INSTITUTO FEDERAL DE EDUCAÇÃO CIÊNCIA E TECNOLOGIA DE RORAIMA/CAMPUS BOA VISTA, EM PARCERÍA COM A PREFEITURA DE MUCAJAÍ**

O Instituto Federal de Educação, Ciência e Tecnologia de Roraima – IFRR/Campus Boa Vista, por meio da comissão de processo seletivo designada pela Portaria 132/2022 - DG-CBV/IFRR, de 26/05/2022, no uso de suas atribuições legais, fazem saber aos interessados que estão abertas as inscrições do Processo Seletivo Simplificado destinado ao provimento de Vagas e formação de Quadro de Reserva para a função de **TUTOR**, na condição de bolsista, para atuarem no **Curso de DE PÓS-GRADUAÇÃO EM GESTÃO E ENSINO EM SAÚDE NO CONTEXTO REGIONAL**, na Modalidade a Distância, ofertado pelo IFRR-Campus Boa Vista, em parceria com a Prefeitura de Mucajaí, observando as disposições contidas neste Edital, bem como as normas estabelecidas no Decreto Nº 9.057, de 25 de maio de 2017, que determinam as diretrizes para a Educação a Distância como modalidade educacional, e demais legislações vigentes que estabelecem orientações e diretrizes para atuação em Cursos de Educação Distância - EAD.

## **1. DAS DISPOSIÇÕES PRELIMINARES**

1.1 O presente Processo Seletivo Simplificado será regido por este Edital e executado pela Comissão designada p e l a Portaria 132/2022 - DG-CBV/IFRR, de 26/05/2022, especificamente para este fim.

1.2 A seleção destina-se ao provimento de 05 **(cinco) vagas para Tutor, sendo um presencial (com residência em Mucajaí) e quatro a Distância,** residente em qualquer um dos municípios do Estado de Roraima, além de formação de Quadro de Reserva.

1.3 Os Tutores selecionados atuarão no Curso de DE PÓS-GRADUAÇÃO EM GESTÃO E ENSINO EM SAÚDE NO CONTEXTO REGIONAL, modalidade EaD, executado pelo IFRR em parceria com a prefeitura de Mucajaí e a Fundação de Apoio ao Ensino, Pesquisa, Extensão e Interiorização do Instituto Federal do Amazonas- FAEPI.

1.4 O candidato deve ter disponibilidade de 20 horas semanais, inclusive aos sábados, e possuir conhecimentos em informática que permitam a utilização do Ambiente Virtual de Aprendizagem (AVA) e outras ferramentas online, conforme necessidades e condições do Departamento de Educação a Distância do IFRR, respeitando as orientações do referido Departamento e Coordenação de Curso.

1.5 Os tutores selecionados assinarão um Termo de Compromisso no qual serão destacadas todas as atividades que deverão ser desenvolvidas no decorrer da oferta do curso, bem como para o cumprimento das atribuições e prazos estabelecidos pela Coordenação do Curso.

1.6 A seleção em questão não gera qualquer vínculo empregatício com o IFRR, seja ele de natureza estatutária ou celetista, sendo de caráter temporário na qualidade de bolsista, podendo ser rompido o vínculo a qualquer tempo, caso comprovado o descumprimento das atividades de atribuição da tutoria.

1.7 A participação do candidato servidor do IFRR no projeto de curso não implicará na redução da carga horária e nem das atividades normalmente desempenhadas em seu Campus de origem.

1.8 Os Tutores vinculados passarão, a cada módulo do curso, por processo de Avaliação de Desempenho onde será observada sua atuação no cumprimento das atribuições do Item 6.1.

1.9 Caso a Avaliação de Desempenho não seja satisfatória, o Tutor será advertido, e caso permaneça com avaliação negativa, será desvinculado.

1.10 Ao efetuar a inscrição, o candidato está ciente e declara concordância com os termos deste edital.

### **2. DAS VAGAS E BOLSAS/REMUNERAÇÃO**

2.1 Processo Seletivo Simplificado destina-se ao provimento de vagas e Quadro de Reserva, conforme o QUADRO I:

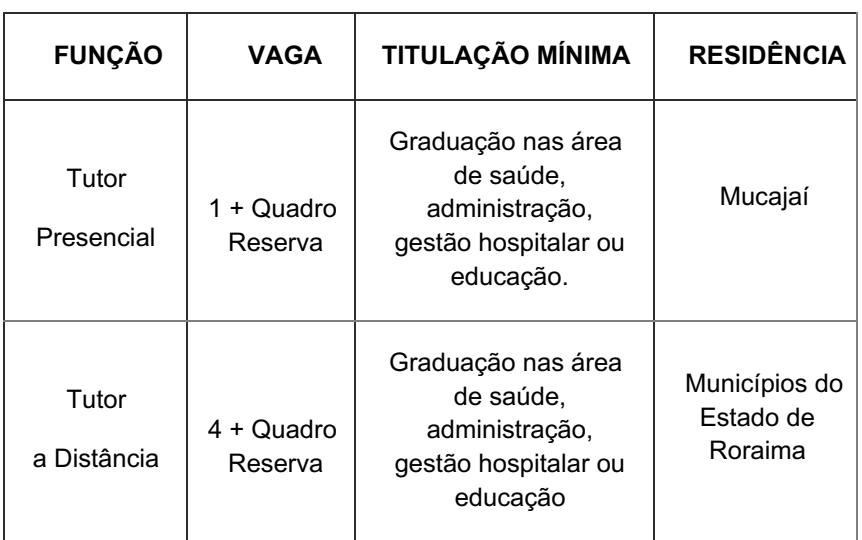

#### QUADRO I – Vagas para Tutor

2.2 O Candidato ao cargo de Tutor presencial deverá comprovar residência em Mucajaí. O candidato ao cargo de Tutor a Distância deverá comprovar residência em qualquer um dos municípios do estado de Roraima, e ter disponibilidade para atender virtualmente os acadêmicos, assim como participar dos encontros síncronos programados pela Coordenação do Curso.

2.3 A bolsa a ser recebida pelos tutores selecionados será de R\$1.100,00 (mil e cem reais), com carga horária de 20 horas semanais.

2.4 A origem do recurso é da Prefeitura de Mucajaí, pois atua como ente financiador do projeto do curso. Os recursos terão a FAEPI como responsável pela administração e será através da fundação que os pagamentos serão realizados diretamente na conta dos bolsista.

## **3. DOS REQUISITOS PARA INSCRIÇÃO**

3.1 Ser brasileiro nato ou naturalizado.

3.2 Possuir formação mínima de graduação nas área de saúde, administração, gestão hospitalar ou educação. conforme QUADRO I, Item 2.1 deste Edital.

3.3 Possuir experiência comprovada de no mínimo 06 (seis) meses como tutor, professor ou gestor na educação a distância.

3.4 O candidato a tutor presencial deverá ter domicílio no município sede do Polo Mucajaí.

3.5 Ter disponibilidade de 20 horas semanais para a função de Tutor.

## **4. DA INSCRIÇÃO**

4.1 O período de inscrição será conforme CRONOGRAMA, Item 10.

4.2 A inscrição será gratuita e deverá ser realizada exclusivamente online, no Portal do Candidato, por meio da página do Sistema Gestor de Concursos (SGC) do IFRR/Campus Boa Vista (http://sgc.ifrr.edu.br), no período indicado na CRONOGRAMA, Item 10.

4.3 Para efetivar a inscrição no Processo Seletivo o candidato deverá:

a) Acessar a página https://sgc.ifrr.edu.br;

b) Preencher obrigatoriamente as informações solicitadas;

c) Anexar a documentação exigida no QUADRO II (digitalizada, legível e em formato PDF);

QUADRO II - Os documentos a serem entregues no ato da inscrição

## **DOCUMENTOS**

a) Cópia do CPF, RG e Comprovante de Residência atualizado (em nome do candidato)

b) Cópia do Diploma graduação com reconhecimento no MEC ou revalidado no Brasil

c) Cópia de documento que comprove a experiência de no mínimo 06 (seis) meses como tutor, professor ou gestor na educação a distância. (O documento deverá descrever a função e o período de início e fim, poderá ser comprovada por meio de Carteira Profissional, Contrato de Trabalho ou Certidão e/ou Declaração de Tempo de Serviço)

4.4 O candidato que não encaminhar a documentação solicitada conforme o descrito neste Edital terá sua inscrição indeferida.

4.5 Ao efetuar a inscrição, o candidato está ciente e declara total concordância com os termos deste Edital.

4.6 Não serão aceitas inscrições condicionais ou de candidatos que não atendam rigorosamente aos requisitos exigidos neste Edital.

4.7 O IFRR/Campus Boa Vista não se responsabiliza pela não efetivação da inscrição devido a quaisquer motivos de ordem técnica dos computadores, falhas de comunicação, congestionamento das linhas de comunicação, procedimento indevido do candidato, bem como por outros fatores que impossibilitem a transferência de dados, sendo de responsabilidade exclusiva do candidato acompanhar a situação de sua inscrição.

4.8 O período de inscrição poderá ser alterado por decisão do DEaD, cabendo ao candidato à responsabilidade de manter-se atualizado com as informações por meio do endereço eletrônico http://boavista.ifrr.edu.br

## **5. DAS ATRIBUIÇÕES E ATIVIDADES DO TUTOR**

a) Ter ciência das atividades típicas de tutor nos cursos na modalidade Educação a Distância;

b) Disponibilizar 20h (vinte horas) semanais para desenvolvimento de suas atividades de tutoria;

c) Conhecer e usar satisfatoriamente as ferramentas e recursos tecnológicas básicos para as atividades síncronas nas Plataformas disponíveis e assíncronas no Ambiente Virtual de Aprendizagem (AVA);

d) Estar presente na instituição de ensino para atividades online e/ou presenciais, conforme solicitado pela Coordenação do Curso;

e) Acessar regularmente o Ambiente Virtual de Aprendizagem (AVA) para acompanhamento dos cursistas e/ou estar presente no polo de apoio presencial para apoio ao professor e auxílio aos discentes nos encontros presenciais, conforme cronograma de atividades do curso;

f) Assistir regularmente aos discentes nas atividades do curso por meio das tecnologias e/ou

presencialmente;

g) Mediar a comunicação entre o professor e os cursistas, coordenador de curso e cursistas;

Corrigir atividades avaliativas com auxilio da chave de correção disponibilizada pelo professor formador;

h) Manter o coordenador de curso e coordenador de tutoria informado sobre o andamento das atividades e frequência dos alunos;

i) Acompanhar a frequência de acessos dos discentes nas atividades do Ambiente Virtual de Aprendizagem;

j) Elaborar periodicamente relatórios de acompanhamento dos alunos sob orientação do coordenador de curso e de tutoria;

l) Participar de apresentação de sala virtual, reuniões de avaliação e/ou capacitações promovida pela coordenação de curso ou de tutoria;

m) Participar de eventos e/ou das atividades científicas e culturais promovidas pelo DEAD/Campus Boa Vista/ IFRR.

## **6. DO PROCESSO SELETIVO**

6.1 O Processo Seletivo Simplificado constará de uma única etapa: Análise Curricular.

6.2 A avaliação curricular terá caráter classificatório, sendo considerada a titulação acadêmica, a experiência no ensino a distância e cursos de aperfeiçoamento na área de Educação a Distância. 6.3 Serão atribuídos pontos conforme os documentos apresentados, que valerão no máximo 100 (cem) pontos, conforme QUADRO III;

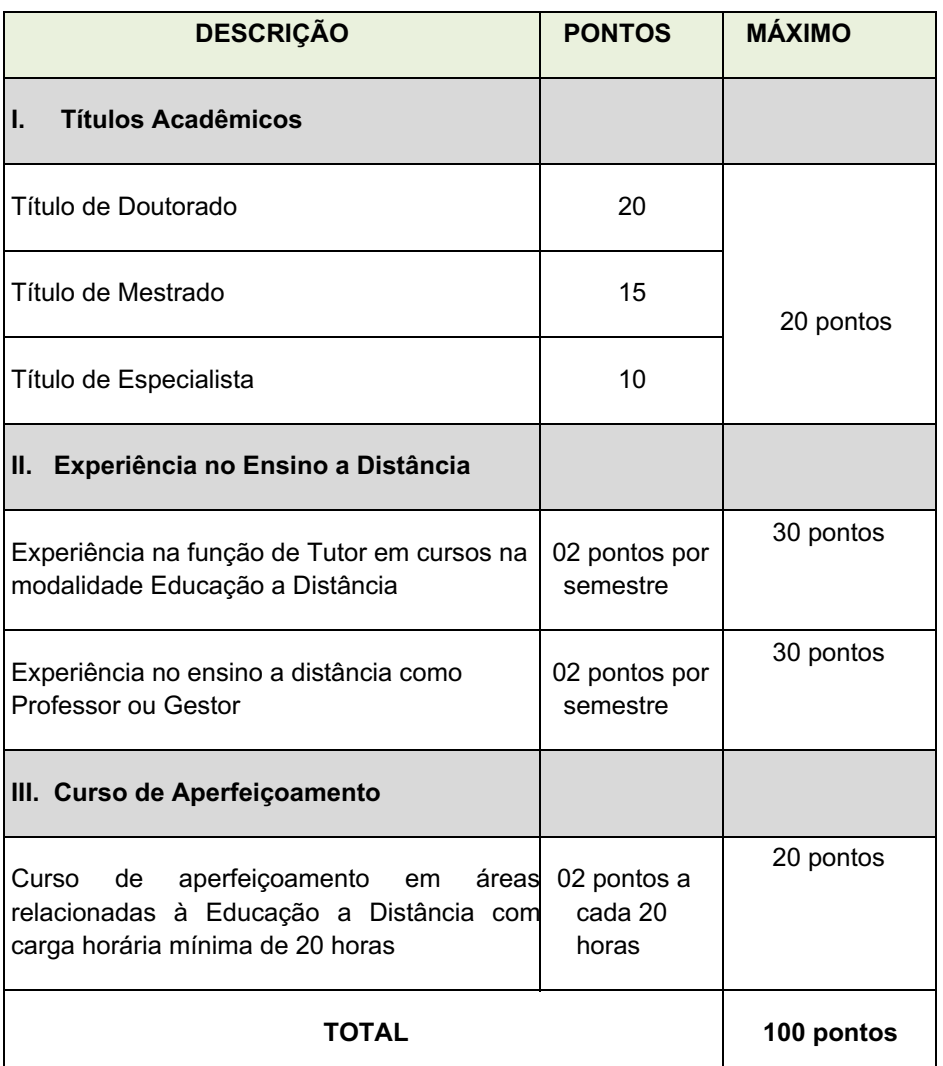

QUADRO III – Análise Curricular

6.4 Para os detentores de títulos de Pós-Graduação em diversos níveis só será considerado um título, o de maior nível;

6.5 Somente serão aceitos e pontuados os títulos de Pós-Graduação reconhecidos pelo MEC;

6.6 Os títulos de Pós-Graduação conferidos por instituições estrangeiras, somente serão válidos quando traduzidos por tradutor público juramentado, convalidado para o território nacional, estando devidamente revalidado e atenderem ao disposto na Resolução CNE/CES n° 01, de 28/01/2002 e Resolução nº 08, de 4 de outubro de 2007 do Conselho Nacional de Educação.

6.7 Os cursos de aperfeiçoamento em formação em EaD serão aceitos os relacionados aos conhecimentos:

a) Sobre o papel do professor EaD e papel do tutor;

b) Sobre material didático na EaD;

c) Sobre recursos do Moodle;

d) Para a comprovação dos cursos de aperfeiçoamento em EaD, serão aceitos cursos ministrados ou cursados, mediante apresentação de declaração ou certificado contendo a resumo/ementa do curso/disciplina e carga horária;

6.8 A nota final de classificação será o valor total obtido na Análise Curricular conforme o QUADRO III;

6.9 Ocorrendo igualdade na nota final de classificação, o desempate será definido considerandose os critérios na seguinte ordem:

a) Candidato com maior pontuação em: Experiência na função de Tutor em cursos na modalidade Educação a Distância

b) Candidato com maior pontuação em: Títulos Acadêmicos

c) Candidato com maior pontuação em: Cursos de Aperfeiçoamentos

d) Candidato com maior idade.

6.10 A classificação dos candidatos será feita por ordem decrescente a partir do valor total de pontos alcançados.

## **7. DA DIVULGAÇÃO DO RESULTADO**

7.1 O resultado preliminar do Processo Seletivo será divulgado no endereço eletrônico http://boavista.ifrr.edu.br/ em data prevista conforme o CRONOGRAMA, Item 10.

7.2 A necessidade de orientação a que se refere este Edital ditará as chamadas de quantitativos dos candidatos, rigorosamente, de acordo com a lista de classificação.

7.3 O resultado final do Processo Seletivo será divulgado no endereço eletrônico http://boavista.ifrr.edu.br/ em data prevista conforme o CRONOGRAMA, Item 10.

### **8. DOS RECURSOS**

8.1 Admitir-se-á recurso contra: Impugnação ao Edital; Recurso contra Lista Preliminar de Inscrição e Recurso contra Resultado Preliminar de Análise Curricular, devidamente fundamentado, através do Formulário de Recurso, ANEXO I deste Edital.

8.2 Para a interposição de recursos o candidatos deverá preencher o Formulário de Recurso, disponível no ANEXO I deste Edital, e encaminhar , via e-mail, à Comissão do Processo Seletivo no endereço: possaudeead@ifrr.edu.br nas datas previstas no CRONOGRAMA, Item 10.

8.3 Somente serão apreciados os recursos dentro do prazo estabelecido em CRONOGRAMA, Item 10, e expressos em termos fundamentados, que apontarem as circunstâncias que os justifique.

8.4 O resultado do recurso estará à disposição no endereço eletrôniconttp://boavista.ifrr.edu.br/ conforme CRONOGRAMA, Item 10.

## **9. DA CONVOCAÇÃO E VINCULAÇÃO**

9.1 A vinculação dos Tutores no sistema de pagamento dar-se-á após o resultado do certame e convocação conforme necessidade do DEaD, sendo condicionada à apresentação da documentação exigida no QUADRO IV.

9.2 Os Tutores selecionados assinarão um Termo de Compromisso para o cumprimento das atribuições e prazos estabelecidos pela Coordenação do Curso.

9.3 Os documentos a serem entregues para a vinculação estão descritos no QUADRO IV:

### QUADRO IV: **Documentos para Vinculação de Bolsista**

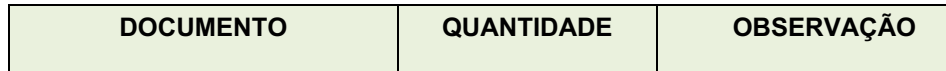

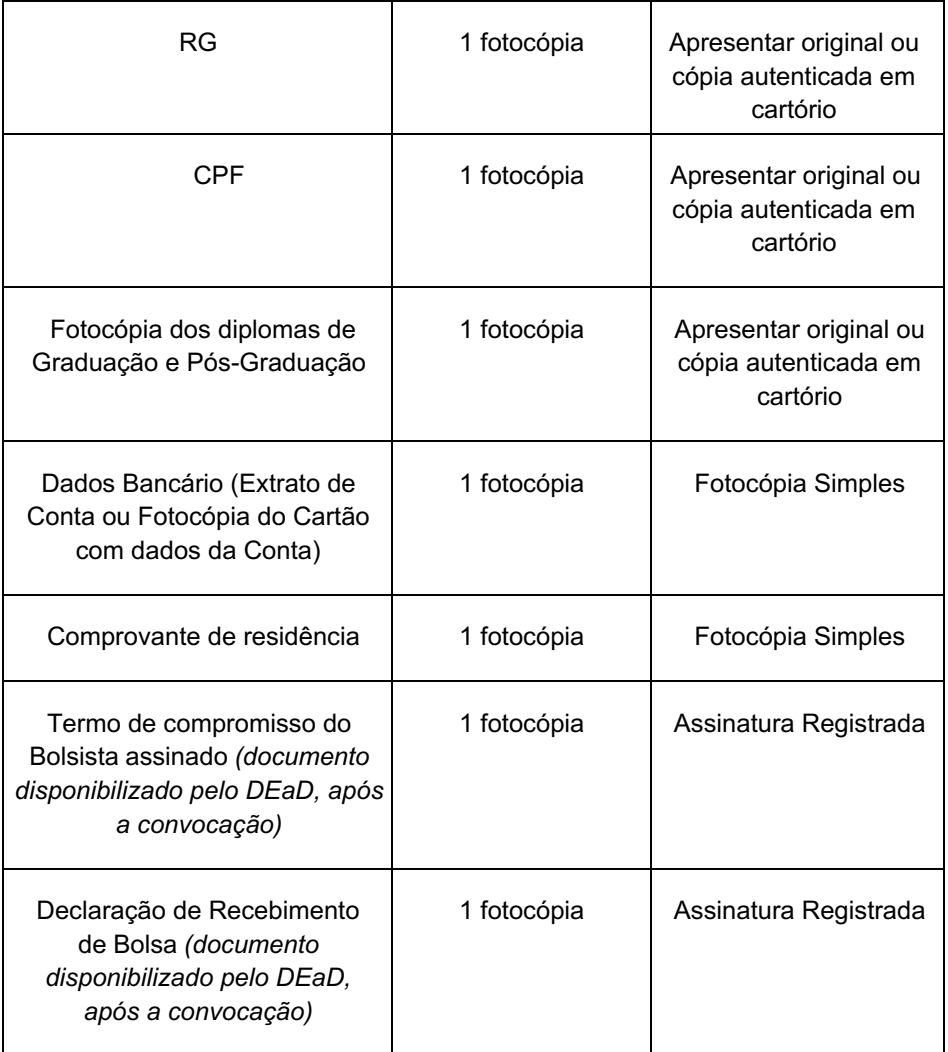

# **10. DO CRONOGRAMA**

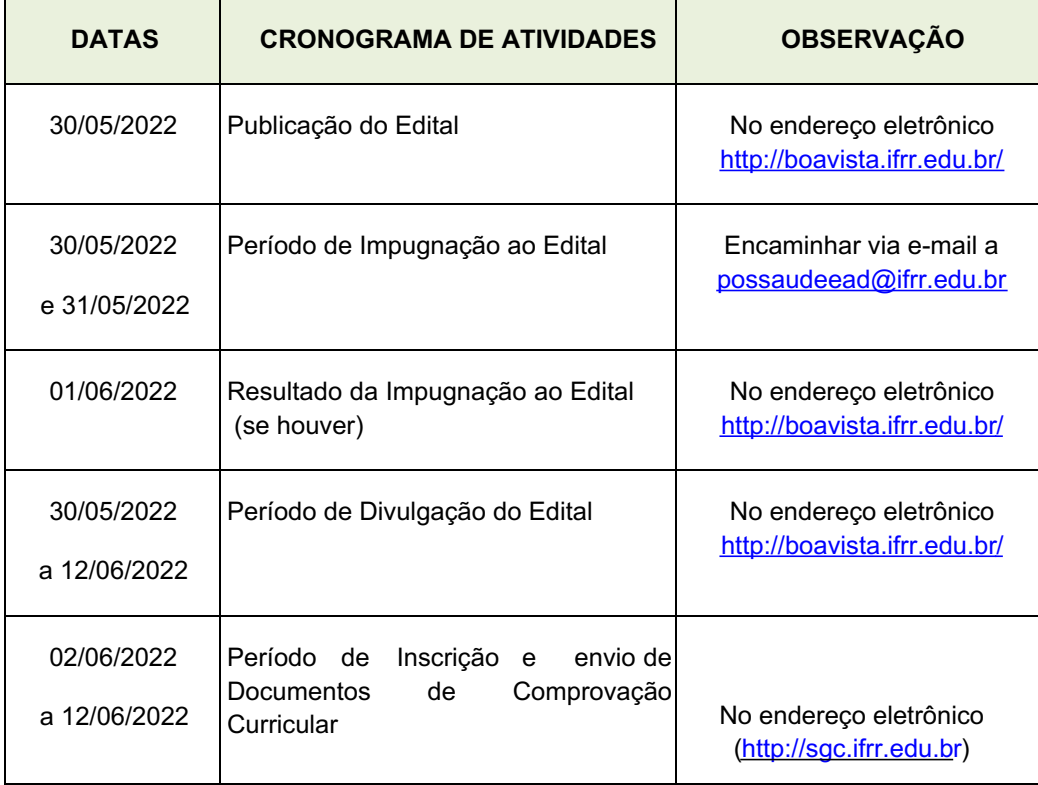

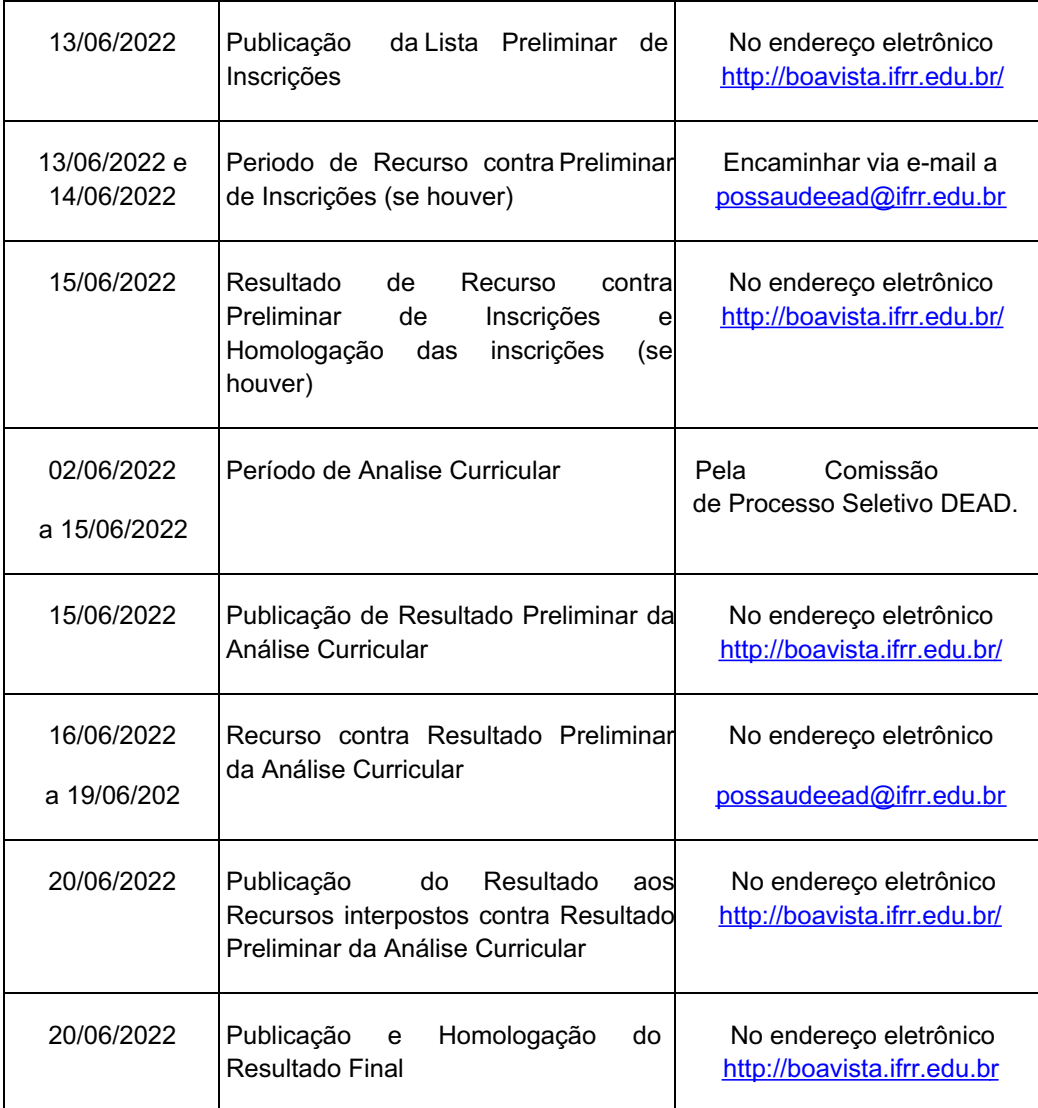

## **11. DAS DISPOSIÇÕES GERAIS**

11.1 A inexatidão das declarações e irregularidades de documentos constatadas no decorrer do processo, ou posteriormente, eliminarão o candidato, anulando-se todos os atos decorrentes da sua inscrição.

11.2 É de inteira responsabilidade do candidato o fornecimento de informações e a atualização de seus endereços residencial e eletrônico, durante o processo de seleção, não se responsabilizando, o IFRR, por eventuais prejuízos que o candidato possa sofrer em decorrência de informações incorretas ou insuficientes.

11.3 Os candidatos aprovados deverão estar cientes de que poderão ser convocados para participar de capacitação junto à equipe de trabalho do DEAD, antes de assumirem as atividades.

11.4 A não localização e/ou pronunciamento do candidato convocado no prazo estabelecido, autorizará o DEAD/IFRR/Campus Boa Vista a excluí-lo deste Processo Seletivo e convocar o candidato seguinte, conforme a ordem de classificação.

11.5 Os casos omissos serão julgados pela Comissão responsável pelo Processo Seletivo.

11.6 Para qualquer dúvida ou comentário encaminhar mensagem para o endereço possaudeead@ifrr.edu.br

### **JOSEANE DE SOUZA CORTEZ**

Diretora Geral do *Campus*

Boa Vista/IFRR

## **ANEXO I**

Eu CPF , candidato(a) inscrito(a) no Processo Seletivo Simplificado para a função de Tutor do Curso de Pós-Graduação em Gestão e Ensino em Saúde no Contexto Regional, modalidade a distância, ofertado pelo Instituto Federal de Educação, Ciência e Tecnologia de Roraima–IFRR/Campus Boa Vista, regulamentado pelo Edital nº \_/2022, venho interpor:

( ) Impugnação ao Edital

( ) Recurso contra Lista de Inscrições Homologadas

( ) Recurso contra Resultado Preliminar de Análise Curricular

( ) Outro:

Fundamentação:

Assinatura do(a) Candidato(a) : \_\_\_\_\_\_\_\_\_\_\_\_\_

Boa Vista, \_\_\_\_\_\_\_\_\_\_, de\_de \_\_\_\_\_

Documento assinado eletronicamente por:

#### Joseane de Souza Cortez, DIRETOR GERAL - CD2 - DG-CBV (CBV), em 30/05/2022 20:47:13.

Este documento foi emitido pelo SUAP em 30/05/2022. Para comprovar sua autenticidade, faça a leitura do QRCode ao lado ou acesse https://suap.ifrr.edu.br/autenticar-documento/ e forneça os dados abaixo:

Código Verificador: 150942 Código de Autenticação: 059a4d4b40

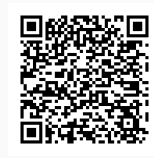

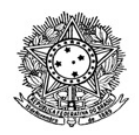

# MINISTÉRIO DA EDUCAÇÃO SECRETARIA DE EDUCAÇÃO PROFISSIONAL E TECNOLÓGICA INSTITUTO FEDERAL DE EDUCAÇÃO, CIÊNCIA E TECNOLOGIA DE RORAIMA CAMPUS BOA VISTA Departamento de Educação a Distância www.ifrr.edu.br

**EDITAL 13/2022 - DEAD/DIREN/DG-CBV/IFRR**

# **DEAD/DIREN/DG-CBV/IFRR, DE 30 DE MAIO DE 2022**

**ESTABELECE NORMAS DO PROCESSO SELETIVO SIMPLIFICADO DESTINADO AO PROVIMENTO DE VAGAS E CADASTRO RESERVA PARA A FUNÇÃO DE PROFESSOR FORMADOR DO CURSO DE PÓS-GRADUAÇÃO EM GESTÃO E ENSINO EM SAÚDE NO CONTEXTO REGIONAL NA MODALIDADE A DISTÂNCIA, OFERTADO PELO INSTITUTO FEDERAL DE EDUCAÇÃO CIÊNCIA E TECNOLOGIA DE RORAIMA, EM PARCER IA COM A PREFEITURA DE MUCAJAÍ.**

O Instituto Federal de Educação, Ciência e Tecnologia de Roraima – IFRR/Campus Boa Vista, por meio da comissão de processo seletivo designada pela Portaria 132/2022 - DG-CBV/IFRR, de 26/05/2022, no uso de suas atribuições legais torna público, por meio deste Edital, a abertura do Processo Seletivo Simplificado destinado ao provimento de Quadro de Reserva para a função de **PROFESSOR FORMADOR**, na condição de bolsista, que serão chamados a partir da necessidade e/ou interesse do Departamento de Educação a Distância-DEAD/ Campus Boa Vista, para atuarem no **CURSO DE PÓS-GRADUAÇÃO EM GESTÃO E ENSINO EM SAÚDE NO CONTEXTO REGIONAL**, na modalidade a distância, ofertado pelo IFRR, em parceria com a Prefeitura de Mucajaí, observando as disposições contidas neste Edital, bem como as normas estabelecidas no Decreto Nº 9.057, de 25 de maio de 2017, que determinam as diretrizes para a Educação a Distância como modalidade educacional, e demais legislações vigentes.

## **1. DAS DISPOSIÇÕES PRELIMINARES**

1.1 O presente Processo Seletivo Simplificado será regido por este Edital e executado pela Comissão designada pela Portaria 132/2022 - DG-CBV/IFRR, de 26/05/2022, especificamente para este fim.

1.2 A seleção destina-se ao provimento de quadro de reserva para a função de Professor Formador, que dependendo da necessidade, será convocado para atuar como docente no CURSO DE PÓS-GRADUAÇÃO EM GESTÃO E ENSINO EM SAÚDE NO CONTEXTO REGIONAL, modalidade EaD.

1.3 O candidato precisa ter disponibilidade para ministrar aulas presenciais no Polo de Ensino localizado no Município de Mucajaí e aulas a distância através do Ambiente Virtual de Aprendizagem (AVA), respeitando as orientações e programação da Coordenação de Curso e Departamento de Educação a Distância.

1.4. O professor formador selecionado assinará um Termo de Compromisso para o cumprimento das atribuições e prazos estabelecidos pela Coordenação do Curso.

1.5 A seleção em questão não gera qualquer vínculo com o Departamento de Educação a Distância – DEAD/IFRR/Campus Boa Vista, sendo de caráter temporário na qualidade de bolsista e podendo ser rompido o vínculo a qualquer tempo.

1.6 A participação do candidato servidor do IFRR no programa do presente Edital não implicará na redução da carga horária e das atividades normalmente desempenhadas em sua unidade de Lotação.

1.7 O candidato docente, servidor do IFRR, que participe do programa deverá cumprir sua carga horária como bolsista fora do período de seu regime de trabalho.

1.8 O prazo para impugnação deste Edital será de 2 (dois) dias úteis conforme CRONOGRAMA – Item 13, por meio do formulário de recurso constante no Anexo I que deverá ser enviado via e-mail ao Departamento de Educação a Distância no endereço: seletivo.dead@ifrr.edu.br.

1.9 O período de vigência do presente Edital é de 1 (um) ano, podendo ser prorrogado por mais 1 (um) ano, conforme necessidade do Departamento de Educação a Distância-DEAD/IFRR/Campus Boa Vista.

## **2. DO CURSO**

2.1 O CURSO DE PÓS-GRADUAÇÃO EM GESTÃO E ENSINO EM SAÚDE NO CONTEXTO REGIONAL, modalidade a distância, tem como objetivo geral formar especialistas em Gestão e Ensino em saúde, competentes para desempenhar suas funções com vistas às mudanças vivenciadas pela sociedade contemporânea e contemplando as especificidades regionais e locais.

2.2 O curso apresenta uma carga horária de 360 horas divididas em cinco módulos. A duração mínima do curso é de 18 (dezoito) meses e buscará promover a integração de todos os conhecimentos, culminando com a compreensão do universo mais amplo da gestão e ensino em saúde sob a ótica do contexto regional amazônico e de Roraima.

### **3. DOS COMPONENTES CURRICULARES E FORMAÇÃO EXIGIDA**

3.1 Este Processo Seletivo Simplificado destina-se à **formação de quadro de reserva**, conforme formação e distribuição descrita no QUADRO I.

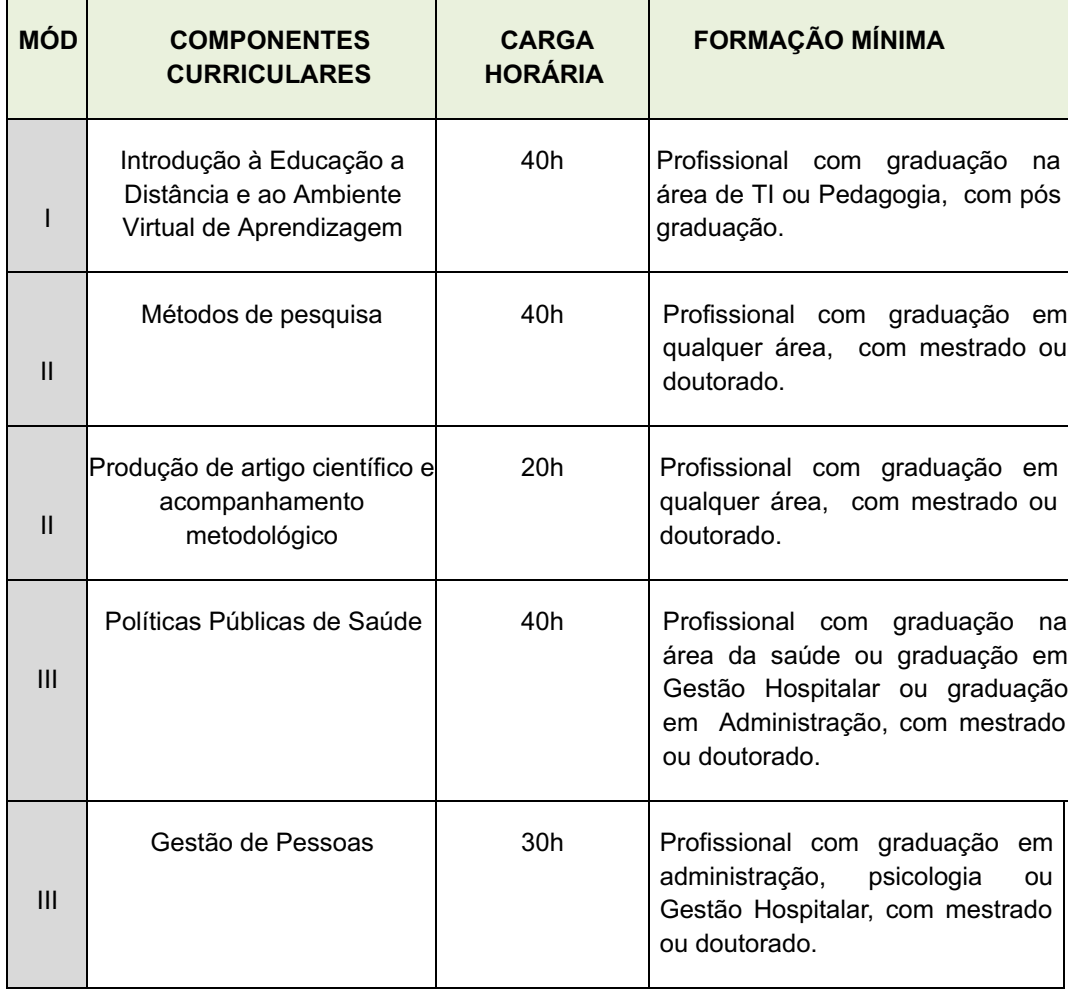

### **QUADRO I – Componentes Curriculares e Formação Exigida**

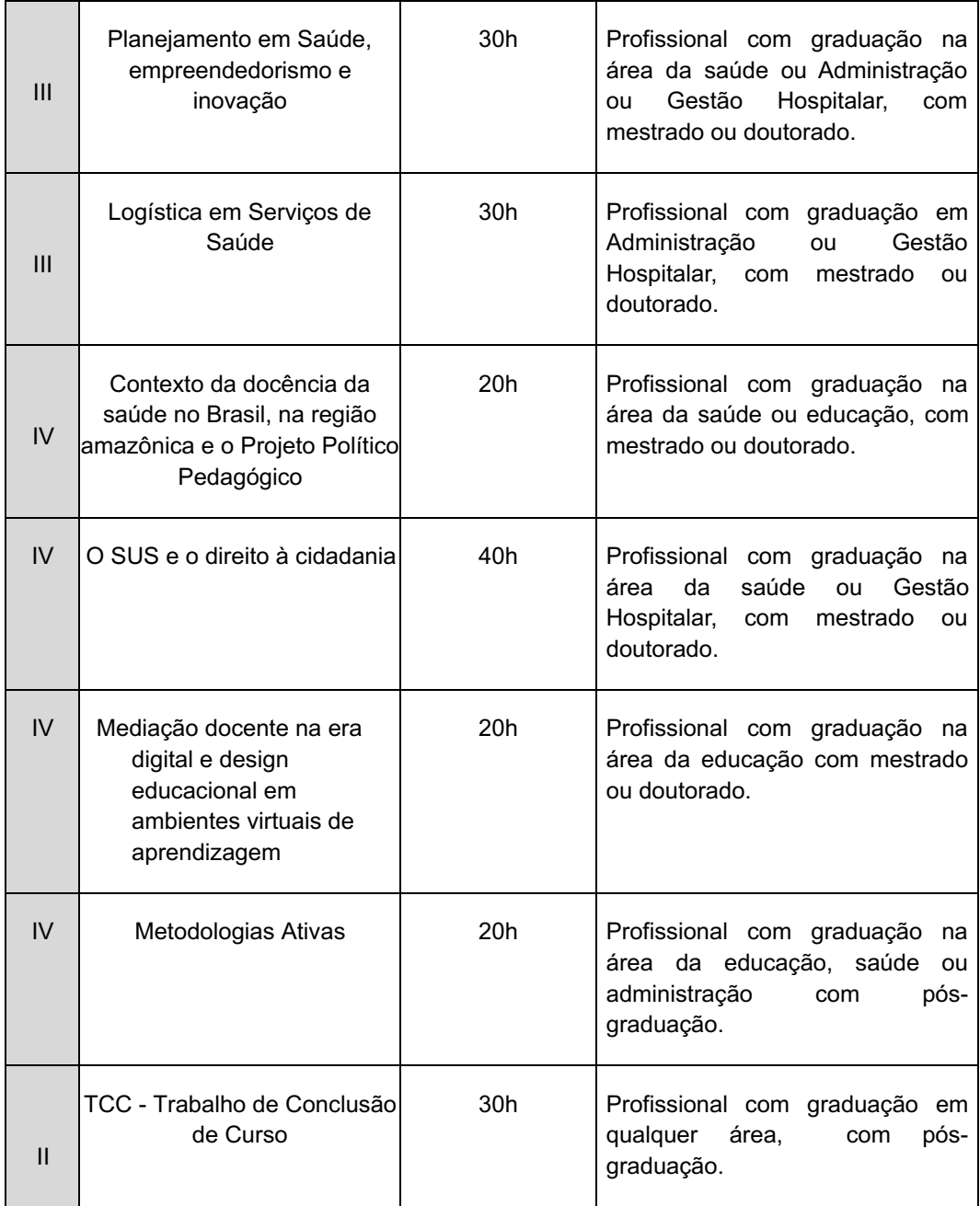

3.2 O candidato, no ato da inscrição, poderá optar por, no mínimo, 01 (um) e no máximo 03 (tres) Componentes Curriculares, para tal, o candidato deverá analisar as Ementas dos Componentes disponíveis no ANEXO II.

3.3 O candidato deverá manifestar sua opção de componente(s) através do Formulário de Seleção de Componentes, disponível no ANEXO III.

3.4 O Formulário de Seleção de Componente(s) deverá ser encaminhado a traves do Sistema Gestor de Concursos (SGC) no endereço http://sgc.ifrr.edu.br, no ato da sua inscrição como solicitado no Item 6 do Edital.

3.5 O candidato, em caso de se classificar para ministrar mais de um componente, só poderá ser vinculado, ao segundo componente, quando concluir o período de recebimento de bolsas do primeiro componente.

3.6 Caso ocorra, no final do processo seletivo, componentes curriculares que não tenham candidatos inscritos, caberá à Coordenação do Curso convidar um docente, com competência comprovada para ministrar o componente, dentro dos profissionais classificados.

3.7 Os profissionais classificados no Processo Seletivo poderão ser convidados pela Coordenação do Curso para colaborar como orientadores e/ou avaliadores do Trabalho de Conclusão de Curso, independente dos componentes selecionados pelos mesmos

## **4. DA REMUNERAÇÃO**

4.1 O pagamento para o Professor Formador será definido conforme o QUADRO II.

### **QUADRO II: Remuneração para professor formador**

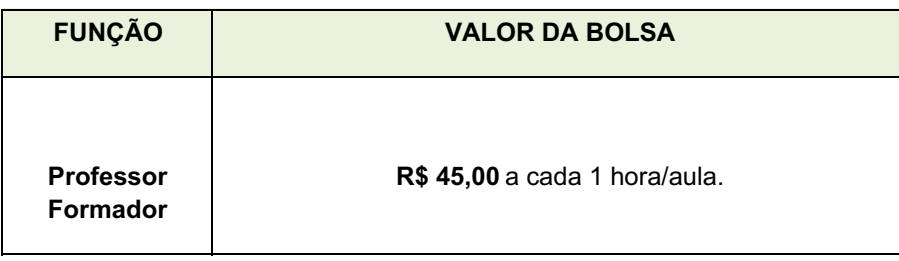

4.2 O valor total da hora/aula será pago ao final da execução do Componente Curricular.

4.3 O pagamento da hora/aula será depositado na conta bancária informada pelo professor Formador no ato da vinculação.

## **5. DOS REQUISITOS PARA INSCRIÇÃO**

5.1 Ser brasileiro nato ou naturalizado.

5.2 Possuir a formação exigida, conforme QUADRO I deste Edital.

5.3 Ter disponibilidade para ministrar os encontros presenciais no Polo de Ensino, localizado no município de Mucajaí, durante o desenvolvimento do componente a ser ministrado.

5.4 Ter disponibilidade para gravação de videoaula sobre conteúdos de seu componente, de acordo com a necessidade.

## **6. DAS INSCRIÇÕES**

6.1 O período de inscrição será conforme CRONOGRAMA, Item 13.

6.2 A inscrição será gratuita e deverá ser realizada exclusivamente online, no Portal do Candidato, por meio da página do Sistema Gestor de Concursos (SGC) do IFRR/Campus Boa Vista (http://sgc.ifrr.edu.br), no Período indicado na CRONOGRAMA, Item 13.

6.3 Para efetivar a inscrição no Processo Seletivo o candidato deverá:

a) Acessar a página https://sgc.ifrr.edu.br;

b) Preencher obrigatoriamente as informações solicitadas;

c) Anexar o Formulário de Seleção de Componente(s), disponivel no ANEXO III do Edital;

d) Anexar a documentação exigida no QUADRO III (digitalizada, legível e em formato PDF).

### **QUADRO III - Documentos a serem enviada ao ato da inscrição**

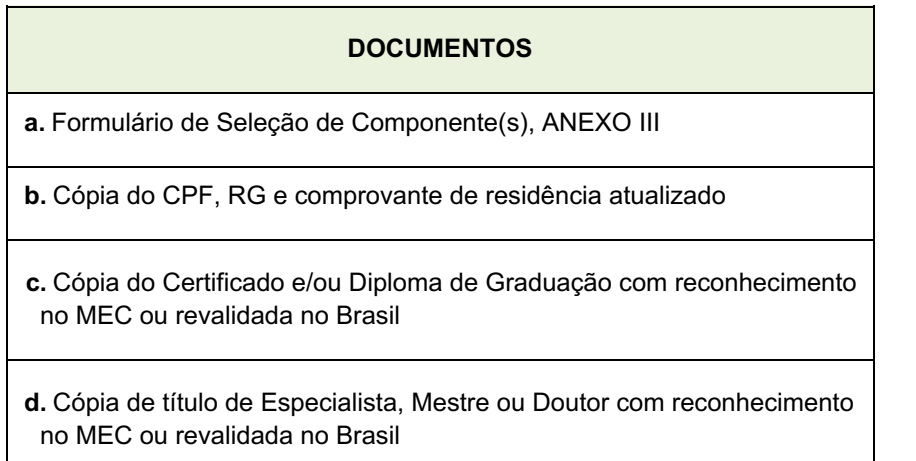

6.4 A documentação poderá ser comprovada por meio de Carteira Profissional, Contrato de Trabalho ou Certidão e/ou Declaração de Tempo de Serviço expedida por instituição com registro no MEC.

6.5 O candidato que não encaminhar a documentação solicitada conforme o descrito neste Edital terá sua inscrição indeferida.

6.6 Ao efetuar a inscrição, o candidato está ciente e declara total concordância com os termos deste Edital.

6.7 Não serão aceitas inscrições condicionais ou de candidatos que não atendam rigorosamente aos requisitos exigidos neste Edital.

6.8 O IFRR/Campus Boa Vista não se responsabiliza pela não efetivação da inscrição devido a quaisquer motivos de ordem técnica dos computadores, falhas de comunicação, congestionamento das linhas de comunicação, procedimento indevido do candidato, bem como por outros fatores que impossibilitem a transferência de dados, sendo de responsabilidade exclusiva do candidato acompanhar a situação de sua inscrição.

6.9 O período de inscrição poderá ser alterado por decisão do DEAD, cabendo ao candidato à responsabilidade de manter-se atualizado com as informações por meio do endereço eletrônico http://boavista.ifrr.edu.br

### **7. DAS ATRIBUIÇÕES DO PROFESSOR**

7.1 O professor formador selecionado atuará nas atividades típicas de ensino, de desenvolvimento de pesquisas e extensão relacionadas ao curso, tais como:

a) Apresentar, uma vez convocado, toda a documentação solicitada para a efetivação da vinculação junto ao Departamento de Educação a Distância e à Coordenação da UAB;

b) Participar obrigatóriamente dos momentos de capacitação promovidos pela Coordenação e Departamento de Educação a Distância;

c) Cumprir o estabelecido no Calendário Acadêmico do Departamento de Educação a Distância e pela Coordenação do Curso;

d) Elaborar e entregar ao Setor Pedagógico e Coordenação do Curso, com no mínimo vinte dias de antecedência, o Plano de Ensino EaD, em conformidade com a Proposta Pedagógica do Curso;

e) Organizar, com antecedência, a sala de aula virtual na plataforma MOODLE, de acordo com as orientações do setor pedagógico do curso, respeitando o ementário e as especificidades do Plano Pedagógico do Curso na modalidade a distância;

f) Apresentar aos tutores e coordenação todo o planejamento realizado no Ambiente Virtual de Aprendizagem, com uma semana de antecedência do início do componente, para possíveis ajustes;

g) Participar de encontros presenciais obrigatórios na sede do Polo de Ensino, quando planejado com antecedência;

h) Produzir materiais didáticos em mídia (videoaulas) com apoio do setor pedagógico e audiovisual do Departamento de Educação a Distância, se for o caso;

i) Zelar pela aprendizagem dos discentes, explorando as ferramentas e recursos tecnológicos do AVA;

j) Registrar e informar à Coordenação do Curso sobre discentes faltosos e com potencial de evasão, com apoio do Tutor/Professor Mediador do Curso;

k) Cumprir a carga horária estabelecida pela Proposta Pedagógica do Curso, bem como as viagens definidas em dias e horários previamente agendados;

l) Apresentar aos discentes o Plano de Ensino de seu componente curricular, logo no início da disciplina;

m) Desenvolver atividades e avaliações, do componente curricular em oferta, mediante o uso dos recursos e metodologia previstos no Plano Pedagógico do Curso;

n) Respeitar todas as orientações da Organização Didática do IFRR;

o) Registrar Sistema Unificado de Administração Pública-SUAP, as notas, frequências e conteúdos ministrados com um prazo de uma semana após encerramento do componente curricular, bem como a entrega dos diários assinados;

p) Entregar na Coordenação do Curso o Relatório de Viagem até cinco dias após a viagem seguindo modelo entregue pela Coordenação do Curso;

q) Colaborar, pela palavra e pela ação, para a boa e integral formação do discente.

## **8. DO PROCESSO SELETIVO**

8.1 O Processo Seletivo constará de uma única etapa: Análise Curricular.

8.2 Para fins de classificação, o candidato deverá anexar no ato da inscrição, através da página https://sgc.ifrr.edu.br, a documentação comprovatória solicitada no QUADRO IV.

8.3 A Avaliação Curricular terá caráter classificatório, sendo considerada a titulação acadêmica, a produção, apresentação e publicação de trabalhos científicos, a efetiva atividade na docência e a experiência em Educação a Distância.

8.4 Serão atribuídos pontos conforme os documentos apresentados, que valerão no máximo 100 (cem) pontos, conforme QUADRO IV.

8.5 Para os detentores de títulos de Pós-Graduação em diversos níveis somente será considerado um título, o de maior nível.

8.6 Somente serão aceitos e pontuados os títulos de Graduação e Pós-Graduação reconhecidos pelo MEC.

8.7 Os diplomas e certificados conferidos por instituições estrangeiras, somente serão válidos quando traduzidos por tradutor público juramentado, convalidado para o território nacional, estando devidamente revalidado e atenderem ao disposto na Resolução CNE/CES n° 01, de 28/01/2002 e Resolução nº 08, de 04 de outubro de 2007 do Conselho Nacional de Educação.

8.8 A Análise Curricular seguirá os critérios apresentados no QUADRO IV, a seguir:

### **QUADRO IV – Análise Curricular**

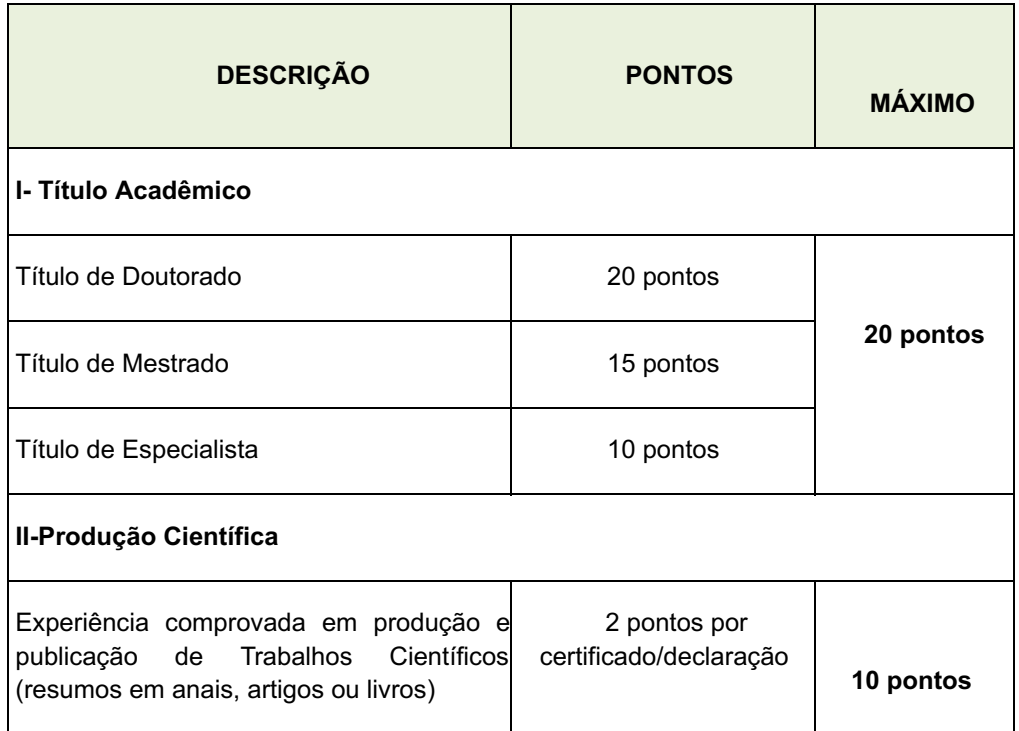

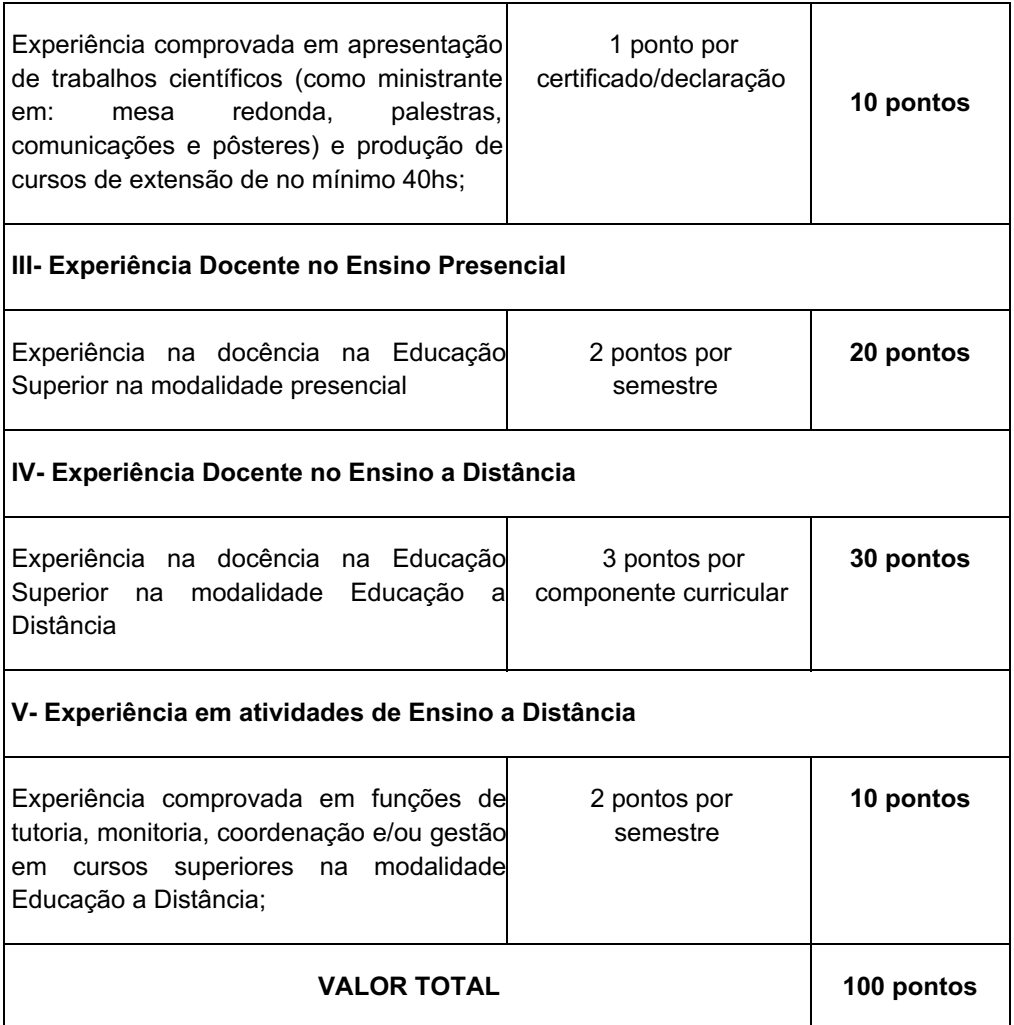

8.9 A nota final de classificação será o valor total obtido na Análise do Curricular, conforme QUADRO IV.

8.10 Ocorrendo igualdade na nota final de classificação, o desempate será definido considerando- se os critérios na seguinte ordem:

a) Candidato com maior pontuação em: Título acadêmico;

b) Candidato com maior pontuação em: Experiência Docente no Ensino a Distância;

c) Candidato com maior pontuação em: Experiência em atividades de Ensino a Distância;

d) Candidato com maior idade.

### **9. DA DIVULGAÇÃO DO RESULTADO**

9.1 O Resultado Preliminar, Recursos e Resultado Final do Processo Seletivo será divulgado no endereço eletrônico http://boavista.ifrr.edu.br/, conforme CRONOGRAMA, Item 13.

9.2 O Processo Seletivo Simplificado será divulgado no endereço http://boavista.ifrr.edu.br/, conforme CRONOGRAMA, Item 12.

#### **10. DOS RECURSOS**

10.1 Admitir-se-á recursos contra: Impugnação ao Edital; Recurso contra Lista Preliminar de Inscrição e Recurso contra Resultado Preliminar de Análise Curricular, devidamente fundamentado, através do Formulário de Recurso, ANEXO I deste Edital.

10.2 Para a interposição de recursos o candidatos deverá preencher o Formulário de Recurso, disponível no ANEXO I deste Edital, e encaminhar , via e-mail, à Comissão do Processo Seletivo no endereço: possaudeead@ifrr.edu.br nas datas previstas no CRONOGRAMA, Item 13.

10.3 Somente serão apreciados os recursos dentro do prazo estabelecido em CRONOGRAMA, Item 13, e expressos em termos fundamentados, que apontarem as circunstâncias que os justifique.

10.4 O resultado do recurso estará à disposição do interessado no endereço eletrônico http://boavista.ifrr.edu.br/ conforme CRONOGRAMA, Item 13.

# **11. DA CONVOCAÇÃO E VINCULAÇÃO**

11.1 A Convocação e a Vinculação dar-se-ão à partir da necessidade de oferta dos componentes curriculares, sendo seguida criteriosamente a ordem de classificação dos professores selecionados por componente curricular.

11.2 A Convocação e a Vinculação será via endereço de e-mail do candidato, além de publicado no endereço eletrônico http://boavista.ifrr.edu.br/.

11.3 A vinculação do Professor Formador no sistema de pagamento é condicionada à apresentação da documentação exigida no QUADRO VI, as seguir:

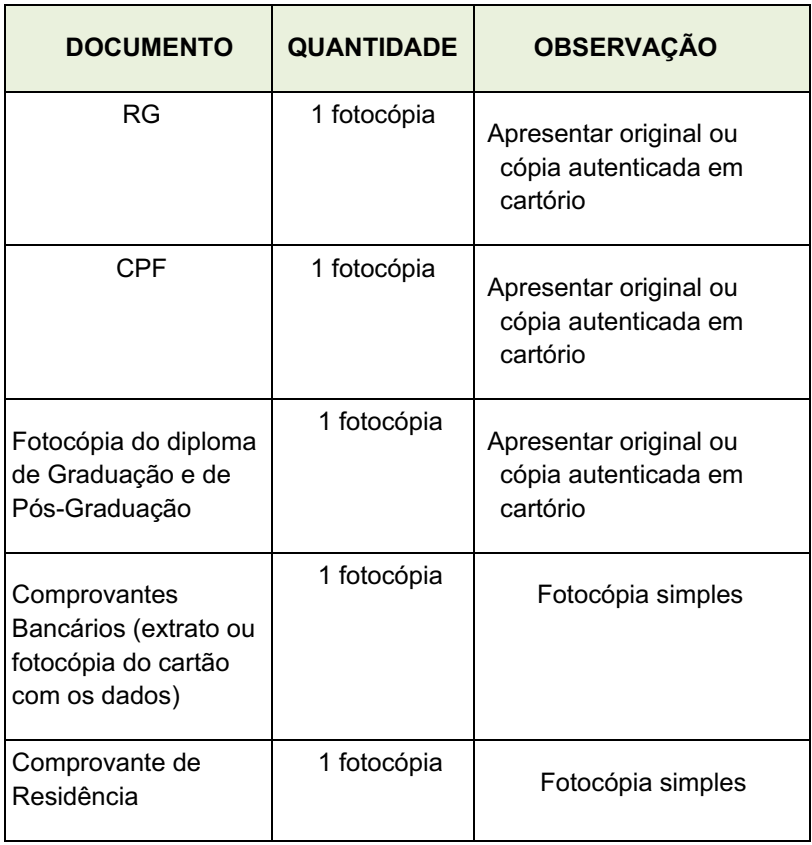

## **QUADRO VI: DOCUMENTOS PARA VINCULAÇÃO**

11.4 O Professor Formador selecionado assinará um Termo de Compromisso para o cumprimento das atribuições e prazos estabelecidos pela Coordenação do Curso.

## **12. DA RENOVAÇÃO DE VÍNCULO E AVALIAÇÂO DE DESEMPENHO**

12.1 A renovação de vinculação para ministrar novos componentes, estará condicionada a avaliação do desempenho do Professor Formador, que será realizada pela Coordenação de Curso, sob a orientação da Direção do DEAD/ Campus Boa Vista do IFRR.

12.2 O Professor Formador passará, ao final de cada componente ministrado, por processo de Avaliação de Desempenho onde será observada a atuação no cumprimento das atribuições do Item 6.1.

12.3 Caso a Avaliação de Desempenho não seja satisfatória, o Professor Formador ficará impedido de renovar o vínculo, caso esteja pré-classificado para ministrar outro componente.

## **13. DO CRONOGRAMA**

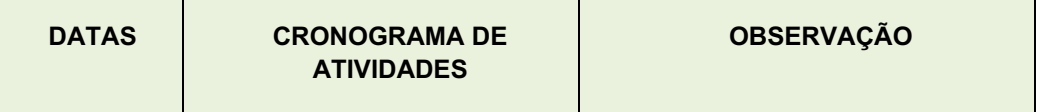

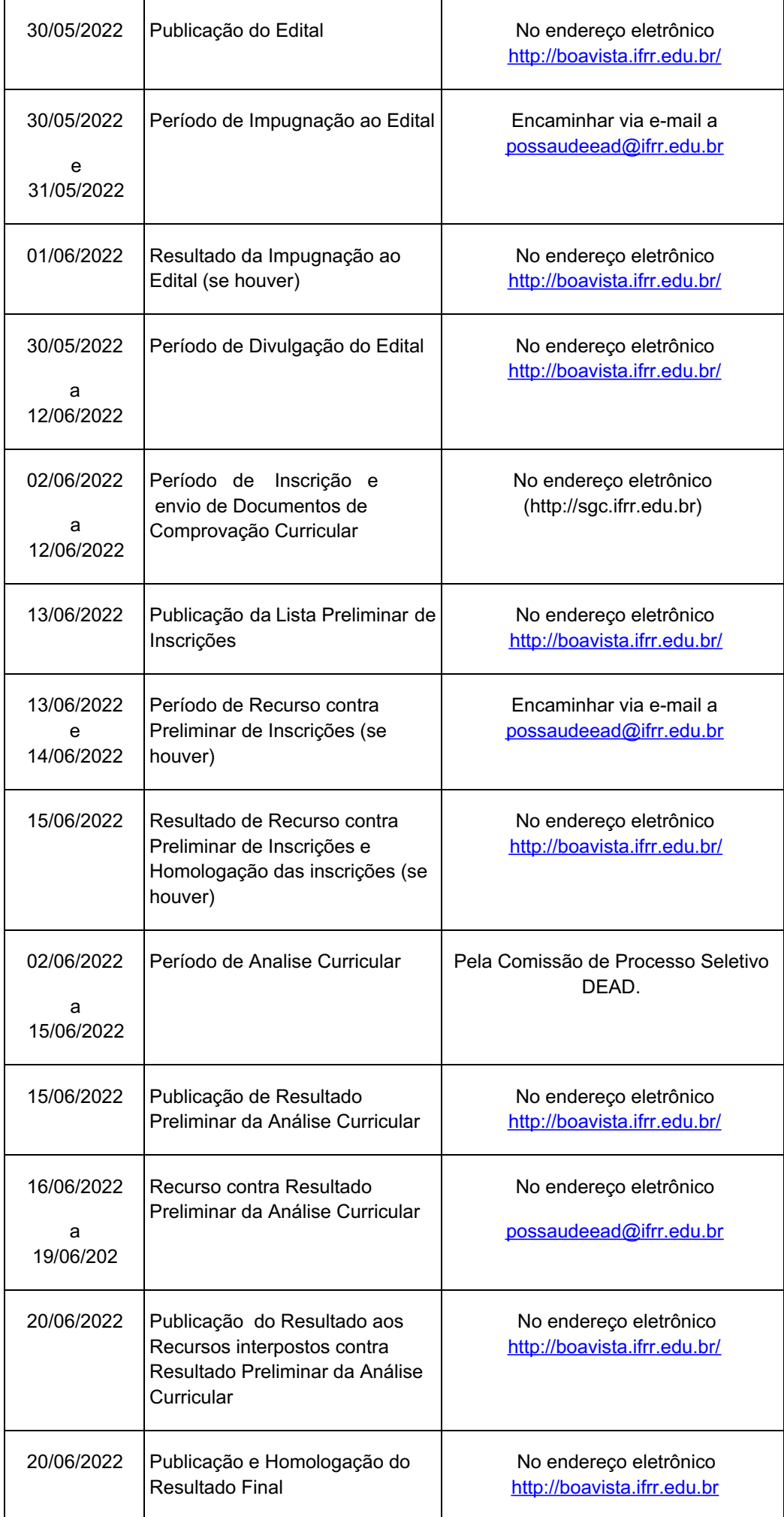

14.1 A inexatidão das declarações e irregularidades de documentos constatadas no decorrer do processo, ou posteriormente, eliminarão o candidato, anulando-se todos os atos decorrentes da sua inscrição.

14.2 É de inteira responsabilidade do candidato o fornecimento de informações e a atualização de seus endereços residencial e eletrônico, durante o processo de seleção, não se responsabilizando, o IFRR, por eventuais prejuízos que o candidato possa sofrer em decorrência de informações incorretas ou insuficientes.

14.3 Os candidatos aprovados deverão estar cientes de que poderão ser convocados para participar de capacitação junto à equipe de trabalho do DEAD, antes de assumirem os componentes curriculares.

14.4 A não localização e/ou pronunciamento do candidato convocado no prazo estabelecido, autorizará o DEAD/IFRR /Campus Boa Vista a excluí-lo deste Processo Seletivo e convocar o candidato seguinte, conforme a ordem de classificação.

14.5 Os casos omissos serão julgados pela Comissão responsável pelo Processo Seletivo.

14.6 Para qualquer dúvida ou comentário encaminhar mensagem para o endereço de e-mail: possaudeead@ifrr.edu.br

Boa Vista, 30 de maio de 2022.

## JOSEANE DE SOUZA CORTEZ

### Diretora Geral do *Campus B*oa Vista/IFRR

## **ANEXO I- FORMULÁRIO DE RECURSO**

Eu CPF , candidato(a) inscrito(a) no Processo Seletivo Simplificado para a função de Professor Formador do Curso de Pós-Graduação em Gestão e Ensino em Saúde no Contexto Regional, modalidade a distância, ofertado pelo Instituto Federal de Educação, Ciência e Tecnologia de Roraima– IFRR/Campus Boa Vista, regulamentado pelo Edital nº /2022, venho interpor:

( ) Impugnação ao Edital

( ) Recurso contra Lista Preliminar de Inscrição

( ) Recurso contra Resultado Preliminar de Análise Curricular

( ) Outro:

Fundamentação:

Assinatura do(a) Candidato(a) :

Boa Vista, / / 2022

# **ANEXO II – EMENTÁRIO DE COMPONENTES CURRICULARES**

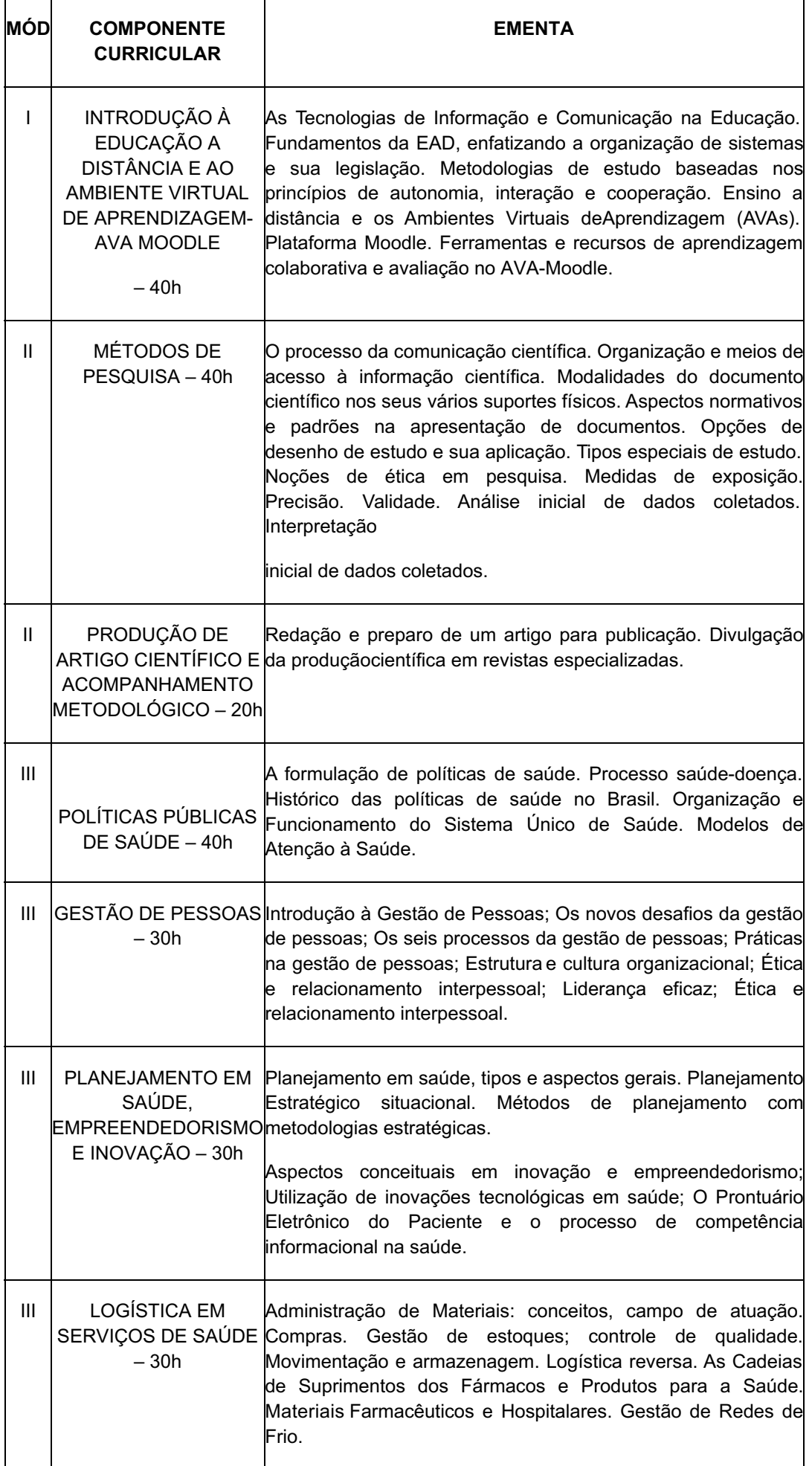

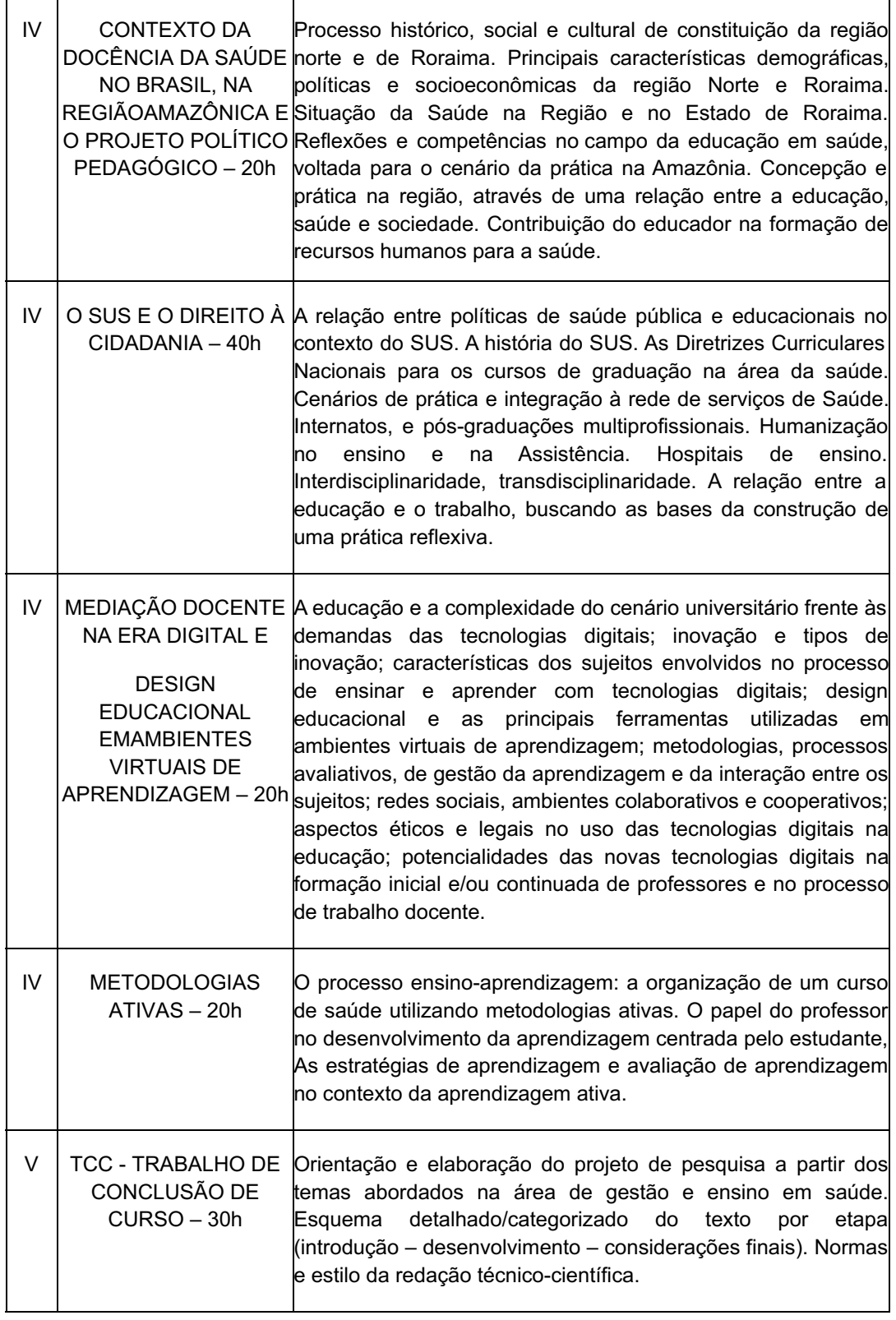

# **ANEXO III- FORMULÁRIO DE SELEÇÃO DE COMPONENTE(S)**

Eu 2008 - CHENNING CORRETT CONTROLLER CONTROLLER CONTROLLER CONTROLLER CONTROLLER CONTROLLER CONTROLLER CONTROLLER CONTROLLER CONTROLLER CONTROLLER CONTROLLER CONTROLLER CONTROLLER CONTROLLER CONTROLLER CONTROLLER CONTROLL condição de bolsista no Curso de Pós-Graduação em Gestão e Ensino em Saúde no Contexto Regional, modalidade EaD, ofertado pelo Instituto Federal de Educação, Ciência e Tecnologia de Roraima-IFRR/Campus Boa Vista, manifesto minha competência e disponibilidade para ministrar os seguintes componente(s) curricular(es):

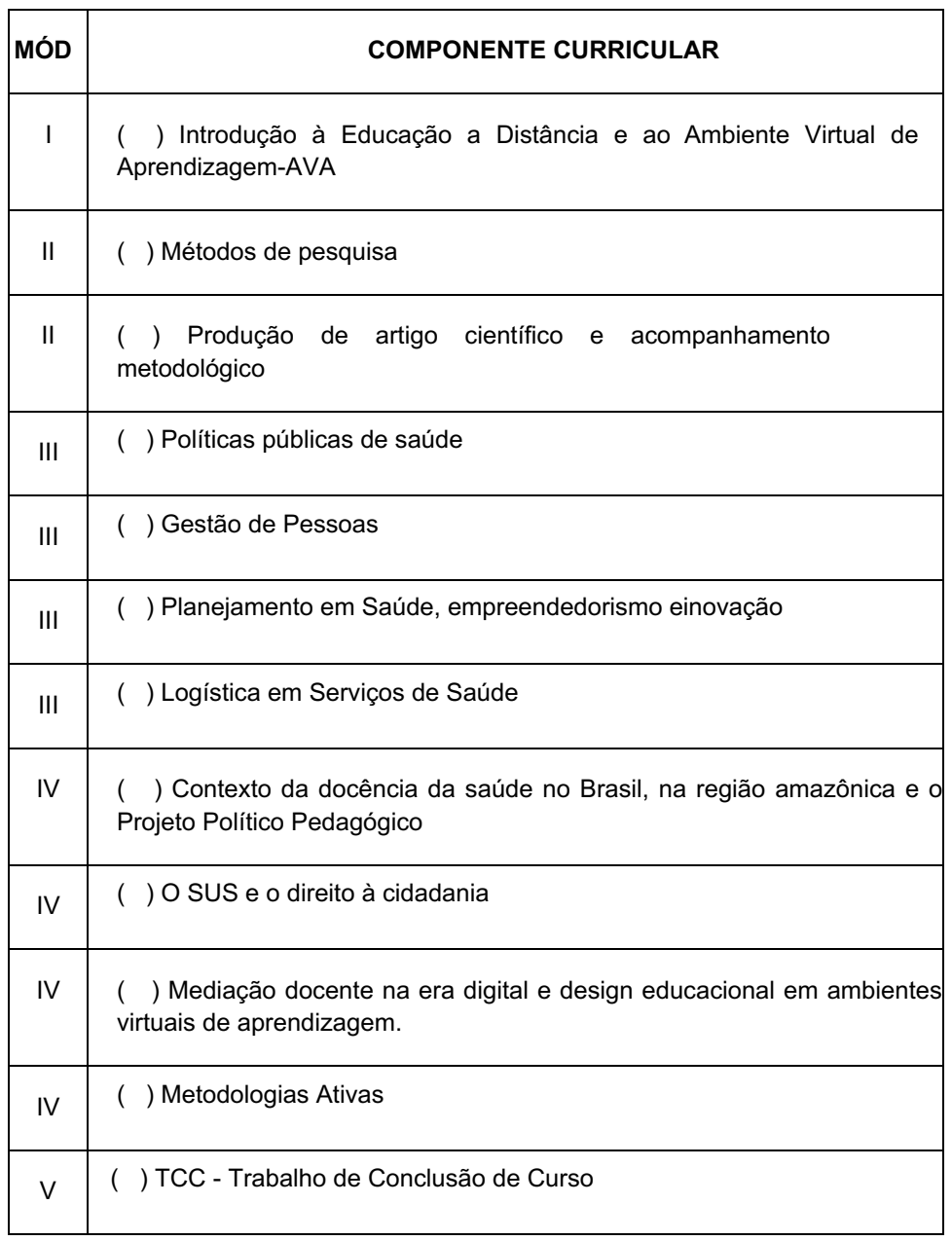

\*O candidato poderá optar por, no mínimo, 01 (um) e no máximo 03 (três) Componentes Curriculares.

Boa Vista, 1 / 2022

Assinatura do(a) Candidato(a) : \_\_\_\_\_\_\_\_\_\_\_\_\_\_\_\_\_\_\_\_\_\_\_\_\_\_\_\_\_\_\_\_\_\_\_\_\_\_\_\_\_\_\_

Documento assinado eletronicamente por:

Joseane de Souza Cortez, DIRETOR GERAL - CD2 - DG-CBV (CBV), em 30/05/2022 20:47:32.

Este documento foi emitido pelo SUAP em 30/05/2022. Para comprovar sua autenticidade, faça a leitura do QRCode ao lado ou acesse https://suap.ifrr.edu.br/autenticar-documento/ e forneça os dados abaixo:

Código Verificador: Código de Autenticação: 151034 76147c38e7

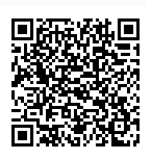